### **ESCUELA SUPERIOR POLITÉCNICA DEL LITORAL**

## **Facultad de Ingeniería en Mecánica y Ciencias de la Producción**

"Diseño de un Sistema de Mezclado Continuo para la Producción de Suelo Estabilizado con Cemento"

### **TRABAJO FINAL DE GRADUACIÓN**

Materia Integradora

Previo la obtención del Título de:

### **INGENIERO MECÁNICO**

Presentado por: Anthony Steven Córdova Moreno Jorge Andrés Sandoval Hasing

> GUAYAQUIL - ECUADOR Año: 2016

### **AGRADECIMIENTOS**

A MIS PADRES

A MIS HERMANOS

A MI ESTELA GOROTIZA

POR SU APOYO Y CONFIANZA A LO LARGO DE TODA LA CARRERA UNIVERSITARIA.

Anthony Steven Córdova Moreno

### **AGRADECIMIENTOS**

A DIOS

A MIS PADRES

A MI FAMILIA

AL ING. FEDERICO CAMACHO B.

Jorge Andrés Sandoval Hasing

### **DECLARACIÓN EXPRESA**

"La responsabilidad del contenido desarrollado en la presente propuesta de la materia integradora corresponde exclusivamente al equipo conformado por:

Anthony Steven Córdova Moreno

Jorge Andres Sandoval Hasing

Ing. Federico Camacho Brausendorff.

y el patrimonio intelectual del mismo a la Facultad de Ingeniería Mecánica y Ciencias de la Producción (FIMCP) de la ESCUELA SUPERIOR POLITÉCNICA DEL LITORAL".

Anthony Steven Córdova More

Jorge Andrés Sandoval Hasing

Ing. Federico Camacho Brausendorff

#### **RESUMEN**

<span id="page-4-0"></span>La estabilización de suelos con cemento es un método físico-químico utilizado en ingeniería civil para mejorar las propiedades portantes del *suelo base*, sobre el cual se asentará una obra civil, ya sea esta un proyecto urbanístico, una carretera, etc. La problemática ocurre debido a que en el medio local la calidad de la mezcla usada para la estabilización es deficiente, generando gastos operativos adicionales que se reflejan en el costo final del proyecto.

La propuesta a nivel de ingeniería fue diseñar un Sistema de Mezclado Continuo para la producción de suelo estabilizado con cemento, con una capacidad de 75 t/h que mediante dosificación controlada, logre producir una mezcla de suelo-cemento con un error mínimo en su formulación y que cumpla con funciones de alimentación de materia prima, transporte, mezclado y despacho al granel de la mezcla. Además, mediante el uso de *software* de ingeniería se diseñó y analizó los elementos estructurales de dicho sistema asegurando que la resistencia de los componentes no se vea comprometida a fallas.

El diseño de todos los sistemas se realizó en base a normativas europeas, americanas y la Norma Ecuatoriana de la Construcción (NEC). Se consiguió que los elementos estructurales superen un factor de seguridad de fatiga de 1.5, analizándolos mediante el método de elementos finitos y modelado en ANSYS®; se obtuvo el factor de seguridad de fatiga mayor a 1.5, con ello se aseguró que la resistencia de los componentes no se vea comprometida a fallas por cargas fluctuantes. El costo del proyecto esta evaluado en USD 95 400 y debido a la selección de elementos estándares se puede realizar su construcción local.

**Palabras Clave:** Estabilización de suelos, mezclado continuo, calidad de mezcla.

### **ABSTRACT**

<span id="page-5-0"></span>*The soil-cement stabilization is a physic-chemist method used in civil engineering to improve the bearing capacities of the base soil, on which a civil work will settle, is already this a town-planning project, a highway, etc. The problems happens because in the local sector the quality of the mixture used for the stabilization is deficient, generating additional operative expenses that are reflected in the final cost of the project.*

*The engineering approach was to design a continuous mixing system for the production of stabilized soil-cement mixture with a 75 t/h feed rate, which using controlled dosage would be able to produce a minimal error mixture of soil-cement in its formulation and complying with functions of supplying raw materials, transportation, mixing and bulk dispatch of the mixture. In addition, engineering software was used for analyzing and design the structural elements of the system ensuring the strength of the components was not exposed to failure.*

*The design of all systems were performed based on European and American standards, also the Ecuadorian Construction Standard (NEC). It was achieved that the structural elements were above 1.5 fatigue safety factor, the elements were analyzed by finite element method and modeled by ANSYS ® software; the fatigue safety factor obtained was greater than 1.5, thus made sure that the resistance of the components is not exposed to failure by fluctuating loads. The project cost is estimated at USD 95 400 and due to the selection of standard elements, it is feasible to perform local manufacturing.*

*Keywords: Soil stabilization, continuous mixing, mixture quality.*

# ÍNDICE GENERAL

<span id="page-6-0"></span>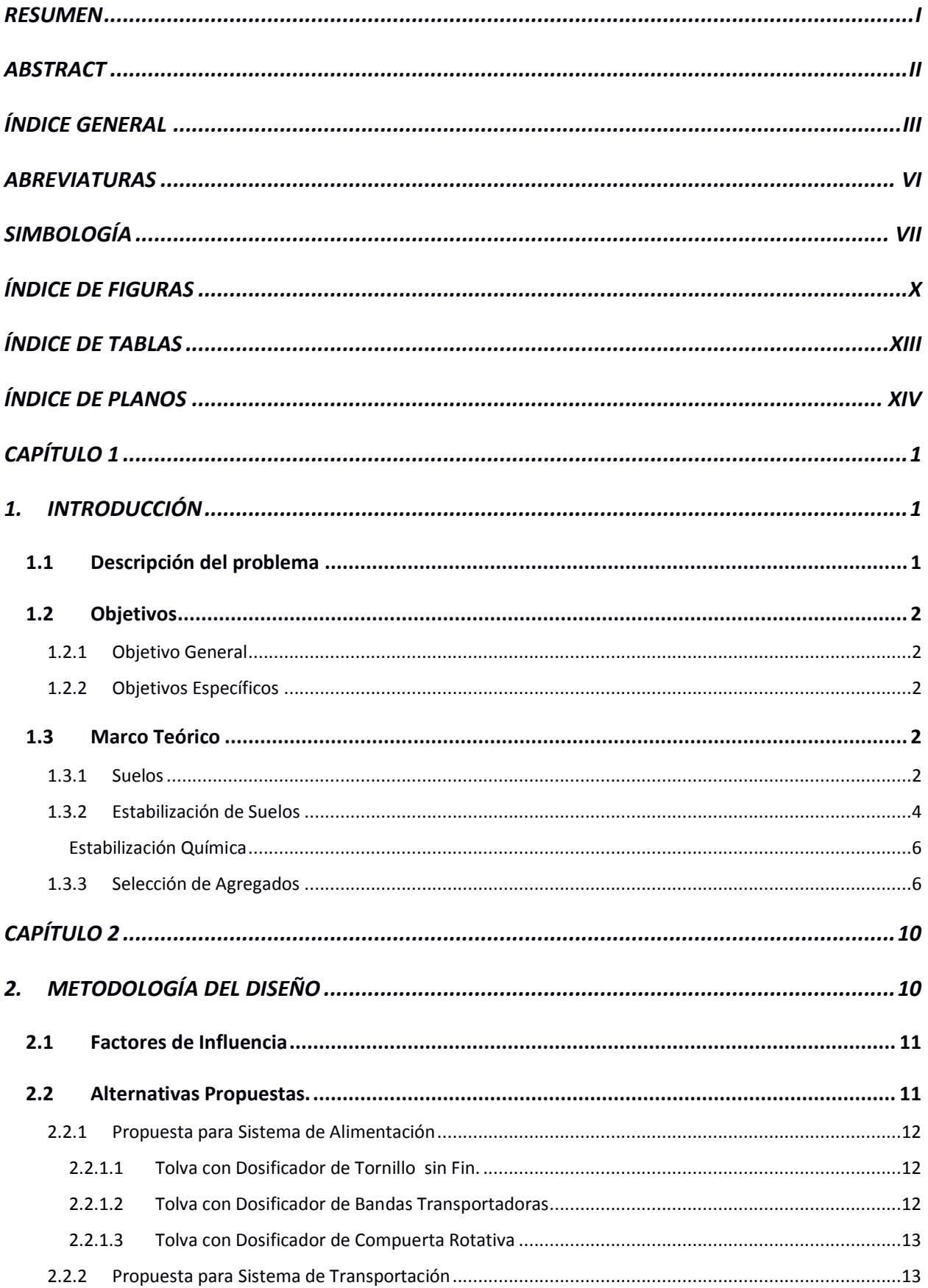

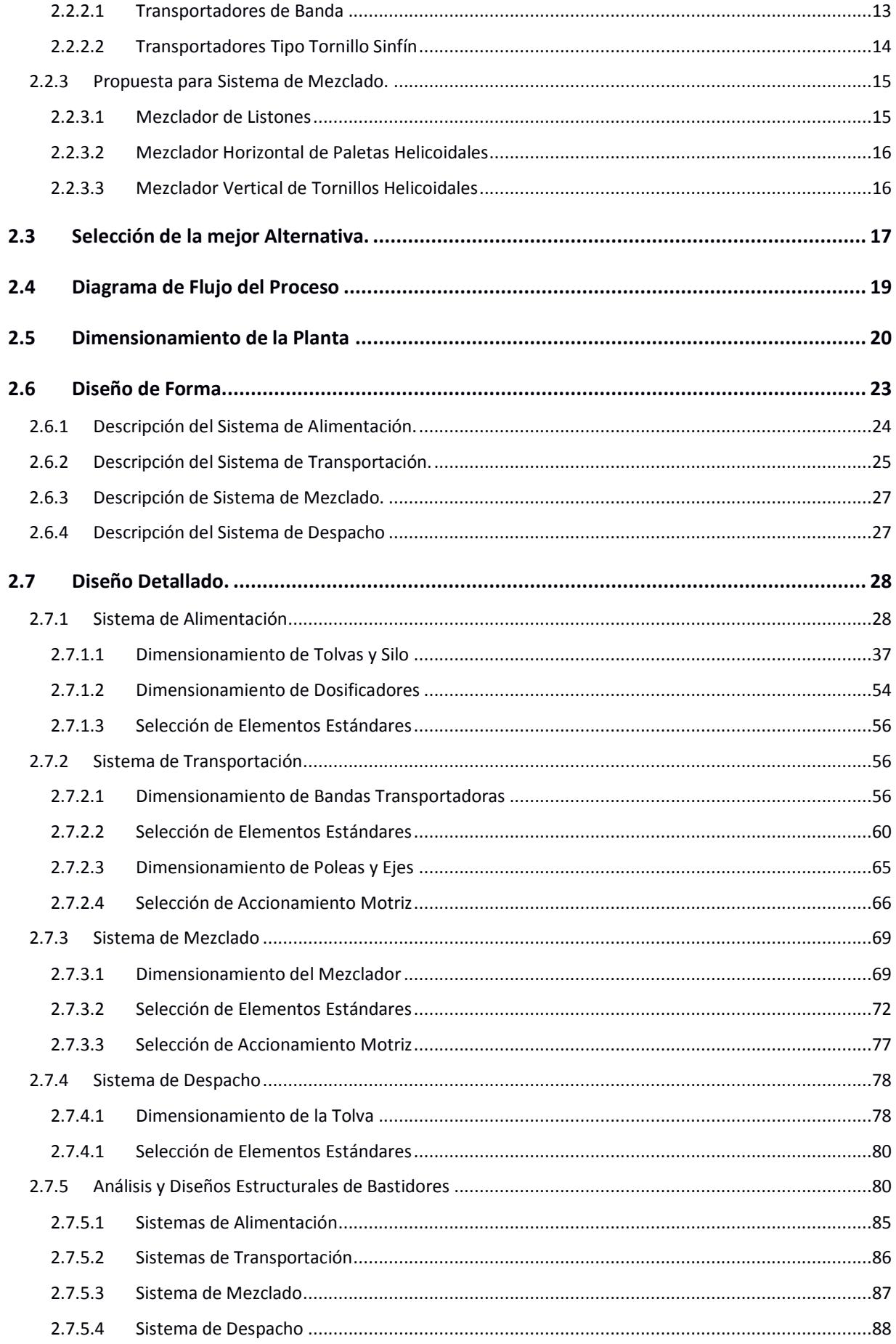

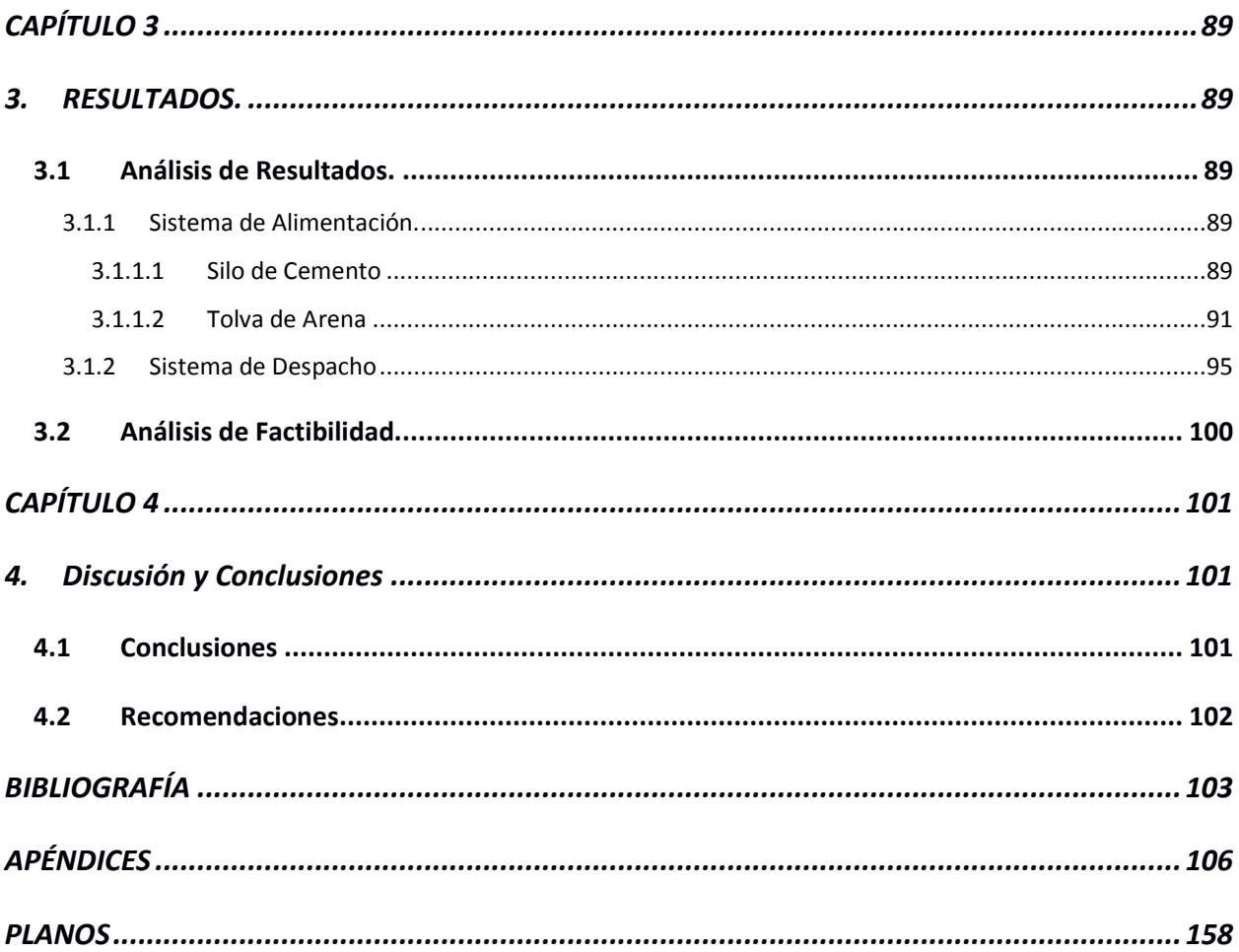

### **ABREVIATURAS**

<span id="page-9-0"></span>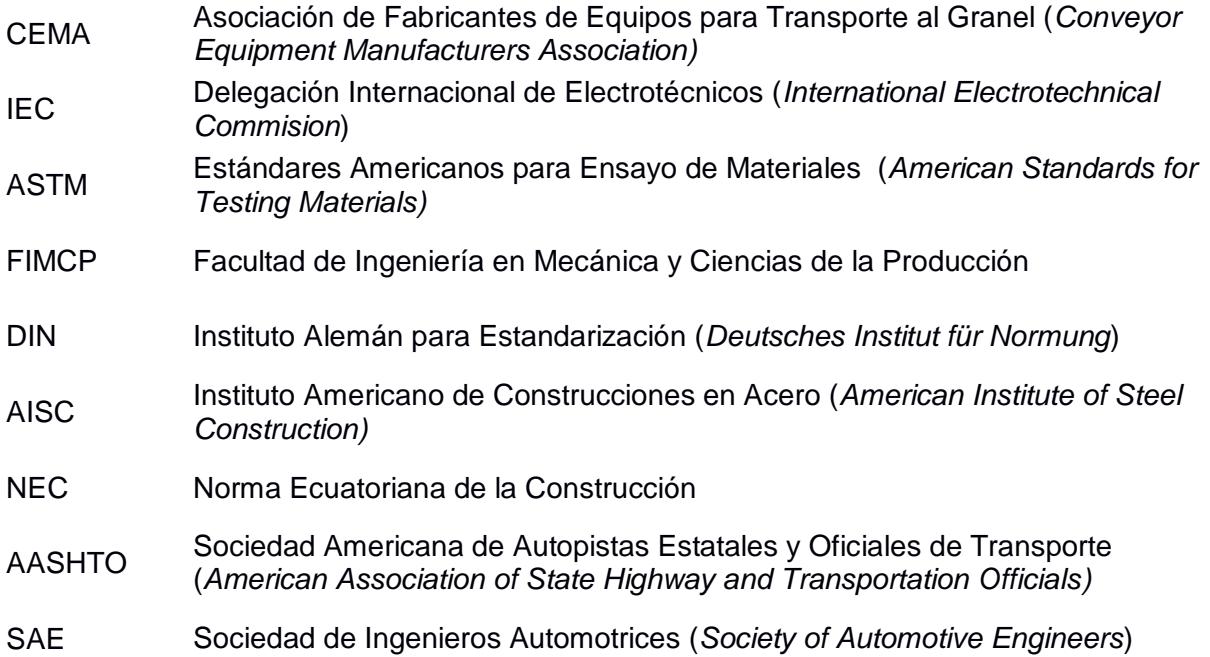

# **SIMBOLOGÍA**

<span id="page-10-0"></span>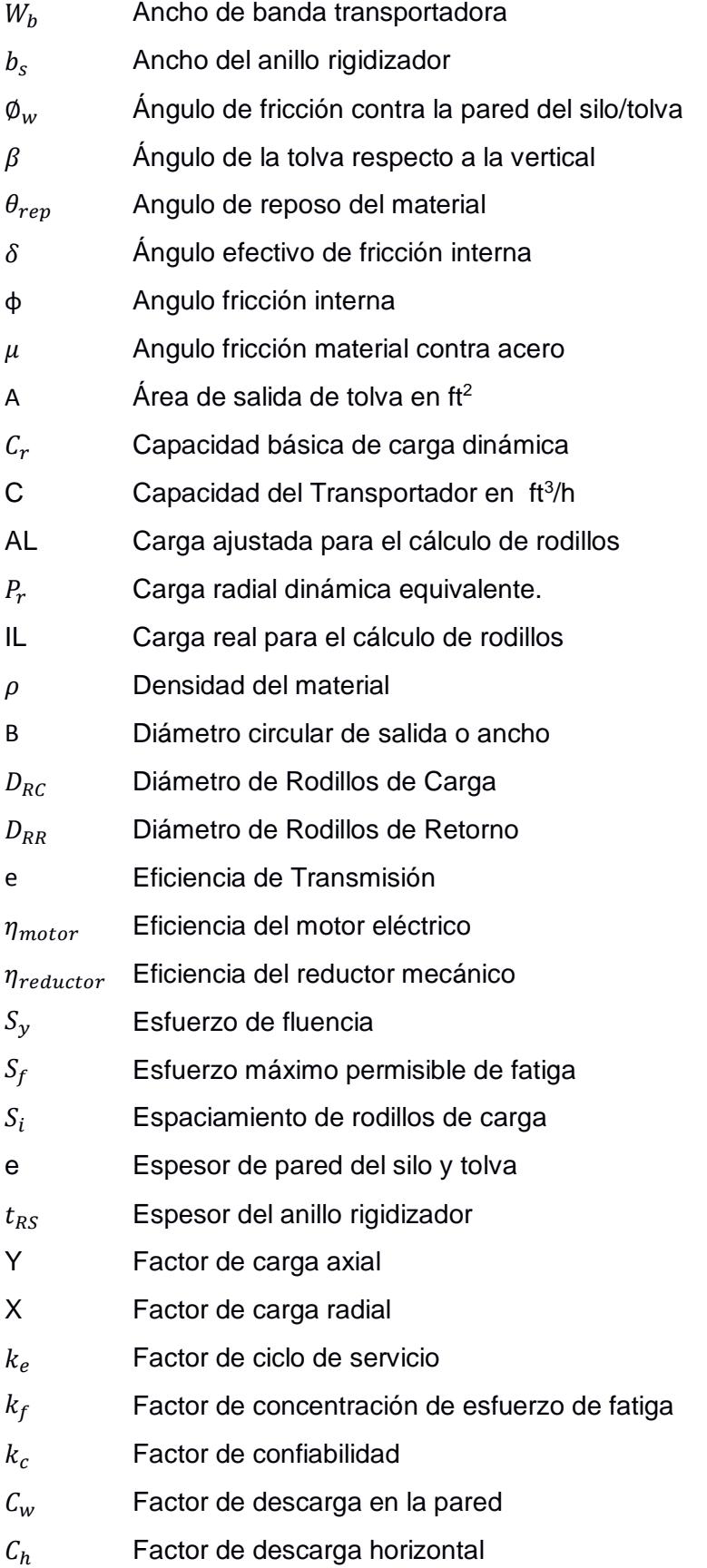

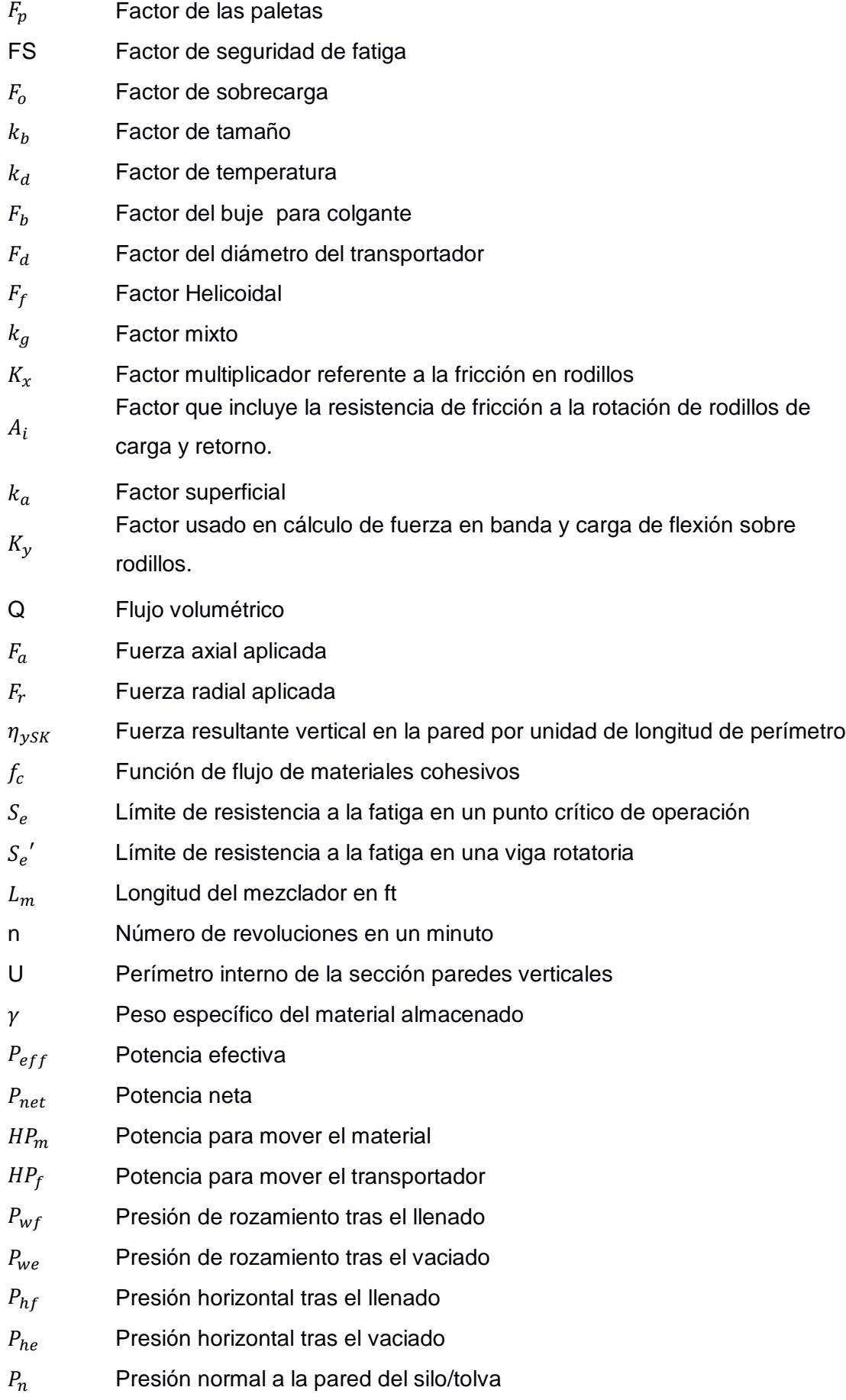

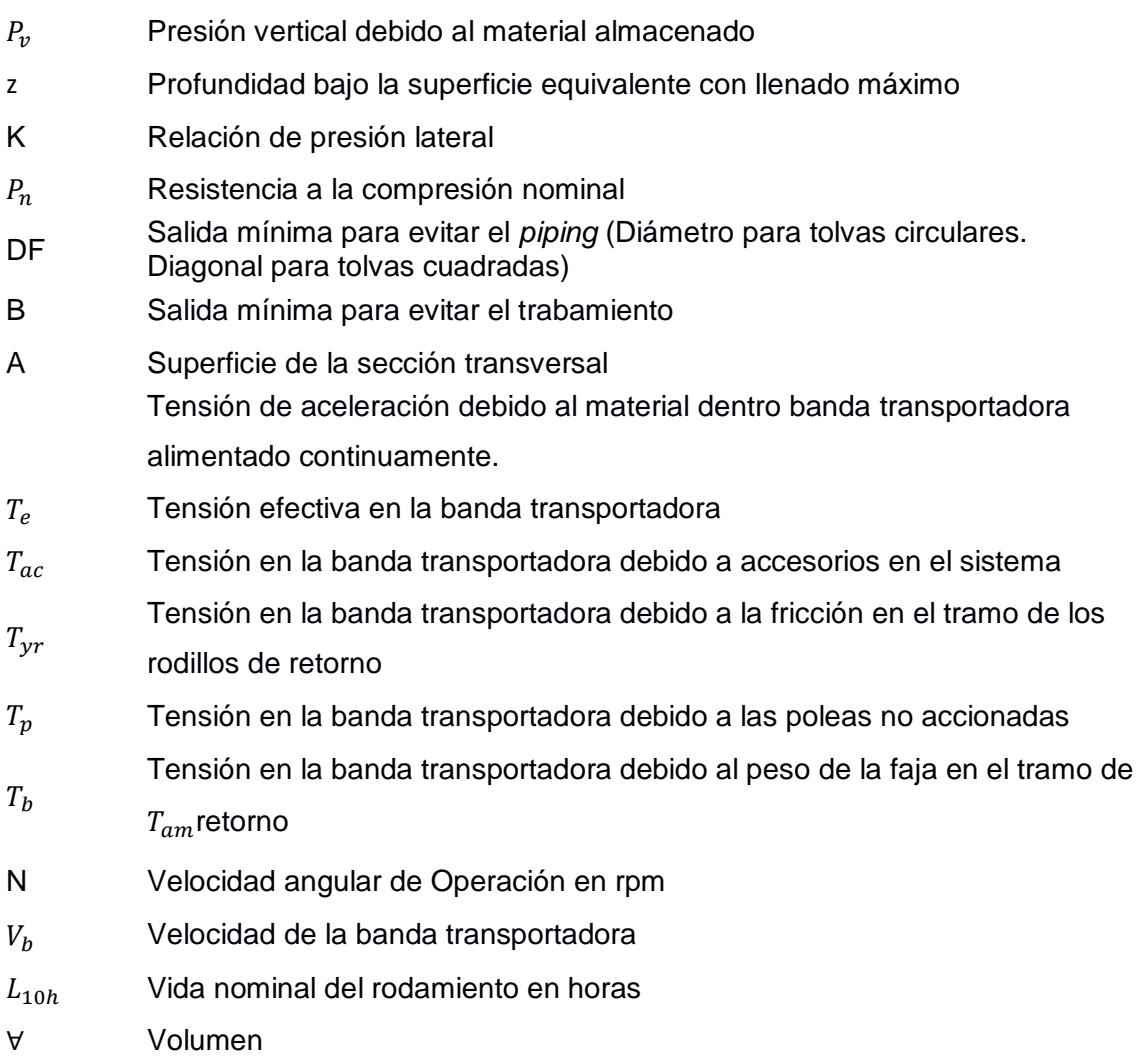

# **ÍNDICE DE FIGURAS**

<span id="page-13-0"></span>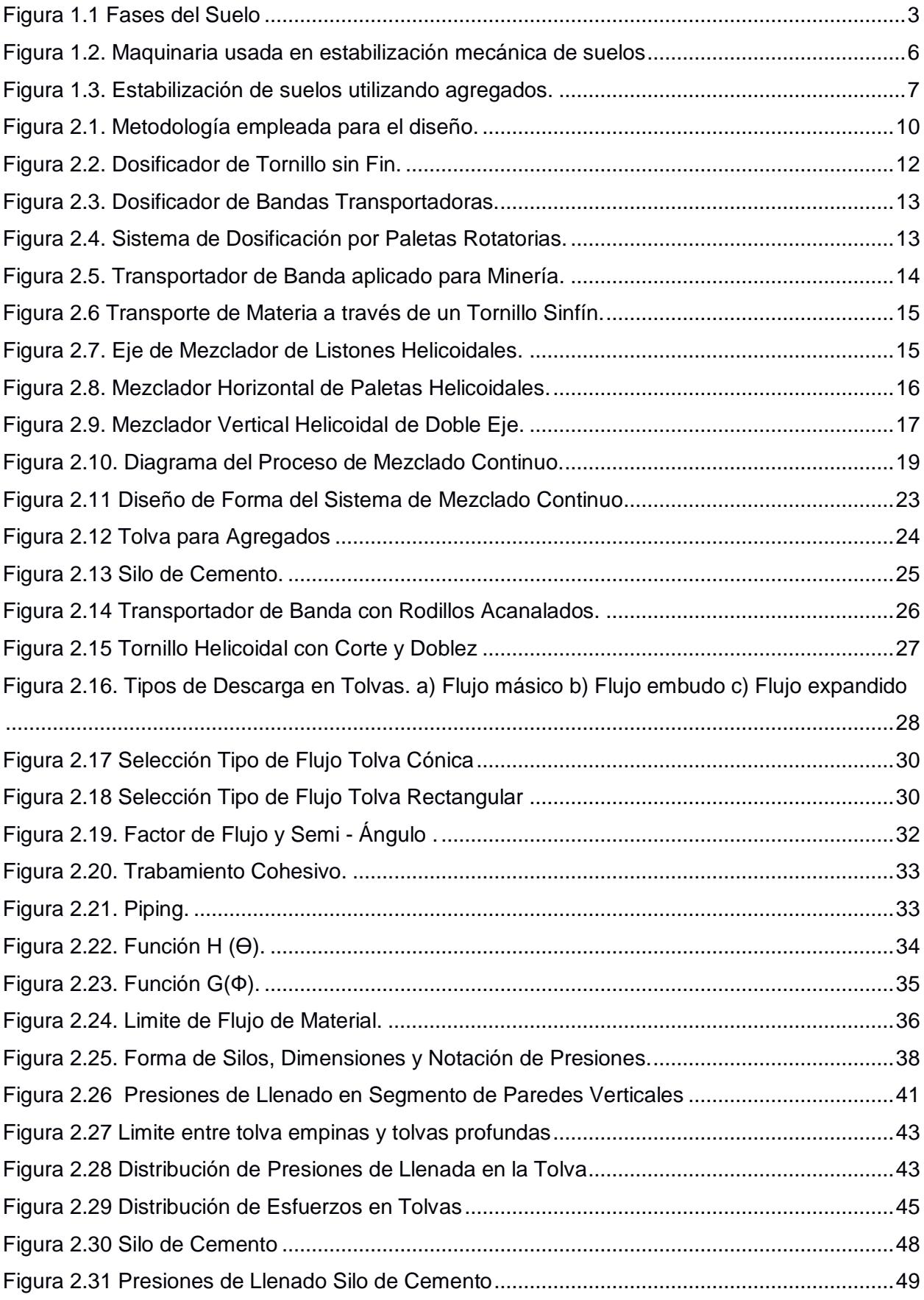

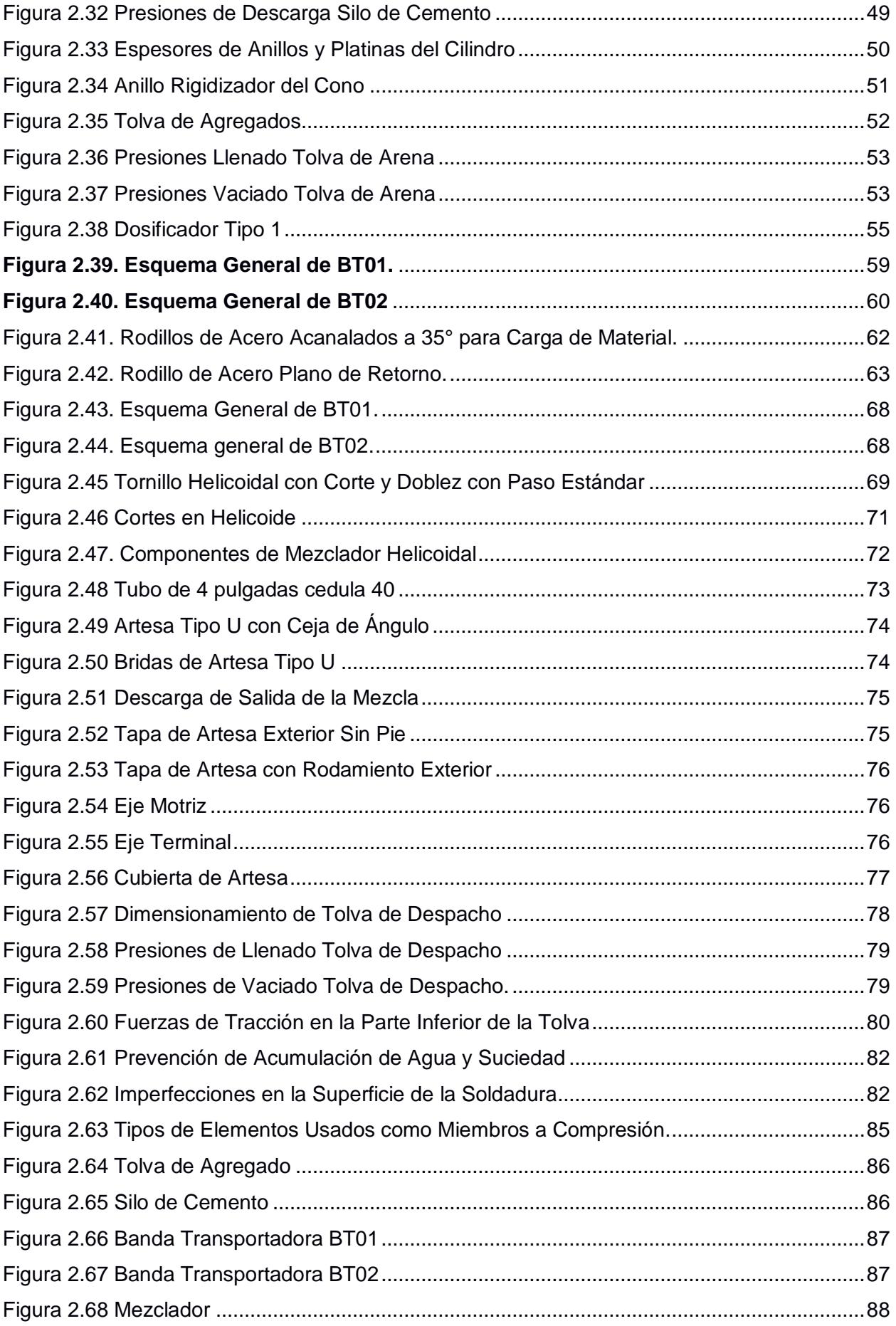

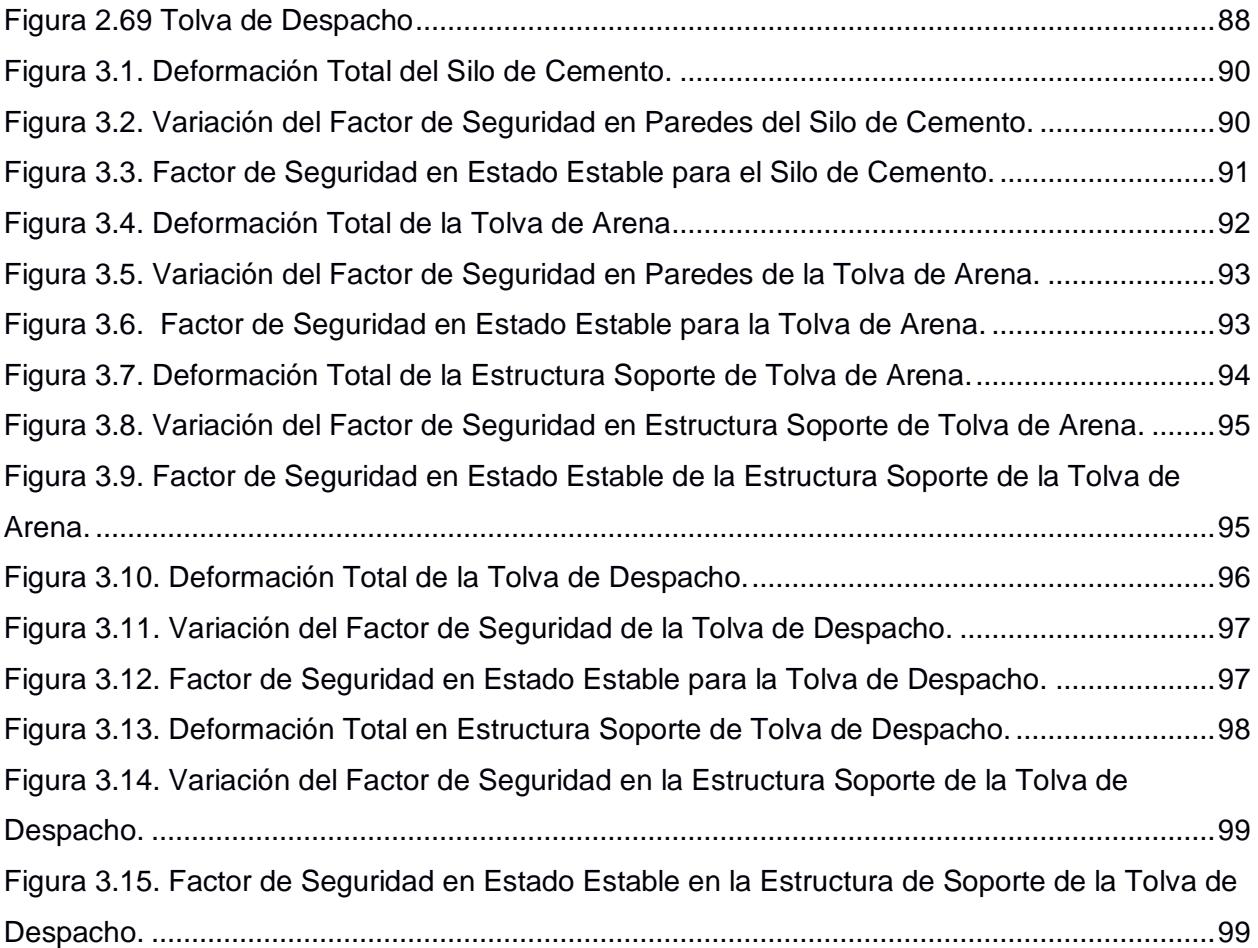

# **ÍNDICE DE TABLAS**

<span id="page-16-0"></span>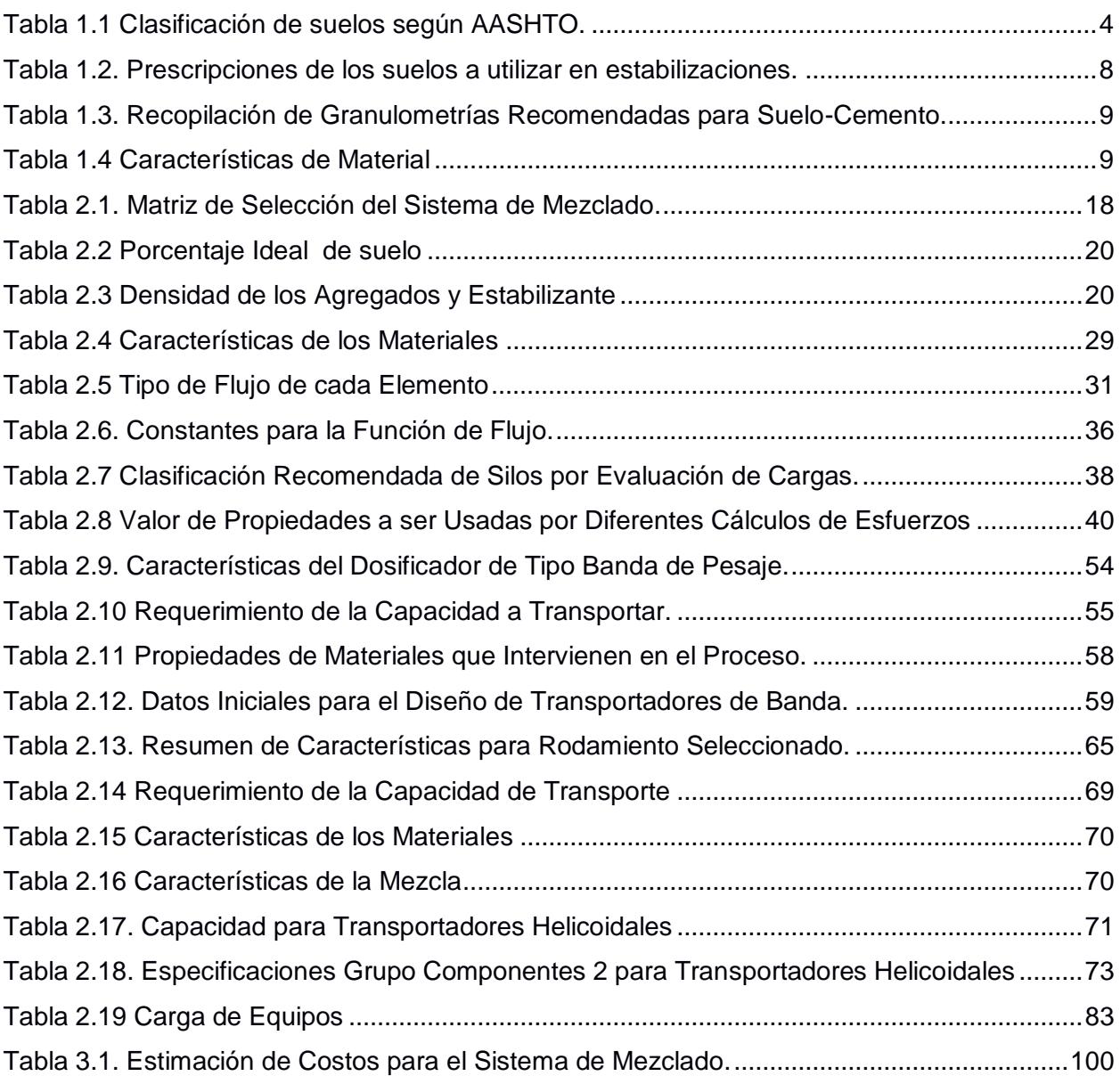

### **ÍNDICE DE PLANOS**

- <span id="page-17-0"></span>PLANO 1 DIAGRAMA DE FLUJO DEL SISTEMA
- PLANO 2 REPRESENTACION GENERAL DEL SISTEMA
- PLANO 3 TOLVA DE AGREGADOS
- PLANO 4 SILO DE CEMENTO
- PLANO 5 BANDA TRANSPORTADORA BT01
- PLANO 6 MEZCLADOR HELICOIDAL
- PLANO 7 BANDA TRANSPORTADORA BT02
- PLANO 8 TOLVA DE DESPACHO

# **CAPÍTULO 1**

### <span id="page-18-1"></span><span id="page-18-0"></span>**1. INTRODUCCIÓN**

Durante los últimos años el Ecuador ha experimentado un desarrollo sin precedentes en lo que se refiere a infraestructuras de carreteras. Es por ello que se vuelve de vital importancia proponer alternativas que ayuden al desarrollo continuo de la construcción de estas vías. La implementación común de estas vías demanda extracción de tierras de otros lugares para cubrir falencias que pueda tener el terreno existente.

Además de utilizar suelo extraído de otro lugar, se necesita que sea combinado con otro tipo de componentes. Esta mezcla no siempre cumple con los requerimientos necesarios para conseguir las propiedades adecuadas de la carretera tales como resistencia, durabilidad y baja plasticidad, lo que repercute en mayores gastos operativos para tratar de obtenerlas.

La ingeniería de carreteras propone un método por el cual se mejoran propiedades físicas del suelo. El método se conoce como estabilización química de suelos, en donde se utilizan agentes adicionales a la composición del suelo para conseguir las propiedades mencionadas.

La problemática ocurre debido a que en el medio local la calidad de la mezcla usada para la estabilización es deficiente, generando gastos operativos adicionales que se reflejan en el costo final del proyecto.

#### <span id="page-18-2"></span>**1.1 Descripción del problema**

Localmente se obtiene una mala calidad de mezcla de componentes primarios para la estabilización de suelos, problema que compromete el buen desempeño y durabilidad de las carreteras y caminos.

Se propone diseñar un Sistema de Mezclado continuo que reciba los componentes primarios utilizados en la estabilización de suelos, para dosificarlos de manera precisa y que esta mezcla sea despachada al granel y sea distribuida hacia el lugar de aplicación de obra.

#### <span id="page-19-0"></span>**1.2 Objetivos**

#### <span id="page-19-1"></span>**1.2.1 Objetivo General**

Diseñar un Sistema de Mezclado Continuo de Agregados para la Estabilización de Suelos

#### <span id="page-19-2"></span>**1.2.2 Objetivos Específicos**

- Diseñar y seleccionar componentes Mecánicos adecuados que contribuyan al buen funcionamiento del Sistema.
- Desarrollar cálculos manuales para el correcto dimensionamiento del Sistema de acuerdo a las especificaciones y normativas existentes tanto nacionales como internacionales.
- Mediante el uso de software CAD, elaborar los planos generales del Sistema de Mezclado Continuo.
- Simular y analizar los diferentes compontes estructurales y uniones soldadas con la ayuda del software de elementos finitos ANSYS®.

#### <span id="page-19-3"></span>**1.3 Marco Teórico**

#### <span id="page-19-4"></span>**1.3.1 Suelos**

El suelo se lo puede definir como un material trifásico compuesto por una fase sólida, una liquida y otra gaseosa (Fig.1.1). Los minerales variables constituyen la fase solida ya que forman una estructura dependiendo del tipo de suelo, tamaño de sus partículas y la rigidez de su organización. Es así que la estructura del suelo contiene un elevado volumen de vacíos en forma de poros que pueden encontrarse total o parcialmente llenos de agua o una mezcla agua y gas.

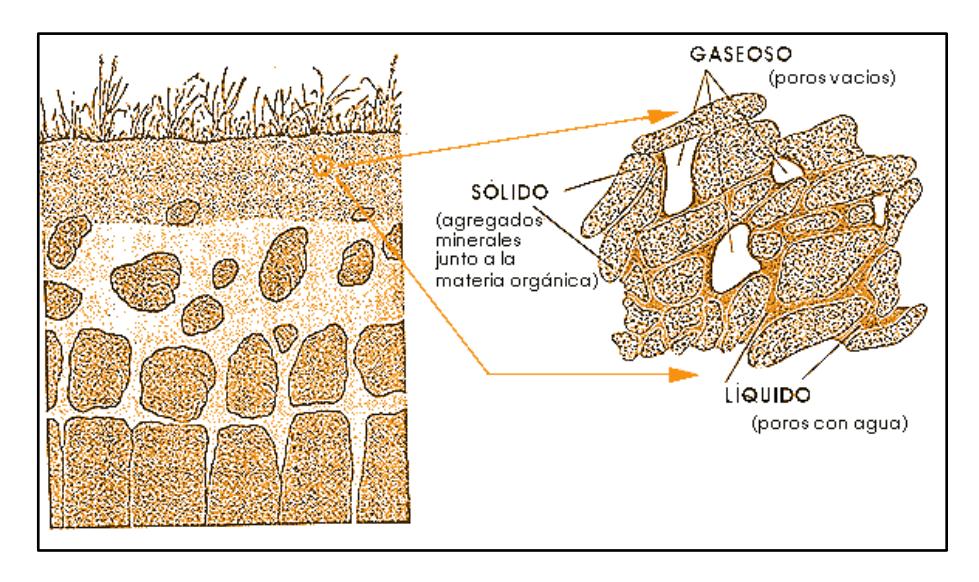

**Figura 1.1 Fases del Suelo**

<span id="page-20-0"></span>Fuente: Escuela Superior de Salud y Ambiente, Universidad Nacional del Comahue, 2005

Centrando un concepto al ámbito de la construcción, podemos comentar sobre *Suelo* como el material que se encuentra naturalmente en un lugar y es usado para la construcción civil de un gran grupo de obras, exceptuando las capas superficiales de pavimento tales como asfalto y concreto; están sujetos a ensayos de clasificación por organismos reguladores, los mismos que revelan propiedades generales de sus características (ANCADE, ANTER, IECA, 2008).

Un punto clave es la diferenciación de los tipos de suelos, puesto que en todos los suelos debajo de la grava existe presencia de rocas las cuales no son consideradas "suelo" como tal, por lo que la clasificación de suelos es básicamente ordenarlos en base a características ingenieriles presentes, que brindan indicios muy útiles sobre el comportamiento del suelo dentro de un elemento de construcción.

La AASHTO es uno de los sistemas de clasificación más antiguo el cual divide a los suelos en dos categorías (Instituto Colombiano de Productores de Cemento , 1992):

- Granulares, cuando el 35 % del suelo o menos pasa por el tamiz  $N^{\circ}$  200 (74µm).
- Finos si más del 35 % pasa el tamiz  $N^{\circ}$  200 (74 $\mu$ m)

#### A continuación la *Tabla 1.1* muestra en mayor detalle lo comentado.

<span id="page-21-1"></span>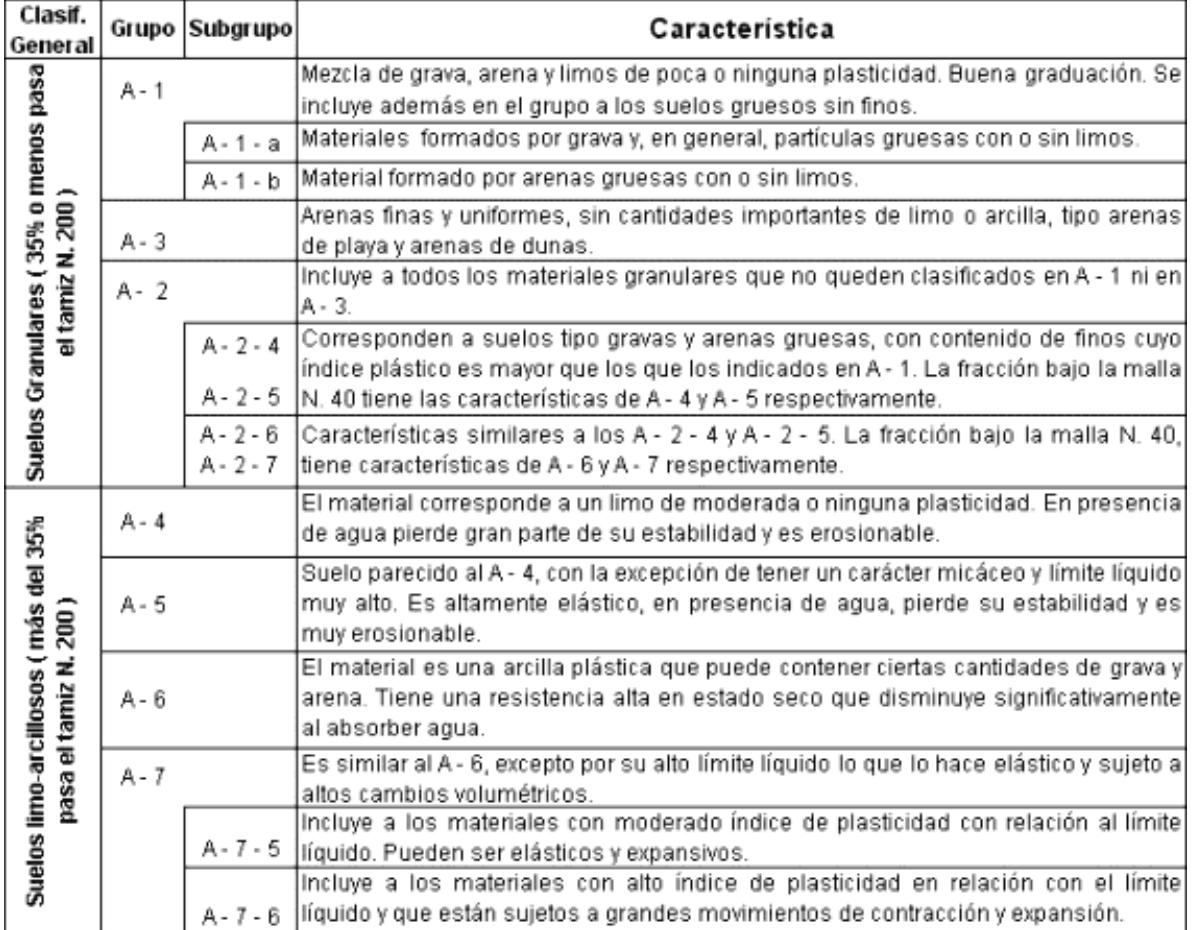

#### **Tabla 1.1 Clasificación de suelos según AASHTO.**

Fuente: Sitio web ROCAMIX. Análisis de la Granulometría y Clasificación de Suelos.

#### <span id="page-21-0"></span>**1.3.2 Estabilización de Suelos**

Se entiende por estabilización de suelos a una serie de procesos mecánicos, físicos, físico químicos y químicos que potencian las propiedades de los suelos que interesan en las aplicaciones de la ingeniería. Se puede obtener como resultado un material apto para su utilización, que busca mejorar propiedades tales como:

- **•** Resistencia.
- Durabilidad
- Plasticidad
- Permeabilidad
- Estabilidad Volumétrica
- Compresibilidad.
- Permanencia de las Propiedades Adquiridas

Es importante recalcar que no es solo llegar a un estado de suelo con suficiente resistencia a la acción destructora y deformante de las cargas, sino a la vez asegurar la permanencia de este estado a través del tiempo (Carlos Higuera; Jenny Gomez; Oscar Pardo, 2012).

La estabilización de suelos es usado en un número de aplicaciones tales como (Building Research Advisory Board, 1969), (R. Gary Hicks, 2002):

- Construcción de Pavimentos
- Estabilización para mejorar las características de compactación.
- Estabilización de Suelos Expansivos.
- Estabilización para reducir compresibilidad o aumentar la capacidad portante de suelos existentes.
- Prevención de Erosión de Pendientes y Diques por estabilización agentes químicos.
- Estabilización para facilitar la construcción
- Estabilización para prevenir filtración en Sótanos, relleno de valles y laderas.

En la estabilización mecánica se llevan a cabo procesos físicos que requieren de maquinaria especializada para conseguir una mezcla homogénea, además de esparcir y compactar el material para obtener la densidad diseñada o requerida.

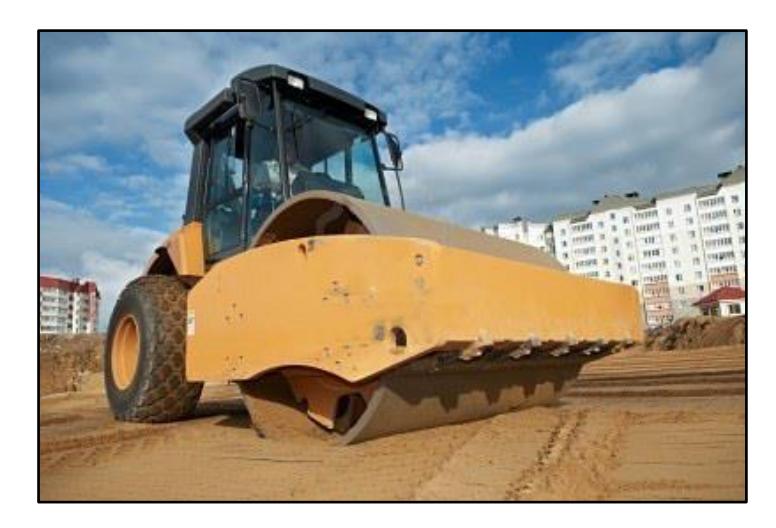

**Figura 1.2. Maquinaria usada en estabilización mecánica de suelos** Fuente: Sitio web de Nueva Ingeniería. Compactación de suelos.

#### <span id="page-23-2"></span><span id="page-23-0"></span>Estabilización Química

La estabilización química consiste en añadir un agente químico en porcentajes específicos para conseguir un resultado mejorado en propiedades del suelo de gran interés tal como densidad, compresibilidad, plasticidad, límite líquido, entre otros. Los tres agentes estabilizadores más utilizados son:

- Cemento
- Cal
- Limo

La estabilización química consiste en añadir componentes adicionales en porcentajes específicos para conseguir un resultado mejorado en propiedades del suelo de gran interés tal como densidad, compresibilidad, plasticidad, límite líquido, entre otros. El documento se va centrar en la mezcla de componentes que intervienen en la estabilización química excluyendo el agregado de agua a la mezcla.

#### <span id="page-23-1"></span>**1.3.3 Selección de Agregados**

Un paso inicial para aplicar correctamente la estabilización de suelos, es decidir de manera precisa qué tipo de agregados usar para mejorar las propiedades del suelo en el que se requiere trabajar. Este tipo de decisión se la fundamenta según varios factores como el tipo de construcción que se vaya a realizar, ya sea una carretera, un talud, una autopista de alta resistencia; las propiedades que dichas construcciones necesiten en el suelo base citadas anteriormente (densidad, compresibilidad, plasticidad, límite líquido) y sin olvidar el factor para la clasificación del tipo de suelo, la granulometría, la misma que simplifica en cierta manera el proceso de selección de agregado ya que existen normativas que dependiendo de la clasificación del suelo, recomiendan el uso, porcentaje de agregados, y porcentaje de agente estabilizante.

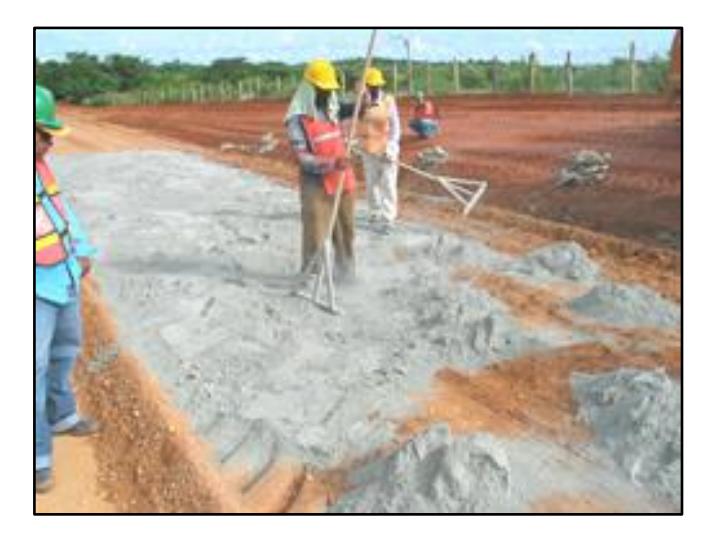

**Figura 1.3. Estabilización de suelos utilizando agregados.**

<span id="page-24-0"></span>Fuente: CivilGeeks.com Ingeniería y Construcción. Guía para la Estabilización de Suelos.

La *Tabla 1.2* muestra que el tipo de estabilización recomendado tomando en cuenta el tipo de suelo y su propósito.

| Purpose                                                                                                    | Soil Type                                                                                                    | Method                                            |  |  |  |
|----------------------------------------------------------------------------------------------------|----------------------------------------------------------------------------------------------------|---------------------------------------------------|--|--|--|
| <b>Subgrade Stabilization</b>                                                                                                    | Fine-grained                                                                                                    | SA, SC, MB, C                                     |  |  |  |
| Improves load-carrying and stress-<br>distribution characteristics                                                                                                    | Coarse-grained                                                                                                    | SA, SC, MB, C                                     |  |  |  |
|                                                                                                    | Clays of low PI                                                                                                    | C, SC, CMS, LMS, SL                               |  |  |  |
|                                                                                                    | Clays of high PI                                                                                                    | SL. LMS                                           |  |  |  |
| Reduces frost susceptibility                                                                                                    | Fine-grained                                                                                                    | CMS, SA, SC, LF                                   |  |  |  |
|                                                                                                    | Clays of low PI                                                                                                    | CMS, SC, SL, LMS                                  |  |  |  |
| Improves waterproofing and runoff                                                                                                    | Clays of low PI                                                                                                    | CMS, SA, LMS, SL                                  |  |  |  |
| Controls shrinkage and swell                                                                                                    | Clays of low PI                                                                                                    | CMS, SC, C, LMS, SL                               |  |  |  |
|                                                                                                    | Clays of high PI                                                                                                    | SL                                                |  |  |  |
| Reduces resiliency                                                                                                    | Clays of high PI                                                                                                    | SL, LMS                                           |  |  |  |
|                                                                                                    | Elastic silts or clays                                                                                                    | SC, CMS                                           |  |  |  |
| <b>Base-Course Stabilization</b>                                                                                                    | Fine-grained                                                                                                    | SC, SA, LF, MB                                    |  |  |  |
| Improves substandard materials                                                                                                    | Clays of low PI                                                                                                    | SC, SL                                            |  |  |  |
| Improves load-carrying and stress-                                                                                                    | Coarse-grained                                                                                                    | SA, SC, MB, LF                                    |  |  |  |
| distribution characteristics                                                                                                    | Fine-grained                                                                                                    | SC, SA, LF, MB                                    |  |  |  |
| Reduces pumping                                                                                                    | Fine-grained                                                                                                    | SC, SA, LF, MB, membranes                         |  |  |  |
| <b>Dust Palliative</b>                                                                                                    | Fine-grained                                                                                                    | CMS, SA, oil or bituminous<br>surface spray, APSB |  |  |  |
|                                                                                                    | Plastic soils                                                                                                    | CMS, SL, LMS, APSB, DCA 70                        |  |  |  |
| Legend:<br>The methods of treatment are—                                                                                                    |                                                                                                    |                                                   |  |  |  |
| Asphalt penetration surface binder<br>APSB<br>$=$<br>C<br>Compaction<br>$=$<br>Cement-modified soil<br><b>CMS</b><br>$=$<br>$DCA 70 =$<br>Polyvinyl acetate emulsion<br>Lime-fly ash<br>LF | Lime-modified soil<br>LMS<br>MB<br>Mechanical blending<br>$\equiv$<br>SA<br>Soil-asphalt<br>$\mathbf{m}$<br>SC<br>Soil-cement<br>H<br>SL.<br>Soil-lime<br>$=$ |                                                   |  |  |  |

<span id="page-25-0"></span>**Tabla 1.2. Prescripciones de los suelos a utilizar en estabilizaciones.**

Fuente: *Soil Stabilization for Roads and Airfields*.

Para el caso del suelo cemento, se recurre a la *Tabla 1.3* la cual recomienda el suelo ideal para la utilización de este tipo de estabilización. Este suelo ideal va estar compuesto por arena, limo y arcilla que en conjunto con el cemento van a ser los materiales al granel con que se va dimensionar el sistema de mezclado continuo.

| <b>Autores</b>   | Recomendación | Arena [%] | Limo [%] | Arcilla [%] |  |
|------------------|---------------|-----------|----------|-------------|--|
| Enteiche         | óptimo        | 75        | 10       | 15          |  |
|                  | rango         | 45 a 80   | 20 a 55  |             |  |
| De la Fuente     | rango         | 55 a 80   |          | 20 a 45     |  |
| De Olarte        | óptimo        | 70<br>15  |          | 15          |  |
| U. de Valparaíso | rango         | 70 a 80   | 20 a 30  | 5a10        |  |
| Minke            | óptimo        | 70        | 30       |             |  |
| Walker, Keable   | óptimo        | 45-80     | 15 a 30  | 5 a 20      |  |
| Krüger           | óptimo        | 60        |          | 40          |  |

<span id="page-26-0"></span>**Tabla 1.3. Recopilación de Granulometrías Recomendadas para Suelo-Cemento.**

Fuente: Resistencia Sísmica de Suelo- Cemento Postensado en Construcciones de Baja Complejidad Geométrica

<span id="page-26-1"></span>Para un diseño exitoso del sistema de mezclado continuo se debe identificar las características físicas y de transporte de los materiales, tal como se muestra en la *Tabla 1.4.*

| <b>Material</b> | Densidad $(t/m3)$ | Código          |  |  |
|-----------------|-------------------|-----------------|--|--|
| Arena           | $1.6 - 1.8$       | <b>B27</b>      |  |  |
| Limo            | $1.4 - 1.5$       | <b>B26</b>      |  |  |
| Arcilla         | $1.35 - 1.45$     | C <sub>37</sub> |  |  |
| Cemento         | 1.6               | A16M            |  |  |

**Tabla 1.4 Características de Material**

Fuente: CEMA Belt Conveyors for Bulk Materials

El significado del código de cada material se encuentra en APÉNDICE A *Tabla A-1*.

# **CAPÍTULO 2**

## <span id="page-27-1"></span><span id="page-27-0"></span>**2. METODOLOGÍA DEL DISEÑO**

Para desarrollar el sistema de mezclado continuo, se elaboró un diagrama de bloques que indican de manera sistemática la metodología requerida para cumplir el proceso de diseño.

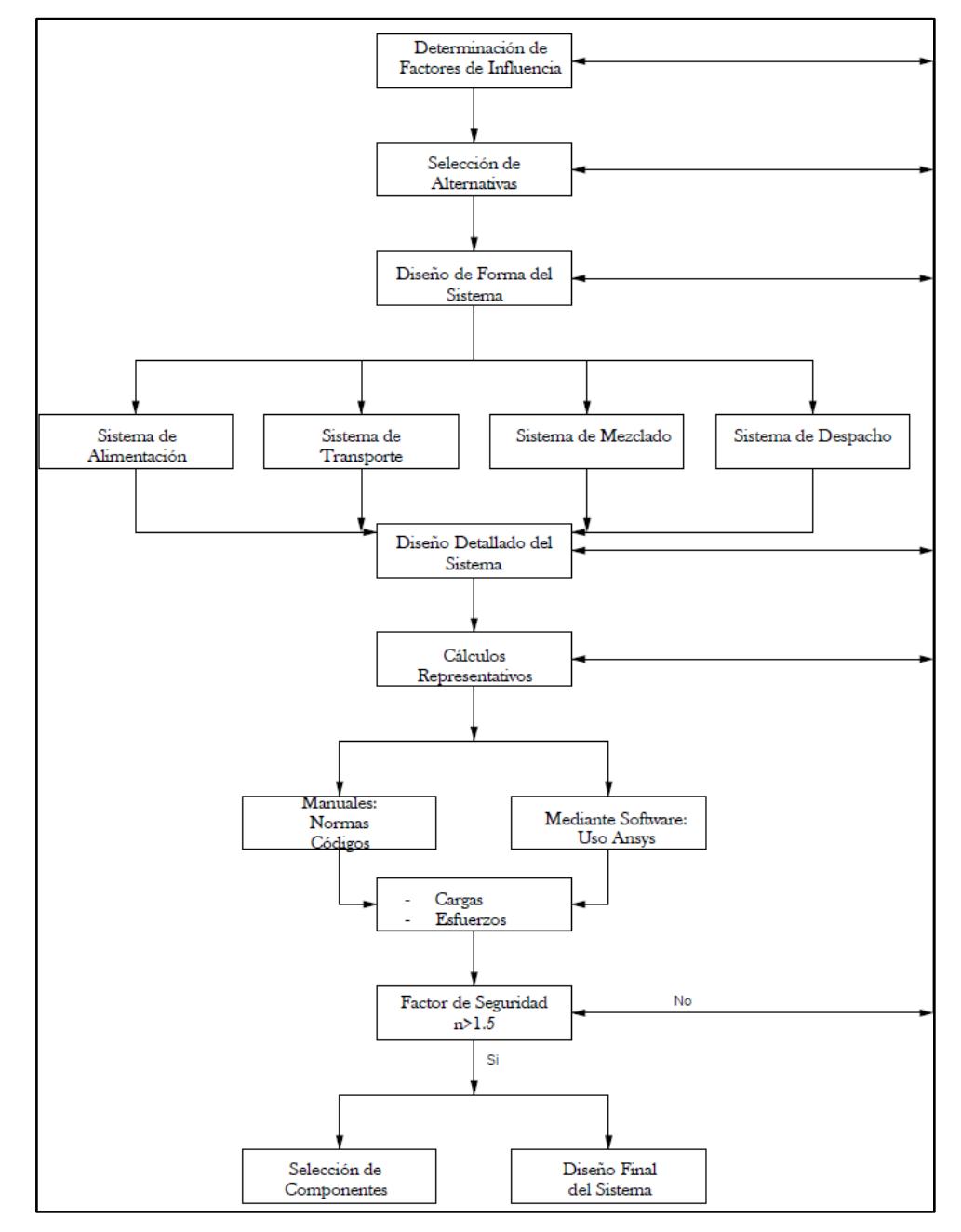

<span id="page-27-2"></span>**Figura 2.1. Metodología empleada para el diseño.**

Fuente: Elaboración Propia.

#### <span id="page-28-0"></span>**2.1 Factores de Influencia**

Los factores que influye directamente en el dimensionamiento de forma, tamaño geometría, etc. de todos los sistemas mecánicos involucrados son los siguientes:

- Capacidad del Sistema, este factor es importante ya que indica cuanto es la producción de nuestro sistema, y esto afecta en forma directa al tamaño y capacidad de los elementos constituyentes.
- Calidad de Mezcla, la calidad de mezclado de cada uno de los materiales debe cumplir estándares para su utilización.
- Mantenimiento, El sistema debe ser de fácil mantenimiento para así no se eleven los costos de producción.
- Costo, el precio del sistema debe ser menor al costo de la obra civil para así recuperar la inversión de manera rápida.
- Diseño de la Mezcla, cada porcentaje de material que conforma la mezcla final, influirá en la forma y geometría de los sistemas.
- Densidad de la Mezcla, debido a que es el producto final está compuesto por varios materiales el conocer la densidad influirá en el dimensionamiento de las bandas y el mezclador.
- Carga y Despacho, la alimentación hacia el sistema así como el despacho de material debe ser de manera fluida y continua, así no influya tiempo de producción.

#### <span id="page-28-1"></span>**2.2 Alternativas Propuestas.**

El diseño del sistema de mezclado continuo que se propone, involucra la unión de varios sistemas. El Sistema de Mezclado Continuo está formado por tres subsistemas mecánicos: Sistema de Alimentación, Sistema de Transportación y Sistema de Mezclado.

Se describirá de manera breve las posibles alternativas de los diferentes subsistemas mecánicos mencionados. Una vez conocidas las alternativas junto con sus ventajas y desventajas, se procederá a contrastarlas en una matriz de decisión y así determinar la mejor opción para el diseño propuesto.

#### <span id="page-29-0"></span>**2.2.1 Propuesta para Sistema de Alimentación**

En esta sección se mostrarán los diferentes tipos de tolvas automáticas de alimentación (conjunto de tolva y dosificador) al igual que sus características.

#### <span id="page-29-1"></span>*2.2.1.1 Tolva con Dosificador de Tornillo sin Fin.*

Es una tolva cónica que en su sección de descarga la atraviesa uno o varios tornillos sin fin de un paso determinado. El paso del tornillo significa el volumen dosificado requerido. El tornillo sin fin se encuentra acoplado a un motor eléctrico. La dosificación tendrá relación directa con la velocidad de giro del motor, y puede tener una actividad continua o intermitente. Generalmente dosifican materiales particulados semi-secos y secos de manera continua (Universidad Nacional de San Agustin, 2015).

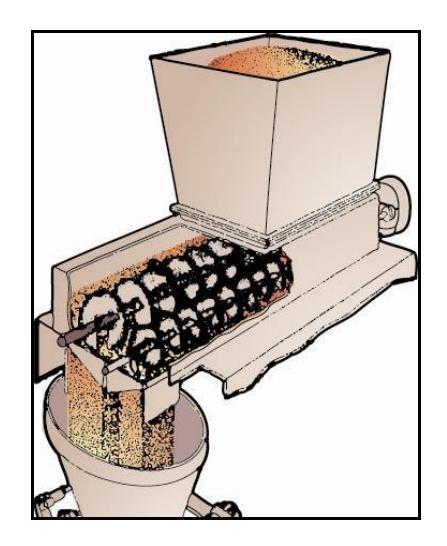

**Figura 2.2. Dosificador de Tornillo sin Fin.** Fuente: Sitio Web de PAYPER. Sistema de Dosificación y Pesaje

#### <span id="page-29-3"></span><span id="page-29-2"></span>*2.2.1.2 Tolva con Dosificador de Bandas Transportadoras*

El componente adicional a la tolva que realiza la dosificación es una banda transportadora de dimensiones longitudinales pequeñas. Su funcionamiento está relacionado a dos variables de control, la velocidad de la banda transportadora para alimentar material y la segunda variable es la apertura de una compuerta que regula el paso de material granulado (Torres, 2012).

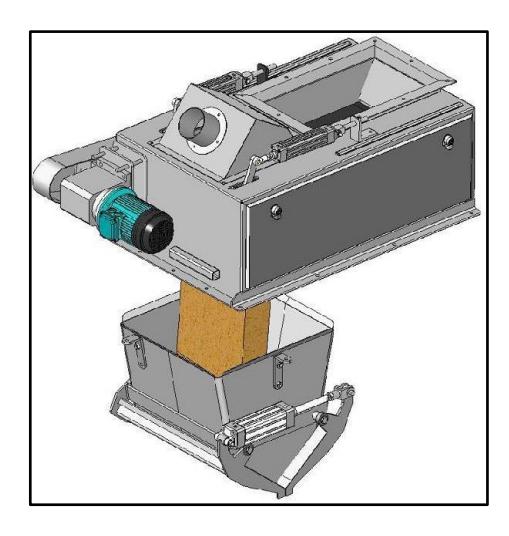

**Figura 2.3. Dosificador de Bandas Transportadoras.** Fuente: Sitio Web de PAYPER. Sistema de Dosificación y Pesaje

#### <span id="page-30-3"></span><span id="page-30-0"></span>*2.2.1.3 Tolva con Dosificador de Compuerta Rotativa*

Sistema de dosificación cuyo elemento fundamental son las paletas rotatorias ubicadas dentro del sistema. El mecanismo de dosificación de este tipo de sistema, es mucho menos preciso que el sistema de dosificación de tornillo sin fin (Torres, 2012). Las aplicaciones de este sistema engloba el manejo de materiales secos, polvos y en general de forma particulada.

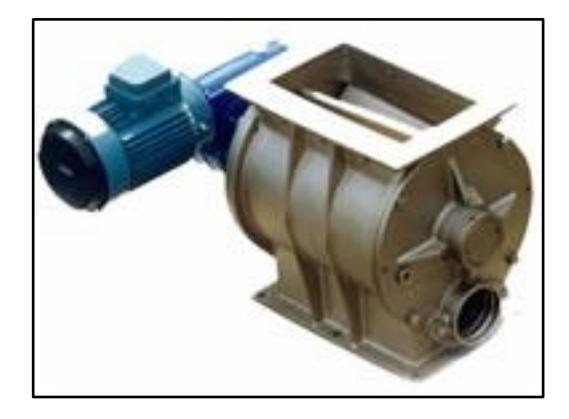

**Figura 2.4. Sistema de Dosificación por Paletas Rotatorias.** Fuente: Sitio Web de VMS. Compuertas y Válvulas.

#### <span id="page-30-4"></span><span id="page-30-1"></span>**2.2.2 Propuesta para Sistema de Transportación**

#### <span id="page-30-2"></span>**2.2.2.1 Transportadores de Banda**

El sistema Transportador de Banda es un sistema usado para las aplicaciones de transporte de materiales al granel. Debido a su gran versatilidad en diversos campos de aplicación se propone el uso de este sistema de transporte, para trasladar la materia prima premezclada hacia el Mezclador. Luego que la materia prima se haya mezclado correctamente, se propone un segundo Transportador de Banda para llevar el material mezclado hacia la Tolva de Despacho.

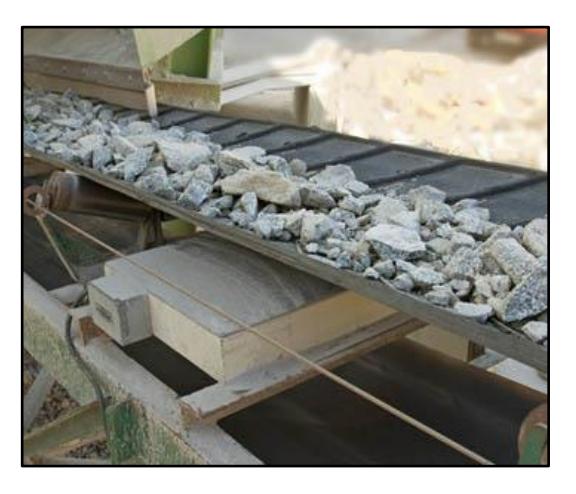

**Figura 2.5. Transportador de Banda aplicado para Minería.** Fuente: Sitio Web de Cribacero

#### <span id="page-31-1"></span><span id="page-31-0"></span>**2.2.2.2 Transportadores Tipo Tornillo Sinfín**

Los transportadores de Tornillo Sinfín es uno de los métodos más eficaces y baratos para el movimiento continuo de materiales a cortas distancias. Sus aplicaciones más comunes son para instalaciones para regadío, transporte de granos, polvos finos y otros materiales al granel.

Una ventaja de este Tipo de Transportadores sobre otros es el número de puntos de alimentación y descarga a lo largo del recorrido. Esto permite al tornillo Sinfín receptar y despachar el material que se esté transportando en diversas localidades donde se requería (Salazar, 2005).

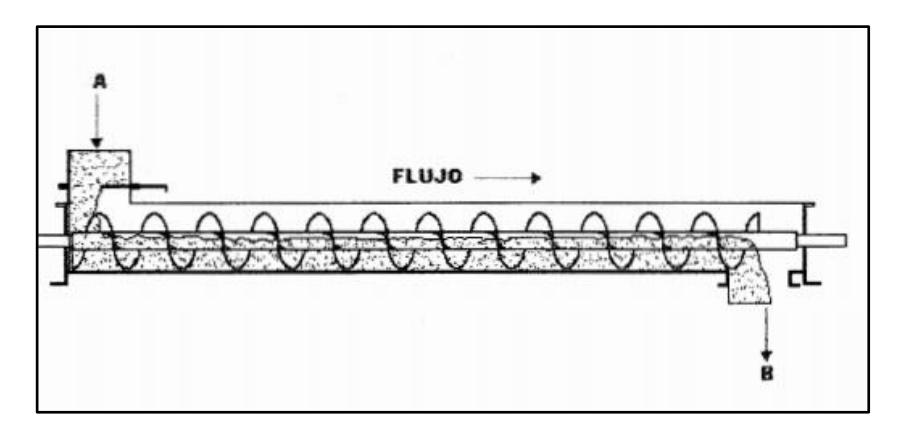

**Figura 2.6 Transporte de Materia a través de un Tornillo Sinfín.** Fuente: Software Para Diseño de Transportadores de Tornillo Sinfín

#### <span id="page-32-2"></span><span id="page-32-0"></span>**2.2.3 Propuesta para Sistema de Mezclado.**

#### <span id="page-32-1"></span>**2.2.3.1 Mezclador de Listones**

El mezclador tipo listón mezcla material granulado y en polvos muy finos de tal forma que el producto sufre un bajo esfuerzo de cizalladura al momento que los listones helicoidales rotan de forma continua. Este mezclador trabaja en procesos tipo batch y sus tiempos de mezclado están alrededor de los 10 minutos, dependiendo del producto.

Las aplicaciones comúnmente se dan en la industria química, farmacéutica, agrícola y en general cuando el producto granular de trabajo sea frágil y necesite conservar su forma y tamaño. La velocidad de rotación promedio no debe exceder las 40 rpm.

<span id="page-32-3"></span>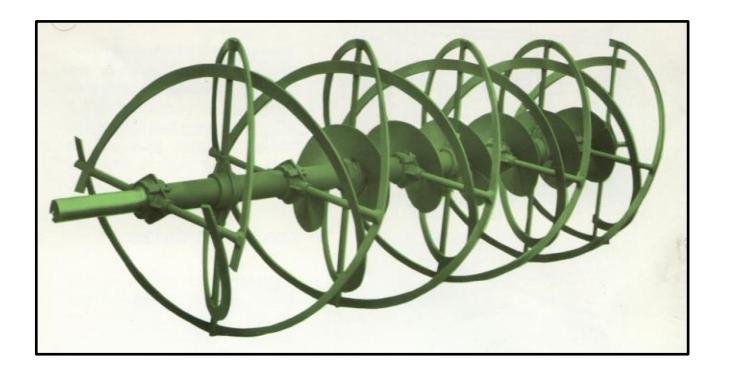

**Figura 2.7. Eje de Mezclador de Listones Helicoidales.** Fuente: Catálogo de SOLGA. Mezcladora Horizontal Helicoidal

#### <span id="page-33-0"></span>**2.2.3.2 Mezclador Horizontal de Paletas Helicoidales**

Mezclador continuo que posee de dos a tres tolvas de alimentación y una tolva de salida. Su eficiencia de mezclado la obtiene de dos ejes de paletas que imprimen un esfuerzo de cizalladura elevado al material de mezclado creando planos de corte continuamente por cada vez que el producto entra en contacto con las paletas. Tiene un costo de inversión inicial elevado, debido a que los materiales y componentes son robustos, debido al rozamiento continuo y altos impactos. Los tiempos de producción no superan los 60 segundos.

Su limitante es que no puede aprovechar el 100% del espacio de la cámara de mezclado sino hasta la cota máxima de sus paletas, caso contrario se compromete la calidad de mezclado y existe el desperdicio de productos a lo largo de la carcasa.

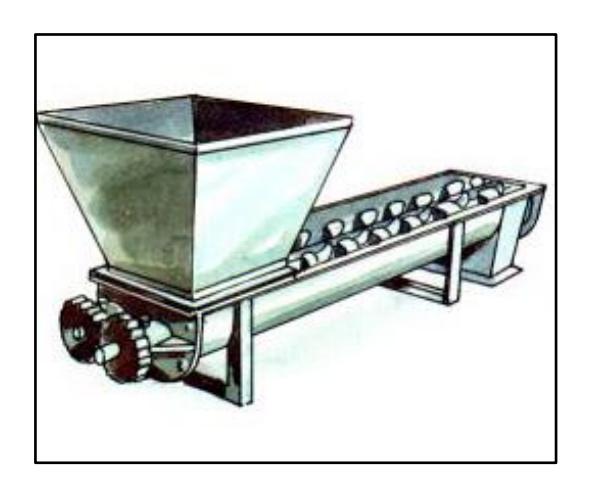

**Figura 2.8. Mezclador Horizontal de Paletas Helicoidales.** Fuente: Sitio Web de Singhasini Heavy Machines & Chemical Plants (INDIA).

#### <span id="page-33-2"></span><span id="page-33-1"></span>**2.2.3.3 Mezclador Vertical de Tornillos Helicoidales**

El sistema de mezclador vertical tiende a ser una elección viable debido a su facilidad de adaptarse a equipos móviles y por tener un relativo bajo costo. El movimiento del material dentro de los tornillos es discontinuo, trasladándose un promedio del 10% de la cantidad presente en el equipo. Usualmente los tiempos de mezclado para un equipo de eje simple oscilan entre 12 a 15 minutos para conseguir un mezclado homogéneo, esto se puede mejorar reduciendo 4 minutos al proceso si se usara doble eje.

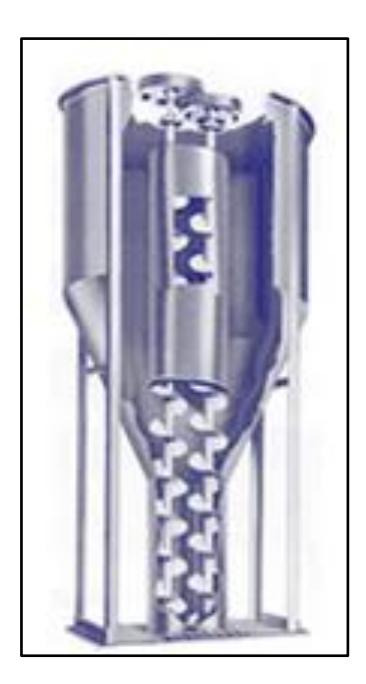

**Figura 2.9. Mezclador Vertical Helicoidal de Doble Eje.** Fuente: Sitio web Construequipos Agroindustriales. Mezcladora Doble Helicoidal.

#### <span id="page-34-1"></span><span id="page-34-0"></span>**2.3 Selección de la mejor Alternativa.**

Se proponen alternativas de selección para el Sistema de Mezclado Continuo, considerando el mezclador de listones, el mezclador horizontal de doble eje helicoidal y el mezclador vertical de doble eje. En la *Tabla 2.1* se encuentra la mejor alternativa seleccionada para el sistema de mezclado continuo.

Para realizar la Matriz de selección del Sistema de Mezclado se consideraron tres entradas. La primera es el tipo de alternativas a contrastar, se nombra a las alternativas con letras de la A, B y C que corresponden al mezclador de listones, al mezclador horizontal de doble eje helicoidal y al mezclador vertical de doble eje respectivamente.

Luego se analizaron los Factores de Influencia más críticos a cumplir, como se tiene el caso de la *calidad de mezcla*, a la cual se ponderó con un porcentaje de 40% de relevancia, este porcentaje se debe a que el producto final debe cumplir con una homogeneización adecuada y mejorada que a la realizada manualmente. De manera similar se coloca a la *capacidad* dentro de la *Tabla 2.1*, puntuándose con una relevancia del 25% debido a la posibilidad de no solo usar una determinada capacidad para un proyecto en específico, lo que aporta ventaja en versatilidad al sistema de mezclado, ya que permite ser variante en el requerimiento de capacidad del sistema.

<span id="page-35-0"></span>

| ALTERNATIVAS<br><b>CRITERIOS</b><br><b>DE</b><br><b>SELECCIÓN</b> | A            |                    | B              |                    | $\mathbf C$  |                    |                    |
|-------------------------------------------------------------------|--------------|--------------------|----------------|--------------------|--------------|--------------------|--------------------|
|                                                                   | Calificación | Ponderado<br>Valor | Calificación   | Ponderado<br>Valor | Calificación | Ponderado<br>Valor | <b>PONDERACIÓN</b> |
| <b>Capacidad</b>                                                  | 3            | 0.75               | 10             | 2.50               | 8            | 2.00               | 25%                |
| <b>Calidad de Mezcla</b>                                          | 8            | 3.20               | 10             | 4.00               | 5            | 2.00               | 40%                |
| <b>Mantenimiento</b>                                              | 8            | 0.80               | $\overline{7}$ | 0.70               | 8            | 0.80               | 10%                |
| <b>Costo</b>                                                      | 10           | 1.50               | 5              | 0.75               | 8            | 1.20               | 15%                |
| <b>TOTAL PONDERADO</b>                                            |              | 6.25               |                | 7.95               | -            | 6.00               | 100%               |

**Tabla 2.1. Matriz de Selección del Sistema de Mezclado.**

Fuente: Elaboración Propia.

Los factores de costo y mantenimiento fueron menos ponderados con 15% y 10% respectivamente. El criterio por el que se consideró ese porcentaje es que el precio del equipo, en forma general, llega a ser siempre inferior al costo de ejecución de obra, por lo que se recuperaría la inversión del equipo de manera rápida.

Según la matriz de decisión (*Tabla 2.1*) la mejor alternativa resulta el sistema mezclador horizontal. Para que este sistema logre un mejor impacto en la producción, se lo complementa adicionando sistemas de almacenamiento, transportadores de productos y sistema de distribución de producto terminado.
## **2.4 Diagrama de Flujo del Proceso**

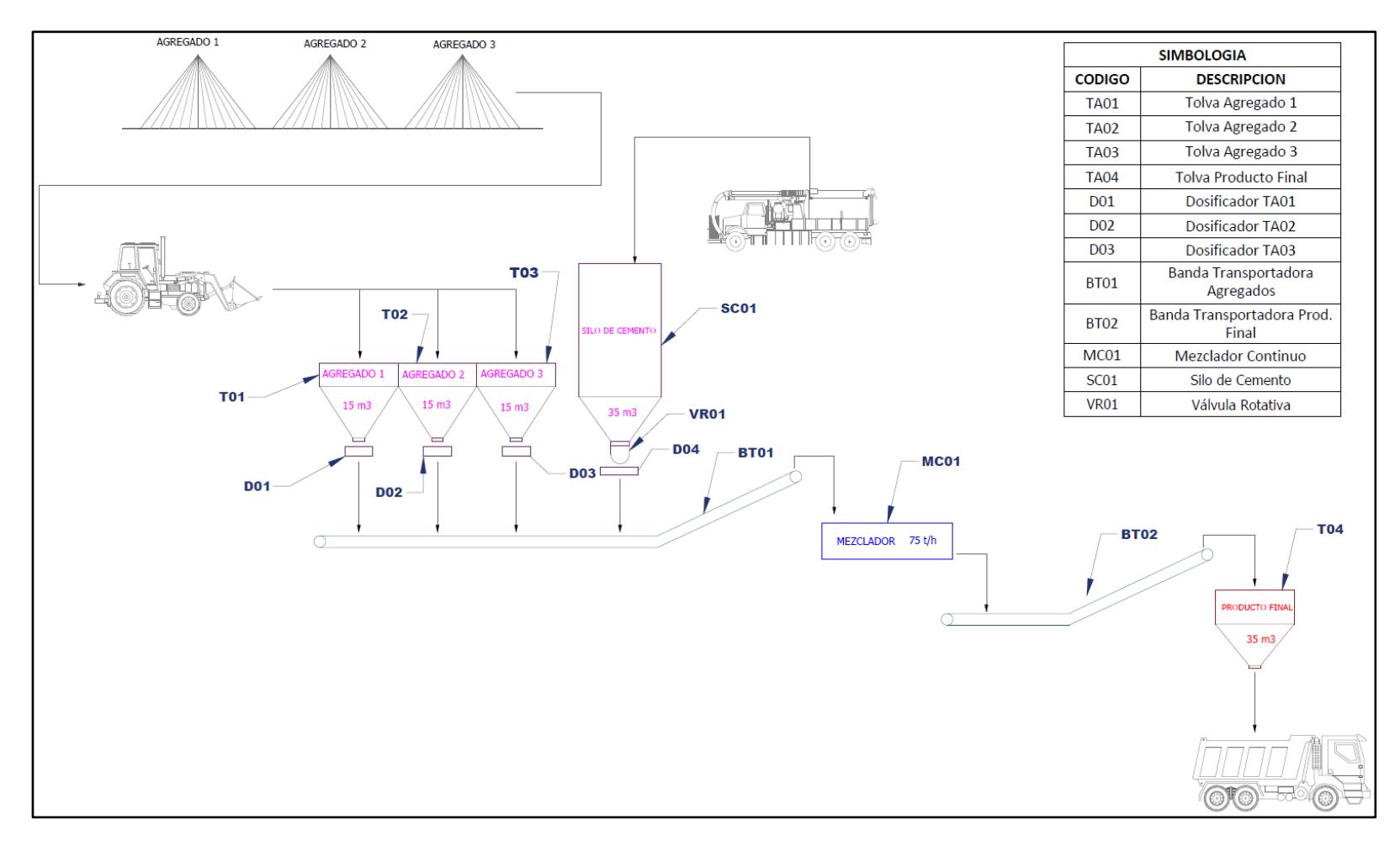

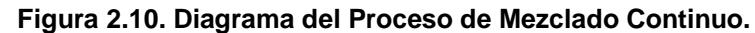

Fuente: Elaboración Propia.

### **2.5 Dimensionamiento de la Planta**

Para el dimensionamiento del Sistema de Mezclado Continuo, se analizaron los siguientes puntos que se detallan a continuación:

### **a) Diseño de la Mezcla.**

Para el óptimo diseño de la mezcla el ingeniero civil deberá identificar el tipo de suelo, y así determinar el porcentaje de cada agregado debería tener la mezcla. Esta mezcla obtenida deberá añadirla al suelo más el porcentaje de cemento adecuado que está dado por la *Tabla 1.4*. Para efecto de desarrollo se tomara datos de la *Tabla 2.2* la cual muestra los porcentajes ideales que deberá tener cada agregado para la estabilización.

| Autor          | Arena [%] | Limo [%]  | Arcilla [%] |
|----------------|-----------|-----------|-------------|
| Valparaiso     | 70 - 80   | $20 - 30$ | $5 - 10$    |
| Walker, Keable | 45 - 80   | $15 - 30$ | $5 - 20$    |

**Tabla 2.2 Porcentaje Ideal de suelo**

Fuente: Resistencia Sísmica de Suelo- Cemento Postensado en Construcciones de Baja Complejidad Geométrica

El porcentaje de cemento estará entre 5% y 8 % en peso según la *Tabla 1.4*.

### **b) Densidad de la Mezcla.**

La densidad de la mezcla va estar definida por la ecuación 1. Para esto se debe conocer la densidad de cada elemento presente en la mezcla, tal como lo indica la *Tabla 2.3*. La densidad calculada será utilizada como parte del dimensionamiento de los Transportadores de Banda BT01, BT02, el Mezclador y la Tolva de Despacho.

**Tabla 2.3 Densidad de los Agregados y Estabilizante**

|                   | <b>AGREGADOS</b> |             |               | <b>ESTABILIZANTE</b> |  |
|-------------------|------------------|-------------|---------------|----------------------|--|
|                   | Arena            | Limo        | Arcilla       | Cemento              |  |
| Densidad $(t/m3)$ | $1.6 - 1.8$      | $1.4 - 1.5$ | $1.35 - 1.45$ | 1.6                  |  |

Fuente: Eurocodigo 1 Parte 4.

 $\rho_{mezcla}=(\%Area)*\rho_{arena}+(\%Limo)*\rho_{limo}+(\%Arcilla)*\rho_{arcilla}$  $+$  (%Cemento) \*  $\rho_{cemento}$ **(1)**

 $\rho_{mezcla} = 1.66 \ t/m^3$ 

#### Carga y Despacho

Para el Sistema de Alimentación y Despacho de la mezcla. Se deberá tener a consideración la siguiente maquinaria:

- Un cargador de ruedas para trasportar cada agregado a su respectiva tolva. Para efectos de cálculo se ha seleccionado la marca CATERPILLAR modelo 930h de capacidad de 5m<sup>3</sup>. Las características técnicas de este modelo están en el APÉNDICE S.
- Un camión cisterna de cemento con capacidad de carga de 30 toneladas, para alimentar al silo de cemento.
- Una volqueta para el despacho de la mezcla. Se seleccionó una volqueta de marca JAC de capacidad de carga de 15.8 t. Sus características técnicas están el APÉNDICE T.

Una vez que se definió estos puntos, las ecuaciones 3 y 4 permiten estimar la capacidad de producción de la planta y la capacidad diseño. Pero primero se debe conocer la cantidad de mezcla que se puede despachar para no exceder la capacidad de carga de la volqueta, esto está dado por la ecuación 2.

$$
\forall_{desparable} = \frac{Capacidad_{volqeta}}{\rho_{mezcla}}
$$
 (2)

$$
\forall_{desparable} = \frac{15.8 \, t/volqueta}{1.66 \, t/m^3}
$$

$$
\forall_{despacho} = 9 m^3/volqueta
$$

Con el cálculo antes realizado, se procede determinar las capacidades de la planta, con la consideración que la planta es capaz de despachar 4 volquetas/hora.

Capacidad<sub>planta</sub> = 
$$
\left(\#\frac{volquetas}{hora}\right) * (\forall despacho) * \rho_{mezcla}
$$
 (3)  
Capacidad<sub>planta</sub> =  $\left(4 \frac{volquetas}{hora}\right) * \left(9 \frac{m^3}{volqueta}\right) * 1.66 \frac{t}{m^3}$ 

$$
Capacidad_{planta} = 59.76 \frac{t}{h}
$$

Teniendo la capacidad de planta, se estima la capacidad de diseño. Con esta capacidad se dimensionarán los todos los sistemas.

$$
Capacidaddiseno = 1.2 * Capacidadplanta
$$
\n(4)

 $Capacidad_{diseno} = 75 t/h$ 

### **2.6 Diseño de Forma.**

Para plasmar todos los tipos de sistemas relacionados en este diseño, se esquematiza un diseño de forma general (*Figura 2.11*) que indique cuales son los sistemas usados y el orden en que se realiza el proceso de mezcla.

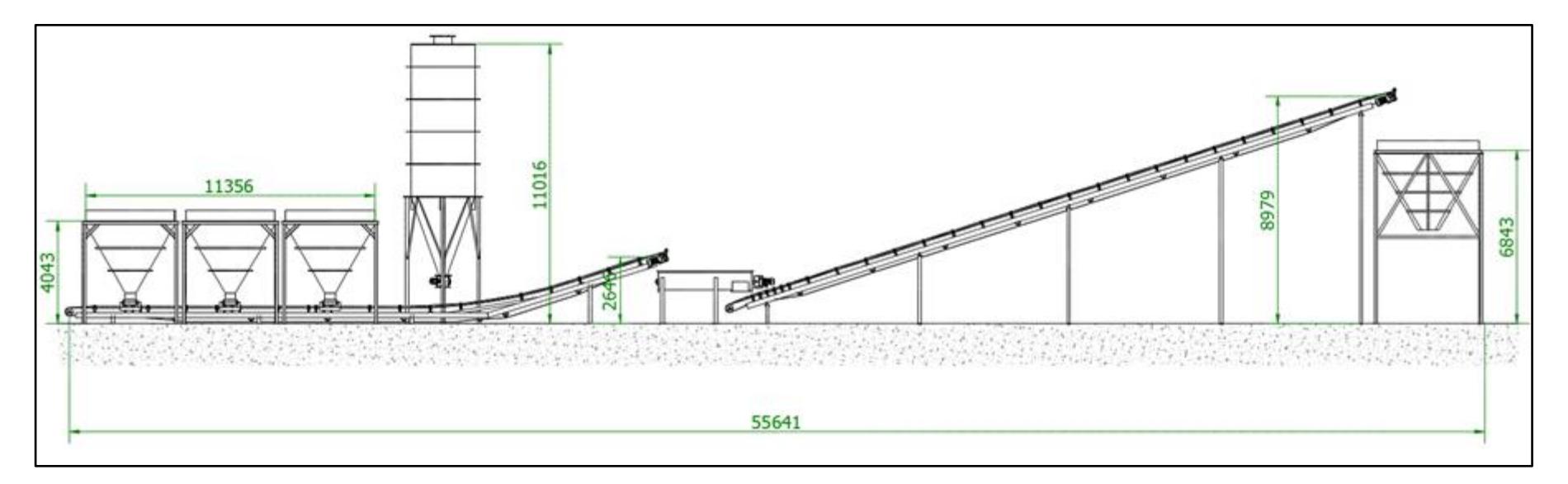

**Figura 2.11 Diseño de Forma del Sistema de Mezclado Continuo** 

Fuente Elaboración Propia

### **2.6.1 Descripción del Sistema de Alimentación.**

El sistema de alimentación va estar conformado por tres tolvas, una para arena, una para limo y una para arcilla. *(Figura 2.12)* con capacidades de 15 m<sup>3</sup> cada una. Un silo de cemento *(Figura 2.13),* con capacidad de 30 m<sup>3</sup>, que alimentaran al transportador por banda BT01.

Todo el sistema de tolvas y silo va ser construido con acero, la descarga de material puede ser a través de la fuerza de gravedad o con la ayuda de algún sistema mecánico.

Las condiciones generales para el diseño de las tolvas y el silo son las siguientes, (Coello, 2013):

- Propiedades de resistencia y fluidez de material.
- Geometría de la tolva para definir la capacidad deseada, el patrón de flujo permita características aceptables de flujo que asegure que la descarga sea confiable y predecible.
- Determinar las cargas que actúan debido al material almacenado
- Diseño y detalle de la estructura de la tolva.

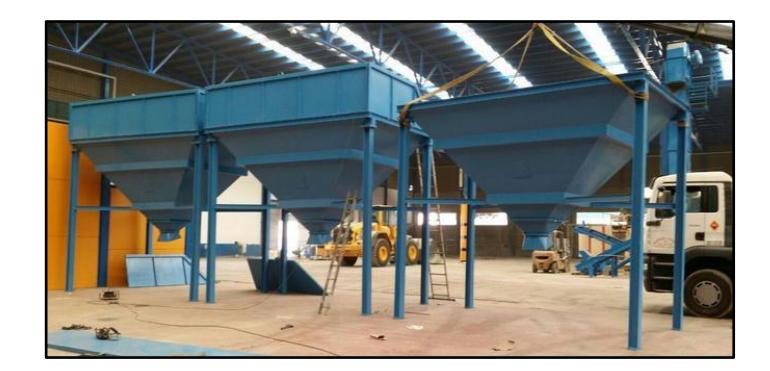

**Figura 2.12 Tolva para Agregados** 

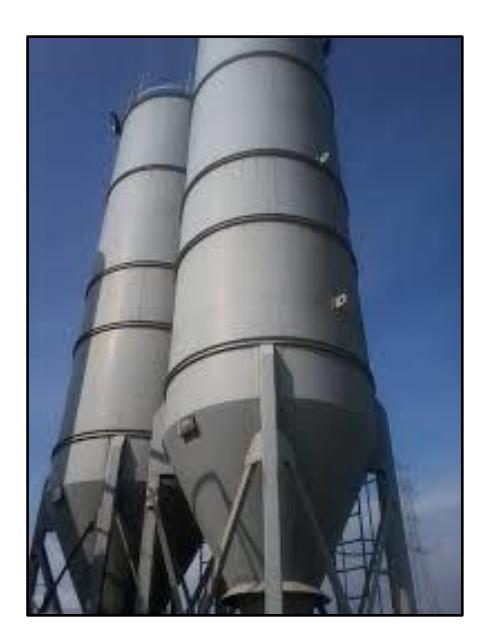

**Figura 2.13 Silo de Cemento.**

Se dispondrá de *Pin gates* para que la descarga sea uniforme a través de las tolvas. Una válvula rotatoria que cumpla la misma función que los *Pin gates* para el silo de cemento.

También se contara con 3 Bandas Pesadoras para las tolvas y un tornillo helicoidal para el silo de cemento, cuya función será que se dosifique la cantidad correcta de material para obtener una mezcla óptima.

Además cada tolva tendrá una malla a la entrada cuya función será retener piedras u objetos no propios del agregado a utilizar.

## **2.6.2 Descripción del Sistema de Transportación.**

Para las materias primas que se manipulan en el proceso, con tamaños de grano máximo de 20 mm, se decide como opción factible realizar el transporte al granel mediante los Transportadores de Banda (BT01 y BT02).

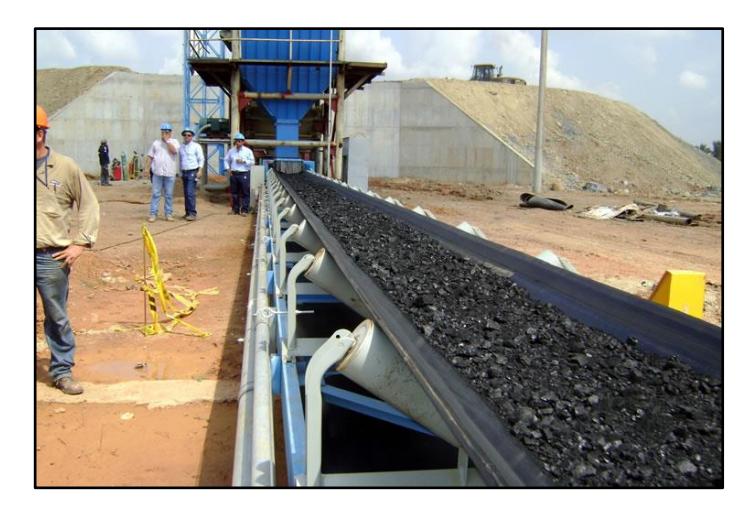

**Figura 2.14 Transportador de Banda con Rodillos Acanalados.** Fuente: Sitio web Inagromecánica, enero 2016

Las condiciones generales para el diseño de los Transportadores de Banda son las siguientes (CEMA, 2005)

- Conocer las propiedades físicas de los materiales a transportar y su comportamiento entre partículas durante el movimiento.
- Disponibilidad de espacio para el recorrido de transporte, así como características topográficas del terreno.
- Velocidad de operación debe seleccionarse conforme a la normativa.

Existen dos puntos de transporte por banda, el primero es el ingreso de material premezclado y debidamente dosificado desde las Tolvas de Almacenamiento hacia el Mezclador. El Transportador de Banda (BT01) debe recorrer una distancia aproximada de 18 metros y elevar la carga a una altura de 2.5 metros sobre el nivel del terreno para alimentar al Mezclador.

Un segundo punto de transporte se identifica a la salida del Mezclador, en este punto el Transportador de Banda (BT02) recibe la mezcla homogénea y debe llevarla hacia la Tolva de Despacho (TA04) ubicada aproximadamente a 30 metros y a una altura de 8.5 metros.

Ambos Transportadores de Banda operarán bajo condiciones recomendadas a velocidades de 1.5 m/s (CEMA, 2005), tendrán ángulos de inclinación no mayores

a 18° y la longitud necesaria para transportar el material hacia la siguiente etapa del proceso.

# **2.6.3 Descripción de Sistema de Mezclado.**

El sistema de mezclado está conformado por un tornillo sin fin con corte y doblez (*Figura 2.15*) que tiene la función de mezclar de manera correcta los agregados y cemento antes de descargar al Transportador de Banda BT02. El mezclador tiene una capacidad de 75 t/h.

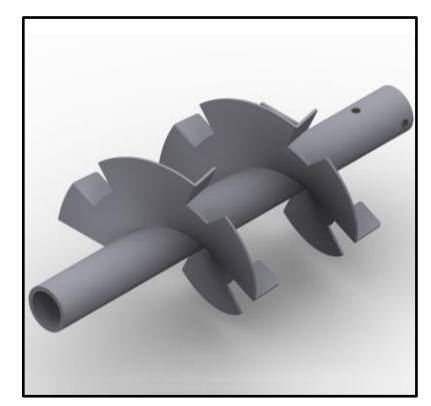

**Figura 2.15 Tornillo Helicoidal con Corte y Doblez** Fuente: Elaboración Propia.

Para el sistema de mezclado se debe establecer ciertas condiciones generales (Mejia & Cando, 2015) :

- Clasificación del material a transportar.
- Determina la velocidad. Capacidad equivalente potencia, y deflexión del eje
- Selección de componentes.
- Determinar las cargas.
- Diseño de la estructura de soporte.

## **2.6.4 Descripción del Sistema de Despacho**

El sistema despacho va a estar conformado de una tolva de 25 m<sup>3</sup> que despachara la mezcla a la volqueta. Al igual que las Tolvas de Alimentación el sistema va ser construido con acero, la descarga de material puede ser a través de la fuerza de gravedad o con la ayuda de algún sistema mecánico.

Para el control de la descarga del material se colocara una compuerta tipo almeja doble, la cual será accionada neumáticamente.

Las condiciones generales para el diseño de la tolva son dadas en la *sección 2.4.1.*

# **2.7 Diseño Detallado.**

## **2.7.1 Sistema de Alimentación**

Cabe resaltar que esta sección también se involucrara el sistema de alimentación debido que su procedimiento de dimensionamiento es similar al dimensionamiento de las tolvas del sistema de alimentación.

Para el óptimo dimensionamiento de sistema de alimentación y despacho se debe identificar el tipo de flujo que se presentara al momento de vaciado. La *Figura 2.16* muestra los diferentes tipos de flujos que se presentaran.

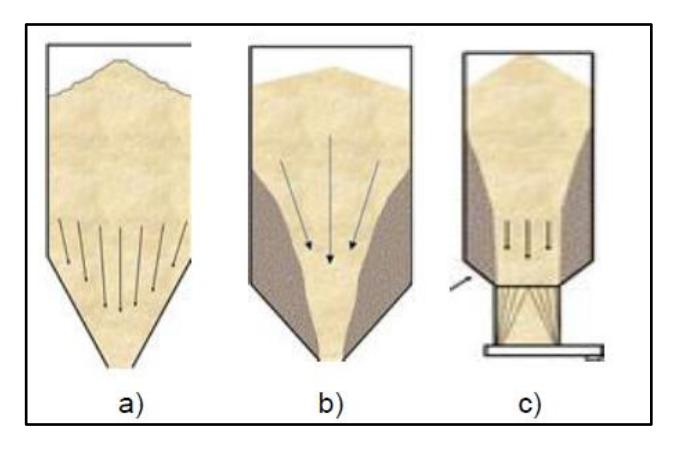

**Figura 2.16. Tipos de Descarga en Tolvas. a) Flujo másico b) Flujo embudo c) Flujo expandido** Fuente: Eurocodigo 1 parte 4.

Para identificar el flujo que se va desarrollar al momento del vaciado del material se debe tener en cuenta las siguientes variables (Centre for Industrial Bulk Solids Handling Glagow Caledonian University , 2008):

- Angulo de fricción contra la pared  $\phi_w$ .
- Ángulo efectivo de fricción interna  $\delta$ .
- Geometría de la tolva.
- Ángulo de la tolva respecto a la vertical.

La *Tabla 2.4* muestra valor de las variables mencionadas para los diferentes materiales.

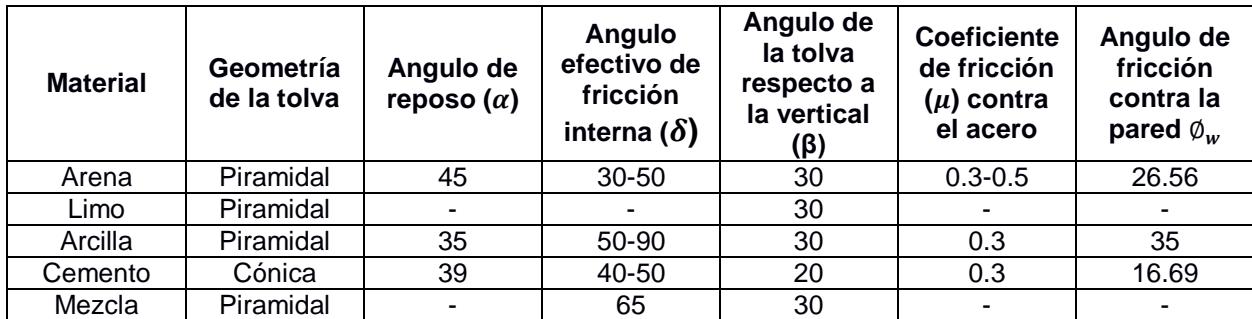

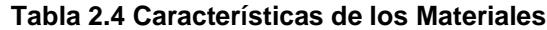

Fuente: Standard Practice for Desing and Construction Concrete Silos and Stacking Tube for String Granular (ACI 313R-97)

El ángulo de la tolva con respecto a la vertical se lo va a calcular de acuerdo a la ecuación 5:

$$
\beta = \alpha + (15 \, \text{o} \, 30^{\circ}) \tag{5}
$$

El ángulo de fricción se determina de acuerdo a la ecuación 6:

$$
\varnothing_w = \tan \mu \tag{6}
$$

Cabe resaltar que para la mezcla se tomará las mismas características que la arena debido a que esta se encuentra en mayor porcentaje. Esta consideración se la toma para efectos de cálculos de la Tolva de Despacho.

Una vez conocidas las variables antes mencionadas se determinará el tipo de flujo (*Figura 2.17* y *Figura 2.18*) que va regir tanto para el Sistema de Alimentación como el Sistema de Despacho.

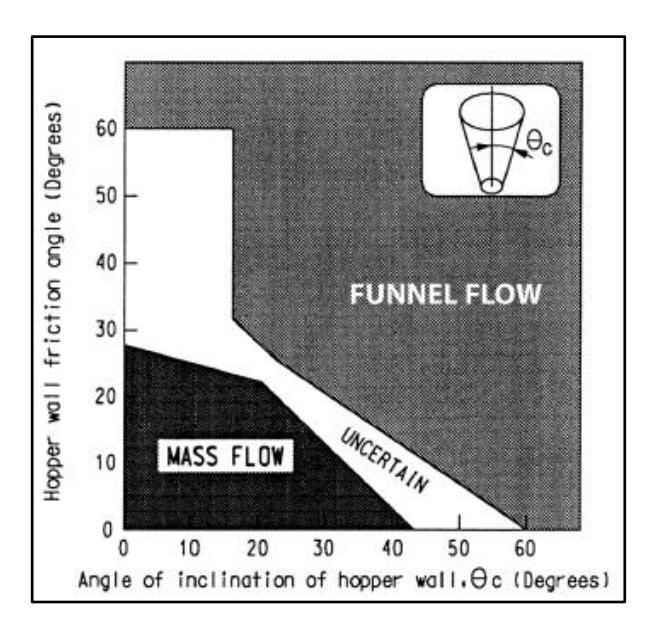

**Figura 2.17 Selección Tipo de Flujo Tolva Cónica**

Fuente: Standard Practice for Desing and Construction Concrete Silos and Stacking Tube for String Granular (ACI 313R-97).

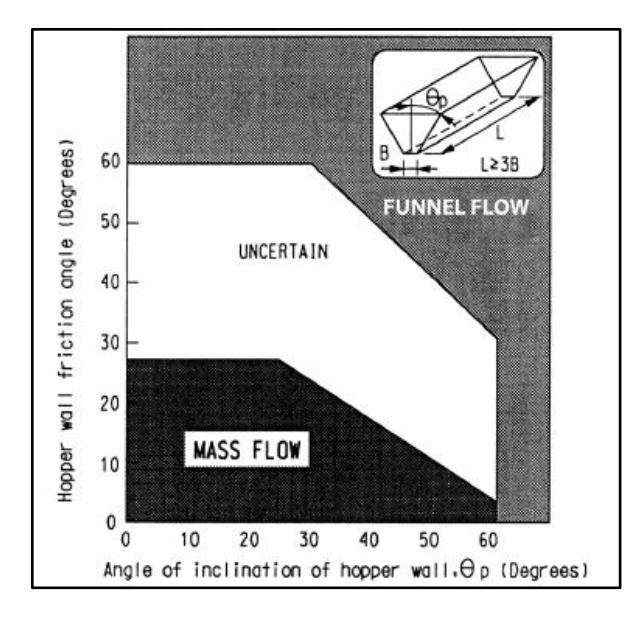

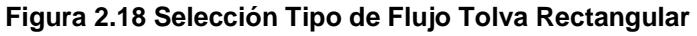

Fuente: Standard Practice for Desing and Construction Concrete Silos and Stacking Tube for String Granular (ACI 313R-97).

La *Tabla 2.5* muestra el tipo de flujo que va regir tanto para el Sistema de Alimentación y Sistema de Despacho.

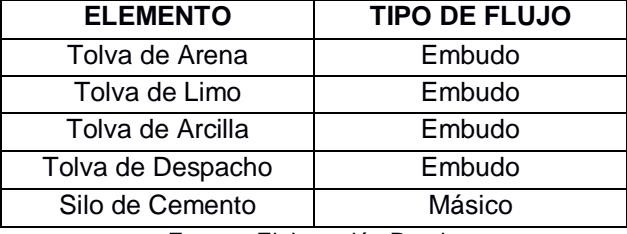

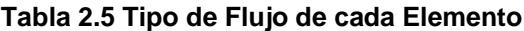

Fuente: Elaboración Propia

Una vez que se conoce el tipo de flujo de cada elemento es importante determinar el diámetro crítico de salida ya que, si este no es el adecuado no permitirá que el material fluya. Por lo cual se debe tener las siguientes consideraciones: (Jenike, 1970)

 El factor flujo (*ff*), es una correlación constante entre los esfuerzos compactadores respecto a los esfuerzos cortantes. Los esfuerzos compactadores hacen que el material tienda a compactarse, mientras que los esfuerzos cortantes hacen que este fluya. Este factor de flujo puede ser determinado de acuerdo a la *Figura 2.19*.

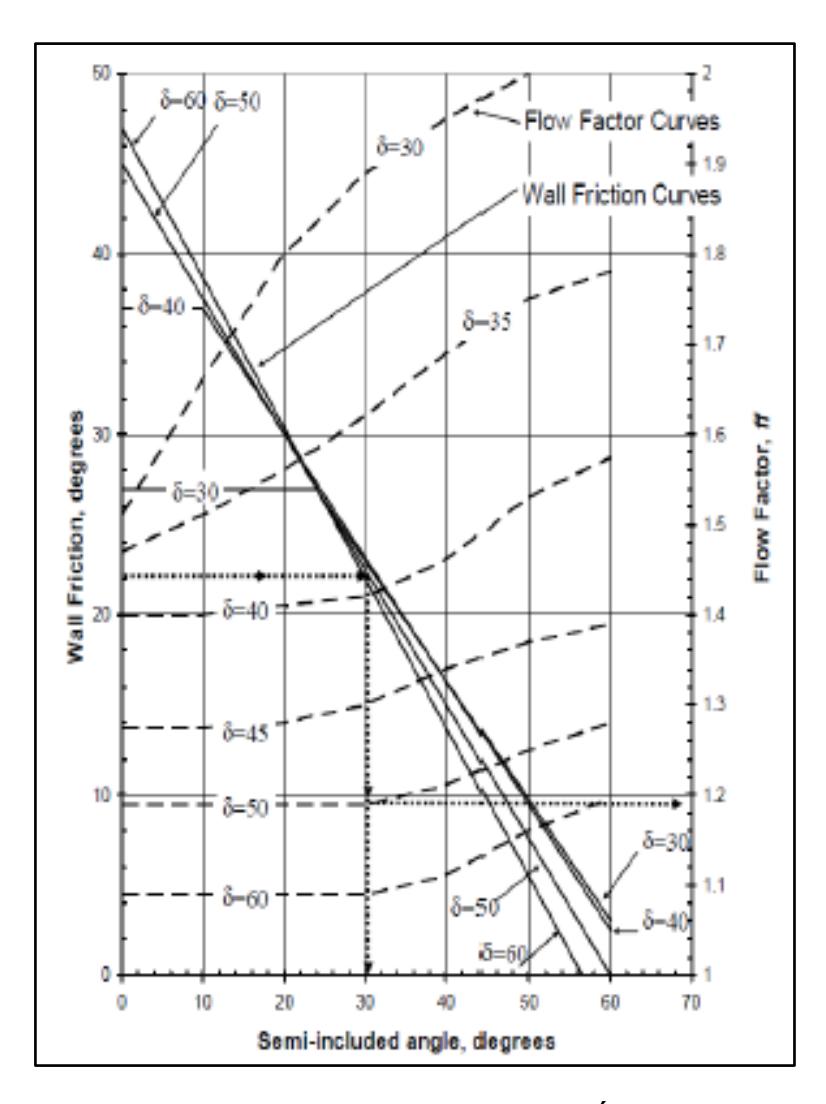

**Figura 2.19. Factor de Flujo y Semi - Ángulo .** Fuente: Storage and Flow of Solids Bulletin

 El trabamiento del material, esto resulta de la sobreposicion mecánica o esfuerzos cohesivos tal como se muestra en la *Figura 2.20*. La sobreposicion mecánica se produce cuando las partículas son grandes en relación a la salida, mientras que el arqueo cohesivo se produce debido a la unión entre las partículas. Este fenómeno ocurre en tolvas de tipo flujo másico, donde la ecuación 7 indica la salida mínima para evitar el trabamiento.

$$
B = \frac{\sigma_{crit.} * H(\theta)}{g * \rho_b}
$$
 (7)

 El *Piping* (nombre en inglés), es un fenómeno en el que un canal de flujo se desarrolla por encima de la abertura de la tolva una vez vaciado, donde el material se mantiene adherido a las paredes de la tolva tal como se muestra en la *Figura 2.21*. Este fenómeno ocurre en tolvas de tipo flujo de embudo, donde la ecuación 8 indica la salida mínima para evitar el *piping*.

$$
DF = \frac{\sigma_{crit.} * G(\emptyset)}{g * \rho_b}
$$
 (8)

DF es el diámetro para las tolvas circulares y la diagonal para tolvas rectangulares y cuadradas.

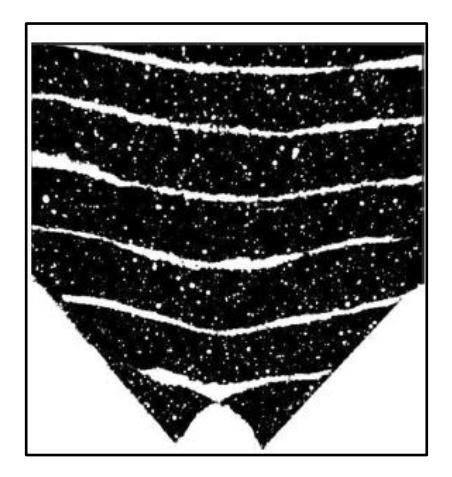

**Figura 2.20. Trabamiento Cohesivo.**

Fuente: Bulk Solids Handling Equipment Selection and Operation.

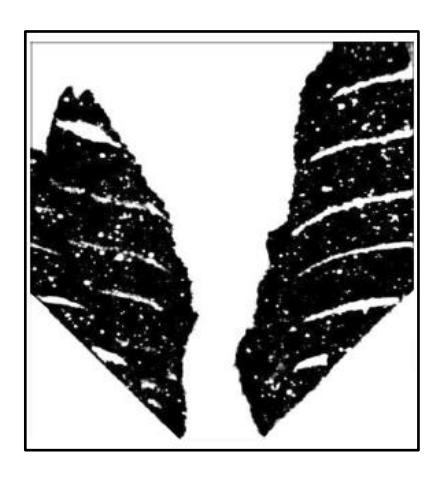

**Figura 2.21. Piping.** Fuente: Bulk Solids Handling Equipment Selection and Operation

 $H(\theta)$  depende del ángulo de la tolva tal como se muestra en la *Figura 2.22* (Jenike, 1970):

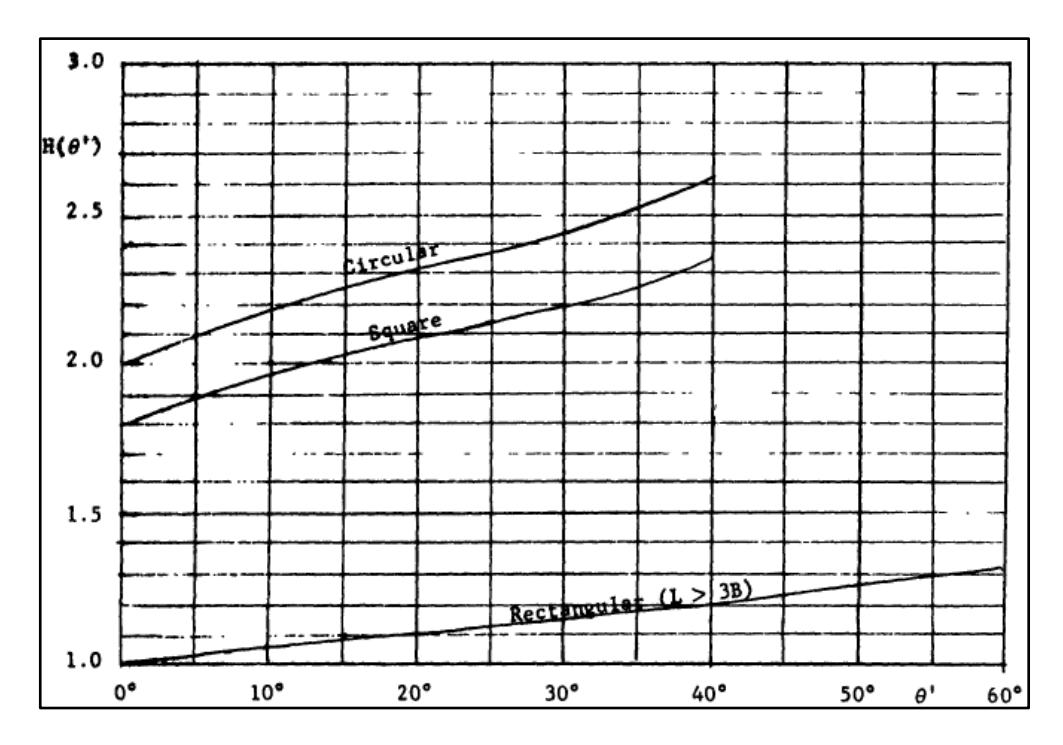

**Figura 2.22. Función H (ϴ).** Fuente: Storage and Flow of Solids Bulletin

Mientras que  $G(\emptyset)$  depende del ángulo de fricción interna del material como se muestra en la *Figura 2.31* (Jenike, 1970):

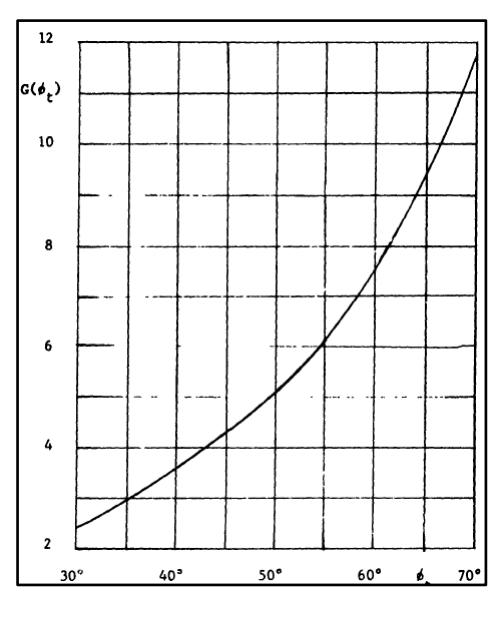

**Figura 2.23. Función G(Ф).** Fuente: Storage and Flow of Solids Bulletin

A continuación se muestra el desarrollo a seguir para determinar el diámetro crítico de cada parte que conforma tanto el Sistema de Alimentación con el de Despacho. En primera instancia determina la función de flujo de cada material. *Warren&Spring* determinó la *ecuación* 9 para determinar la función de flujo de materiales cohesivos (Coello, 2013), (Crowe, 2006).

$$
f_c = E_{ws} \left[ \left( \frac{\sigma_1}{F_{ws} + 1} \right)^{1/q_{ws}} - 1 \right]
$$
 (9)

Una alternativa de expresar la función de flujo es la ecuación *10* de forma lineal (Crowe, 2006)

$$
f_c = K_{FF}\sigma_1 + L_{FF} \tag{10}
$$

En la *Tabla 2.6* se encuentran los valores de las constantes relacionadas a cada material para las ecuaciones ya mencionadas.

| <b>MATERIAL</b> | <b>Ews</b> | <b>Fws</b> | aws  | <b>KFF</b> | LFF.                     | ff   |
|-----------------|------------|------------|------|------------|--------------------------|------|
| Cemento         | 0.25       | 0.05       | 2.06 | -          | $\overline{\phantom{a}}$ | 1.31 |
|                 | 0.5        | 0.10       | 1.90 | -          | ٠                        |      |
| Arena           | ۰          |            | -    | 0.04       | 1.6                      | 1.41 |

**Tabla 2.6. Constantes para la Función de Flujo.**

Para que exista flujo los esfuerzos cortantes deben ser mayor a los esfuerzos de compactación tal como se muestra en la *Figura 2.24.*

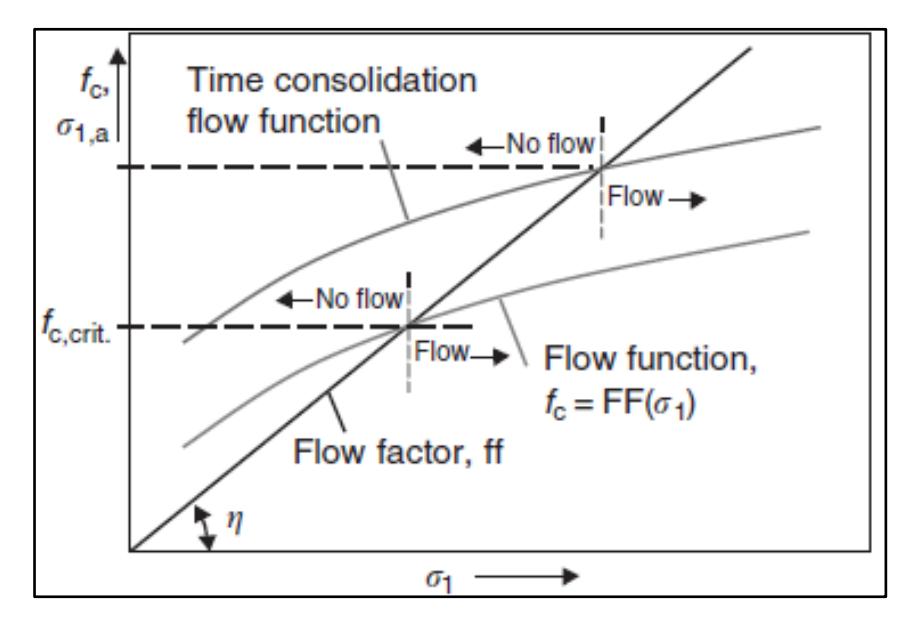

**Figura 2.24. Limite de Flujo de Material.** Fuente: Multiphase Flow Handbook.

Cuando estos dos esfuerzos se igualan se obtiene el límite que permite que el material almacenado fluya o no, tal como se muestra en las ecuaciones 11 y 12.

$$
\sigma_{crit.} = \frac{\sigma_1}{ff} = E_{ws} \left[ \left( \frac{\sigma_1}{F_{ws}} + 1 \right)^{1/q_{ws}} - 1 \right]
$$
 (11)

$$
\sigma_{crit.} = \frac{\sigma_1}{ff} = K_{FF}\sigma_1 + L_{FF}
$$
\n(12)

En el APÉNDICE B se encuentra el procedimiento desarrollado para determinar el  $\sigma_{crit.}$  y el diámetro de salida que debe tener la Tova de Agregados y el Silo de Cemento.

Fuente: Multiphase Flow Handbook (Crowe, 2006)

# **2.7.1.1 Dimensionamiento de Tolvas y Silo**

Para el diseño de las Tolvas de Agregados y Silo de Cemento se utiliza una normativa europea para silos y tanques (European Comitee for Standarization, 2005). Esta normativa provee principios generales y acciones para el diseño estructural de silos para el almacenamiento partículas sólidas y tanques para el almacenamiento de líquidos.

El Euro Código tiene ciertas limitaciones que deben ser consideradas para el diseño de las tolvas y silos.

Limitaciones geométricas

- La forma transversal de los silos está limitada por la *Figura 2.25.*
- Aplicar las siguiente limitaciones dimensionales:

$$
h_{\text{b}}/d_{\text{c}} < 10
$$
\n
$$
h_{\text{b}} < 100 \text{ m}
$$
\n
$$
d_{\text{c}} < 60 \text{ m}
$$

 La transición se encuentra en un solo plano horizontal, tal como se muestra en la *Figura 2.25.*

Limitaciones en sólido almacenado

- Cada silo es diseñado para un rango de propiedades definidas de partículas sólidas.
- El sólido almacenado es de flujo libre.
- El diámetro máximo de la partícula del sólido almacenado no es mayor que 0.3dc.

Limitaciones en el llenado y vaciado:

- El llenado envuelve efectos de inercia y cargas de impacto despreciables.
- Cuando se utilizan dispositivos de descarga (alimentadoras o tubo de flujo interno) el flujo de los sólidos es liso y central.

Solo las tolvas que son cónicas, piramidal-cuadradas o en forma de cuña están cubiertas por esta norma. Las tolvas con formas y con requerimientos internos tienen otras consideraciones especiales.

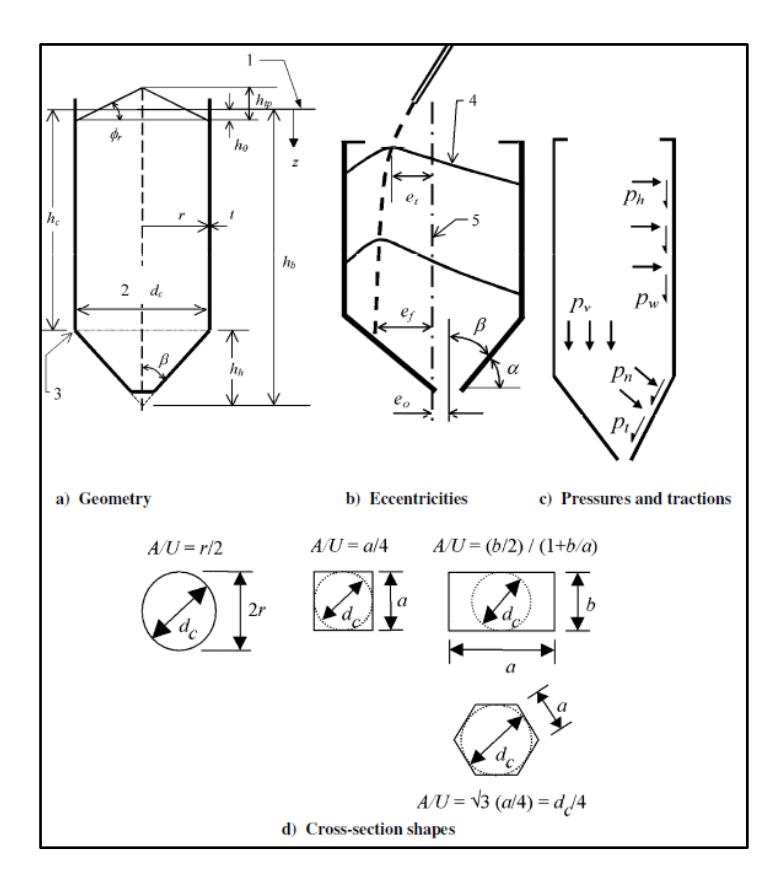

**Figura 2.25. Forma de Silos, Dimensiones y Notación de Presiones.**

Fuente: Euro código 1- Acciones en Estructuras- Parte 4: Silos y Tanques.

El diseño de las tolvas y el silo debe realizare de acuerdo con las descripciones dadas en la *Tabla 2.7*, para reducir el riesgo de los diferentes fallos en las estructuras.

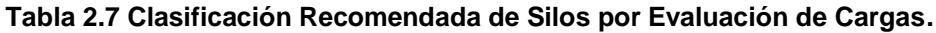

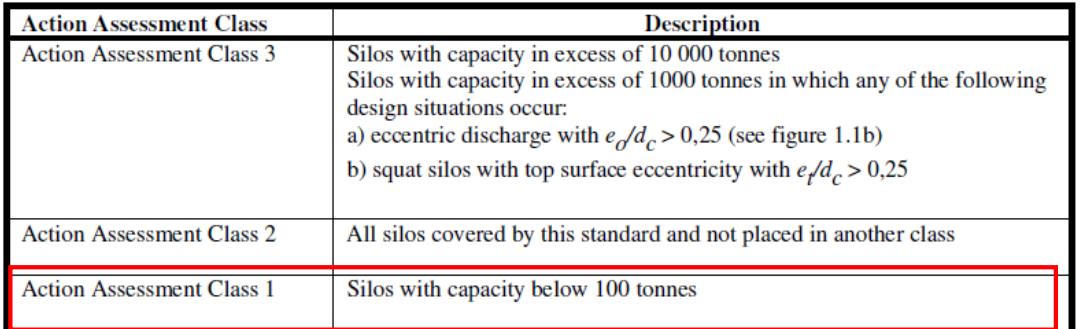

Fuente: Euro código 1- Acciones en Estructuras- Parte 4: Silos y Tanques.

Las cargas en silos y tolvas de un sólido almacenado se consideraran cuando estos están en condición plena.

El llenado y descarga del solido debe abordar los casos de cargas principales que conducen a diferentes estados límite de las estructuras:

- Máxima presión Normal en la pared vertical del silo.
- Máxima resistencia por fricción vertical en la pared vertical del silo.
- Máxima presión Vertical en el fondo del silo.
- Carga máxima en la tolva.

La evaluación de cada caso de carga se debe hacer utilizando un conjunto de valores coherentes dependiendo de cada material. Los valores de las propiedades que se utilizan para las diferentes evaluaciones de cargas se muestran en la *Tabla 2.8.*

Estos valores de las propiedades de los sólidos deben tomarse de la *Tabla E-1* (APÉNDICE E). Para determinar el valor característico indicado en la *Tabla 2.8* se debe utilizar las siguientes ecuaciones:

Valor Superior Característico.

$$
K = a_K K_m \tag{13}
$$

Valor Inferior Característico.

$$
K = \frac{K_m}{a_K} \tag{14}
$$

Valor Superior Característico.

$$
\mu = a_{\mu} \mu_{m} \tag{15}
$$

Valor Inferior Característico.

$$
\mu = \frac{\mu_m}{a_\mu} \tag{16}
$$

Valor Superior Característico.

$$
\phi_1 = a_\phi \phi_{1m} \tag{17}
$$

Valor Inferior Característico.

$$
\phi_1 = \frac{\phi_{1m}}{a_{\phi}} \tag{18}
$$

|                                                                                                    | Characteristic value to be adopted |                        |                   |
|----------------------------------------------------------------------------------------------------|------------------------------------|------------------------|-------------------|
| <b>Purpose:</b>                                                                                                    | <b>Wall friction</b>               | Lateral pressure ratio | Angle of          |
|                                                                                                    | coefficient $\mu$                  | K                      | internal          |
|                                                                                                    |                                    |                        | friction $\phi_i$ |
| For the vertical wall or barrel                                                                                    |                                    |                        |                   |
| Maximum normal pressure on                                                                                         | Lower                              | Upper                  | Lower             |
| vertical wall                                                                                                    |                                    |                        |                   |
| Maximum frictional traction on                                                                                     | Upper                              | Upper                  | Lower             |
| vertical wall                                                                                                    |                                    |                        |                   |
| Maximum vertical load on hopper                                                                                    | Lower                              | Lower                  | Upper             |
| or silo bottom                                                                                                    |                                    |                        |                   |
|                                                                                                    |                                    |                        |                   |
| <b>Purpose:</b>                                                                                                    | <b>Wall friction</b>               | Hopper pressure        | Angle of          |
|                                                                                                    | coefficient $\mu$                  | ratio $F$              | internal          |
|                                                                                                    |                                    |                        | friction $\phi_i$ |
| For the hopper wall                                                                                                |                                    |                        |                   |
| Maximum hopper pressures on                                                                                        | Lower value                        | Lower                  | Lower             |
| filling                                                                                                    | for hopper                         |                        |                   |
| Maximum hopper pressures on                                                                                        | Lower value                        | Upper                  | Upper             |
| discharge                                                                                                    | for hopper                         |                        |                   |
| MOTE 1. It should be noted that $\phi \times \phi$ always since the material will system internally if slip at the |                                    |                        |                   |

**Tabla 2.8 Valor de Propiedades a ser Usadas por Diferentes Cálculos de Esfuerzos**

NOTE 1: It should be noted that  $\phi_{wh} \leq \phi_i$  always, since the material will rupture internally if slip at the wall contact demands a greater shear stress than the internal friction can sustain. This means that, in all evaluations, the wall friction coefficient should not be taken as greater than  $\tan \phi_i$  (i.e.  $\mu = \tan \phi_w \leq \tan \phi_i$ always).

NOTE 2: Hopper normal pressure  $p_n$  is usually maximized if the hopper wall friction is low because less of the total hopper load is then carried by wall friction. Care should be taken when choosing which property extreme to use for the hopper wall friction to ensure that the structural consequences are fully explored (i.e. whether friction or normal pressures should be maximized depends on the kind of structural failure mode that is being considered).

Fuente: Euro código 1- Acciones en Estructuras- Parte 4: Silos y Tanques

Las tolvas y el silo son de Clase 1, el valor de las propiedades de los sólidos pueden ser designadas por un solo valor. Estos valores son µm, Km, Фm; de acuerdo a la *Tabla E.1* (APENDICE E).

### Cargas en las Paredes Verticales

Las presiones se determinaran teniendo en cuenta la estructura de la tolva y el silo, las propiedades de los productos almacenados, y el patrón de descarga que se presenta en el proceso de vaciado tal como se muestra *Tablas 2.4 y 2.5.*

Los esfuerzos en las paredes verticales del silo se evalúan de acuerdo con la esbeltez del silo (*Figura 2.22*) y se determinan de acuerdo a las siguientes clases:

- Silos Esbeltos, donde  $2 \leq h_c/d_c$
- Silos de Esbeltez Intermedia, donde  $1 < h_c/d_c < 2$
- Silos Rectangulares, donde  $0.4 < h_c/d_c$
- Silos de Homogenización, donde  $h_c/d_c \leq 0.4$

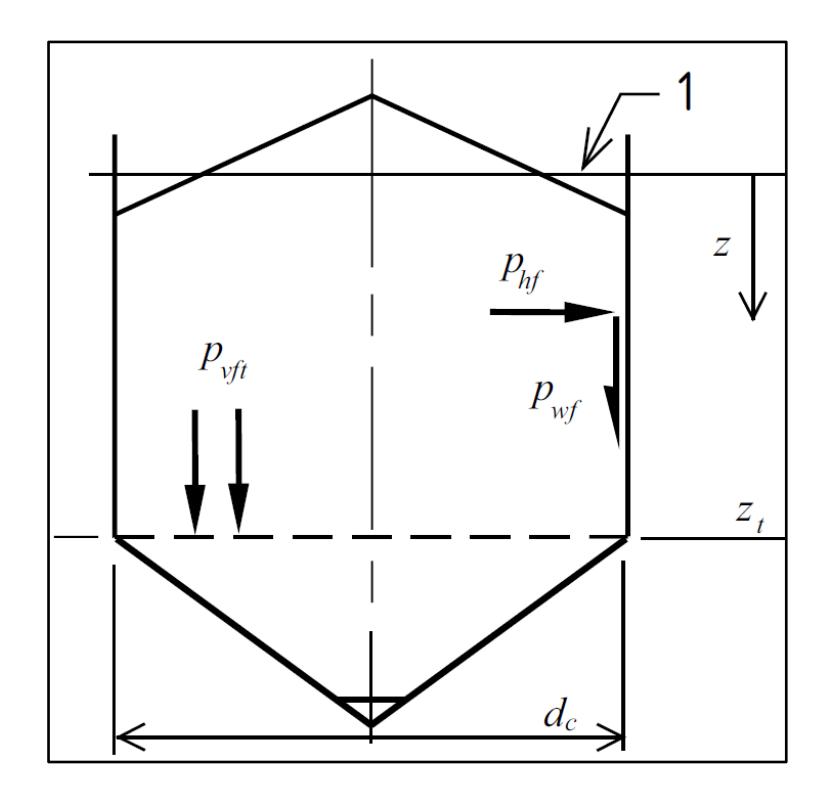

**Figura 2.26 Presiones de Llenado en Segmento de Paredes Verticales** Fuente: Euro código 1- Acciones en Estructuras- Parte 4: Silos y Tanques.

### Presiones de llenado

Los valores de las presiones de llenado, presión horizontal, presión por fricción en la pared y presión vertical en el silo, a cualquier profundidad después del llenado y durante su almacenamiento, se pueden determinar de acuerdo con las ecuaciones 19, 20 y 21:

$$
P_{hf} = P_{ho} * Y_j(z)
$$
\n(19)

$$
P_{wf} = \mu * P_{ho} * Y_j(z)
$$
 (20)

$$
P_{vf} = \frac{P_{ho}}{K} * Y_j(z)
$$
 (21)

Donde:

$$
P_{ho} = \gamma * K * z_o
$$

$$
z_o = \frac{1}{K * \mu} * \frac{A}{U}
$$

$$
Y_J(z) = 1 - e^{\frac{-z}{z_o}}
$$

El valor de la fuerza resultante vertical (compresión) en la pared  $\pi_{\gamma SK}$  por unidad de longitud de perímetro, después de empezar el llenado a cualquier profundidad z, está dada por la ecuación:

$$
\mathfrak{n}_{\mathcal{Y}SK} = \int_0^z P_{wf}(z) d_z = \mu * P_{ho}[z - z_o * Y_j(z)] \tag{22}
$$

### Cargas en Tolvas

Los valores característicos de las cargas en el llenado y descarga, son prescritos siguiendo los tipos de tolvas que suelen ser usados, como se indica a continuación:

- Fondos Planos, debe tener una inclinación con la horizontal menor a 5<sup>°</sup>
- Tolvas Empinadas (2), satisface el criterio que se muestra en la *Figura 2.27.*
- Tolvas Profundas (1).

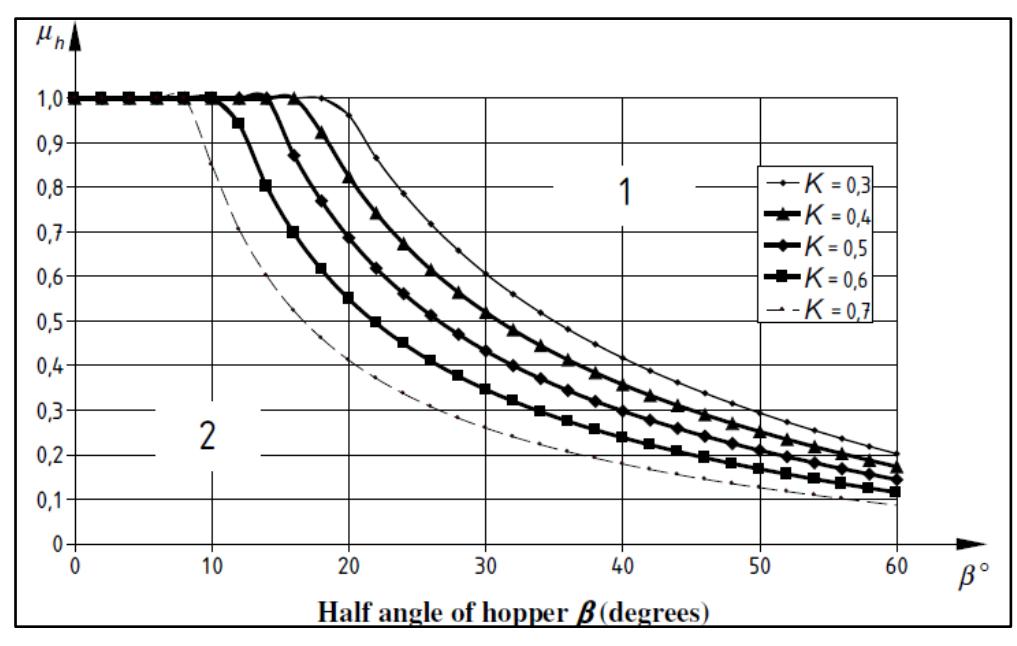

 $\beta$  Hopper apex half angle (degrees)

 $\mu_h$  Lower characteristic value of hopper wall friction coefficient

 $K$  Lower characteristic value of lateral pressure ratio on vertical walls

#### **Figura 2.27 Limite entre tolva empinas y tolvas profundas**

Fuente: Euro código 1- Acciones en Estructuras- Parte 4: Silos y Tanques

Los valores de las presiones de llenado, presión horizontal, presión por fricción en la pared y presión vertical de las tolvas (*Figura 2.25 y Figura 2.26*), se pueden determinar como:

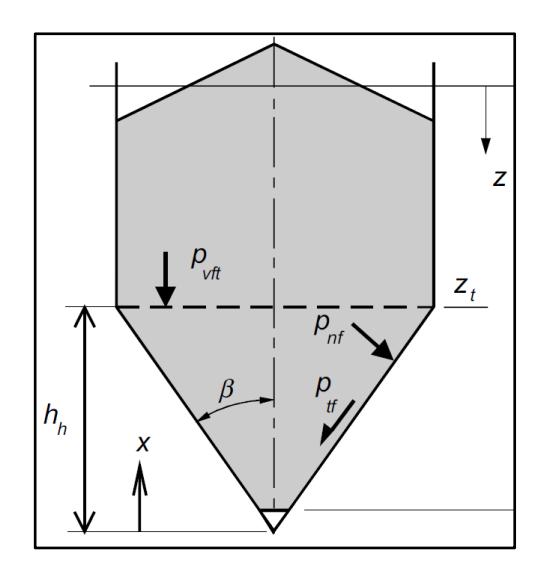

**Figura 2.28 Distribución de Presiones de Llenada en la Tolva**  Fuente: Euro código 1- Acciones en Estructuras- Parte 4: Silos y Tanques.

$$
P_v = \left(\frac{\gamma * h_h}{n-1}\right) * \left[\frac{x}{h_h} - \left(\frac{x}{h_h}\right)^n\right] + P_{vft} * \left(\frac{x}{h_h}\right)^n
$$
 (23)

Donde:

$$
P_{vft} = C_b * P_{vf}
$$
  

$$
n = S * (F * \mu_{heff} * \cot \beta * + F) - 2
$$
  

$$
F = 1 - \frac{b}{\left(1 + \frac{\tan \beta}{\mu}\right)}
$$

- $C_b = 1.6$
- $\bullet$  b=0.2
- S=2 Para tolva cónica y piramidal cuadrada
- S=1 Para tolva en forma de cuña
- S=(1+b/a) para tolvas rectangulares

Para condiciones de llenado el coeficiente de fricción en la pared debe ser calculado de la siguiente manera:

Tolvas empinadas

$$
\mu_{heff} = \mu_m \tag{24}
$$

Tolvas profundas

$$
\sigma_{crit.} = \frac{\sigma_1}{ff} = K_{FF}\sigma_1 + L_{FF}
$$
\n(25)

Cuando la inclinación de la pared de la tolva respecto a la horizontal es mayor que 20<sup>o</sup>, la presión normal de la tolva inclinada (Figura 2.27) a cualquier nivel debe calcularse de acuerdo a la ecuación 26:

$$
P_n = P_{n3} + P_{n2} + (P_{n1} - P_{n2})\frac{x}{l_h}
$$
 (26)

Donde:

$$
P_{n1} = P_{vft} [C_b (\sin \beta)^2 + (\cos \beta)^2]
$$
  

$$
P_{n2} = P_{vft} C_b (\sin \beta)^2
$$
  

$$
P_{n3} = 3 \frac{A \gamma K}{U \sqrt{\mu_h}} (\cos \beta)^2
$$

El valor de la presión de fricción es dado por la ecuación 27:

$$
P_t = \mu_h P_n \tag{27}
$$

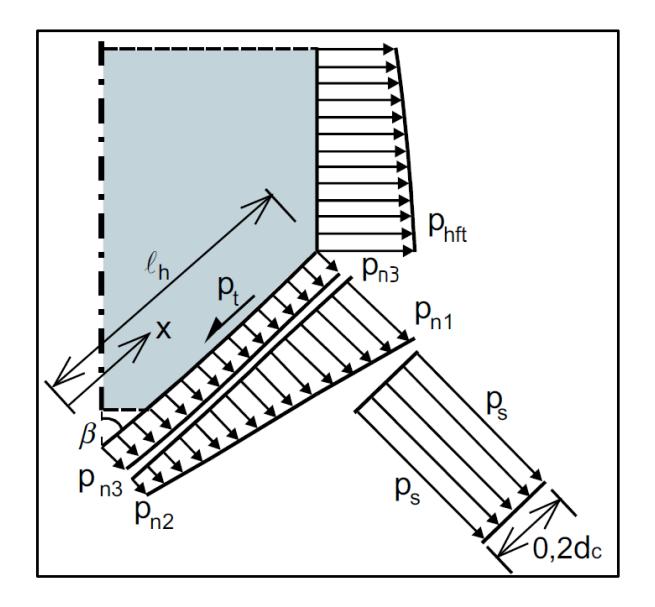

**Figura 2.29 Distribución de Esfuerzos en Tolvas** Fuente: Euro código 1- Acciones en Estructuras- Parte 4: Silos y Tanques.

#### Presiones de Vaciado

En el proceso de vaciado ocurren posibles aumentos transitorios en las presiones que se producen en las paredes del silo. Estos aumentos se los puede determinar de acuerdo a las ecuaciones 28 y 29:

$$
P_{he} = C_h P_{hf} \tag{28}
$$

$$
P_{\rm we} = C_{\rm w} P_{\rm wf} \tag{29}
$$

Los factores de descarga C<sub>h y</sub> C<sub>w</sub> pueden ser determinados acorde a las expresiones:

$$
C_h = 1.15 + 1.5 \left( 1 + 0.4 \frac{e}{dc} \right) C_{op}
$$
 (30)

$$
C_{\rm w} = 1.4 \left( 1 + 0.4 \frac{e}{dc} \right) \tag{31}
$$

El valor de la resultante de la fuerza vertical en la pared  $\pi_{ZSK}$  por unidad de longitud de perímetro durante la descarga a cualquier profundidad z debe ser determinada a la ecuación 32:

$$
\mathfrak{n}_{ZSK} = \int_0^z P_{we}(z) d_z = C_w * \mu * P_{ho}[z - z_o * Y_j(z)] \tag{32}
$$

#### Descarga de la Tolva

Bajo condiciones de descarga, el esfuerzo vertical medio a cualquier nivel de la tolva va estar dada por la ecuación 33.

$$
P_v = \left(\frac{\gamma * h_h}{n-1}\right) * \left[\frac{x}{h_h} - \left(\frac{x}{h_h}\right)^n\right] + P_{vft} * \left(\frac{x}{h_h}\right)^n \tag{33}
$$

Donde:

$$
F = F_E = \frac{1 + \sin \phi_m \cos \varepsilon}{1 - \sin \phi_m \cos(2\beta + \varepsilon)}
$$

$$
\varepsilon = \phi_{wh} + \sin^{-1}\left(\frac{\sin \phi_{wh}}{\sin \phi_m}\right)
$$

La presión normal y fricción en cualquier punto de la tolva durante la descarga está dada por las ecuaciones 34 y 35:

$$
P_{ne} = F_e P_v
$$
 (34)

$$
P_{te} = \mu_h F_e P_v \tag{35}
$$

Para silos de tipo flujo másico, al momento de la descarga aparece una presión normal adicional, la cual está a una distancia de la parte inclinada 0.2dc. Esta presión normal que se debe añadir, la cual está dado por la ecuación 26.

$$
P_S = 2KP_{vft} \tag{36}
$$

### Espesor de Pared

El espesor de pared del silo se determina de acuerdo a la ecuación 37 (Ravenet, 1977) :

$$
e = \frac{P_{hf} * D}{2 * \sigma_{adm.}}
$$
 (37)

#### Espesores en la Tolva

El espesor de pared de la tolva se determina de acuerdo a la ecuación 38 (Ravenet, 1977):

$$
e = \frac{P_n * D}{2 * \sin(90 - \beta) \sigma_{adm.}}
$$
\n(38)

### Silo de Cemento

El silo de cemento está diseñado para una capacidad de 35 toneladas de almacenamiento. El silo cuenta con las siguientes dimensiones tal como se muestra en la *Figura 2.30*.

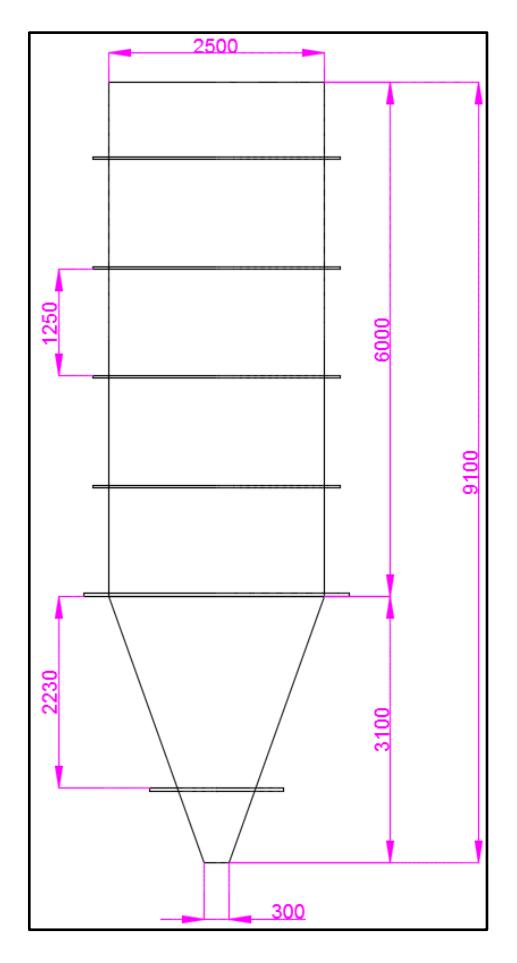

**Figura 2.30 Silo de Cemento**  Fuente: Elaboración Propia

En las *Figuras 2.31* y 2.*32, s*e muestran las presiones de llenado y descarga del silo de cemento.

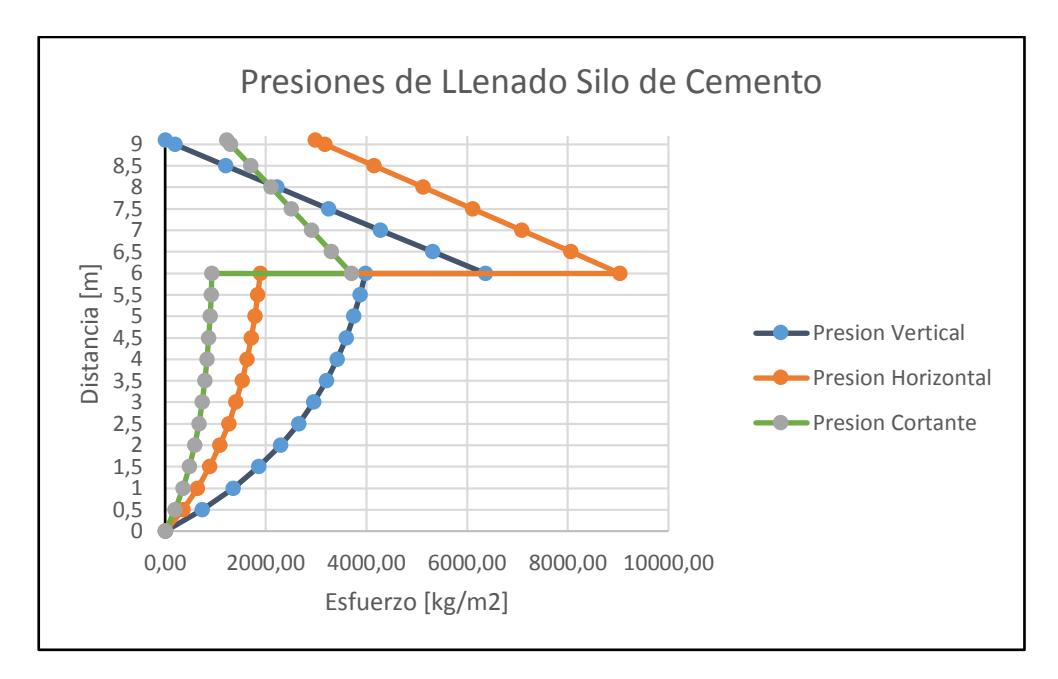

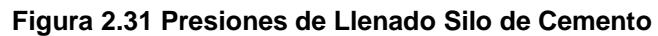

Presiones de Descarga Silo de Cemento 10 9,5 9 8,5 8 7,5 7 6,5 Distancia [m] Distancia [m] 6 5,5 5 Presion Horizontal 4,5 4 Presion Cortante3,5 3 2,5 2 1,5 1 0,5  $\overline{0}$ 0 2000 4000 6000 8000 10000 12000 Presiones [kg/m2]

Fuente: Elaboración Propia

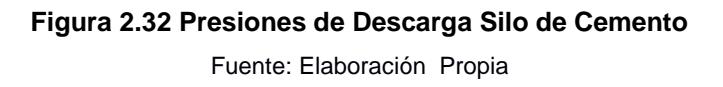

Los elementos rigidizadores en la parte cilíndrica y cónica del silo se los determina mediante correlaciones, (Coello, 2013). La *Figura 2.33* muestra un esquema de espesores de los anillos y platinas rigidizadoras para la parte del cilindro.

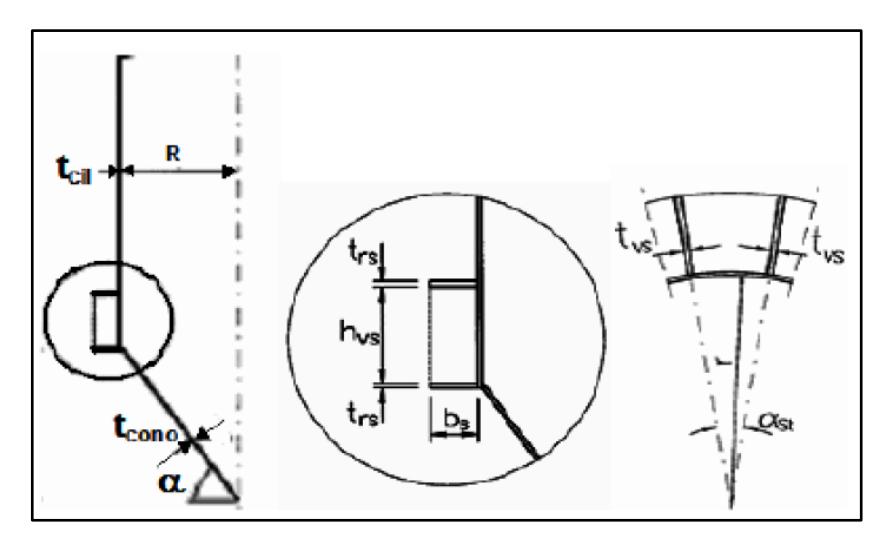

**Figura 2.33 Espesores de Anillos y Platinas del Cilindro** 

Fuente: Diseño y Selección de Equipos de un Sistema de Pre-Molienda de Clinker y Aditivos para la Industria Cementera.

El anillo rigidizador correspondiente a la parte cilíndrica del cambio de sección trs, se lo determina mediante la ecuación 39:

$$
2t_{cilindro} \le t_{RS} \le 8t_{cilindro}
$$
\n
$$
2(6) \le t_{RS} \le 8(6)
$$
\n
$$
t_{RS} = 25 \, [mm]
$$
\n(39)

El ancho del anillo rigidizador correspondiente en la parte cilíndrica bs, está dado por la ecuación 40:

$$
15t_{cilindro} \le b_s \le 50t_{cilindro}
$$
\n
$$
15(6) \le b_s \le 50(6)
$$
\n
$$
b_s = 190 \, [mm]
$$
\n(40)

La separación de los elementos rigidizadores en el cilindro h<sub>vs</sub>, está dada por la ecuación 41.

$$
h_{vs} = 0.11 \sqrt{\frac{r_{cilindro}}{t_{cilindro}} \frac{b_S * t_{RS}}{t_{cilindro}}}
$$
(41)  

$$
h_{vs} = 0.11 \sqrt{\frac{1250}{6} \frac{190 * 25}{6}}
$$

 $h_{vs} = 1250$  [ $mm$ ]

A continuación se analizan los elementos rigidizadores de la parte de la tolva, tal como se muestra en la *Figura 2.34*:

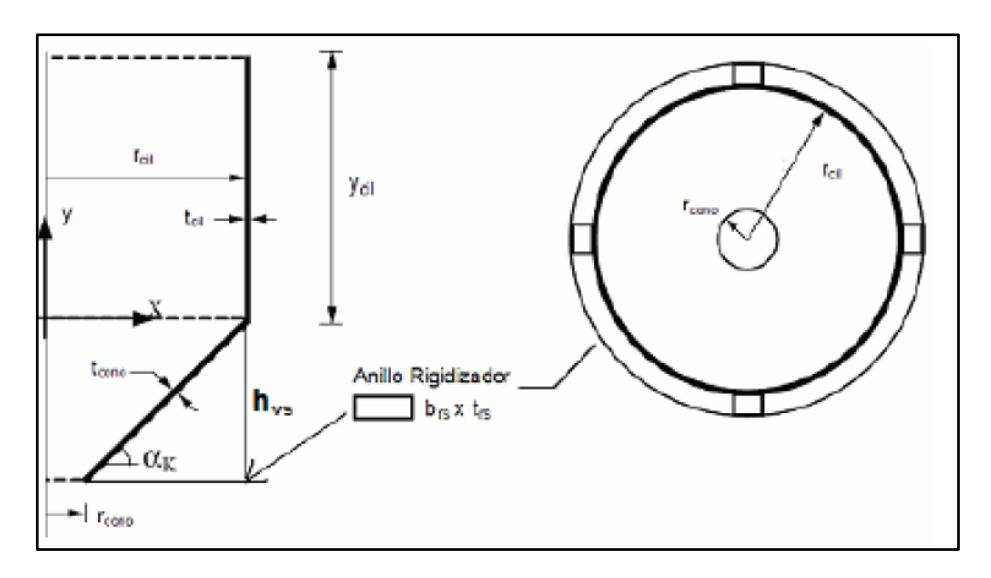

**Figura 2.34 Anillo Rigidizador del Cono** 

Fuente: Diseño y Selección de Equipos de un Sistema de Pre-Molienda de Clinker y Aditivos para la Industria Cementera.

El ancho del anillo rigidizador b<sub>RS</sub> está dado por:

$$
15t_{cono} \le b_{RS} \le 50t_{cono}
$$
  

$$
15(10) \le b_{RS} \le 50(10)
$$
  

$$
b_{RS} = 300 \text{ [mm]}
$$

El espesor del anillo rigidizador trs está dado por:

$$
2t_{cono} \le t_{RS} \le 8t_{cono}
$$

$$
2(10) \le b_{RS} \le 8(10)
$$

$$
b_{RS} = 40 \, [mm]
$$

### Tolvas de Agregados

Como consideración para el desarrollo de las Tolvas de Agregados, se muestra el dimensionamiento de la Tolva de Arena, puesto que es el agregado de mayor densidad. Las Tolvas de Limo y Arcilla tendrán las mismas características que la Tolva de Arena con la diferencia que la Tolva de Arcilla tendrá un vibrador mecánico para dosificar el flujo adecuado del material.

La Tolva de Arena está diseñada para una capacidad de 15 m<sup>3</sup> de almacenamiento. Las dimensiones de la tolva, se muestran en la *Figura 2.35.*

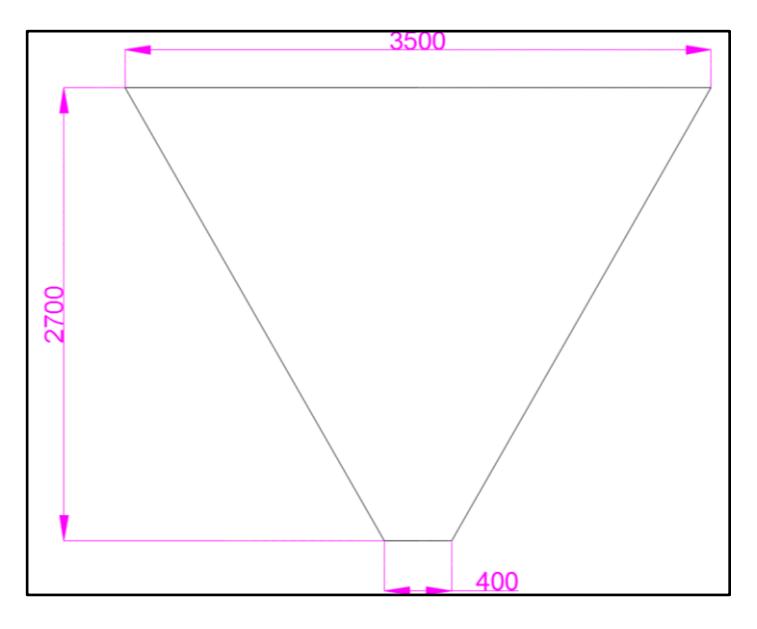

**Figura 2.35 Tolva de Agregados**  Fuente: Elaboración Propia

En las *Figuras 2.36* y *2.37* se muestran las presiones de llenado y descarga la Tolva de Arena.

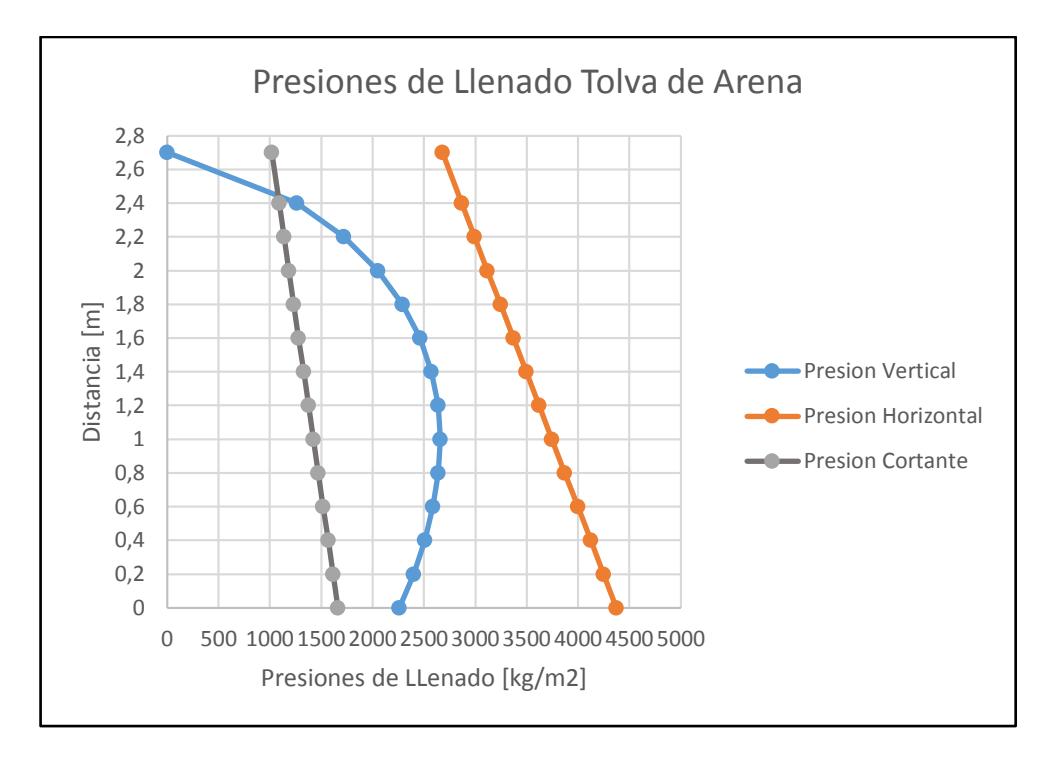

**Figura 2.36 Presiones Llenado Tolva de Arena**

Fuente: Elaboración Propia

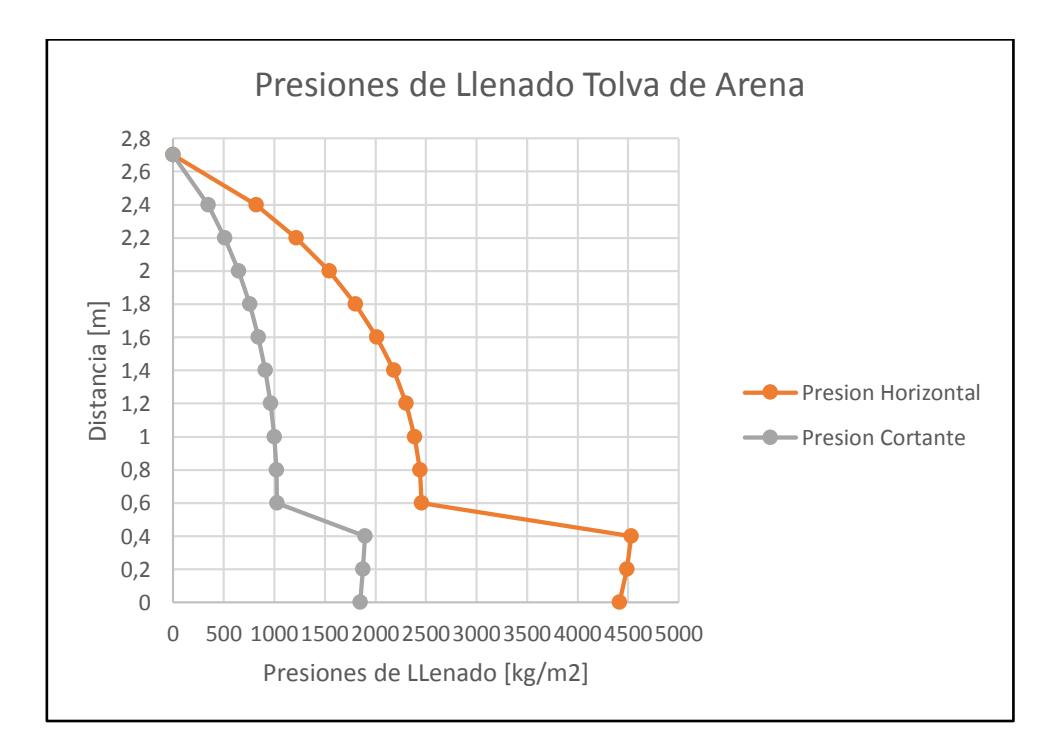

**Figura 2.37 Presiones Vaciado Tolva de Arena** 

Fuente: Elaboración Propia

# **2.7.1.2 Dimensionamiento de Dosificadores**

El Sistema de Mezclado posee tres tipos de Dosificadores que se los mencionan a continuación:

- Dosificador del tipo Banda de Pesaje (Agregados).
- Dosificador del tipo Válvula Rotatoria (Cemento).
- Dosificador del tipo Tornillo sin Fin (Cemento)

# Dosificador de Banda

La selección del Dosificador de Banda se basa en el agregado con mayor capacidad de demanda y el agregado con la menor capacidad de demanda, con ello se puede inferir un equipo que opere en este rango específico. Para estimar la capacidad máxima y mínima se procede según la ecuación 42:

$$
Capacidad_{agregado} = Q * (1 - %Cemento) * %Agregado
$$
\n(42)

El agregado con mayor capacidad de demanda es la Arena, con una capacidad de 56 t/h y el menor es la Arcilla con una capacidad de 7 t/h. El detalle del desarrollo se muestra en el APÉNDICE P.

La selección se la realiza en base al catálogo del fabricante de estos dosificadores tipo Banda de Pesaje (SIEMENES AG, 2015), en la *Tabla 2.9.*

| <b>Descripción</b>         | Característica |  |
|----------------------------|----------------|--|
| Marca                      | <b>SIEMENS</b> |  |
| Modelo                     | SITRANS WT310  |  |
| Distancia de Descarga [mm] | 1600           |  |
| Altura Total [mm]          | 718            |  |
| Capacidad Máxima [t/h]     | 270            |  |
| Capacidad Mínima [t/h]     | 4.5            |  |

**Tabla 2.9. Características del Dosificador de Tipo Banda de Pesaje.**

Fuente: Elaboración Propia.

## Dosificador de Válvula Rotatoria.

La selección de la Válvula Rotatoria se lleva a cabo mediante la guía del fabricante (WAM, 1995). Para determinar la capacidad máxima a la que necesita dosificarse el cemento, se procede según la ecuación 43.
$$
Capacidad_{cemento} = Q * % Cemento
$$
\n(43)

La capacidad que se necesita suministrar cemento, corresponde a 6 t/h, la Válvula Rotatoria que se selecciona es un modelo RV 10". Los detalles de la selección y dimensiones de la Válvula Rotatoria se encuentran en el APÉNDICE P.

#### Dosificador de Tornillo

El dimensionamiento del Dosificador de Tornillo será de acuerdo al procedimiento descrito en el manual de Martin (Martin, 2013). Su función será dosificar la cantidad correcta de cemento a la banda BT01.

Para un óptimo diseño del Dosificador de Tornillo es necesario conocer la cantidad correcta que se desea dosificar. La *Tabla 2.9* muestra la capacidad requerida por el Sistema.

| <b>Capacidad Requerida</b> |  |  |  |
|----------------------------|--|--|--|
| 6                          |  |  |  |
| 13200                      |  |  |  |
| 132.33                     |  |  |  |
| 1. <b>D.</b>               |  |  |  |

**Tabla 2.10 Requerimiento de la Capacidad a Transportar.**

Fuente: Elaboración Propia.

El dosificador de tornillo seleccionado es de Tipo 1 que tiene paso regular tal como se muestra en la *Figura 2.38*

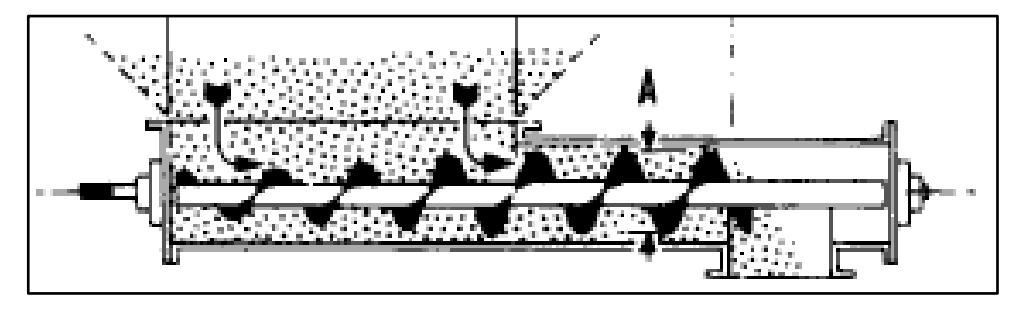

**Figura 2.38 Dosificador Tipo 1**  Fuente: Manual de Selección de Martin.

El procedimiento de dimensionamiento es el mismo, según lo especificado en la *sección 2.6.3* que se lo detalla en el APÉNDICE Q*.*

## **2.7.1.3 Selección de Elementos Estándares**

#### *Pin gates*

Los *Pin gates* cumplirán la función de hacer la descarga uniforme a través de las tolvas de alimentación. Para que esto se cumpla los *Pin gates* deberán soportar el cabezal de presión del material. Además esta presión se la multiplica por el área de la salida de la tolva para conocer la fuerza que soportara cada *Pin* (Coello, 2013) .

Debido a que la arena es el agregado de mayor densidad, el dimensionamiento de los *Pin gates* será en base a esta consideración. Se debe comentar que los *Pin gates* seleccionados para la tolva de arena, serán los mismos para las tolvas de limo y arcilla. El procedimiento de diseño de los *Pin gates* se encuentra en el APÉNDICE R.

#### **2.7.2 Sistema de Transportación**

## **2.7.2.1 Dimensionamiento de Bandas Transportadoras**

El Sistema de Transportación fue seleccionado en base a la norma americana CEMA (CEMA, 2005), además como guía de fabricante de bandas y accesorios, se usaron los catálogos de selección de componentes Goodyear (Goodyear, 2010) y Martin (Martin, 2013)

Los factores que se deben considerar de manera general, para dimensionar y seleccionar la banda transportadora son los siguientes:

- Producto que se va a transportar.
- Condiciones de operación del sistema.
- Distancia y elevación a las que se necesita llevar el producto.

El procedimiento (CEMA, 2005) para realizar el diseño de los Transportadores de Banda que se ha seguido, se describe de manera objetiva a continuación:

- 1. Definir las propiedades de interés del producto a transportar.
- 2. Decidir el ángulo del rodillo de carga. Mediante la capacidad y la densidad del material se estima el área transversal y la capacidad de transporte normalizada.
- 3. Se selecciona el ancho de banda tentativo.
	- a. Debe confirmarse una vez calculado el PIW y, si el fabricante recomienda su uso para las condiciones de trabajo requeridas.
	- b. Confirmar mediante la capacidad total transportada, si no excede el 75% de la capacidad total de la banda.
- 4. Se definen condiciones de trabajo para rodillos de carga y retorno con el fin de estimar factores de servicio. Se selecciona el tipo de rodillo adecuado según las propiedades del material que se transporta, las condiciones de servicio que está expuesto el sistema y la velocidad de la banda.
- 5. Determinación de factores de fricción en rodillos de transporte y retorno debido a la carga, la flexión de la banda, fuerza necesaria para elevar el producto, la resistencia que ejercen los tambores al girar sobre el eje de sus rodamientos. Mediante un diseño de forma del Sistema Transportador se definen los accesorios necesarios para poder estimar la fuerza de tensión que se añade a la banda transportadora. Se calcula la Tensión efectiva.
- 6. Cálculo de la potencia del sistema a través de la tensión efectiva. Considerar eficiencias de motor, transmisión y accionamientos.
- 7. Selección de tambores y diseño de ejes para tambor motriz. Factor de Seguridad para fatiga mínimo 1.5.
	- a. Selección de transmisión y accionamiento.
	- b. Selección de rodamientos.
- 8. Consideración de aceleración y desaceleración en la banda.
- 9. Trayectoria de descarga de producto.
- 10.Determinación de radio de curvatura, de ser necesario.
- 11.Diseño de Estructura de soporte.

Como fase inicial del diseño se estudia al producto con el que se va a trabajar, identificando sus propiedades, características de transporte, afinidad con materiales adyacentes y cualquier indicador que sirva como información para determinar los factores de influencia en esta etapa prematura de diseño.

Los materiales que transporta el sistema son Arena, Limo, Arcilla y cemento Portland. Las características específicas de interés para el sistema se presentan a continuación, y sus valores se detallan en la *Tabla 2.10*.

- Densidad.
- Angulo de reposo.
- Angulo máximo de transporte.
- Tamaño del grano.
- Nivel de fluidez.
- Nivel de abrasión.

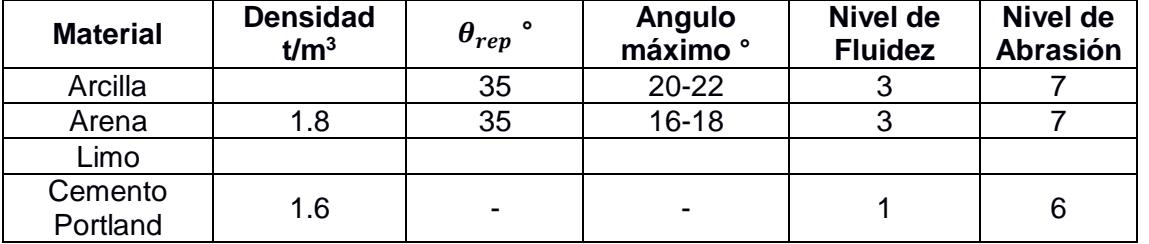

#### **Tabla 2.11 Propiedades de Materiales que Intervienen en el Proceso.**

Nivel de Fluidez: 1 – Muy fluido. 3 – Fluidez promedio.

Nivel de Abrasión: 6 – Abrasivo. 7 – Muy abrasivo.

Fuente: CEMA Belt Conveyor for Bulk Material.

Conocidas las propiedades físicas de los materiales a transportar, se mencionan las condiciones de trabajo bajo las que estarán sometidas los Transportadores de Banda.

La carga horaria máxima establecida es de 8 horas, o una jornada normal de trabajo, la velocidad de operación de las bandas de BT01 y BT02 es de 1.5 m/s, sus condiciones de limpieza y mantenimiento se consideran escasas puesto el ambiente donde reside el Sistema es común la acumulación de polvo y está en contacto con partículas abrasivas, el rango de la temperatura de trabajo con la que se diseña va desde 10°C hasta los 40°C. Todas estas condiciones se las cuantifica al momento de la selección de los rodillos de carga, mediante factores de corrección. (APÉNDICE M)

Los datos de diseño se los menciona en la *Tabla 2.12*.

| <b>Características</b>      | <b>BT01</b>                   | <b>BT02</b> |
|-----------------------------|-------------------------------|-------------|
| Material                    | Arena, limo, arcilla, cemento | Mezcla      |
| Longitud Horizontal [mm]    | 23 400                        | 26 000      |
| Elevación [mm]              | 2 2 0 0                       | 8 4 5 0     |
| Inclinación [°]             | 18                            | 18          |
| Velocidad de banda [m/s]    | 1.5                           | 1.5         |
| Femperatura de Trabajo [°C] | $10 - 40$                     | 10-40       |
| Capacidad [t/h]             | 75                            | 75          |

**Tabla 2.12. Datos Iniciales para el Diseño de Transportadores de Banda.**

Fuente: Elaboración Propia.

Es importante recalcar que la norma americana utiliza la unidad de tonelada corta (1 tonelada corta = 2000 lb). El cálculo detallado para el diseño y selección del Sistema de Transportación se muestra en los APÉNDICES M, N y O.

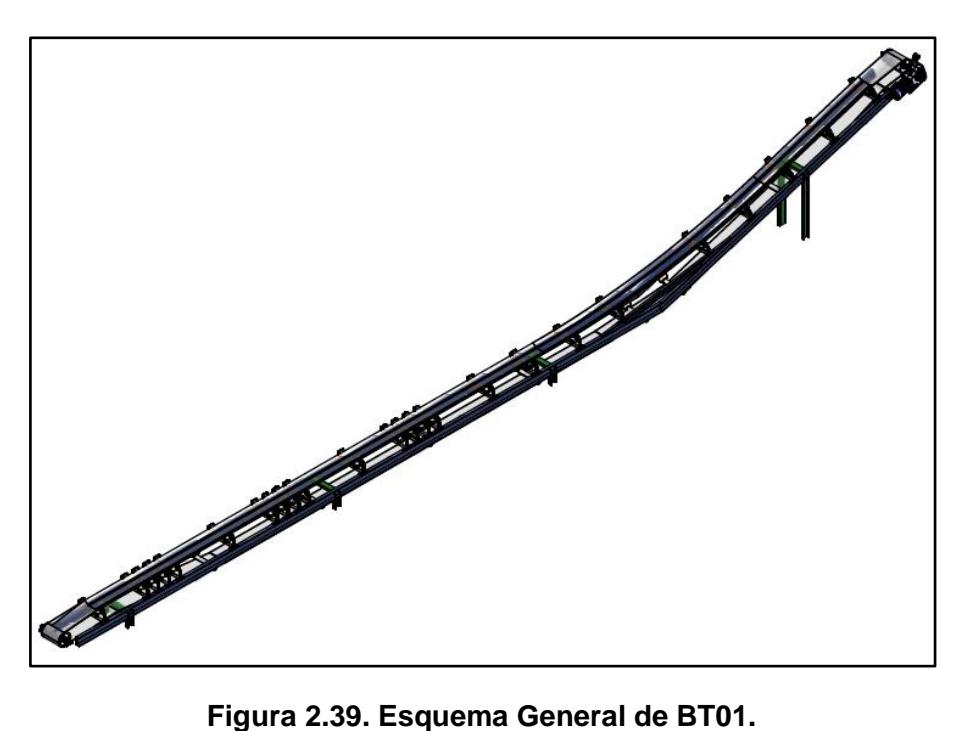

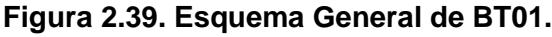

Fuente: Elaboración propia.

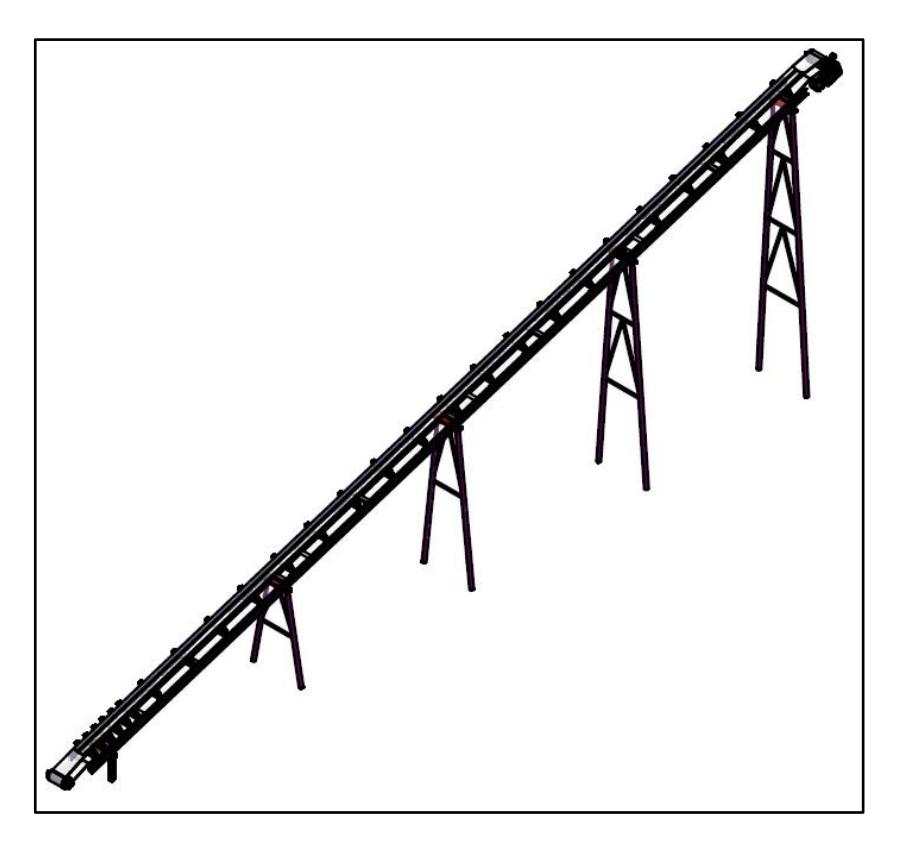

**Figura 2.40. Esquema General de BT02**

Fuente: Elaboración propia

## **2.7.2.2 Selección de Elementos Estándares**

Los elementos estándares que forman parte del Sistema de Transporte por Banda y necesitan un proceso de selección, se detallan a continuación:

- Banda Transportadora.
- Rodillos de carga y retorno correspondientes al Transportador de Banda.
- Motorreductor.
- Tambores de Accionamiento.
- Tensor de la Banda.
- Rodamientos.

#### Banda Transportadora

La Banda Transportadora debe estar fabricada con los materiales adecuados para realizar el traslado del material de manera correcta. Dentro de los diferentes materiales que se usan, se encuentran diferentes tipos de cauchos, naturales y sintéticos, polímeros y acero al igual que las combinaciones de ellos logrando mejorar y complementar propiedades físicas y de resistencia que les permitan cubrir la mayor cantidad de exigencias.

La selección que se realiza se considera conservadora, ya que para refinar la selección se necesitaría conocer los aumentos de tensión que genera cada desalineación, maniobra de frenado, descarga de material, contacto con los rodillos, etc. Debido a esto se resumen las condiciones de selección a, determinar la tensión máxima en la banda, el tipo de material adecuado para el transporte de materiales minerales y la suposición de que la Banda Transportadora debe soportar hasta un 150% de la tensión de operación (CEMA, 2005).

Los datos provistos al fabricante para su recomendación de selección, se muestran a continuación:

BT01:

## Lb por ancho de banda  $= 89$  PIW Material de Transporte: Relacionado a Minería

BT02:

Lb por ancho de banda  $= 118$  PIW Material de Transporte: Relacionado a Minería

El detalle de selección se lo muestra en el APÉNDICE M y las características de las bandas seleccionadas se las muestra en el APÉNDICE J.

Para ambos Transportadores de Banda, BT01 y BT02 se selecciona el mismo modelo de banda, con una resistencia que supere el 150% de las condiciones de operación. La banda consta con 183 PIW, un recubrimiento resistente al desgaste y recomendado para el transporte de materiales abrasivos (Goodyear, 2010), finalmente 3 pliegues de material sintético que forma parte de la carcasa, el número de capas define la resistencia al impacto, la elasticidad de la banda y la resistencia al corte.

#### Rodillos de Carga y Retorno

Los rodillos de carga se los selecciona en base a factores de operación, como velocidad de trabajo, tipo de mantenimiento, agresividad del ambiente de trabajo y operación en horas al día. Como inicio del cálculo se suponen unos rodillos CEMA tipo C de 4 pulgadas de diámetro.

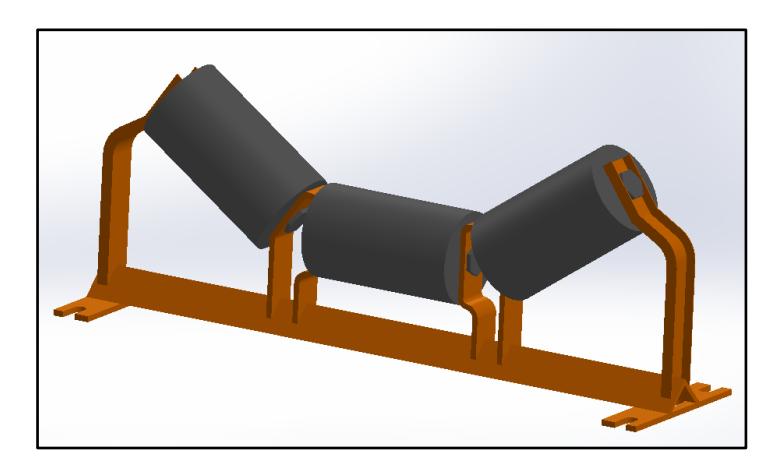

**Figura 2.41. Rodillos de Acero Acanalados a 35° para Carga de Material.** Fuente: Biblioteca Virtual de Modelos 2D/3D – Rexnor.

Se comparan dos cargas a las que están sometidas los rodillos, la carga real y la carga ajustada; el valor que resulte mayor entre las dos cargas será el indicador de selección para el recálculo. El espaciamiento de rodillos se lo selecciona del APÉNDICE K.

Carga real de rodillos:

$$
IL = (W_b + W_m) * S_{i,RC}
$$
\n
$$
(44)
$$

Carga ajustada de rodillos:

$$
AL = (IL * K_1 * K_2 * K_3 * K_4) + IML
$$
\n(45)

Estos factores al igual que el desarrollo de cálculo se encuentran detallados en el APÉNDICE M.

El término IML hace referencia a la existencia de una posible desalineación vertical entre los rodillos de carga, generando un incremento en la tensión de la banda. Para efectos de cálculo se consideró como desalineación máxima 1 pulgada.

Una vez determinada la carga en los rodillos, se la compara con la carga máxima que puedan resistir los rodillos de la clase seleccionada. Se verifica la correcta selección de la clase C4. En caso de que la carga calculada supere la carga máxima permisible, se debe de seleccionar una clase de rodillos más resistentes.

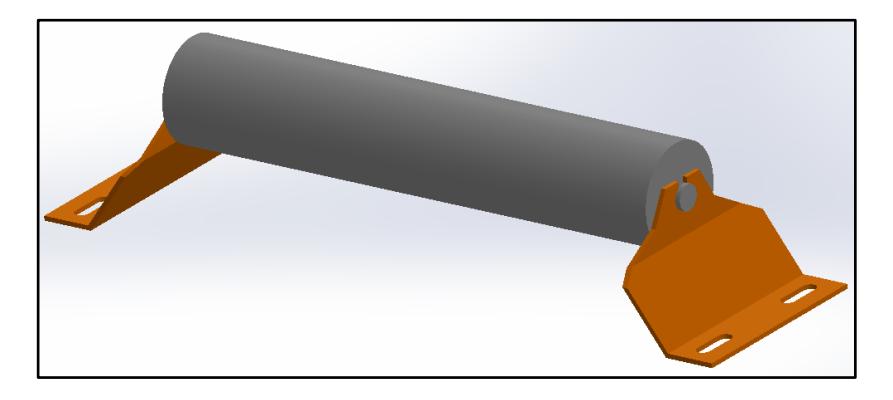

**Figura 2.42. Rodillo de Acero Plano de Retorno.** Fuente: Biblioteca Virtual de Modelos 2D/3D – Rexnor.

#### Tambores de Accionamiento

Para seleccionar los tambores de accionamiento, se hace una primera selección con valores tabulados de acuerdo al ancho de banda y el diámetro se infiere de 12 pulgadas, mediante comentarios acerca del sistema de accionamiento y siendo el tambor de aquella medida, un elemento de uso común para la aplicación de este proyecto (Martin, 2013), (CEMA, 2005), (Goodyear, 2010).

La selección más detallada del tambor se la realiza una vez conocido el diámetro exterior del tambor, ya que el siguiente punto a considerar es el agujero de la manzana de acople. El diámetro interior de la manzana es variable dependiendo del modelo de tambor, para un mismo diámetro de tambor existen 3 dimensiones de agujero distinto. (CEMA, 2005), (Martin, 2013)

Para definir el modelo del tambor a seleccionar, se diseñó el diámetro del eje de transmisión sometido a esfuerzos de fatiga, resultando un diámetro de 2.5 pulgadas. Con el diámetro del eje definido, se escoge un tambor de accionamiento para la cabeza y la cola usando información del fabricante (Martin, 2013).

Para ambos Transportadores de Banda se seleccionan Tambores de 12 pulgadas de diámetro, 20 pulgadas de ancho con un agujero máximo de 2.5 pulgadas para el eje.

#### Selección del Tensor

La selección del componente de tensión se la realiza con la información que nos arroja la ecuación 44, que supone el perno sometido a tensión y se determina el diámetro máximo del tornillo de potencia.

$$
\eta = \frac{S_{\mathcal{Y}}}{2 T_e / A_p} \tag{46}
$$

La selección del tensor se realiza basándose en el fabricante del componente (Martin, 2013) y se detalla en el APÉNDICE O.

#### Selección de Rodamientos

Los rodamientos adecuados se los dimensiona considerando que se debe hacer lo siguiente:

- Determinar el tipo de carga ejercida en los rodamientos, radial y/o axial.
- Seleccionar la configuración interna de los rodamientos (rígidos de bola, rodillos, reajustables, de contacto angular, etc.).
- El diámetro necesario del eje donde se instalará el rodamiento.

Las ecuaciones 45 y 46 que se utilizan para la selección del rodamiento se presentan a continuación:

$$
P_r = XF_r + YF_a \tag{47}
$$

$$
C_r = \left[\frac{60 \, n}{10^6} * L_{10h}\right]^{1/p} * P_r \tag{48}
$$

La primera iteración se la realiza suponiendo solamente carga radial en el rodamiento para determinar la carga dinámica de carga equivalente, lo que permite seleccionar un modelo de rodamiento (NTN, 2004). Luego de la selección, se estima una segunda iteración complementando, de ser necesario, la combinación de carga axial y radial. El cálculo y procedimiento se detalla en el APÉNDICE N.

El rodamiento seleccionado se lo resume en la *Tabla 2.13*:

| <b>Descripción</b>   | Característica    |  |  |
|----------------------|-------------------|--|--|
| Modelo de rodamiento | <b>UCP208D1</b>   |  |  |
|                      | 29.1 kN           |  |  |
| Diámetro interno     | 40 mm             |  |  |
| Tipo de fijación     | Chumacera de pie. |  |  |
| Tipo de rodamiento   | Rígido de bolas   |  |  |
|                      |                   |  |  |

**Tabla 2.13. Resumen de Características para Rodamiento Seleccionado.**

Fuente: Elaboración Propia.

#### **2.7.2.3 Dimensionamiento de Poleas y Ejes**

El eje del accionamiento motriz se lo diseña en base a esfuerzo de fatiga combinado (CEMA, 2005), se selecciona un Acero AISI C1045, usado generalmente como acero de transmisión. La ecuación 49 usada para inferir el diámetro del eje (CEMA, 2005), se muestra a continuación:

$$
D = \sqrt[3]{\frac{32 * FS}{\pi} \sqrt{\left(\frac{M}{S_f}\right)^2 + \frac{3}{4} \left(\frac{T}{S_y}\right)^2}}
$$
(49)

Para la ecuación 49 mostrada, se espera calcular el diámetro requerido que soporte el momento flector y momento torsor que se determinó para cada condición de operación de BT01 y BT02. Se muestra en la ecuación 50 el esfuerzo real al que está sometido el eje.

$$
S_f = k_a * k_b * k_c * k_d * k_e * k_f * k_g * S_e^*
$$
 (50)

Donde,

$$
k_b=D^{-0.19}\,
$$

Debido a que un factor de tamaño dentro de  $S_f$  involucra indirectamente el mismo diámetro que se quiere calcular, se resuelven independientemente cada lado de la ecuación con un factor de seguridad supuesto elevado y se determina el diámetro cuando ambos términos de la ecuación son iguales variando únicamente

Para el tambor del Transportador de Banda BT01:

$$
D_{tbm,1}=2.5\,pulg
$$

Para el tambor del Transportador de Banda BT02:

$$
D_{tbm,2}=2.5 \; pulg
$$

El detalle de cálculo junto con el diagrama de cuerpo libre del eje, se lo detalla en el APÉNDICE H y O.

La selección de Polea motriz se la realiza en base al diámetro del eje calculado anteriormente. Con el ancho del tambor sugerido de 2 pulgadas mayor que el ancho de la banda, el diámetro del tambor de 12 pulgadas indicado en el APENDICE O y con la ayuda del Manual de selección de fabricantes de tambores (Martin, 2013) se define la polea motriz requerida para ambos transportadores.

#### **2.7.2.4 Selección de Accionamiento Motriz**

La selección del motorreductor se la realiza considerando lo siguiente:

- Velocidad de salida o relación de reducción.
- Potencia necesaria de accionamiento.
- Torque necesario en el eje.

La velocidad a la que gira el tambor motriz es aquella que se necesita cumplir a la salida del reductor. Esta velocidad del tambor motriz se la obtiene mediante una relación cinética básica, dada por la ecuación 51:

$$
\omega_{eje} = \frac{V}{r} \tag{51}
$$

La potencia de accionamiento se la determina mediante la tensión efectiva del Sistema y la velocidad de la banda, con la ecuación 52:

$$
P_{eff} = \frac{T_e * V}{33000} HP
$$
\n(52)

Adicionalmente, como todo sistema está sometido a pérdidas, éstas deben ser consideradas en cada etapa de transmisión de potencia. Por lo tanto, la potencia neta necesaria deberá considerar la eficiencia del motor eléctrico, la eficiencia de la transmisión y de algún tipo de reducción adicional que se tenga, de acuerdo a la ecuación 53:

$$
P_{neta} = \frac{P_{eff}}{\eta_{motor} \eta_{reductor}}
$$
\n(53)

La potencia necesaria para BT01 es:

$$
P_{neta} = 10 \text{ HP}
$$

La potencia necesaria para BT02 es:

$$
P_{neta} = 15 \; HP
$$

El cálculo de la potencia efectiva y potencia neta se detalla en el APÉNDICE O.

El accionamiento motriz de los Transportadores de Banda BT01 y BT02, se decide llevarlo a cabo usando motorreductores de engranajes cónicos helicoidales, del tipo eje hueco con la finalidad de insertar el eje del tambor dentro del motorreductor. Para seleccionar el motorreductor se utilizó el catálogo de SIEMENS D87.1 (SIEMENS D87.1, 2008).

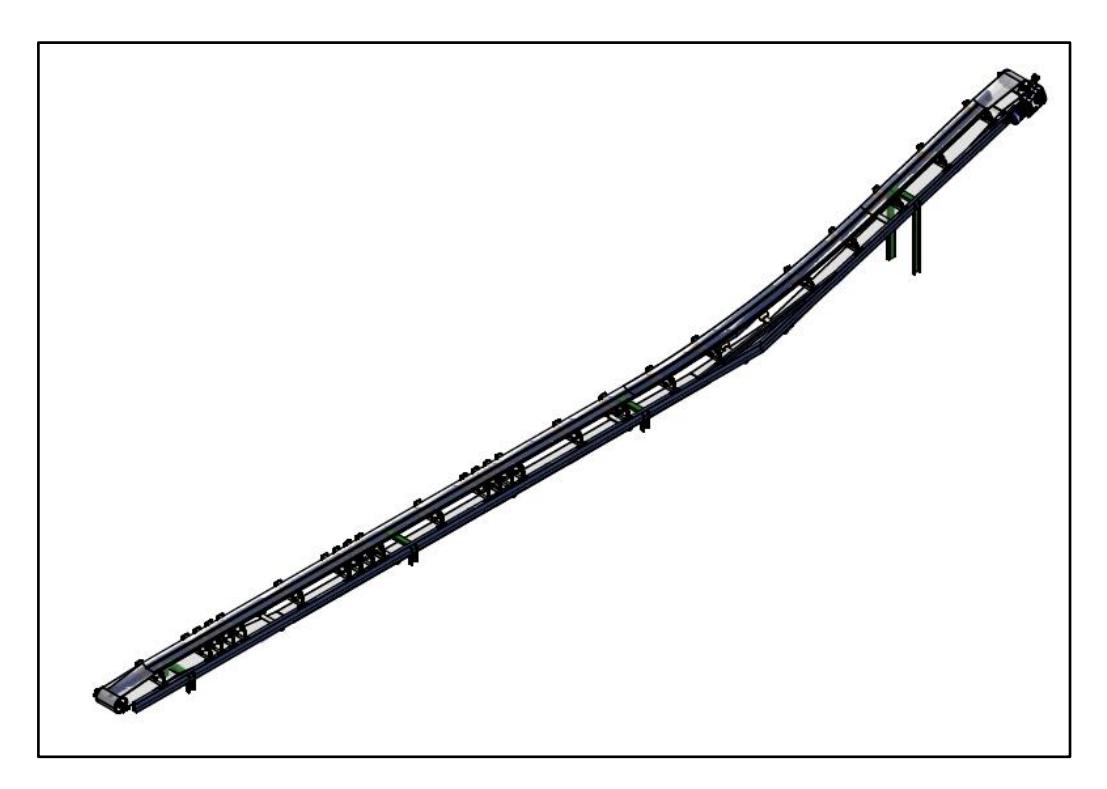

**Figura 2.43. Esquema General de BT01.**

Fuente: Elaboración Propia.

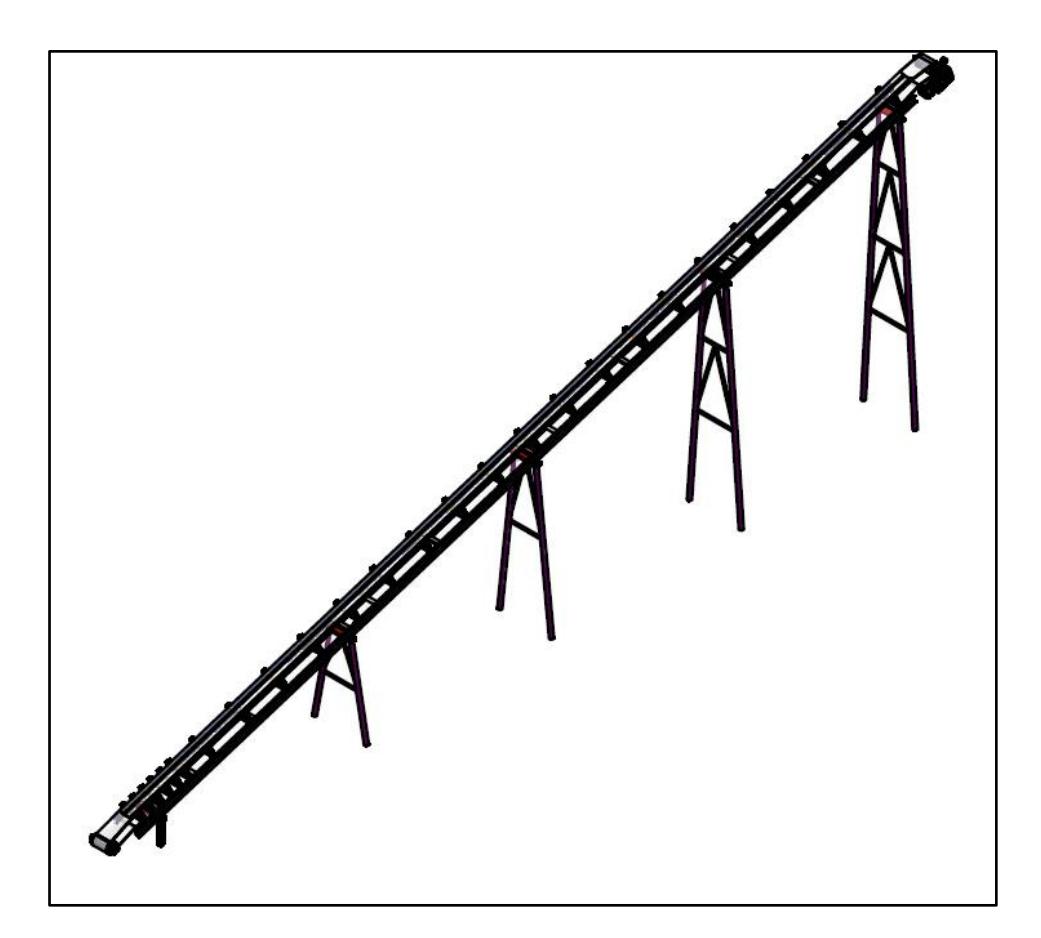

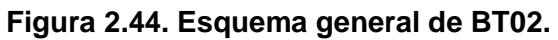

Fuente: Elaboración Propia.

## **2.7.3 Sistema de Mezclado**

#### **2.7.3.1 Dimensionamiento del Mezclador**

El dimensionamiento del mezclador será de acuerdo al procedimiento descrito por el fabricante (Martin, 2013).

El mezclador debe ser un Tornillo Helicoidal con corte y doblez de paso estándar tal como se muestra en la *Figura 2.45*. Esta forma del tornillo retardara el flujo a transportar, donde los segmentos doblados nos permitirán obtener una mezcla óptima de los materiales.

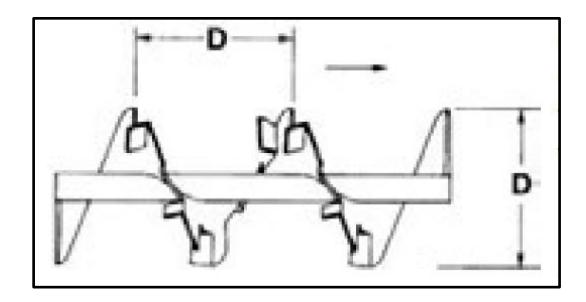

**Figura 2.45 Tornillo Helicoidal con Corte y Doblez con Paso Estándar** Fuente: Manejo de Materiales, Alimentadores Helicoidales.

Para un diseño óptimo se debe establecer los factores conocidos, tal como se indica a continuación:

- Material a transportar. En la *Tabla 2.15* se indican los materiales que van a ser utilizados para el desarrollo del diseño.
- La capacidad del mezclador. El Tornillo debe tener la capacidad de mezclar y transportar tal como se indica en la *Tabla 2.14.*

| <b>Capacidad Requerida</b> |         |  |  |
|----------------------------|---------|--|--|
| Flujo Másico [t/h]         | 75      |  |  |
| Flujo Másico [lb/h]        | 165000  |  |  |
| Flujo Volumétrico [ft3/h]  | 1594.32 |  |  |

**Tabla 2.14 Requerimiento de la Capacidad de Transporte** 

Fuente: Elaboración Propia

Una vez que se ha identificado el material que ha de transportar se debe clasificarlo de acuerdo a las características de cada uno, tal como se muestra en la *Tabla 2.15.*

| <b>Material</b> | Código del<br><b>Material</b> | Selección de<br>Rodamiento<br>Intermedio | Series de<br><b>Componentes</b> | <b>Factor de</b><br>Material $F_m$ | Carga<br><b>Artesa</b> |
|-----------------|-------------------------------|------------------------------------------|---------------------------------|------------------------------------|------------------------|
| Arena           | $D3 - 35$                     |                                          |                                 |                                    | 15                     |
| Arcilla         | $B6 - 27$                     |                                          |                                 | 1.8                                | 30 A                   |
| Cemento         | $A100 - 26M$                  |                                          |                                 | 1.4                                | 30 B                   |

**Tabla 2.15 Características de los Materiales** 

Fuente: Manejo de Materiales, Alimentadores Helicoidales.

Debido a que el material es una mezcla de los componentes antes mencionados, se va a considerar las siguientes características detalladas en la *Tabla 2.16*:

#### **Tabla 2.16 Características de la Mezcla**

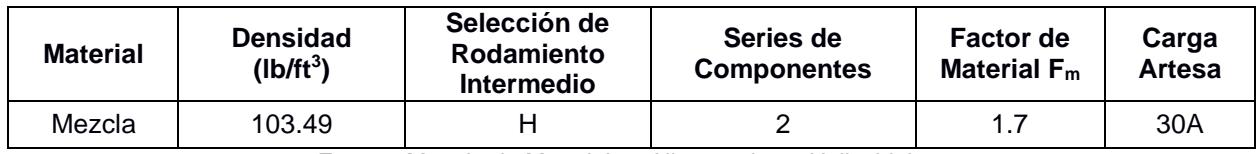

Fuente: Manejo de Materiales, Alimentadores Helicoidales.

Para determinar el tamaño y la velocidad del Tonillo Helicoidal, se debe conocer la capacidad equivalente del sistema, la cual va estar dada por la ecuación 54.

(Capacidad equivalente)  
= (Capacacidad Requerida) 
$$
(CF_1)(CF_2)(CF_3)
$$
 (54)

Los factores CF<sub>1</sub>, CF<sub>2</sub> y CF<sub>3</sub> están tabulados en el APÉNDICE D. Reemplazando los valores.

(*Capacidad equivalente*) = 1594.32 
$$
\frac{ft^3}{h}
$$
 (1)(3.75)(1)

(Capacidad equivalente) = 5978.7 
$$
\binom{ft^3}{h}
$$

Con la carga artesa definida en la *Tabla 2.17* y la capacidad equivalente se determina el tamaño y la velocidad del tornillo helicoidal, para lo cual valores tabulados en el APÉNDICE D nos indican que, para las condiciones mencionadas tendremos un diámetro del helicoidal de 24 pulgadas, tal como se muestra en la Tabla 2.17.

| Capacidad pies cúbicos por hora<br>Diámetro de |                   |       |            |          |
|------------------------------------------------|-------------------|-------|------------|----------|
| Carga Artesa                                   | Helicoidal (pulg) | 1 rpm | A máx. rpm | Max. rpm |
| 30A                                            | 24                | 109   | 7100       | 65       |

**Tabla 2.17. Capacidad para Transportadores Helicoidales**

Fuente: Manejo de Materiales, Alimentador Helicoidal.

El cálculo de la velocidad del transportador está dado por la ecuación:

$$
N = \frac{Capacidad \tEquivalence}{Capacidad \tpies \cible of a 1 rpm}
$$
 (55)

$$
N = \frac{5978.7 \, ft^3/h}{109 \, ft^3 / h * rpm}
$$

$$
N=54.85\; rpm=55\; rpm
$$

Tal como se definió al inicio, el helicoidal va tener una forma del tipo "con corte y doblez". La *Figura 2.46* muestra los cortes que se deben hacer al helicoide en función del diámetro, para que cumpla la función deseada.

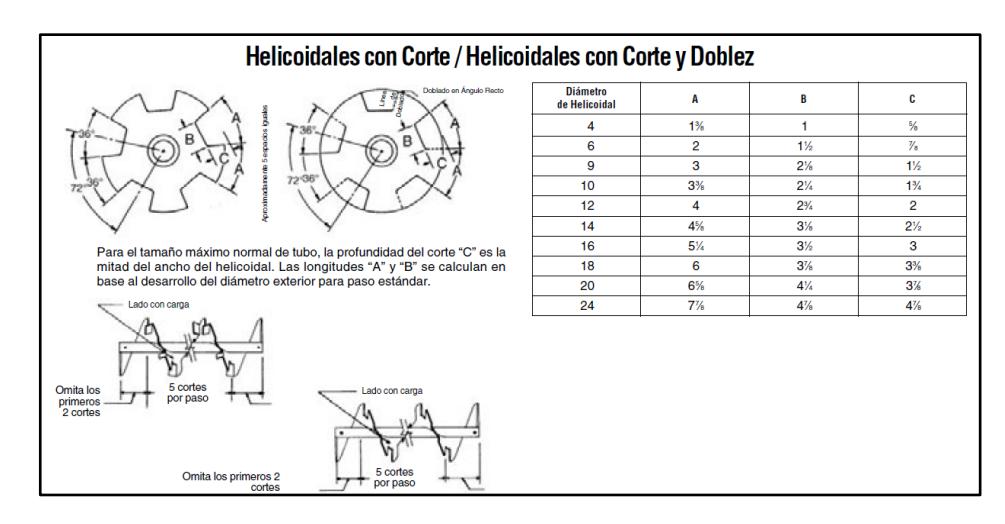

#### **Figura 2.46 Cortes en Helicoide**

Fuente: Manejo de Materiales, Alimentador Helicoidal.

La longitud del Mezclador va ser seleccionada en la sección del APÉNDICE F. Hay que resaltar que para la selección de la longitud del mezclador se debe conocer el número del helicoidal, el cual esta detallado en la *Tabla F-2.*

 $L_{Mezcldor}$  = 11 pies – 8 pulgadas = 3672 mm

#### **2.7.3.2 Selección de Elementos Estándares**

Para la selección de los componentes más adecuados para el Mezclador Helicoidal de acuerdo a su aplicación, se han dividido a los transportadores en tres grupos de componentes (Martin, 2013). Los grupos relacionan el código de clasificación del material con el tamaño del eje, el tipo de rodamientos y el espesor de la artesa.

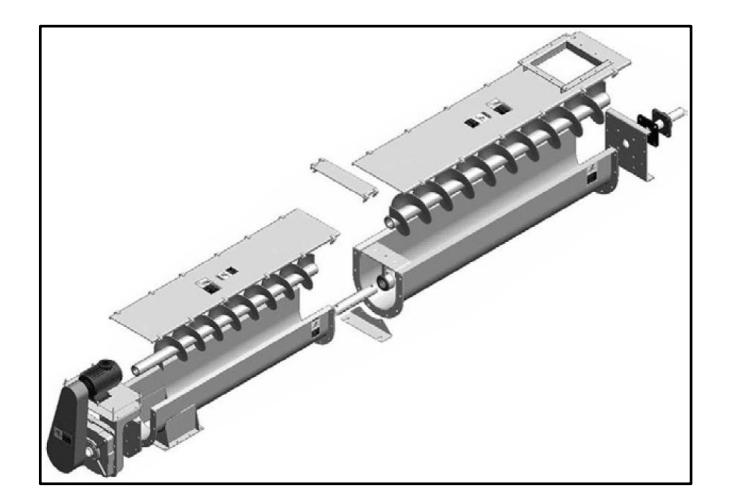

**Figura 2.47. Componentes de Mezclador Helicoidal** Fuente: Manejo de Materiales, Alimentador Helicoidal.

Los componentes del Mezclador deben ser seleccionados en base al grupo de componentes 2 tal como se muestra en la *Tabla 2.18*. Esta tabla muestra especificaciones del grupo de componentes para el diámetro del helicoidal encontrado, donde el número del helicoidal corresponde a especificaciones estándares que permitirán seleccionar los componentes adecuados para el Mezclador.

| <b>GRUPO DE COMPONENTES 2</b> |                           |                     |                                   |                 |
|-------------------------------|---------------------------|---------------------|-----------------------------------|-----------------|
| Diámetro del                  |                           | Número de           | <b>Espesor, Calibre Americano</b> |                 |
| <b>Helicoidal</b>             | Diámetro de<br>Eje (pulg) | <b>Helicoidal</b>   | Estándar (pulg)                   |                 |
| (pulg)                        |                           | <b>Helicoidales</b> | <b>Artesa</b>                     | <b>Cubierta</b> |
|                               |                           | <b>Seccionales</b>  |                                   |                 |
| 24                            | 37/16                     | 24S716              | 3/16                              | Calibre 12      |

**Tabla 2.18. Especificaciones Grupo Componentes 2 para Transportadores Helicoidales**

Fuente: Manejo de Materiales, Alimentador Helicoidal. (Martin, 2013)

#### Tubo de Tornillo Helicoidal

Elemento de vital importancia ya que en ella se va colocar la helicoide. Debe ser un elemento lo suficientemente rígido para evitar la deflexión del sistema. La *Tabla F-1* indica el tubo que se requiere es de cedula 40 de diámetro nominal de 4 pulgadas (*Figura 2.48*)

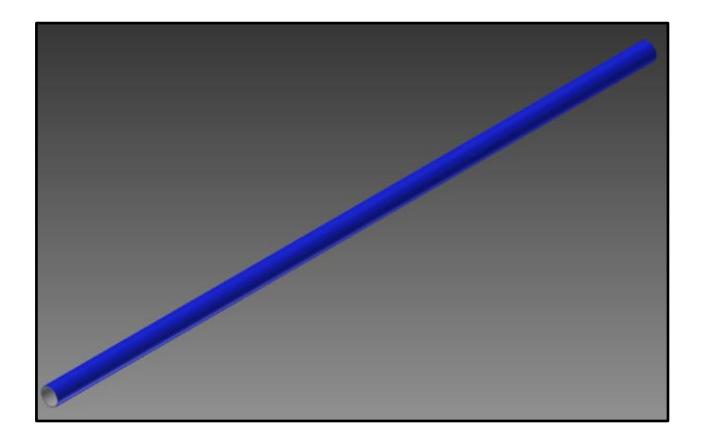

**Figura 2.48 Tubo de 4 pulgadas cedula 40**  Fuente: Elaboración Propia

#### **Artesa**

La artesa es el cuerpo del mezclador, ya que en su interior el Tornillo Helicoidal cumplirá las funciones de mezclar los materiales y transportarlos hasta el siguiente punto. Debido a que los materiales a transportar son abrasivos, se utiliza el diseño de artesa *Tipo U* con ceja de ángulo tal como se muestra en la *Figura 2.49*. En el APÉNDICE F se encuentran las dimensiones generales del tipo de artesa seleccionada.

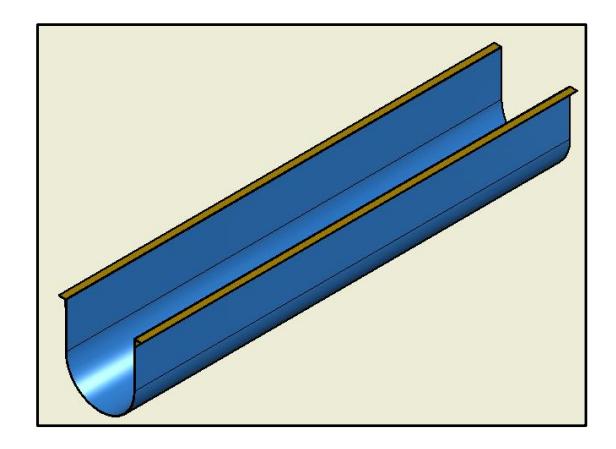

**Figura 2.49 Artesa Tipo U con Ceja de Ángulo**  Fuente: Elaboración Propia

## Bridas de Artesa

Las bridas cumplen la función de ser conexión entre la tapa de la artesa y la artesa. En el APÉNDICE F se muestran la bridas para la artesa tipo U. La *Figura 2.50* muestra la brida que va ser utilizada para el mezclador MC01.

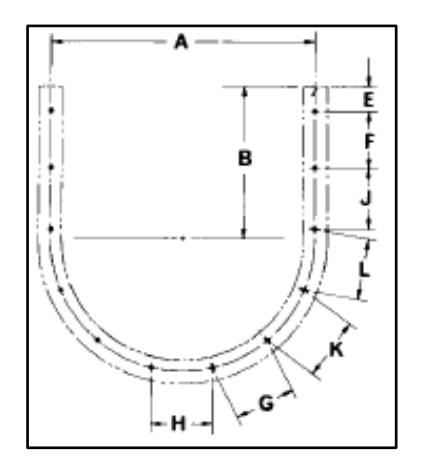

**Figura 2.50 Bridas de Artesa Tipo U**  Fuente. Elaboración Propia

#### Boca de Salida

Es el componente que permite la descarga de la mezcla al Transportador de Banda BT02. Se selecciona una descarga estándar tal como se muestra en la *Figura 2.51* debido a que es la de uso más común.

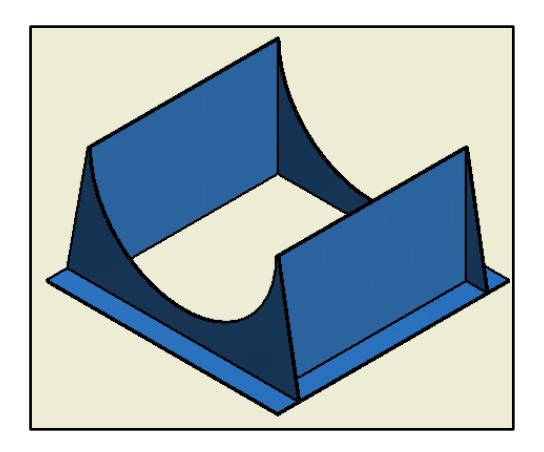

**Figura 2.51 Descarga de Salida de la Mezcla**  Fuente: Elaboración Propia

#### Tapas de Artesas

Las tapas de artesa cumplen las funciones de evitar que el material se derrame y ser el lugar donde se coloquen los rodamientos de apoyo para el helicoidal.

Se utilizan dos tipos de tapas de artesa:

- Exterior Sin Pie, tal como se muestra en la *Figura 2.52*, se la coloca en la cola del trasportador.
- Con Rodamiento Exterior Sencillo, tal como se muestra en la *Figura 2.53*, se la coloca en la cabeza del trasportador.

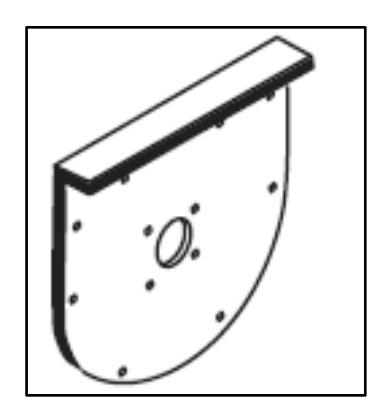

**Figura 2.52 Tapa de Artesa Exterior Sin Pie**  Fuente: Manejo de Materiales, Alimentador Helicoidal.

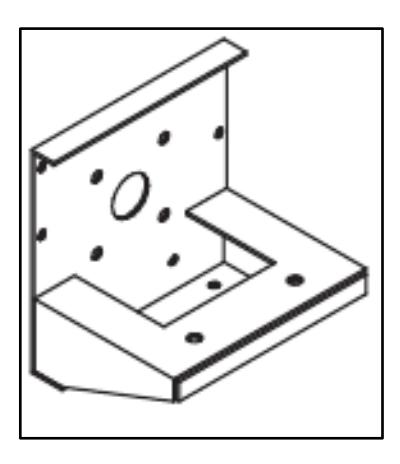

**Figura 2.53 Tapa de Artesa con Rodamiento Exterior** Fuente: Manejo de Materiales, Alimentador Helicoidal.

Tipos de Ejes

Eje Motriz, su función es transmitir el movimiento rotacional que proviene del Motor tal como se muestra en la *Figura 2.54*, de manera que se efectúe el mezclado del material.

Eje Terminal, permite que se realice el movimiento rotacional del helicoidal, tal como se muestra en la *Figura 2.55.*

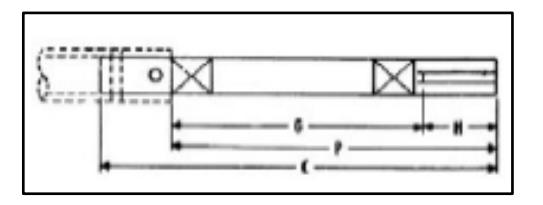

**Figura 2.54 Eje Motriz**  Fuente: Manejo de Materiales, Alimentador Helicoidal.

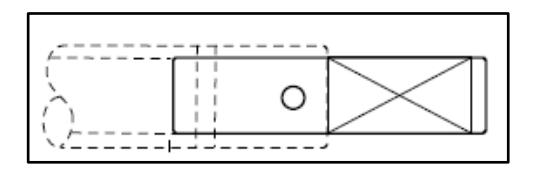

**Figura 2.55 Eje Terminal** 

Fuente: Manejo de Materiales, Alimentador Helicoidal.

#### Cubiertas de Artesa

Las funciones que cumple es de mantener el material dentro de la artesa y protegerlo de agentes externos, sino que también como medida de seguridad, para evitar lesiones y mantener operados fuera de las partes móviles, tal como se muestra en la *Figura 2.56*.

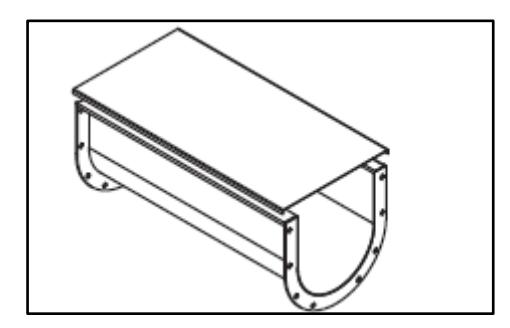

**Figura 2.56 Cubierta de Artesa** Fuente: Manejo de Materiales, Alimentador Helicoidal.

#### **2.7.3.3 Selección de Accionamiento Motriz**

La potencia requerida para operar el transportador helicoidal está dada por la siguiente ecuación:

$$
HP \; Total = \frac{(HP_f + HP_m)F_o}{e} \tag{56}
$$

Donde

$$
HP_f = \frac{L \, N \, F_d \, f_b}{1,000,000}
$$

$$
HP_m = \frac{C \ L \ W \ F_f \ F_m \ F_P}{1,000,000}
$$

El desarrollo de las ecuaciones y datos de los factores se encuentra en el APENDICE E.

La potencia necesaria de 5 HP deberá ser transmitida hacia el eje del helicoide logrando que alcance una velocidad angular de 55 rpm, con esta información se definen los parámetros de entrada para la selección del motorreductor. La información detallada se encuentra al final del APÉNDICE O.

#### **2.7.4 Sistema de Despacho**

#### **2.7.4.1 Dimensionamiento de la Tolva**

La Tolva de Despacho tiene una capacidad de 25 m<sup>3</sup> y cuenta con las dimensiones que se muestran en la *Figura 2.57.* Cabe resaltar que el procedimiento de diseño fue detallado en la *sección 2.6.1* y *2.6.1.1*.

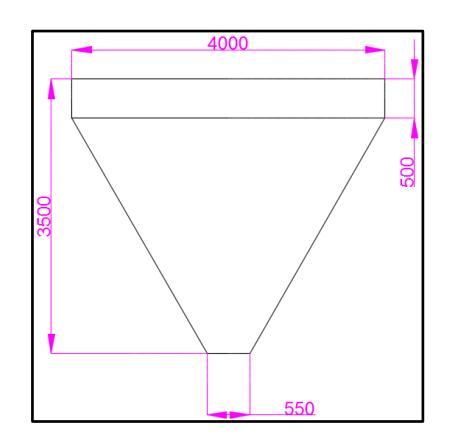

**Figura 2.57 Dimensionamiento de Tolva de Despacho** Fuente: Elaboración Propia

El cálculo de las presiones sobre la Tolva de Despacho se las realiza en base a las características de la mezcla detalladas en la *Tabla 2.7.* La *Figura 2.58* y *Figura 2.59*, se muestra las presiones de llenado y vaciado en la tolva de despacho.

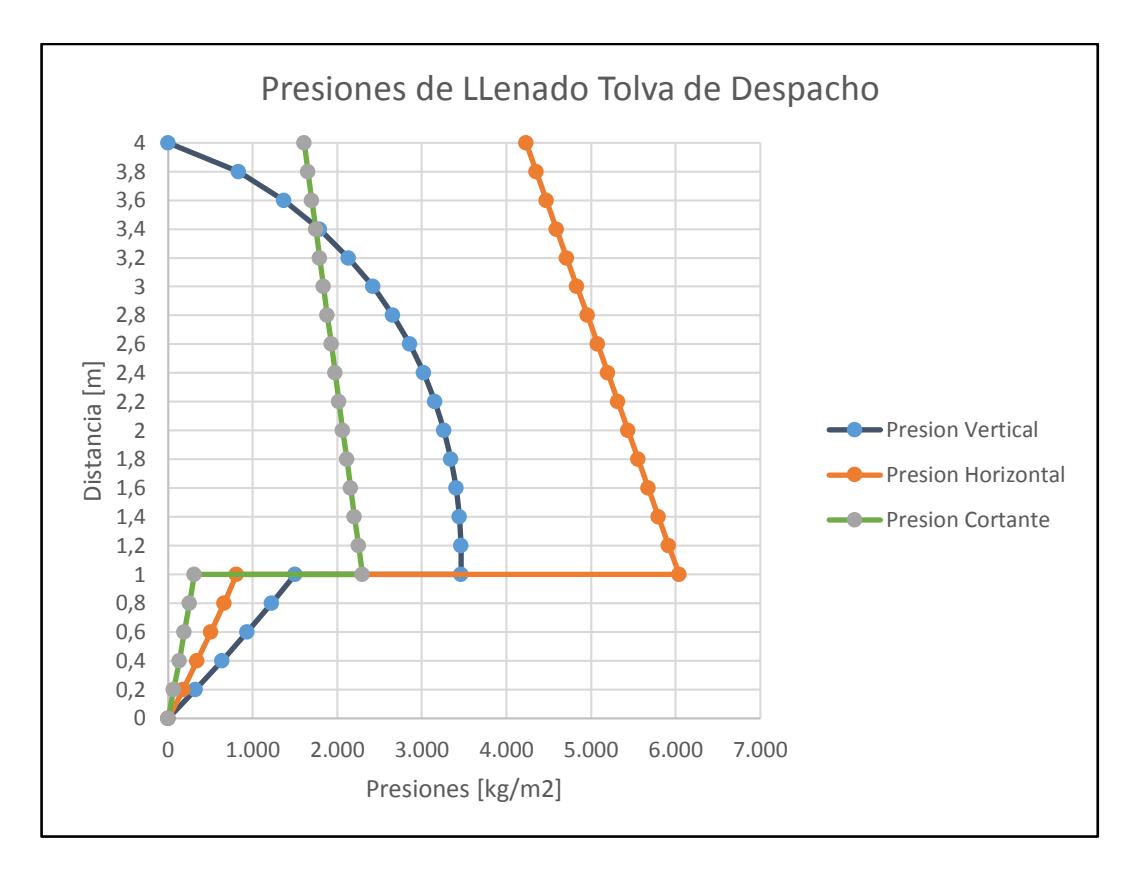

**Figura 2.58 Presiones de Llenado Tolva de Despacho** 

Fuente: Elaboración Propia

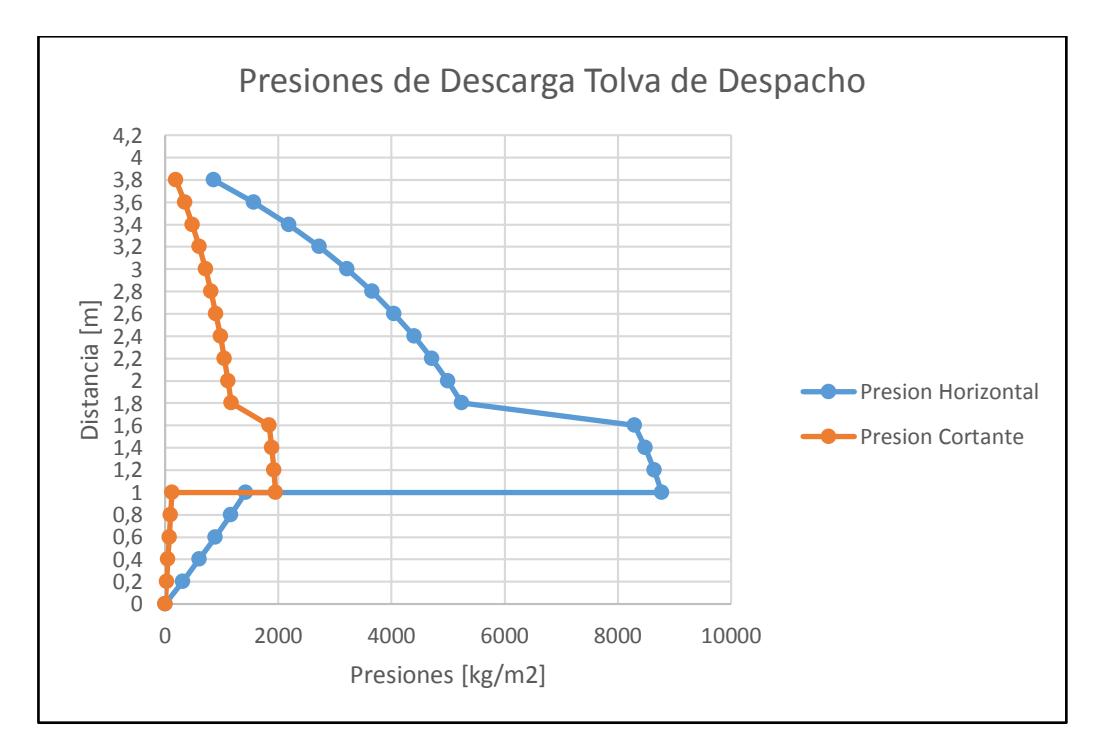

**Figura 2.59 Presiones de Vaciado Tolva de Despacho.**

Fuente: Elaboración Propia

#### **2.7.4.1 Selección de Elementos Estándares**

#### Compuertas Tipo Almeja doble.

Estas compuertas serán las encargadas del despacho de la mezcla hacia el volquete. Su funcionamiento será por medio de dos pistones accionados por aire comprimido, que darán la orden de apertura o cierre de las compuertas.

Para seleccionar los pistones, estos deben ser capaces de vencer la carga horizontal generada por el material almacenado. Para el cálculo de las cargas a tracción en las compuertas se deberá analizar el diagrama de cuerpo libre *Figura 2.60* para las cargas en la parte inferior de una tolva (European Comitee for Standarization, 2005), tal como se muestra en la ecuación:

$$
N = \frac{C_b P_V + W_m}{2 \sin \beta}
$$
 (57)

**Figura 2.60 Fuerzas de Tracción en la Parte Inferior de la Tolva** Fuente: Acciones en Silos y Depósitos.

#### **2.7.5 Análisis y Diseños Estructurales de Bastidores**

Para el diseño estructural de los diferentes sistemas, se requirió de normas como la Norma Ecuatoriana para la Construcción (CEN), Especificación ANSI/AISC 360- 10 para Construcciones de Acero, Diseño Cargas Mínima para Edificios y otras Estructuras (SEI/ASCE 7-02).

El procedimiento que se utilizó para el óptimo dimensionamiento de los miembros estructurales es detallado a continuación:

 Establecer el Método de Diseño a Desarrollar, Manual de la ANSI/AISC 360- 10 específica que los requerimientos de diseño deben ser desarrollados mediante el Diseño en Base a Factores de Carga (LRFD) o Diseño en Base a Resistencias Admisibles (ASD).

Acorde con lo mencionado en el párrafo anterior, el diseño estructural va a ser de acuerdo a LRFD. Dicha suposición considera que la resistencia de diseño de cada componente estructural es mayor o igual a la resistencia requerida, la que es determinada mediante las combinaciones de carga. La combinación de carga que se emplea es la siguiente (Especificacion ANSI/AISC 360-10 para Construcciones de Acero , 2010):

$$
U = 1.2D + 1.6W + 0.5L + 0.5(L_r \circ R_r \circ S)
$$
\n(58)

- Clasificar las Diferentes Cargas en las Estructuras, Determinar los puntos donde se distribuirán las cargas en los diferentes diseños mecánicos. Las cargas que soportan los diferentes elementos estructurales están clasificadas de la siguiente forma (Especificacion ANSI/AISC 360-10 para Construcciones de Acero , 2010):
	- Carga Muerta (D). Carga de magnitud constante que permanece fija en un mismo lugar. Esta carga es el peso propio de la estructura y otras cargas permanentes unidas a ella.
	- Cargas Vivas (L). Aquellas que pueden cambiar de lugar y magnitud. Son causadas cuando la estructura se ocupa, se usa, y mantiene.
	- Cargas del Viento (W), Aquellas que se producen debido al flujo del aire en la atmosfera, su cálculo es efectuado para evitar esfuerzos que provoquen una falla en la estructura.
	- Consideraciones para el Diseño de Estructuras. Se debe tener ciertas consideraciones para el correcto diseño de la estructura del sistema, tal como se detalla a continuación (Mejia & Cando, 2015):
- Tipo de Acero, Existen varios tipos de acero que pueden ser utilizados para el cálculo de la estructura metálica, para este sistema se utilizará acero no aleado rolado en caliente ASTM A36.
- Características Mecánicas, Formadas por el Limite Elástico y Límite de Rotura.
- Detalles Constructivos. Basados en las *Figuras 2.61* y *Figura 2.62* se deberán considerar durante la construcción de la estructura.

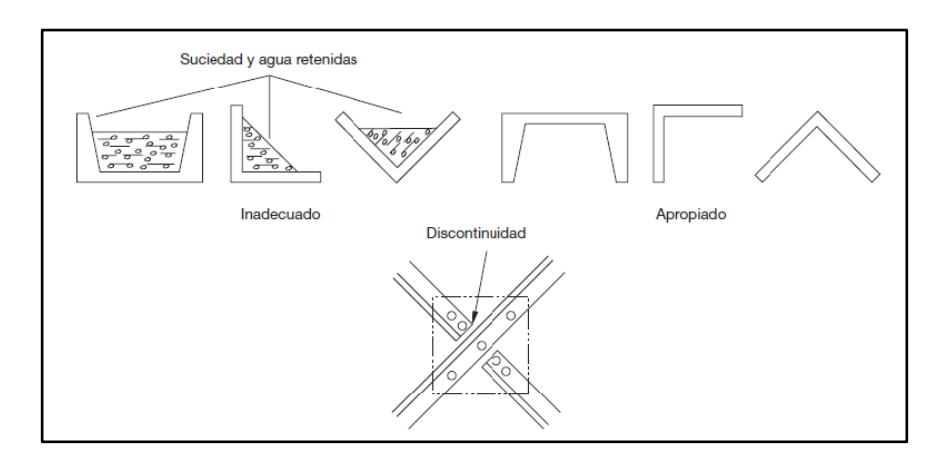

**Figura 2.61 Prevención de Acumulación de Agua y Suciedad**

Fuente: Instrucción de Acero Estructural, EAE, 2012

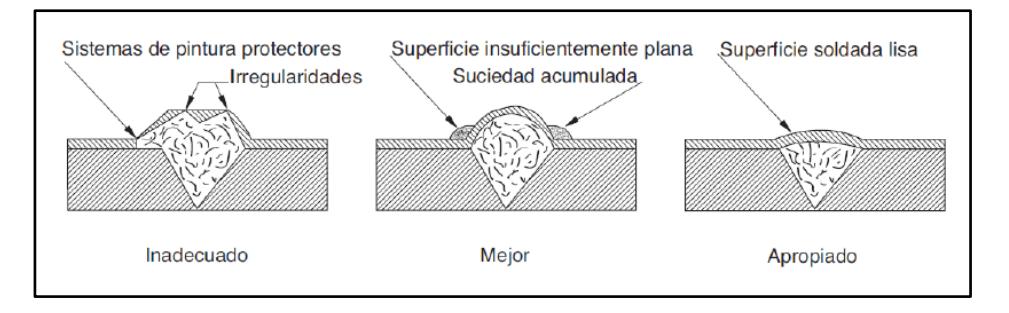

**Figura 2.62 Imperfecciones en la Superficie de la Soldadura**

Fuente: Instrucción de Acero Estructural, EAE, 2012

 Cálculo de Cargas. Para empezar el cálculo, es necesario reconocer que los elementos estructurales deben ser capaces de resistir los procesos de carga y descarga de los diferentes sistemas.

Dicho lo anterior la *Tabla 2.19* muestra una recopilación de las carga de cada uno de los elementos de la estructura. Cabe recalcar que para el cálculo estructural de las Tolvas de Alimentación, se toma como carga critica la Tolva de Arena.

| <b>EQUIPO</b>             | <b>CARGA MUERTA (kg)</b> | <b>CARGA VIVA (kg)</b> |
|---------------------------|--------------------------|------------------------|
| Tolva de Arena            | 1151                     | 24000                  |
| Silo de Cemento           | 2862                     | 48000                  |
| Banda Transportadora BT01 | 1405                     | 256                    |
| Banda Transportadora BT02 | 1631                     | 400                    |
| Mezclador                 | 594                      | 5745                   |
| Tolva de Despacho         | 1780                     | 41500                  |

**Tabla 2.19 Carga de Equipos** 

Fuente: Elaboración Propia

#### Diseño para Estabilidad

La estabilidad de la estructura y cada uno de sus elementos se debe tener las siguientes consideraciones (Especificacion ANSI/AISC 360-10 para Construcciones de Acero , 2010):

- Deformaciones por Flexión, Corte y Esfuerzo Axial y cualquier otra deformación que pueda contribuir a los desplazamientos de la estructura.
- Efectos de segundo orden
- Imperfecciones geométricas
- Incerteza en la determinación de la rigidez y resistencia

## Diseño Miembros a Tensión

La selección de un perfil para usarse como miembro a tensión es un problema sencillo que se encuentra en el diseño de la estructura. Debido a que no existe el peligro de pandeo del perfil, solo se necesita determinar correctamente la combinación de carga, tal como se describió anteriormente.

La ecuación 58 estipula la resistencia nominal de un miembro a tensión:

$$
\frac{P_n}{\Omega_t} = \frac{F_y * A_g}{\Omega_t} \tag{59}
$$

Cabe resaltar que todos los miembros a tensión deben diseñarse de modo que no tengan una excentricidad (La AISC permite ciertas excepciones para ciertas conexiones atornilladas y soldadas). Pero si este arreglo es posible, es correcto pensar que los esfuerzos se van a distribuir uniformemente sobre toda la sección neta. En el caso que esto no ocurra, se debe considerar que se producirán momentos que ocasionarán esfuerzos adicionales en las conexiones. La especificación AISC abarca algunas situaciones en caso que ocurra excentricidades.

#### Diseño de Miembros a Compresión

Es necesario comentar que existen tipos de miembros que trabajan a compresión, de los cuales la columna es el más conocido. Las columnas son elementos en forma vertical recta cuya longitud es considerablemente mayor que su ancho.

Existen tres formas generales en que las columnas cargadas axialmente pueden fallar tal como se indica a continuación (Especificacion ANSI/AISC 360-10 para Construcciones de Acero , 2010):

- Pandeo Flexionante (Tambien conocido pandeo de Euler)
- Pandeo Local.
- Pandeo Torsionante Flexionante.

Con lo mencionado se dice que mientras más larga se la columna para una misma sección transversal, mayor es tendencia a pandearse y menor será la carga que podrá soportar (Especificacion ANSI/AISC 360-10 para Construcciones de Acero , 2010). Los perfiles más usados para columnas se detallan en la *Figura 2.63.*

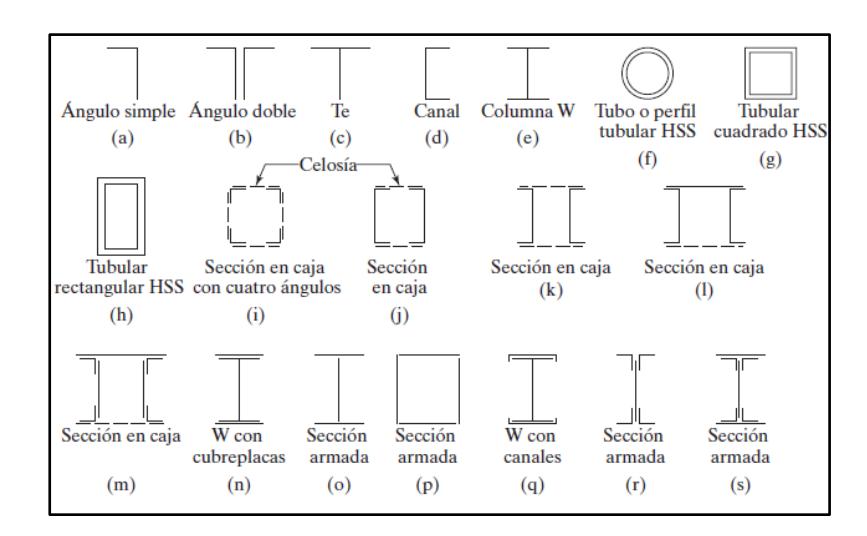

**Figura 2.63 Tipos de Elementos Usados como Miembros a Compresión.** Fuente: Diseño de Estructuras de Acero Jack. Mc Cormac-Stephen F.Csernak

La resistencia de comprensión nominal  $P_n$ , debe ser basada en el estado de límite de pandeo, tal como lo dice la ecuación 58:

$$
P_n = F_{cr} * A_g \tag{60}
$$

Los diferentes casos que se presentan son los siguientes:

• Cuando  $\frac{KL}{r} \leq 4.71 \sqrt{\frac{E}{F_1}}$  $F_Y$ 

$$
F_{cr}=\left[0.658\overline{F_{e}}\right]F_{y}
$$

• Cuando  $\frac{KL}{r} > 4.71 \sqrt{\frac{E}{F_1}}$  $F_Y$ 

$$
F_{cr} = 0.877 F_e
$$

Donde:

- Fe=Tensión de Pandeo Elástico.
- K. se encuentra en el Apéndice S.

#### **2.7.5.1 Sistemas de Alimentación**

Los miembros estructurales que soportaran las cargas de cada Tolva de Agregado (*Figura 2.64*) como del Silo de Cemento (*Figura 2.65*). Son determinados de acuerdo a lo descrito en la *sección 2.7.5*

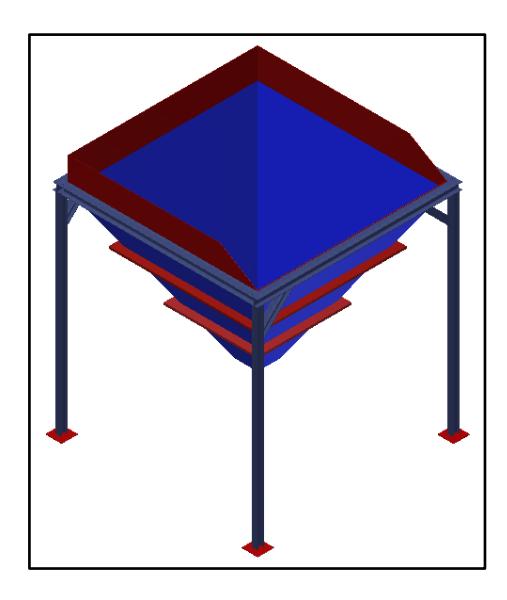

**Figura 2.64 Tolva de Agregado**  Fuente: Elaboración Propia

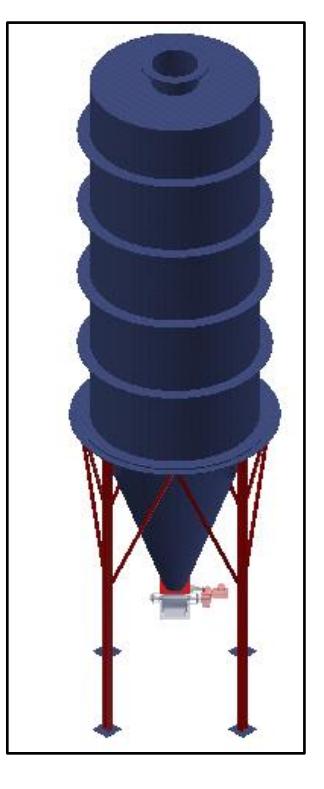

**Figura 2.65 Silo de Cemento**  Fuente: Elaboración Propia

## **2.7.5.2 Sistemas de Transportación**

Los miembros estructurales que soportaran las cargas de las bandas transportadoras BT01 y BT02, *Figura 2.66* y *Figura 2.67* respectivamente. Son determinados de acuerdo a lo descrito en la *sección 2.7.5.*

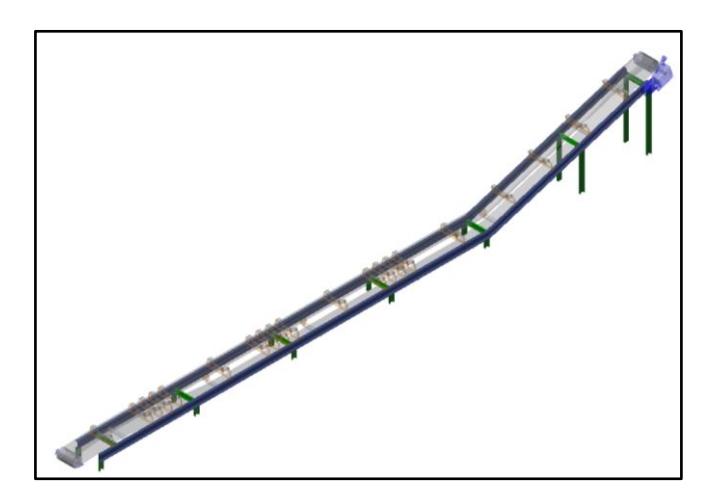

**Figura 2.66 Banda Transportadora BT01** Fuente: Elaboración Propia

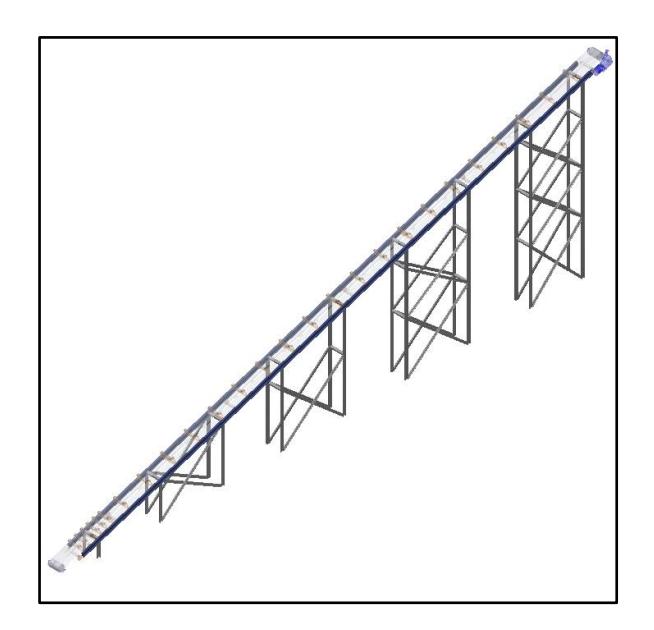

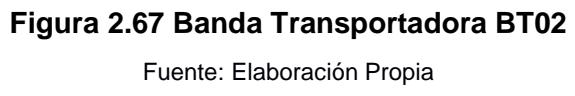

## **2.7.5.3 Sistema de Mezclado**

Los miembros estructurales que soportaran las cargas del mezclador *Figura 2.68*. Son determinados de acuerdo a lo descrito en la *sección 2.7.5.*

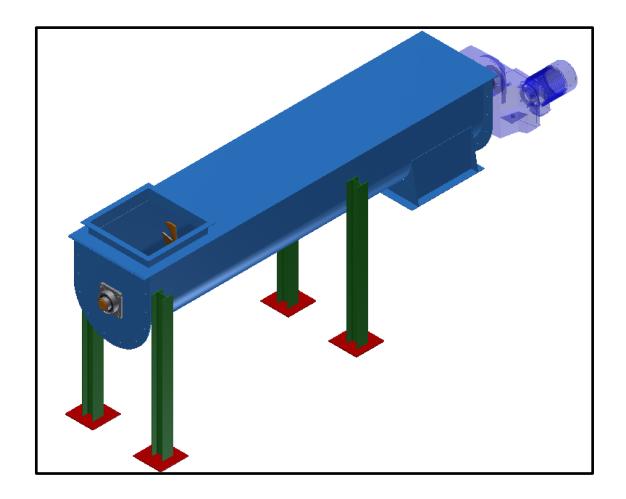

**Figura 2.68 Mezclador**  Fuente: Elaboración Propia

## **2.7.5.4 Sistema de Despacho**

Los miembros estructurales que soportaran las cargas de la Tolva de Despacho Fig*ura 2.69*.Son determinados de acuerdo a lo descrito en la *sección 2.7.5.*

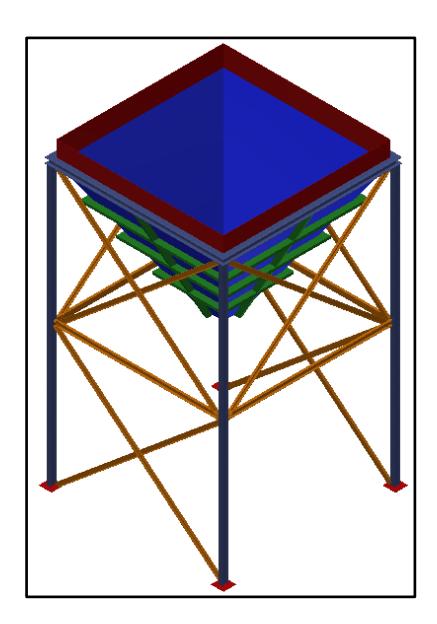

**Figura 2.69 Tolva de Despacho** 

Fuente: Elaboración Propia

# **CAPÍTULO 3**

#### **3. RESULTADOS.**

#### **3.1 Análisis de Resultados.**

En esta sección se presentan los resultados obtenidos del Sotfware ANSYS®, para las diferentes estructuras soporte. Se indican mediante código de colores, las deformaciones totales y factores de seguridad obtenidos tras someter cada elemento a condiciones de operación habitual.

#### **3.1.1 Sistema de Alimentación.**

#### **3.1.1.1 Silo de Cemento**

Los resultados presentados para el Silo de Cemento muestran la deformación total de las paredes circunferenciales debido a las cargas y el factor de seguridad presente en su estructura.

La Figura 3.1 muestra una deformación de 0.9 mm en la parte superior del Silo, a más de considerarla aceptable se puede discutir sobre su resultado ya que la condición ingresada en el programa, aplica la presión en toda la cara circunferencial. Considerando que el silo no va a operar al 100% de su capacidad, la presión ejercida no llegará hasta la parte superior del silo para que provoque dicha deformación.

Se reitera que a pesar que la deformación no es de magnitud considerable, en condiciones reales es un caso improbable que se ejerza presión en la parte superior.

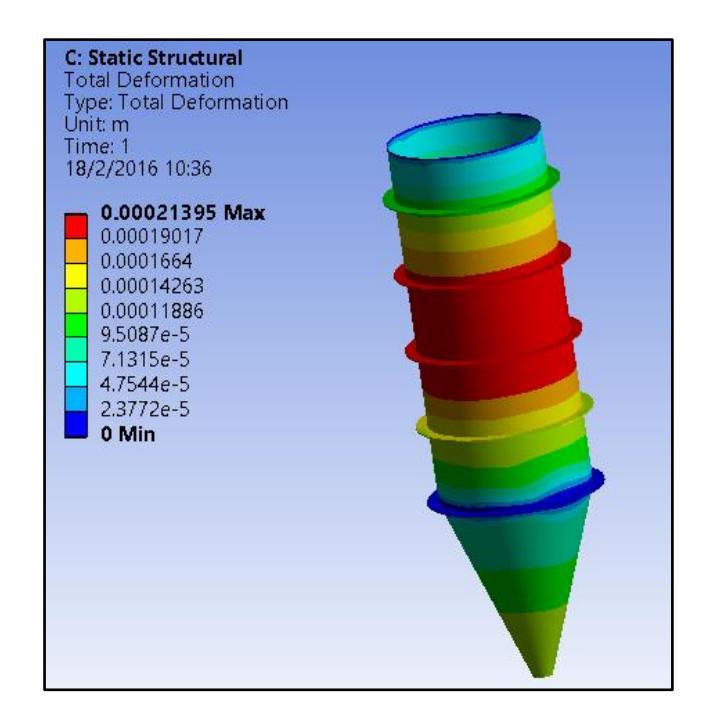

**Figura 3.1. Deformación Total del Silo de Cemento.**

Fuente: Resultados tomados de ANSYS® *Workbench*, módulo Static Structural.

El otro resultado que se muestra es el factor de seguridad de fatiga que presenta el Silo cuando es perturbado por la presión del material. La variación del factor de seguridad de fatiga se muestra en las dos figuras posteriores, resultando un factor de fatiga en estado estable de aproximadamente 4.

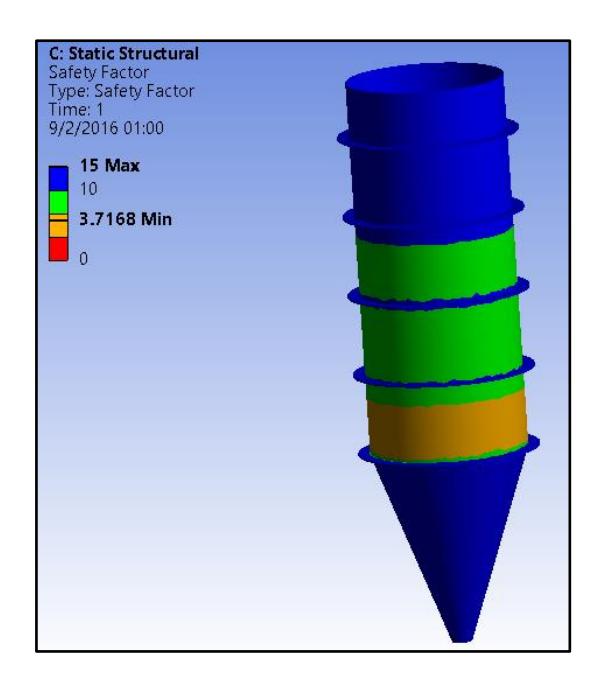

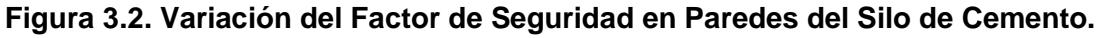

Fuente: Resultados tomados de ANSYS® *Workbench*, módulo Static Structural.
En la *Figura 3.2* se muestra la distribución del factor de seguridad de fatiga alrededor de las paredes circunferenciales del Silo en momentos de carga, se puede notar como se define una zona crítica de incremento de esfuerzo aplicado (cuando el factor de seguridad disminuye). En la *Figura 3.3* se muestra el factor de seguridad presente en estado estable, el cual se aproxima a 2.2 y se considera aceptable en base al hecho que supera el valor de 1.5 en condiciones de fatiga (Especificacion ANSI/AISC 360-10 para Construcciones de Acero , 2010).

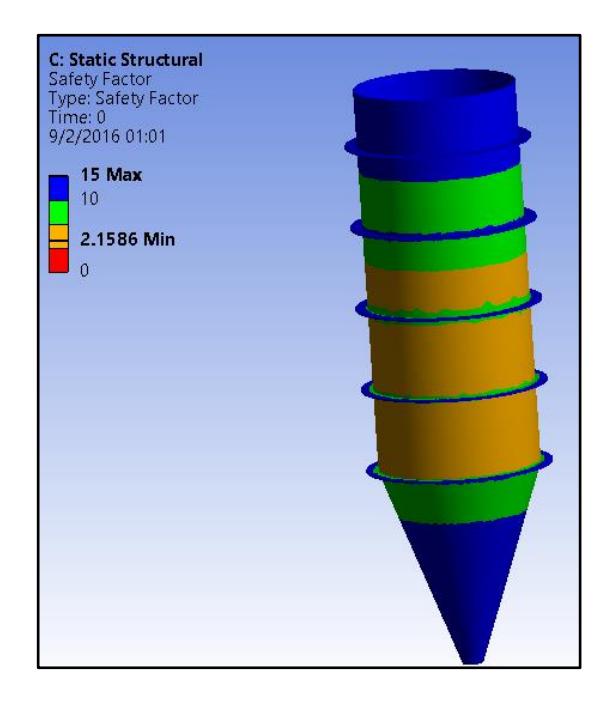

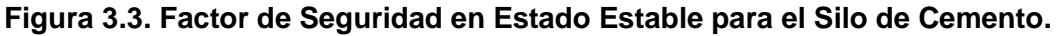

Fuente: Resultados tomados de ANSYS® *Workbench*, módulo *Static Structural*.

#### **3.1.1.2 Tolva de Arena**

Se muestran los resultados del comportamiento de la Tolva de Arena sometida al peso y presión del material en sus paredes, ésta presión se ejerce de manera perpendicular a las caras internas de la tolva. Sólo se muestra el análisis de la Tolva de Arena debido a que las Tolvas de Limo y Arcilla se han diseñado de la misma manera y con las mismas dimensiones que la Tolva de Arena. Los resultados de la Tolva de Arena serán equivalentes a las demás tolvas en una menor magnitud, esto se debe a que se tomó como diseño crítico el almacenamiento de la arena por su mayor densidad y mayor porcentaje en la mezcla.

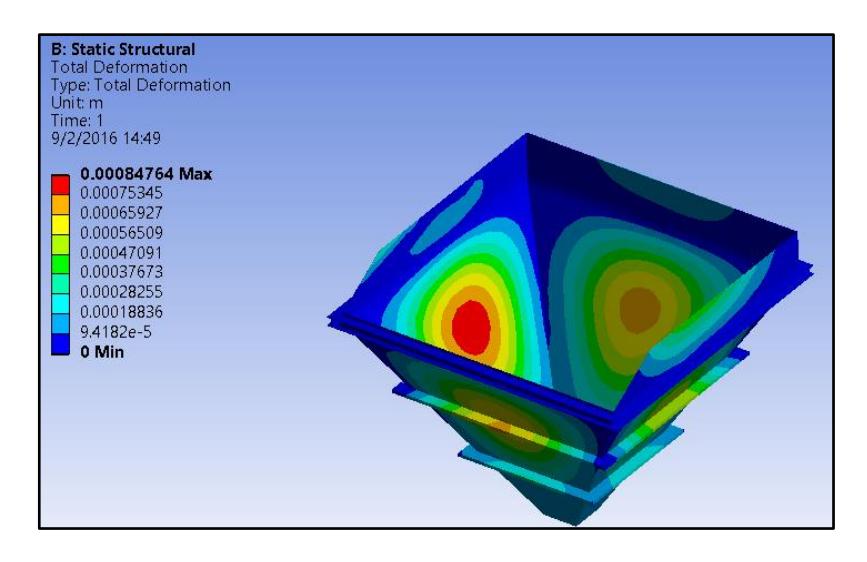

**Figura 3.4. Deformación Total de la Tolva de Arena** Fuente: Resultados tomados de ANSYS® *Workbench*, módulo *Static Structural*.

En la *Figura 3.4* se muestra la deformación total que ocurre en la tolva, producto de la carga de arena en su interior. La deformación máxima que se registra es de 0.85 mm en el centro de la cara inclinada de la tolva.

La *Figura 3.5* y *Figura 3.6* muestran la variación del factor de seguridad, producto del incremento de esfuerzo a través del tiempo de alimentación que ejerce el material en la tolva. Finalmente en estado estable, el factor de seguridad se mantiene en 1.6 y la *Figura 3.6* muestra donde están las zonas de mayor esfuerzo.

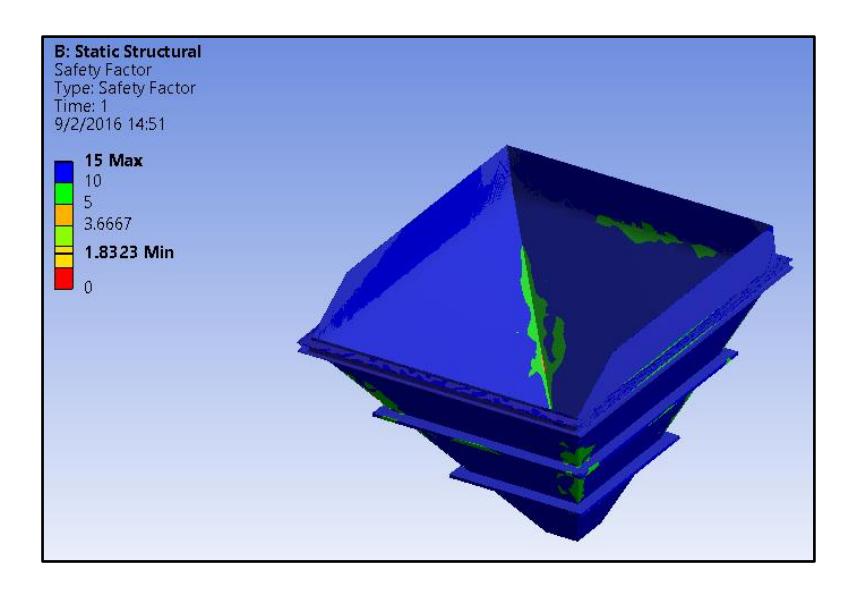

#### **Figura 3.5. Variación del Factor de Seguridad en Paredes de la Tolva de Arena.**

Fuente: Resultados tomados de ANSYS® *Workbench*, módulo *Static Structural.*

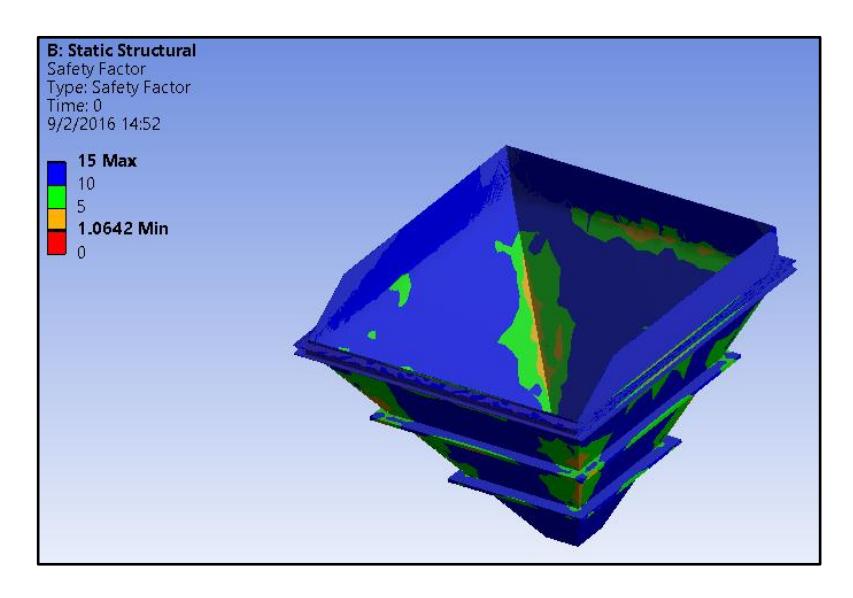

**Figura 3.6. Factor de Seguridad en Estado Estable para la Tolva de Arena.**

Fuente: Resultados tomados de ANSYS® *Workbench*, módulo *Static Structural.*

La estructura de soporte que se analiza corresponde a la Tolva de Arena, en la *Figura 3.7* se muestra la deformación total presentada en la estructura debido a la fuerza que ejerce el peso de la Tolva de Arena en sus perfiles. La deformación total que existe es de 3.4 mm, la cual se entiende como aceptable considerando el hecho que es una deformación localizada en una parte del ala en el perfil IPN120.

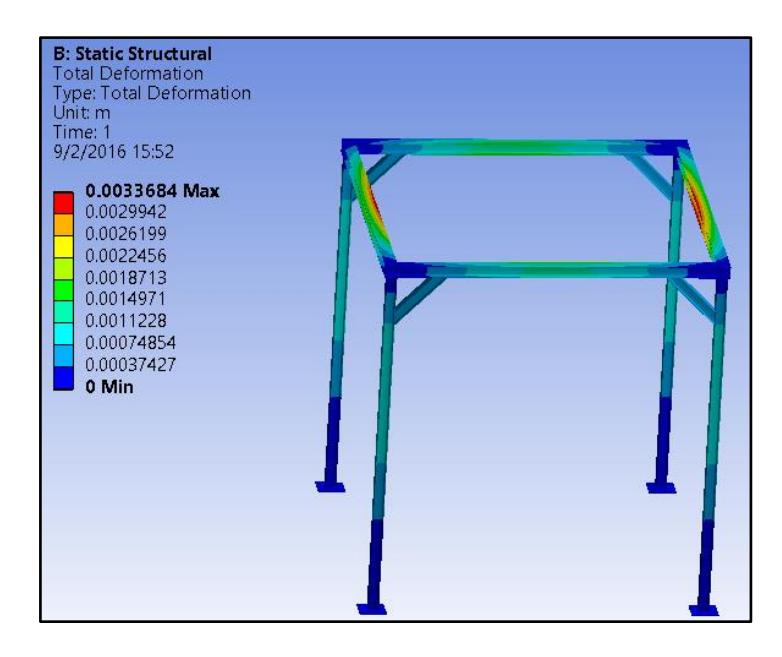

**Figura 3.7. Deformación Total de la Estructura Soporte de Tolva de Arena.**

Fuente: Resultados tomados de ANSYS® *Workbench*, módulo *Static Structural*.

Para referirse al factor de seguridad, la *Figura 3.8* y la *Figura 3.9* muestran la variación del factor de seguridad hasta que la estructura llega a un estado estable, resultando un factor de seguridad cercano a 7.5. La zona que soporta los mayores esfuerzos es la mitad de la luz de los perfiles IPN120, esto es debido a la flexión máxima que se ejerce en dicha zona. Con el factor de seguridad obtenido se puede asegurar que el esfuerzo aplicado no sobrepasa el esfuerzo permisible de la estructura en un escenario de fuerzas fluctuantes.

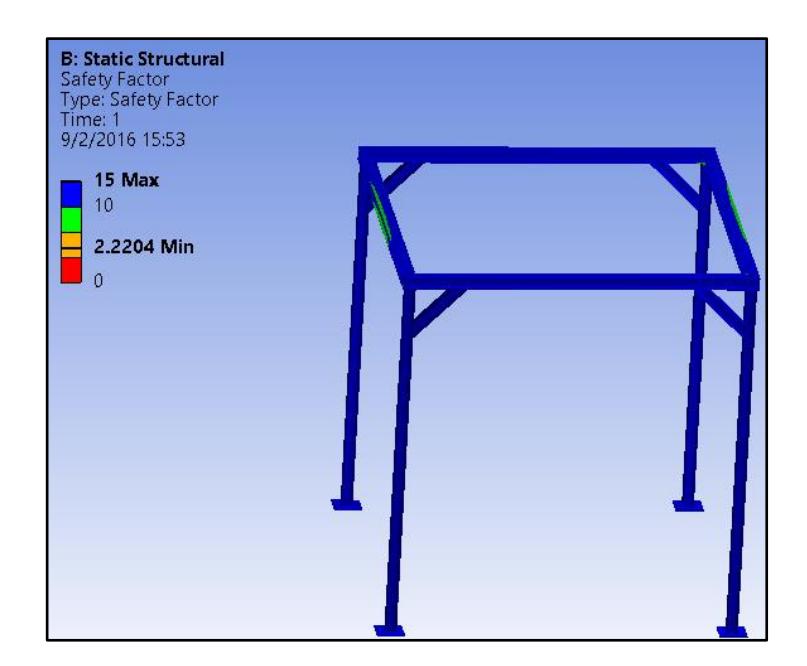

#### **Figura 3.8. Variación del Factor de Seguridad en Estructura Soporte de Tolva de Arena.**

Fuente: Resultados tomados de ANSYS® *Workbench*, módulo Static Structural.

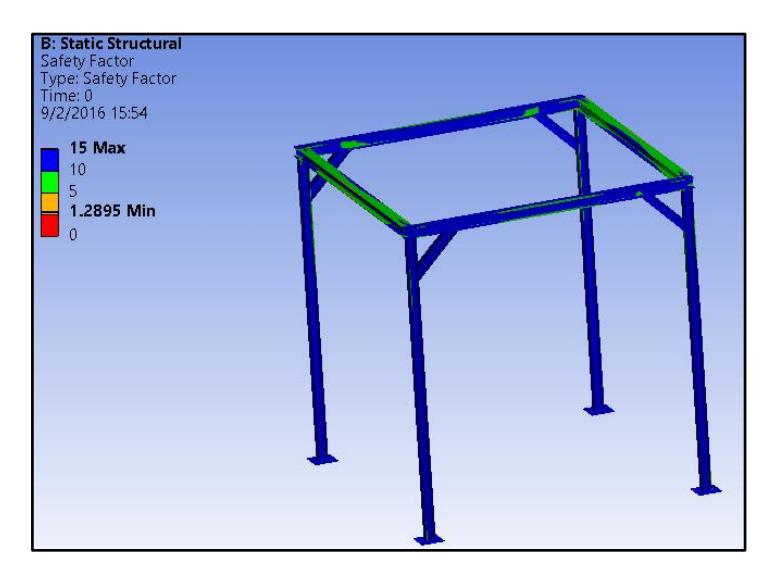

### **Figura 3.9. Factor de Seguridad en Estado Estable de la Estructura Soporte de la Tolva de Arena.**

#### **3.1.2 Sistema de Despacho**

Para la Tolva de Despacho, se presentan los resultados de la deformación total y el factor de seguridad de fatiga en *Figura 3.10*, *Figura 3.11* y *Figura 3.12*. La deformación máxima registrada es de 0.5 mm en la mitad de las paredes de la Tolva de Despacho, lo que se considera aceptable asegurando un elemento

Fuente: Resultados tomados de ANSYS® *Workbench*, módulo Static Structural.

seguro que no va a sufrir deformaciones críticas. Las presiones aplicadas que se ingresaron virtualmente fueron perpendiculares a las caras inclinadas de la tolva, suposición que se acerca a lo que ocurre en realidad. A diferencia de la Tolva de Arena, se consideró reforzar la cara lateral con un nervio vertical en cada lado, esto ayudo a disminuir la deformación en la zona media de la cara inclinada.

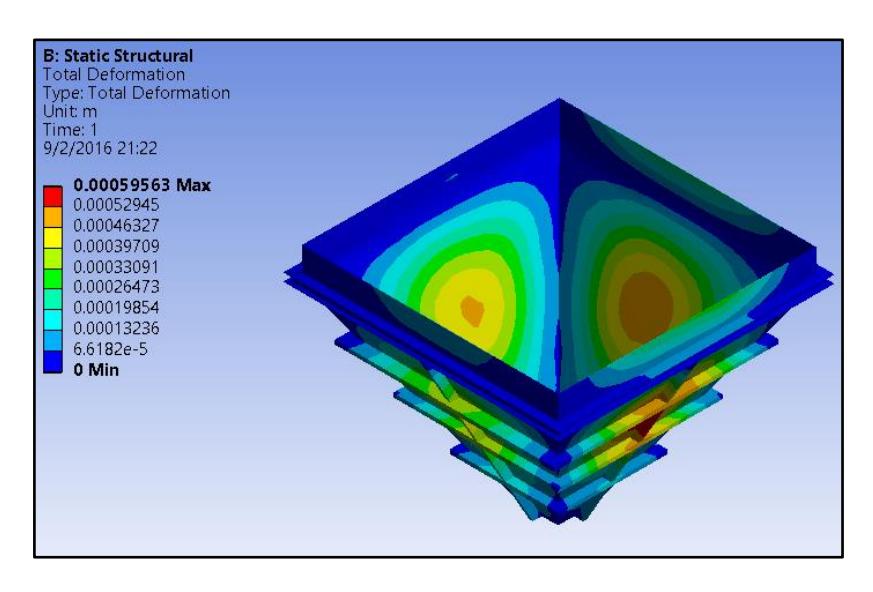

**Figura 3.10. Deformación Total de la Tolva de Despacho.** Fuente: Resultados tomados de ANSYS® *Workbench*, módulo Static Structural.

Para conocer el factor de seguridad de fatiga en la Tolva de Despacho, se muestra en secuencia la *Figura 3.11* y *Figura 3.12* como varía éste factor a medida que se incrementa el esfuerzo aplicado sobre dicho elemento. La zona donde se muestra una disminución de factor de seguridad (por ende un incremento de esfuerzo aplicado) es aquella donde se da la unión entre caras inclinadas de la tolva, esto se debe a que la presión normal ejercida por el material tiende a separarlas.

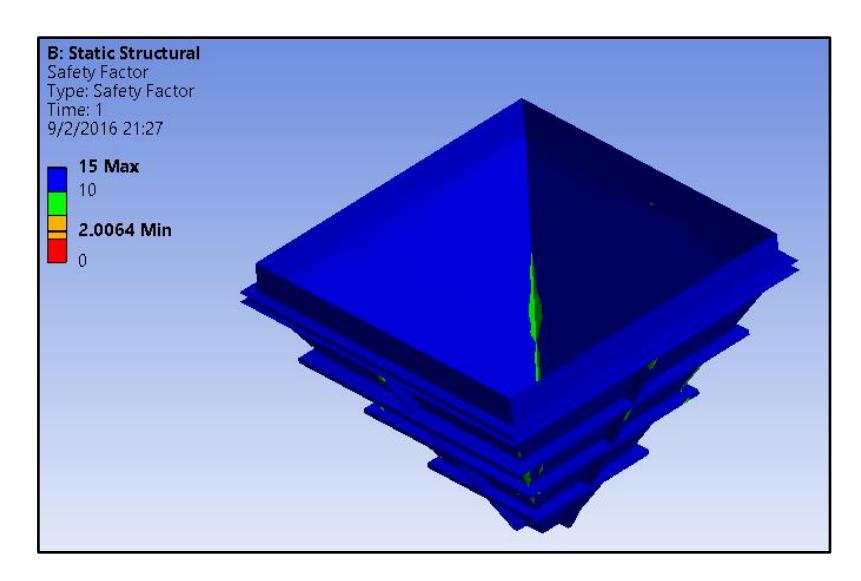

**Figura 3.11. Variación del Factor de Seguridad de la Tolva de Despacho.** Fuente: Resultados tomados de ANSYS® *Workbench*, módulo *Static Structural.*

En la *Figura 3.12* se muestra como en estado estable la Tolva mantiene un factor de seguridad de aproximadamente 2 en la zona discutida. Debido a que el factor supera 1.5 en condiciones de fatiga, se acepta el diseño de la Tolva de Despacho asegurando que los esfuerzos aplicados no superarán al esfuerzo permisible del material.

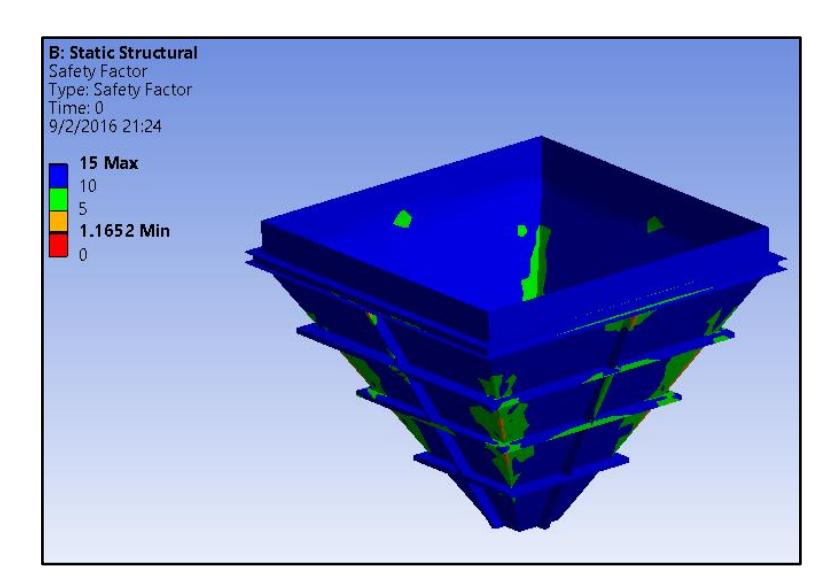

**Figura 3.12. Factor de Seguridad en Estado Estable para la Tolva de Despacho.**

Fuente: Resultados tomados de ANSYS® *Workbench*, módulo *Static Structural.*

Los resultados de la estructura de soporte para la Tolva de Despacho que se muestran, corresponden a la deformación total y al factor de seguridad de fatiga en un estado estable de la estructura. La *Figura 3.13* muestra una deformación total de 4 mm en una zona pequeña en el ala del perfil IPN140. Se considera una deformación poco influyente para el desempeño global de la estructura debido al tamaño reducido en la zona afectada.

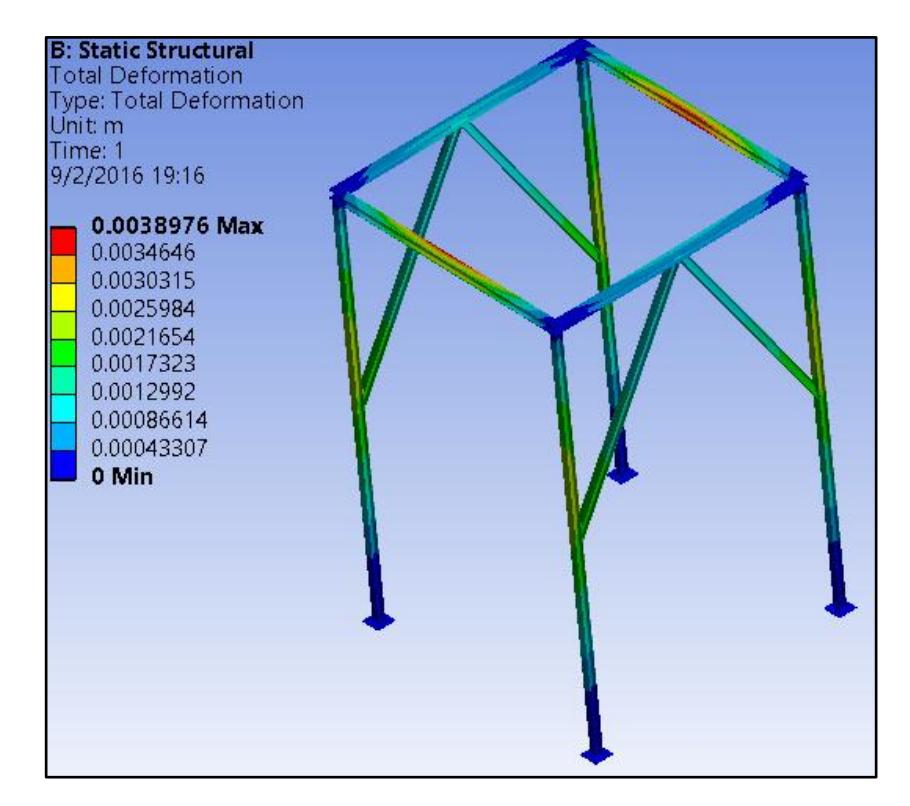

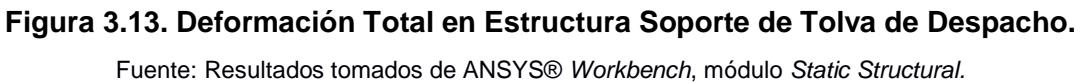

El factor de seguridad de fatiga en estado estable fue aproximadamente de 5. En la *Figura 3.14* y *Figura 3.15* se puede observar la variación del factor de fatiga conforme la estructura recibe más carga. Así como se mostró con la deformación, es de esperarse que la zona crítica se repita cuando se obtengan los resultados del factor de seguridad; el factor de seguridad disminuye en la zona discutida pero se obtiene un valor favorable, el cual asegura que el esfuerzo aplicado en la mitad de la luz del perfil IPN140 es menor al esfuerzo permisible del material.

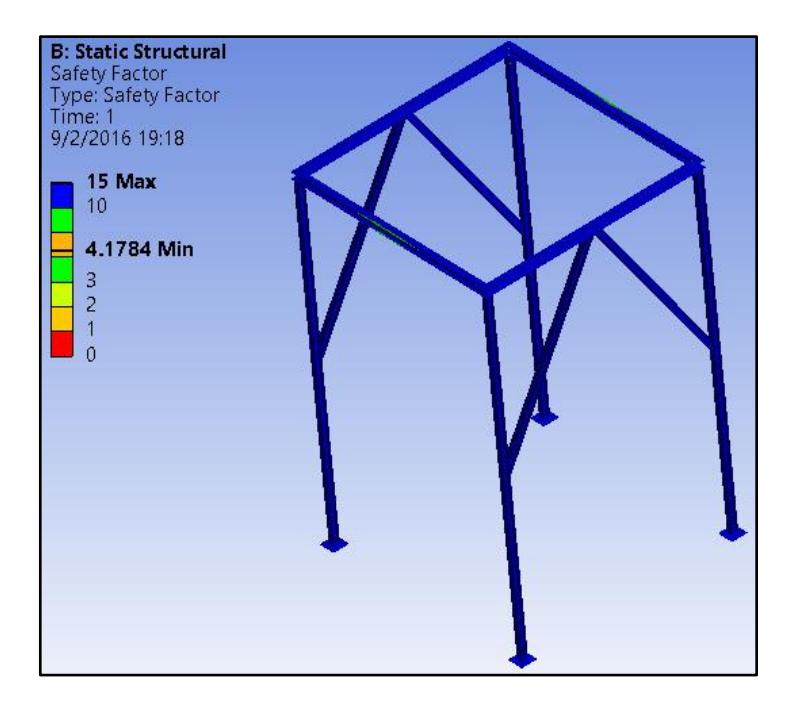

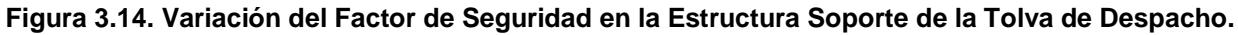

Fuente: Resultados tomados de ANSYS® *Workbench*, módulo *Static Structural.*

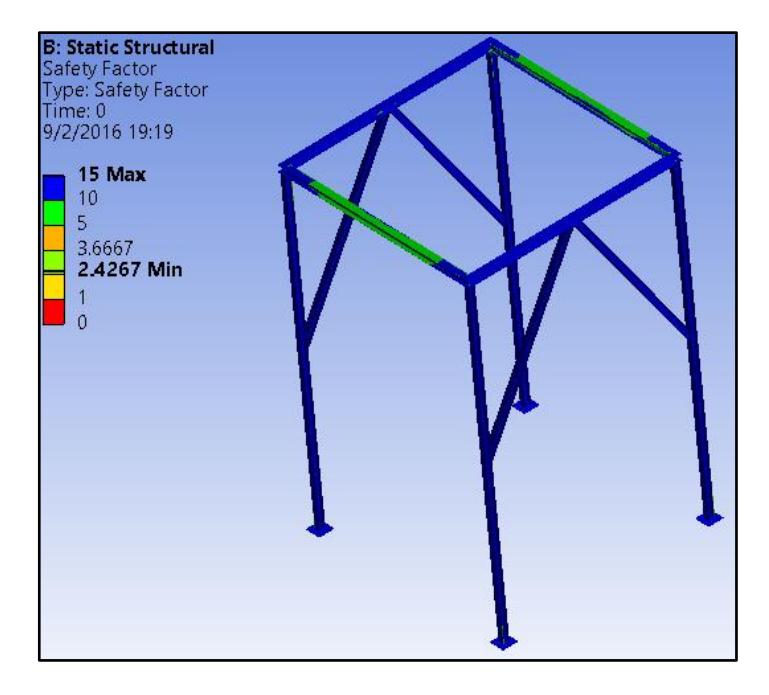

**Figura 3.15. Factor de Seguridad en Estado Estable en la Estructura de Soporte de la Tolva de Despacho.**

Fuente: Resultados tomados de ANSYS® *Workbench*, módulo *Static Structural*.

#### **3.2 Análisis de Factibilidad.**

El presupuesto para la implementación del sistema de mezclado continuo se lo detalla en la *Tabla 3.1.* Cabe mencionar que la mayoría del sistema puede ser fabricado localmente. Componentes como bandas, motores y válvula rotatoria deben ser importados de acuerdo a especificaciones ya establecidas.

Es importante mencionar que la rentabilidad y la confiabilidad del sistema está asegurada debido a su versatilidad, con esto se quiere decir que el sistema puede ser usado para mezclado de diversos materiales en grandes volúmenes de producción.

| <b>ITEM</b>    | <b>DESCRIPCCION</b>                   | <b>CANTIDAD</b> | <b>UNIDAD</b> | PRECIO(USD)        |              |
|----------------|---------------------------------------|-----------------|---------------|--------------------|--------------|
|                |                                       |                 |               | <b>UNITARIO</b>    | <b>TOTAL</b> |
| 1              | Tolvas de Alimentación                | 7.000           | kg            | 3                  | 21.000       |
| $\overline{2}$ | Silo de Cemento                       | 5.000           | kg            | 3                  | 15.000       |
| 3              | Tolva de Despacho                     | 3.800           | kg            | 3                  | 11.400       |
| 4              | Mezclador L=4m                        | 1.000           | kg            | 6                  | 6.000        |
| 5              | Transportador por Banda<br>BT01 L=18m | 18              | m             | 700                | 12.600       |
| 6              | Transportador por Banda<br>BT02 L=26m | 26              | m             | 700                | 18.200       |
| 7              | Dosificador por Banda L=2m            | 3               | u             | 3000               | 9.000        |
| 8              | Válvula Rotatoria                     | $\mathbf{1}$    | u             | 1000               | 1.000        |
| 9              | <b>Tornillo Sinfín</b>                | 200             | kg            | 6                  | 1.200        |
|                |                                       |                 |               | <b>PRESUPUESTO</b> | 95.400       |

**Tabla 3.1. Estimación de Costos para el Sistema de Mezclado.**

#### **ESTOS PRECIOS INCLUYEN SUMINISTRO, FABRICACION Y MONTAJE**

Fuente: Elaboración Propia.

# **CAPÍTULO 4**

### **4. DISCUSIÓN Y CONCLUSIONES**

### **4.1 Conclusiones**

- Se logró diseñar el Sistema de Mezclado Continuo para la producción de suelo estabilizado con cemento, el cual opera a una capacidad de diseño de 75 toneladas por hora. El sistema consta de cuatro subsistemas: Alimentación, Transporte, Mezclado y Despacho.
- Entre los elementos que fueron diseñados constan, el Mezclador Helicoidal con paletas recortadas basado en la norma americana CEMA (*Screw Conveyors*), las Tolvas de Alimentación, Despacho y Silo de Cemento, basados en el Eurocódigo 1, Parte 4; los Transportadores de Banda BT01 y BT02 fueron diseñados en base a la norma americana CEMA (*Belt Conveyors*) . Los elementos estructurales que soportan los diferentes equipos, fueron diseñados en base a la Norma Ecuatoriana de la Construcción *(*NEC*).*
- Para conseguir la homogeneidad de la mezcla, la materia prima debe ser dosificada en "capas" y alimentada al Mezclador MC01 que posee una helicoide con paletas recortadas.
- Mediante análisis de Elementos Finitos se pudo verificar que las Tolvas de Alimentación, Silo de Cemento y Tolva de Despacho incluyendo sus respectivas estructuras de soporte, superan en 1.5 de factor de seguridad de fatiga lo que nos indica un diseño conservador asegurando que los máximos esfuerzos fluctuantes que actúan en los diferentes elementos estarán debajo del esfuerzo de fluencia de cada material.
- Para complementar el diseño del Sistema de Mezclado, se seleccionaron diferentes elementos estándares como:
	- Dosificadores del Tipo Banda pesadora.
	- Válvula Rotatoria.
	- Rodillos de Carga y Retorno para los Transportadores de Banda.
	- **•** Motorreductores.

Cuyas características técnicas se detallan en este documento.

### **4.2 Recomendaciones**

- Al momento de la instalación del sistema, se deberá solicitar a la Ingeniería Civil que realice las cimentaciones que sirvan de apoyo a las estructuras de los diferentes equipos.
- Se deberá considerar el costo por la instalación del sistema de control que regula el funcionamiento del Sistema General. De ser posible centralizar la instalación eléctrica en un panel de control.
- En la selección de los motorreductores, se debe indicar claramente al fabricante los datos detallados de la operación del equipo como sentido de giro, sistema antirretorno, posición de caja de control del motor al igual que la entrada de los cables de control.
- Según las condiciones climáticas en las que se vaya a usar el sistema, es recomendable proteger totalmente de la intemperie, las Tolvas de Alimentación, los Transportadores de Banda BT01 y BT02, el Mezclador y la Tolva de Despacho, para evitar paros en la producción.
- Es importante conocer las características de los agregados que se usan como materia prima, así como su comportamiento en las condiciones de trabajo específicas para este sistema, ya que con ello se puede realizar un diseño más completo que considere situaciones críticas.
- En el uso de las normativas americanas y europeas tener un cuidado especial al tratar con conversiones de unidades, ya que pueden generar diseños aparentemente viables pero al momento de enlazar los diferentes sistemas, se producen incompatibilidades de ensamblaje.

# **BIBLIOGRAFÍA**

- American Concrete Institute. (1997). *Standard Practice for Desing and Construction Concrete Silos and Stacking Tube for String Granular (ACI 313R-97).*
- ANCADE, ANTER, IECA. (2008). *Manual de Estabilización de suelos con Cemento o Cal.* Madrid.
- Building Research Advisory Board. (1969). *Chemical Soil Stabilization.* 1969: National Academy of Sciences.
- Carlos Higuera; Jenny Gomez; Oscar Pardo. (2012). Caraterizacion de un Suelo Arcilloso Tratado con Hidroxido de Calcio . *Revista Facultad de Ingenieria UPTC*, 20.

CEMA. (2005). *Belt Conveyor for Bulk Materials* (6ta ed.).

- Centre for Industrial Bulk Solids Handling Glagow Caledonian University . (2008). *Bulk Solids Handling Equipment Selection and Operation .* Singapure : Blackwell Publishing.
- Coello, J. (2013). *Diseno y Seleccion de Equipos de un Sistema de Pre-Molienda de Clinker y Aditivos para la Industria Cementera.* Guayaquil.

Crowe, C. T. (2006). *Multiphase Flow Handbook .* Taylor & Francis Group.

- Dallas Little, S. N. (2009). *Recommended Practice for Stabilization of Subgrade Soils and Base Materials.* Texas.
- DIN 22101. (2002). *Belt Conveyors for Loose Bulk Materials.*
- (2010). *Especificacion ANSI/AISC 360-10 para Construcciones de Acero .*
- European Comitee for Standarization. (2005). *EN 1991-4: 2006 Eurocode 1: Actions on structures - Part 4:.*
- Goodyear. (2010). Productos PLYLON® y PLYLON EP®. *Catálogo Goodyear*.
- IECA. (2013). Estabilización de Suelos con Cemento. *Guías Técnicas*.
- Imhoff, & Barros. (2010). Resistencia Sísmica del Suelo-Cemento Postensado en Construcciones de Baja Complejidad Geométrica.
- Indian Roads Congress. (2008). Manual for Design Construction & MaIntenance of Gravel Roads. 102.
- Instituto Colombiano de Productores de Cemento . (1992). Mecanica de Suelos para Ingenieros de Vias. *Notas ICPC Tecnicas #24*, 18.

Jenike, A. W. (1970). *Storage and Flow of Solids Bulletin No. 123.* Utah.

Joint Departments of the Army and Air Force, USA, TM 5-822-14/AFMAN 32-8010. (25 Octubre 1994). *Soil Stabilization for Pavements.* Washingtong, DC.

Kulinowski, & Kasza. (2010). Belt Conveyor for Bulk Material Calculations.

- Martin. (2013). *El Gran Catálogo 4000.*
- Mejia, C., & Cando, M. (2015). *Diseno y Modelado Vitua de una Planta Movil Dosificadora de Materia Prima para la Producción de Hormigón.* Guayaquil .
- (2014). *Norma Ecuatoriana de la Construccion.*
- NTN. (2004). *Rodamientos de Bolas y de Rodillos.*
- R. Gary Hicks. (2002). *Alaska Soil Stabilization Design Guide .* Oregon : Deparment of Tranportation and Public Facilities.
- Ravenet, D. J. (1977). *Silos Teoria, Investigacin, Construccion .* Barcelona : Editores Tecnico Asociados .
- Salazar, E. P. (2005). *Software para Diseño de Tornillo Sinfin.*
- Sherwood, P. (1993). *Soil Stabilization with cement and lime. State of the Art Review.* London: Transport Research Laboratory, HMSO.
- SIEMENES AG. (2015). *SITRANS WT-10.*

*.*

- SIEMENS D87.1. (2008). *Motorreductores MOTOX.*
- Standartization, E. C. (2006). *Eurocode 1 - Action on Structures - Part 4: Silos and Silos*
- Torres, E. G. (2012). *Diseño y Construcción de un Protipo con sistema SCADA Aplicado al Control del Microclima y Dosificación de Producto Terminado.* Guayaquil.

Universidad Nacional de San Agustin. (17 de Mayo de 2015). Los Chutes o Tolvas.,

(pág. 35). Guayaquil.

WAM. (1995). *Rotatory Valves.*

# **APÉNDICES**

# **APÉNDICE A**

## Descripción de los Materiales según CEMA

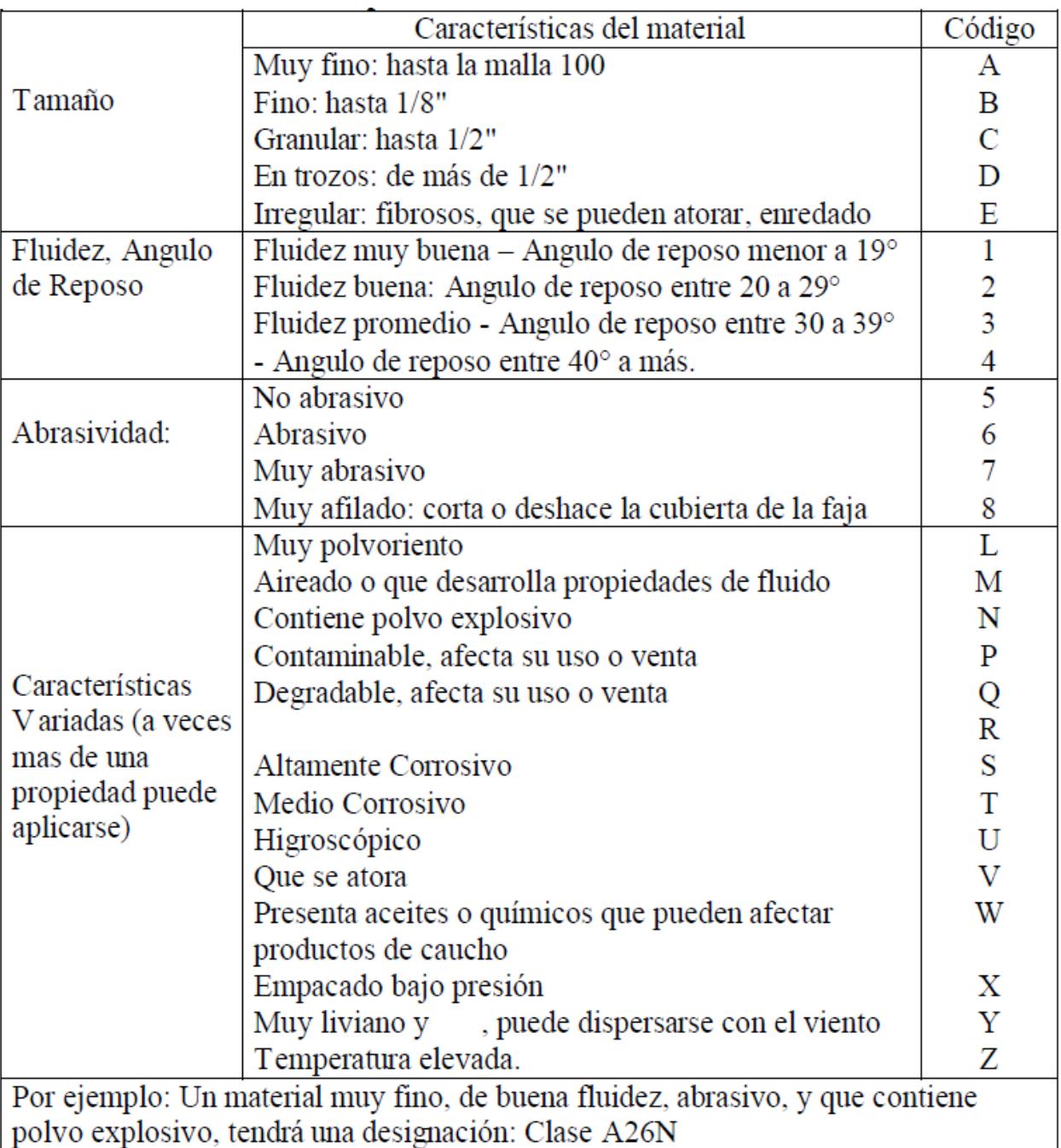

### **Tabla A-1. Descripción de la Clasificación de los Materiales**

Fuente: CEMA *Belt Conveyors for Bulk Materials*.

# **APÉNDICE B**

Calculo de la Apertura de Salida de las Tolvas y Silo de Cemento

#### **Silo de Cemento**

Para determinar el  $\sigma_{crit}$  del Silo de Cemento se propone la ecuación:

$$
\frac{\sigma_1}{1.31} = 0.25 * \left[ \left( \frac{\sigma_1}{0.05} + 1 \right)^{1/2.06} - 1 \right]
$$

 $\sigma_1 = 4000$  [Pa]

$$
\sigma_{crit} = \frac{4000}{1.31} = 3058 \, [Pa]
$$

El diámetro mínimo de salida del Silo de Cemento se determina de acuerdo a la ecuación

$$
B = \frac{3058 * 2.2}{9.81 * 1600}
$$

 $B_{min.} = 275$  [mm]

El diámetro de salida para el Silo de Cemento será:

$$
B_{min.}=300\ [mm]
$$

#### **Tolva de Arena**

Para determinar el  $\sigma_{crit}$  de la Tolva de Arena se propone la ecuación:

$$
\frac{\sigma_1}{1.18} = 0.04 * \sigma_1 + 1.6
$$

$$
\sigma_1 = 2091 [Pa]
$$

$$
\sigma_{crit} = \frac{2.389}{1.41} = 1694.32 \, [Pa]
$$

La diagonal de la Tolva de Arena con salida rectangular será de acuerdo a la ecuación:

$$
DF = \frac{1694.32 * 5}{9.81 * 1600}
$$

 $DF = 539.73$  [mm]

El ancho de salida para la Tolva de Arena será:

$$
L = \frac{DF}{\sqrt{2}} = 400 \text{ [mm]}
$$

#### **Tolva de Despacho**

Para la Tolva de Despacho, se toma el  $\sigma_{crit}$  de la arena debido a que es el agregado con la mayor densidad y porcentaje en la mezcla, únicamente se modifican las otras variables de la ecuación:

> $DF =$ 1694.32 ∗ 7 9.81 ∗ 1660  $DF = 728.31$  [mm]

La diagonal de la Tolva de Arena con salida rectangular será de acuerdo a la ecuación:

$$
L = \frac{DF}{\sqrt{2}} = 550 \text{ [mm]}
$$

# **APÉNDICE C**

Propiedades de los Materiales para Dimensionamiento de Tolvas y

### Silo de Cemento

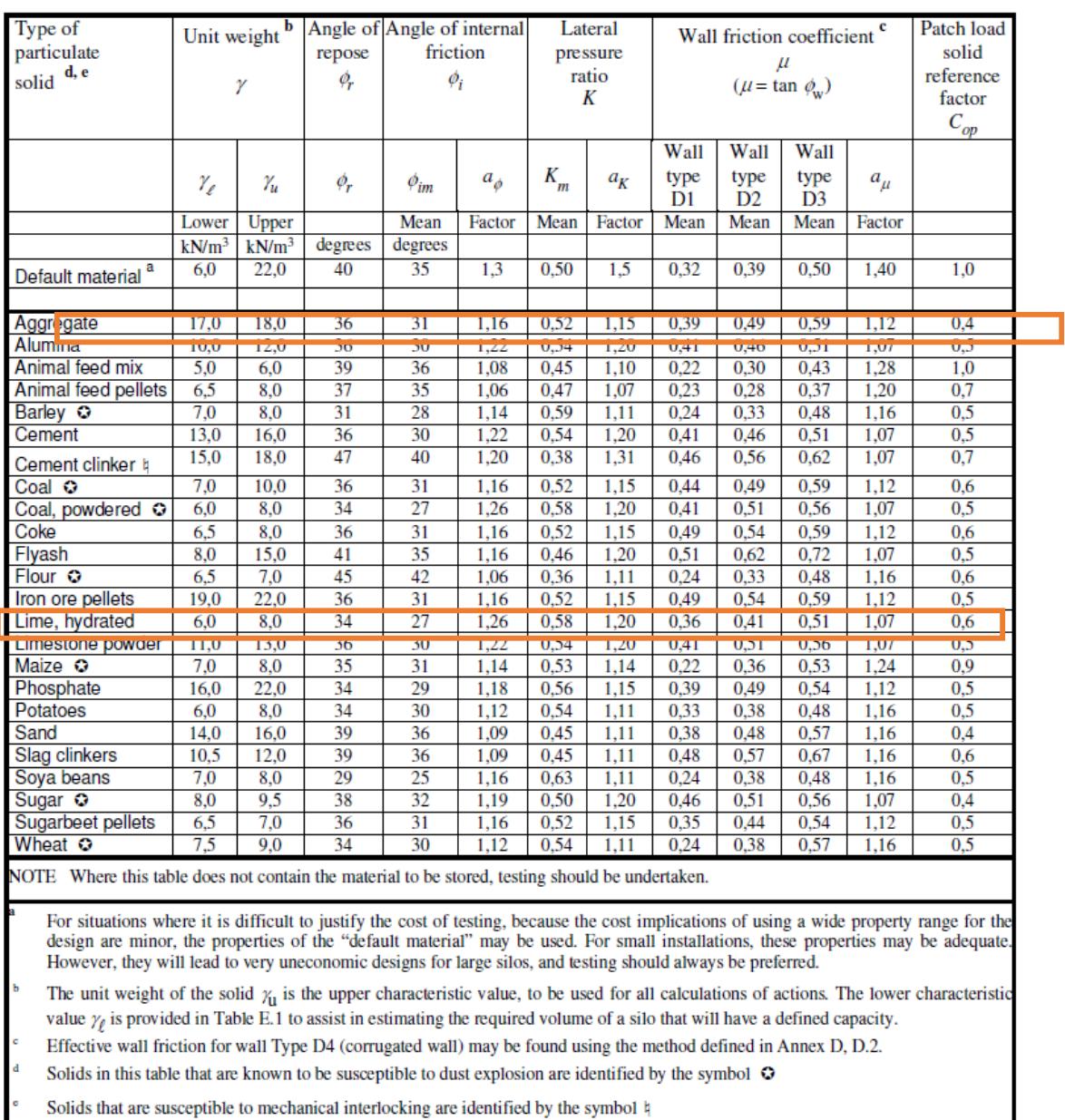

#### **Tabla C-1. Propiedades de los Materiales.**

Fuente: *Eurocode 1- Actions on Structures – Part 4: Silos and Tanks*.

ı

# **APÉNDICE D**

Factores para Dimensionamiento del Mezclador

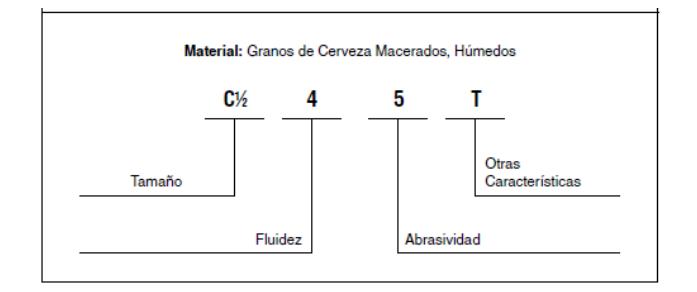

#### **Figura D-1. Significado Código de Material.**

Fuente: Manejo de Materiales, Alimentador Helicoidal.

#### **Tabla D-1. Factores de Capacidad para Transportador con Paso Especial.**

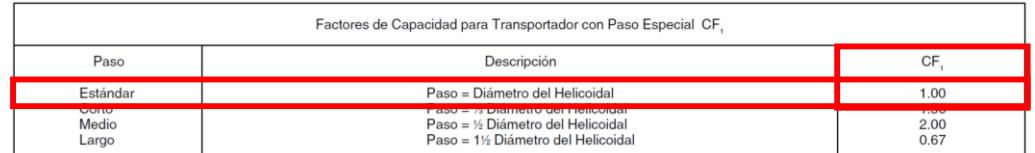

Fuente: Manejo de Materiales, Alimentador Helicoidal.

#### **Tabla D-2. Factores de Capacidad con Helicoidal Especial.**

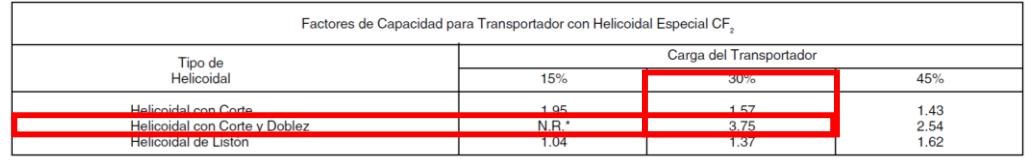

\*No se recomienda.<br>Si no se utilizan ninguno de los tipos anteriores de helicoidal: CF $_{\rm z}$  = 1.0.

Fuente: Manejo de Materiales, Alimentador Helicoidal.

#### **Tabla D-3. Factores de Capacidad con Paletas Mezcladoras.**

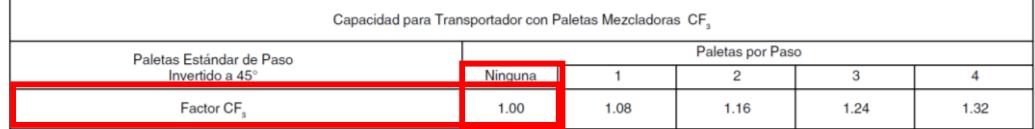

Fuente: Manejo de Materiales, Alimentador Helicoidal.

## **APENDICE E**

Factores Para Determinar Requerimiento de Potencia del Mezclador

| Carga de Artesa |  | Diámetro del<br>Helicoidal<br>(Pulgadas) | <b>Capacidad Pies Cúbicos por Hora</b><br>(Paso Completo) |            | Máx.       |
|-----------------|--|------------------------------------------|-----------------------------------------------------------|------------|------------|
|                 |  |                                          | A 1 RPM                                                   | A Máx. RPM | <b>RPM</b> |
|                 |  | 4                                        | 0.62                                                      | 114        | 184        |
|                 |  | 6                                        | 2.23                                                      | 368        | 165        |
|                 |  | 9                                        | 8.20                                                      | 1270       | 155        |
|                 |  | 10                                       | 11.40                                                     | 1710       | 150        |
| 45%             |  | 12                                       | 19.40                                                     | 2820       | 145        |
|                 |  | 14                                       | 31.20                                                     | 4370       | 140        |
|                 |  | 16                                       | 46.70                                                     | 6060       | 130        |
|                 |  | 18                                       | 67.60                                                     | 8120       | 120        |
|                 |  | 20                                       | 93.70                                                     | 10300      | 110        |
|                 |  | 24                                       | 164.00                                                    | 16400      | 100        |
|                 |  | 30                                       | 323.00                                                    | 29070      | 90         |
|                 |  | 4                                        | 0.41                                                      | 53         | 130        |
|                 |  | 6                                        | 1.49                                                      | 180        | 120        |
|                 |  | 9                                        | 5.45                                                      | 545        | 100        |
|                 |  | 10                                       | 7.57                                                      | 720        | 95         |
| 30%             |  | 12                                       | 12.90                                                     | 1160       | 90         |
|                 |  | 14                                       | 20.80                                                     | 1770       | 85         |
| A               |  | 16                                       | 31.20                                                     | 2500       | 80         |
|                 |  | 18                                       | 45.00                                                     | 3380       | 75         |
|                 |  | 20                                       | 62.80                                                     | 4370       | 70         |
|                 |  | 24                                       | 109.00                                                    | 7100       | 65         |
|                 |  | 30                                       | 216.00                                                    | 12960      | 60         |
|                 |  | 4                                        | 0.41                                                      | 29         | 72         |
|                 |  | 6                                        | 1.49                                                      | 90         | 60         |
|                 |  | 9                                        | 5.45                                                      | 300        | 55         |
|                 |  | 10                                       | 7.60                                                      | 418        | 55         |
| 30%             |  | 12                                       | 12.90                                                     | 645        | 50         |
|                 |  | 14                                       | 20.80                                                     | 1040       | 50         |
| B               |  | 16                                       | 31.20                                                     | 1400       | 45         |
|                 |  | 18                                       | 45.00                                                     | 2025       | 45         |
|                 |  | 20                                       | 62.80                                                     | 2500       | 40         |
|                 |  | 24                                       | 109.00                                                    | 4360       | 40         |
|                 |  | 30                                       | 216.00                                                    | 7560       | 35         |
|                 |  | 4                                        | 0.21                                                      | 15         | 72         |
| 15%             |  | 6                                        | 0.75                                                      | 45         | 60         |
|                 |  | 9                                        | 2.72                                                      | 150        | 55         |
|                 |  | 10                                       | 3.80                                                      | 210        | 55         |
|                 |  | 12                                       | 6.40                                                      | 325        | 50         |
|                 |  | 14                                       | 10.40                                                     | 520        | 50         |
|                 |  | 16                                       | 15.60                                                     | 700        | 45         |
|                 |  | 18                                       | 22.50                                                     | 1010       | 45         |
|                 |  | 20                                       | 31.20                                                     | 1250       | 40         |
|                 |  | 24                                       | 54.60                                                     | 2180       | 40         |
|                 |  | 30                                       | 108.00                                                    | 3780       | 35         |

**Tabla E-1. Cargas de Artesa.**

Fuente: Manejo de Materiales, Transportadores Helicoidales.

La potencia requerida del sistema va estar dado por las ecuaciones dadas en la la *seccion 2.6.3.3*. A continuacion se mostrara el desarrollo de las ecuaciones donde los factores estan dado por las diferentes *Tablas* dadas en este APÉNDICE E.

$$
HP_f = \frac{(11.66)(55)(235)(4.4)}{1,000,000} = 0.66 HP
$$

$$
HP_m = \frac{(1594.32) (11.66) (103.63) (1.7) (1.14) (1)}{1,000,000} = 3.73 HP
$$

$$
HP \, Total = \frac{(3.73 + 0.66)(1)}{0.88} = 5.6HP
$$

#### **Tabla E-2. Factor de Diámetro del Transportador.**

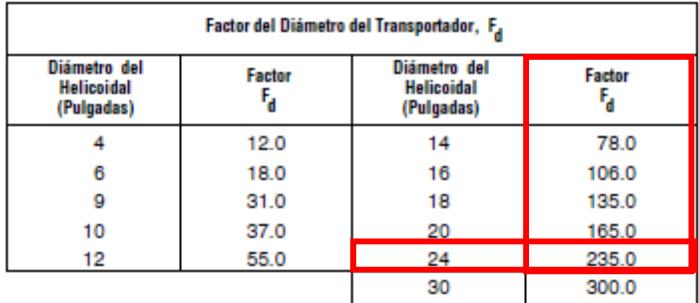

Fuente: Manejo de Materiales, Transportadores Helicoidales.

| <b>Factor del Buje para Colgante</b> |                                                                                                    |                                    |  |  |
|--------------------------------------|----------------------------------------------------------------------------------------------------|------------------------------------|--|--|
|                                      | <b>Tipo de Buje</b>                                                                                                    | Factor del Buje para<br>Colgante F |  |  |
| в                                    | Rodamiento de Bolas                                                                                                    | 1.0                                |  |  |
|                                      | Bronce Martin                                                                                                    | 2.0                                |  |  |
| s                                    | * Bronce Grafitado<br>* Bronce, Impregnado en Aceite<br>* Madera, Impregnado en Aceite<br>* Nylatron *<br>* Nylon<br>* Teflón<br>* UHMH<br>* Uretano | 2.0                                |  |  |
|                                      | * Hierro Endurecido Martin                                                                                                    | 3.4                                |  |  |
| н                                    | * Superficie Endurecida<br>* Stellite<br>* Cerámica                                                                                                  | 4.4                                |  |  |

**Tabla E-3. Factor Para Buje Colgante.**

\* Bujes no lubricados o bujes sin lubricación adicional.

Fuente: Manejo de Materiales, Transportadores Helicoidales.

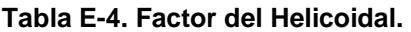

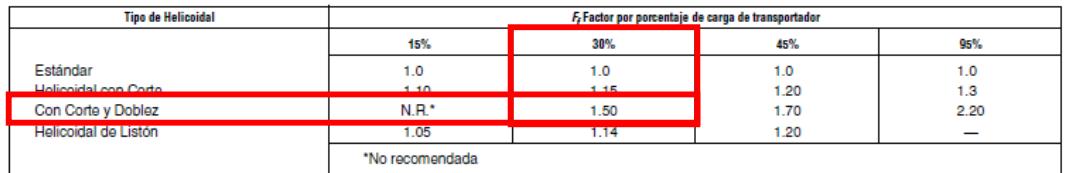

Fuente: Manejo de Materiales, Transportadores Helicoidales.

#### **Tabla E-5. Factor de Paletas.**

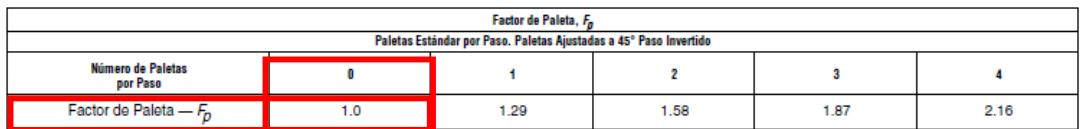

Fuente: Manejo de Materiales, Transportadores Helicoidales.

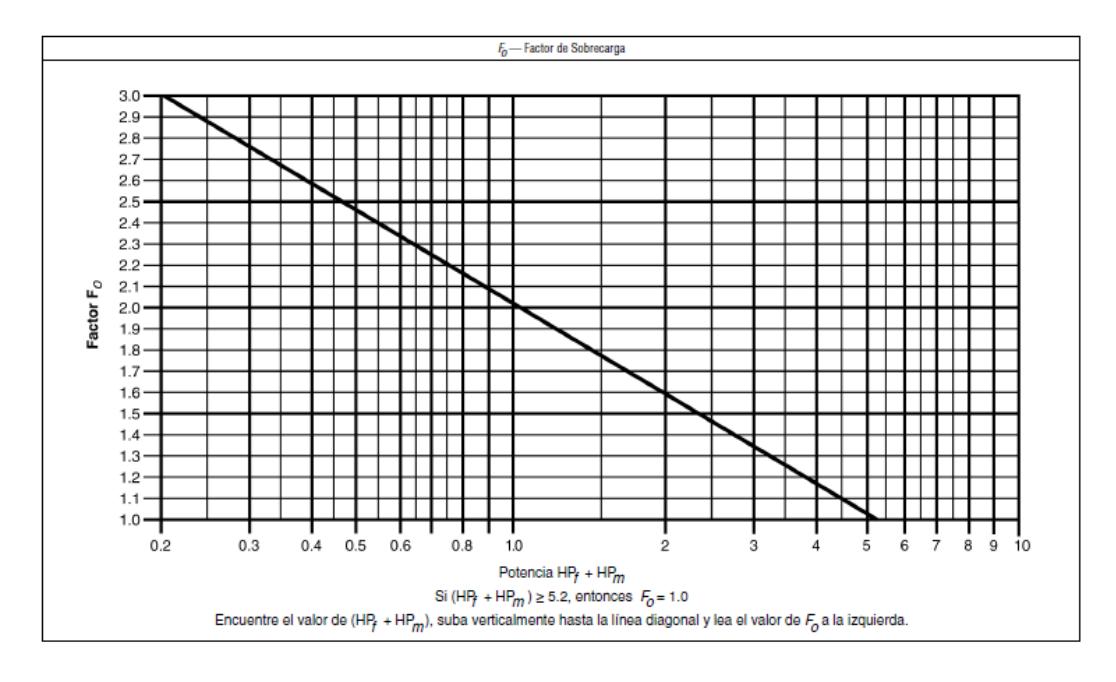

#### **Figura E-1. Factor de Sobrecarga.**

Fuente: Manejo de Materiales, Transportadores Helicoidales.

# **APENDICE F**

Selección de Elementos Estándares Tornillo Helicoidal

| Diámetro<br>del<br><b>Helicoidal</b><br>v Paso | <b>Diámetro</b><br>del<br>Ejes | <b>Designación</b><br>de Tamaño | Tamaño<br>de Tubo<br>Cédula<br>40 | Longitud,<br><b>Pies</b><br><b>v</b> Pulgadas |
|------------------------------------------------|--------------------------------|---------------------------------|-----------------------------------|-----------------------------------------------|
| 6                                              | $1\%$<br>6S312                 |                                 | 2                                 | $9 - 10$                                      |
|                                                | $1\%$                          | <b>9S312</b>                    | ٥                                 | $9 - 10$                                      |
|                                                | 2                              | 9S412                           | 2%                                | $9 - 10$                                      |
| 9                                              | 2                              | 9S416                           | $2\%$                             | $9 - 10$                                      |
| 10                                             | 2<br>10S412                    |                                 | 2%                                | $9 - 10$                                      |
|                                                | 2                              | <b>12S412</b>                   | 2%                                | $11 - 10$                                     |
|                                                | $2\%$                          | <b>12S512</b>                   | 3                                 | $11-9$                                        |
| 12                                             | $2\%$                          | <b>12S516</b>                   | 3                                 | $11-9$                                        |
|                                                | 3                              | <b>12S616</b>                   | $3\%$                             | $11-9$                                        |
|                                                | 3                              | <b>12S624</b>                   | 3%                                | $11 - 9$                                      |
|                                                | $2\%$                          | 14S512                          | 3                                 | $11-9$                                        |
| 14                                             | 3                              | <b>14S616</b>                   | 3%                                | $11-9$                                        |
|                                                | 3                              | <b>14S624</b>                   | З%                                | $11-9$                                        |
|                                                | 3                              | <b>16S612</b>                   | З%                                | $11-9$                                        |
| 16                                             | 3                              | 16S616                          | 3%                                | $11-9$                                        |
|                                                | 3                              | <b>16S624</b>                   | З%                                | $11-9$                                        |
|                                                | 3                              | <b>16S632</b>                   | З%                                | $11-9$                                        |
|                                                | 3                              | <b>18S612</b>                   | З%                                | $11-9$                                        |
| 18                                             | 3                              | <b>18S616</b>                   | 3%                                | $11-9$                                        |
|                                                | 3                              | <b>18S624</b>                   | $3\%$                             | $11-9$                                        |
|                                                | 3                              | <b>18S632</b>                   | 3%                                | $11-9$                                        |
|                                                | 3                              | 20S612                          | 3%                                | $11 - 9$                                      |
| 20                                             | 3                              | 20S616                          | $3\%$                             | $11-9$                                        |
|                                                | 3                              | 20S624                          | З%                                | $11-9$                                        |
|                                                | 3%                             | 24S712                          | 4                                 | $11 - 8$                                      |
| 24                                             | 3%                             | 24S716                          | 4                                 | $11 - 8$                                      |
|                                                | 3%                             | 24S724                          | 4                                 | $11 - 8$                                      |
|                                                | $3\%$                          | 24S732                          | 4                                 | $11-8$                                        |

**Tabla F-1. Helicoidales Seccionales Paso Estándar.**

Fuente: Manejo de Materiales, Alimentadores Helicoidales.

### **Tabla F-2. Artesas Para Transportador Tipo U.**

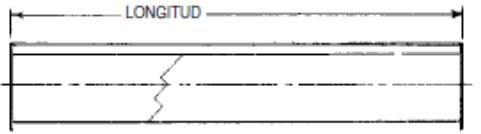

 $\bar{1}$ 

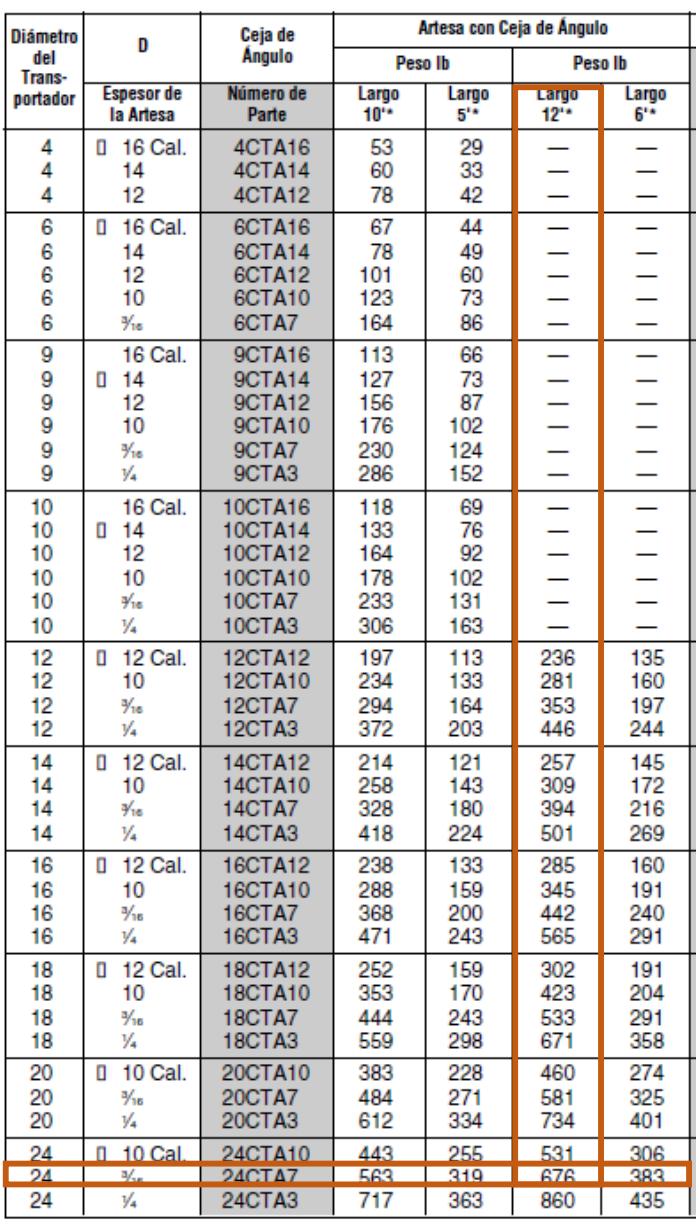

Todas las artesas están disponibles en otros materiales como acero in

Fuente: Manejo de Materiales, Alimentadores Helicoidales.

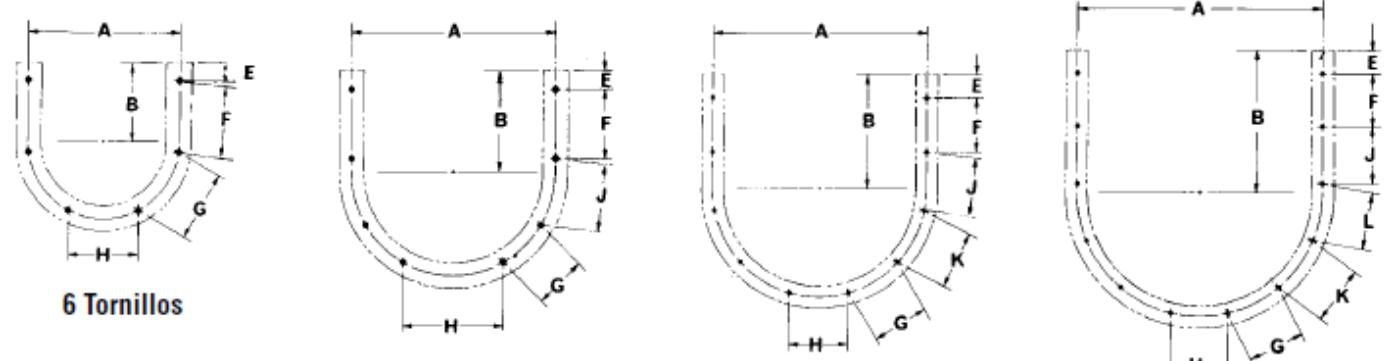

**Tabla F-3. Bridas para Artesa Tipo U.**

8 Tornillos

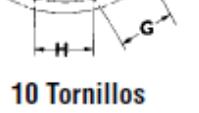

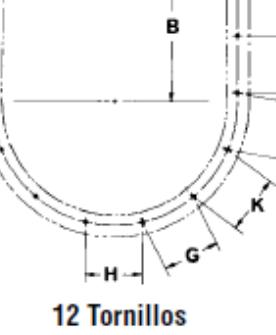

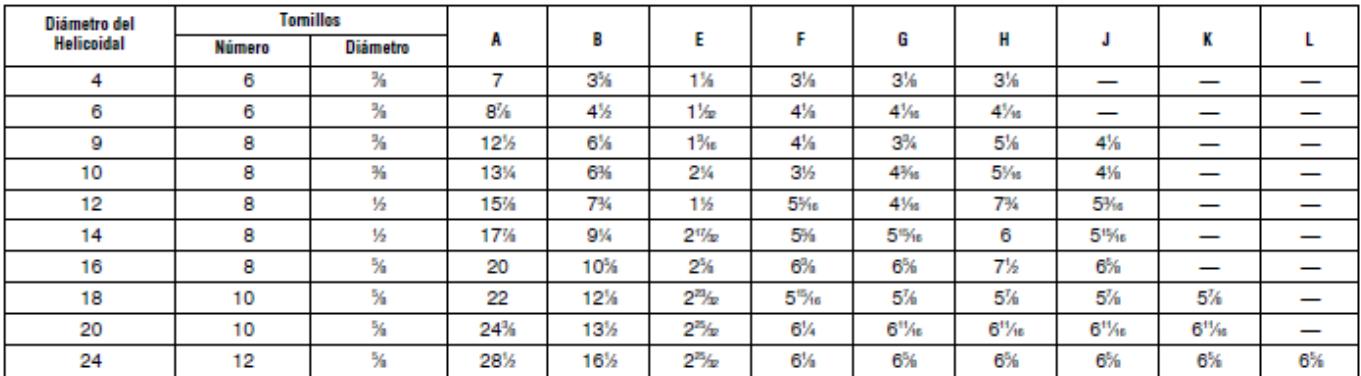

Fuente: Manejo de Materiales, Transportadores Helicoidales.

# **APENDICE G**

### Eficiencias de Reductores de Velocidad.

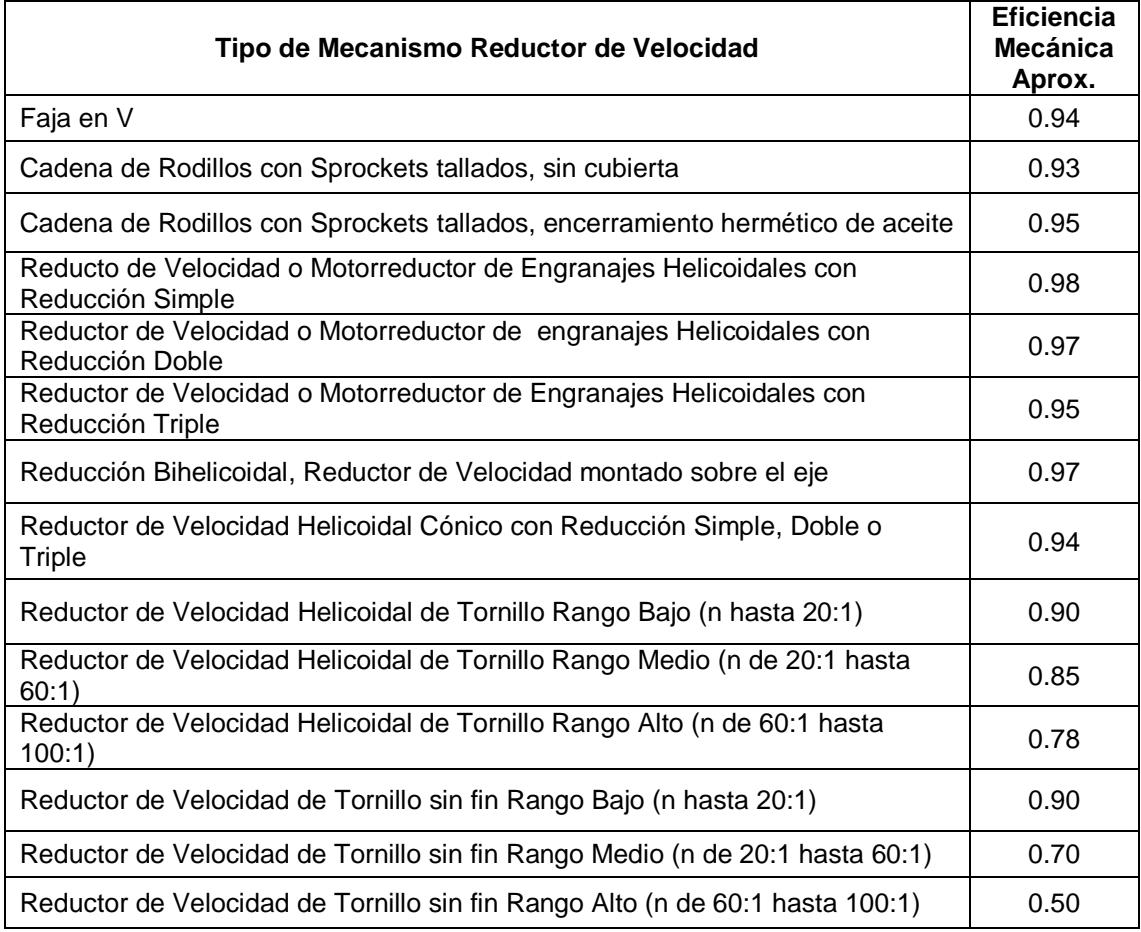

#### **Tabla G. Eficiencias de Diferentes Mecanismos Reductores de Velocidad.**

Fuente: CEMA Belt Conveyor for Bulk Materials.

# **APÉNDICE H**

Diseño de Forma de Ejes para Tambor Motriz de los Transportadores de Banda BT01 y BT02.

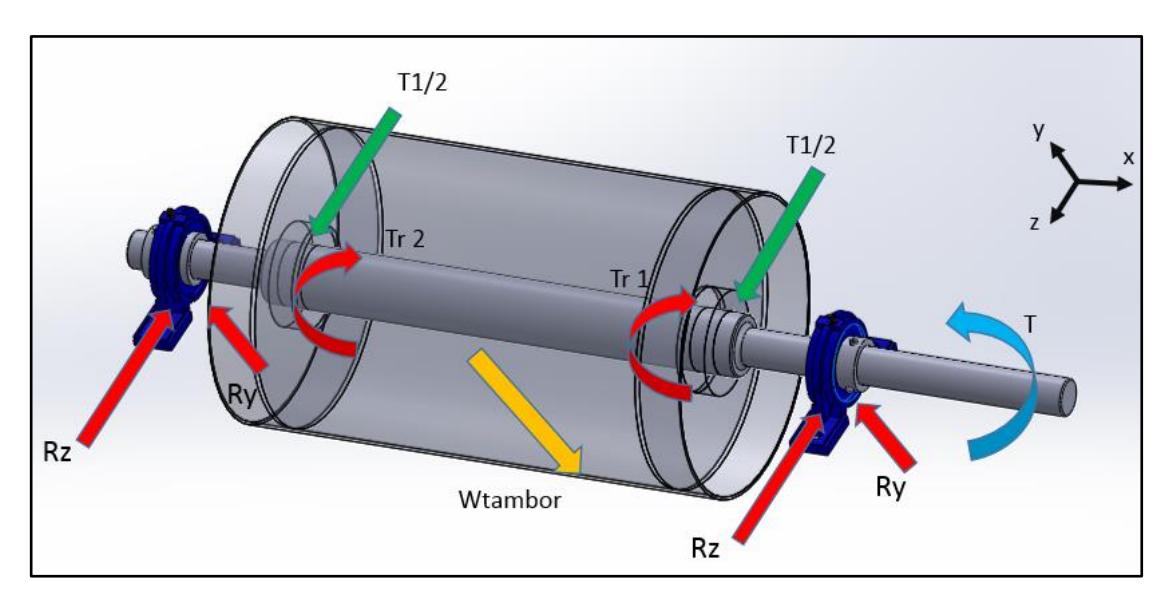

**Figura H. Diagrama de Cuerpo Libre para Diseño de Ejes.**

Fuente: Elaboración Propia.

# **APÉNDICE I**

Detalle Dimensional de Motorreductores Seleccionados

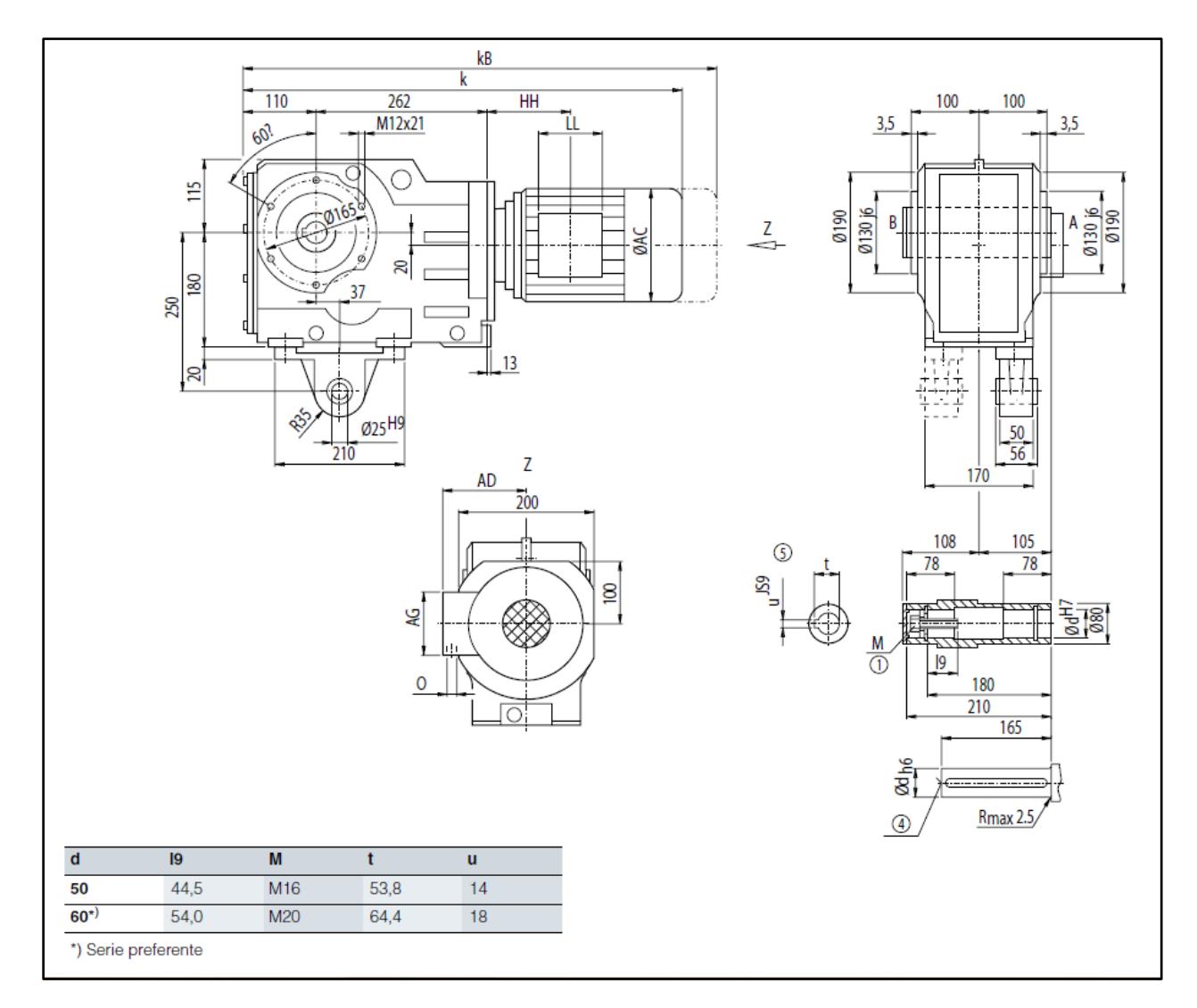

**Figura I-1. Detalle de Motorreductor para BT01 y BT02.**

Fuente: Catálogo Motorreductores SIEMENS® D87.1.

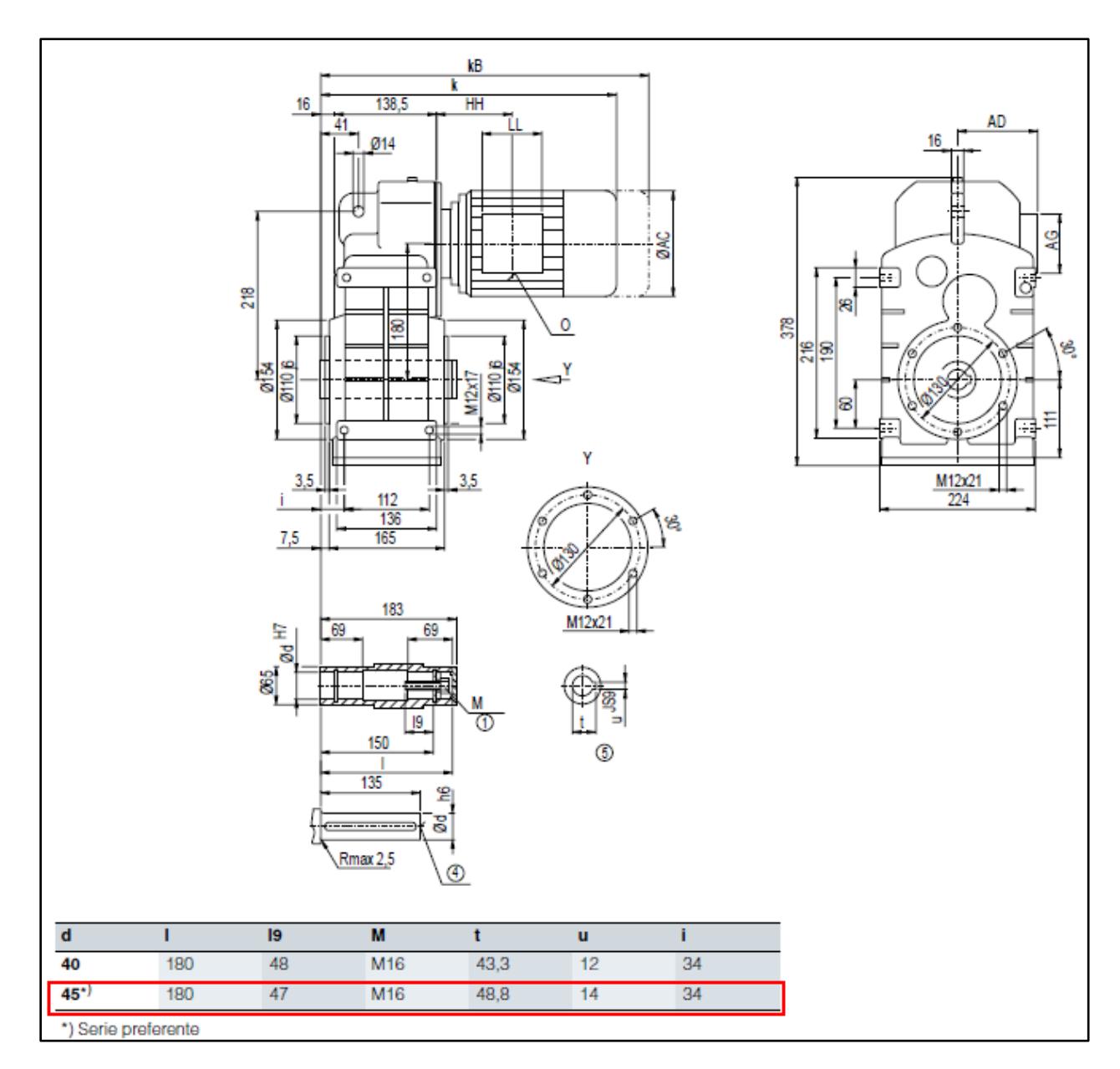

#### **Figura I-2. Detalle de Motorreductor para Mezclador MC01.**

Fuente: Catálogo Motorreductores SIEMENS® D87.1.

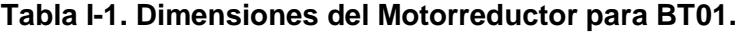

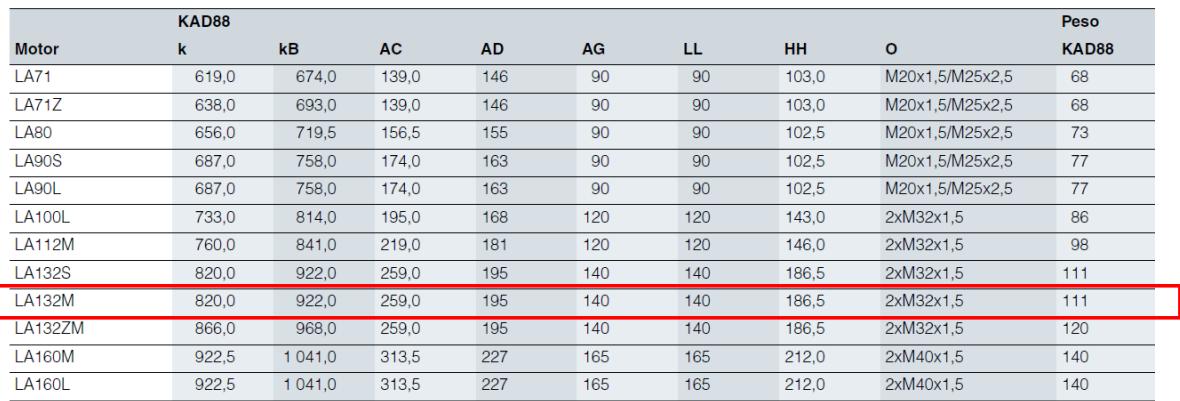

Fuente: Catálogo Motorreductores SIEMENS® D87.1.

I

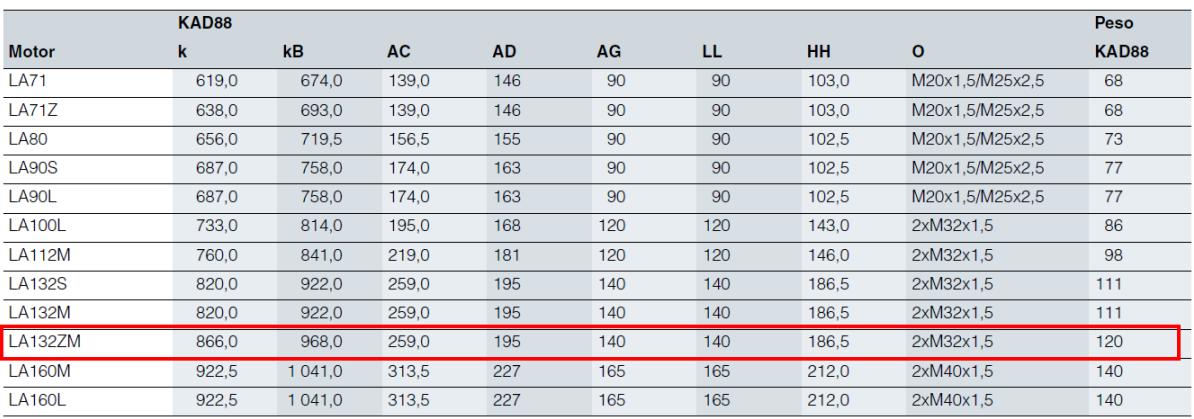

#### **Tabla I-2. Dimensiones del Motorreductor para BT02.**

Fuente: Catálogo Motorreductores SIEMENS® D87.1.

#### **Tabla I-3. Dimensiones del Motorreductor para MC01.**

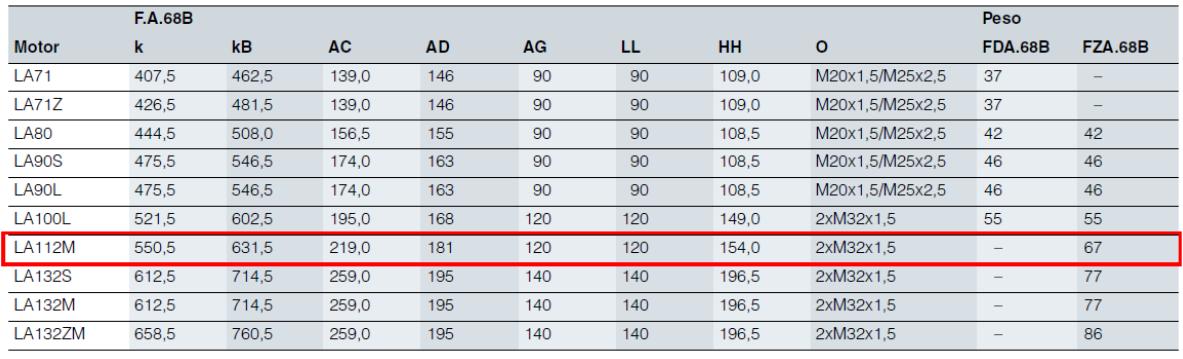

**1** DIN 6912

6 Chaveta/chavetero DIN 6885

Fuente: Catálogo Motorreductores SIEMENS® D87.1.

4 DIN 332

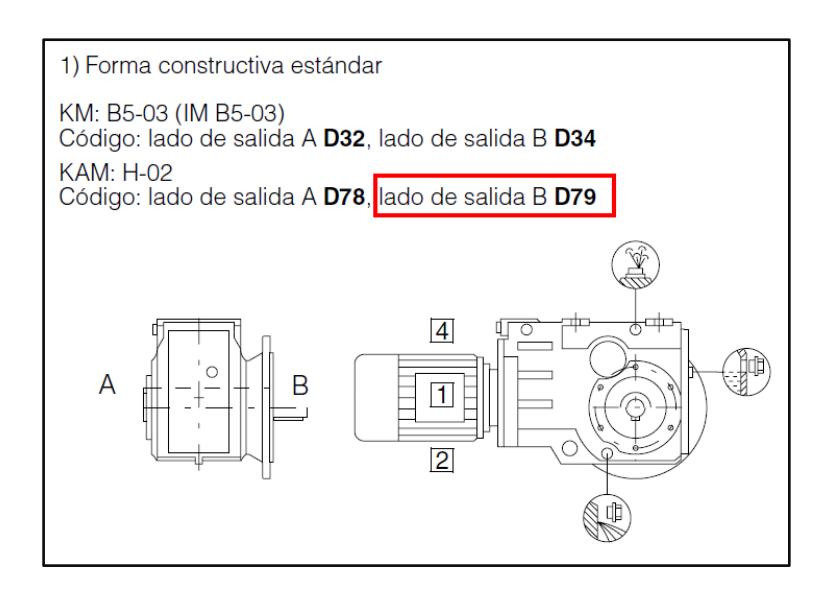

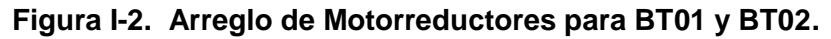

Fuente: Catálogo Motorreductores SIEMENS® D87.1.

# **APÉNDICE J**

### Selección de Banda Transportadora.

**Tabla J. Información General del Fabricante de Bandas Transportadoras.**

### INFORMACIONES TECNICAS SOBRE LAS CORREAS TRANSPORTADORAS POLIESTER / NYLON

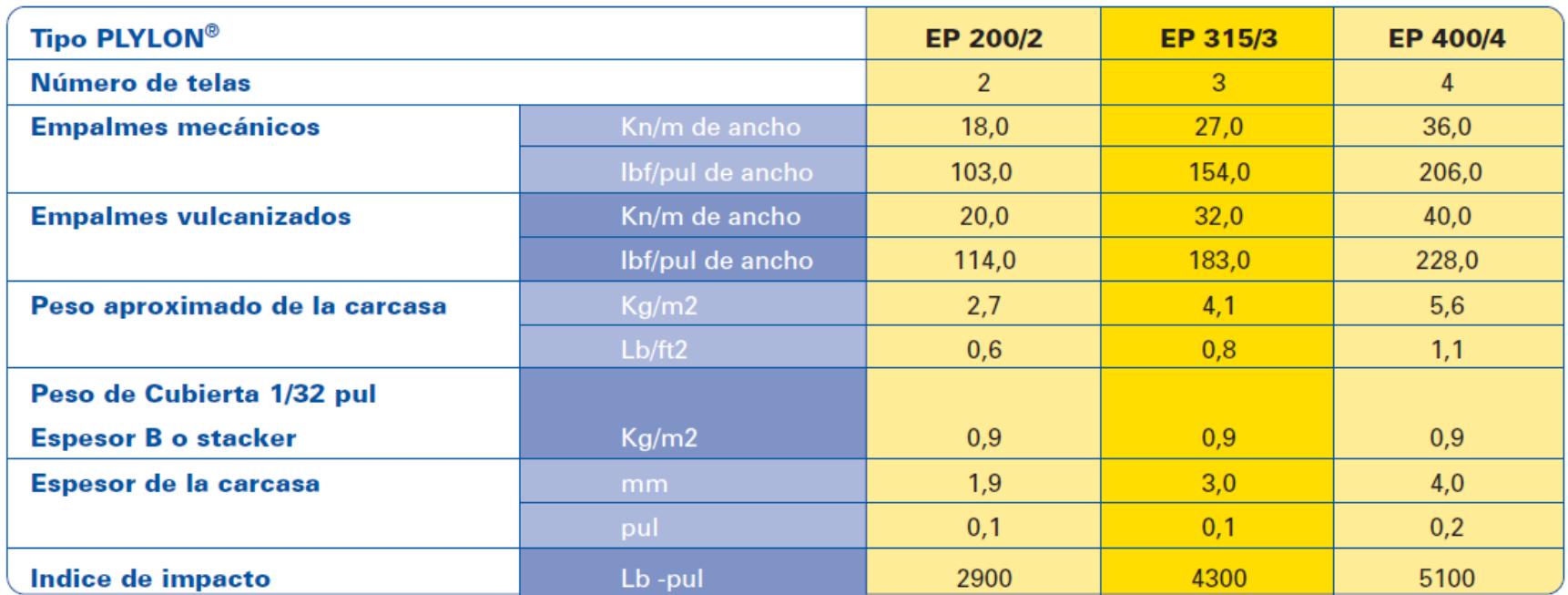

Obs.:Para empalmes mecánicos, recomendamos las grampas Flexco, Minet, Farpa, Mastin, Steelace, Haydon y Nilos, apropiadas para el servicio mencionado.

Fuente: Catálogo de Productos PLYLON® y PLYLON EP® de *Goodyear.*

# **APÉNDICE K**

Espaciamiento para Rodillos de Carga y Retorno. Clasificación de

### Rodillos CEMA

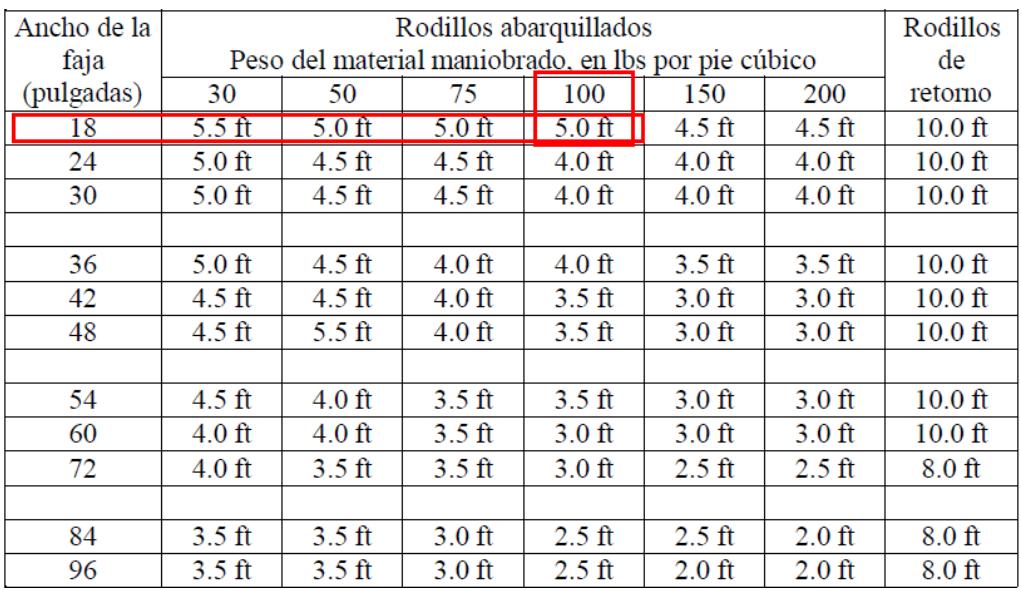

#### **Tabla K-1. Espaciamiento Normal Recomendado para Rodillos.**

Fuente: CEMA *Belt Conveyor for Bulk Materials.*

|                | Número de   | Diámetro    |                   |
|----------------|-------------|-------------|-------------------|
| Clasificación  | serie de la | del rodillo | Descripción       |
|                | matriz      | (pulgadas)  |                   |
| A <sub>4</sub> |             |             | Servicio liviano  |
| A <sub>5</sub> |             | 5           | C<br>55.          |
| <b>B4</b>      | П           | 4           | 55<br>$\epsilon$  |
| B <sub>5</sub> | П           | 5           | 55<br>$\epsilon$  |
| C <sub>4</sub> | Ш           | 4           | Servicio medio    |
| C <sub>5</sub> | Ш           | 5           | cc<br>55          |
| C6             | IV          | 6           | $\epsilon$<br>55. |
| D <sub>5</sub> | NA          | 5           | 55<br>$\epsilon$  |
| D <sub>6</sub> | NA          | 6           | $\epsilon$<br>55. |
| E <sub>6</sub> |             | 6           | Servicio pesado   |
| E7             |             |             | 55<br>CC.         |

**Tabla K-2. Clasificación CEMA para Rodillos.**

Fuente: CEMA *Belt Conveyor for Bulk Materials.*

# **APÉNDICE L**

## Área Transversal de Carga y Estimación del Ancho de Banda

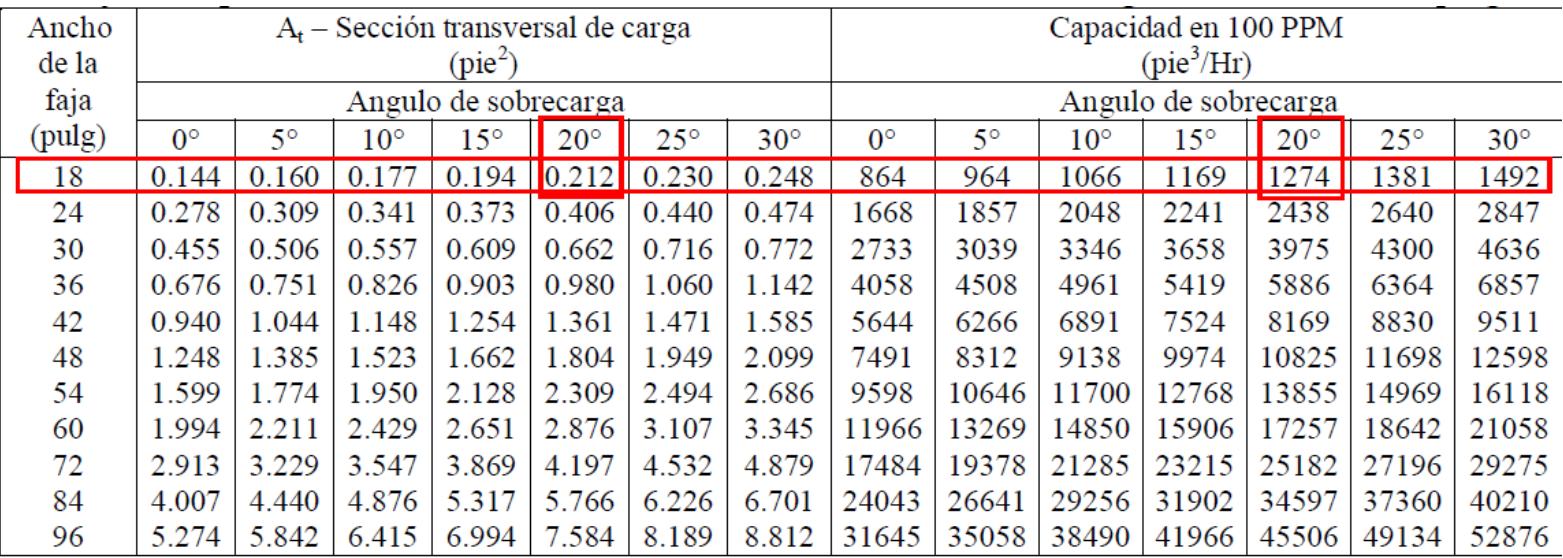

### **Tabla L. Sección Transversal de Carga y Capacidad fijada a 100 ppm.**

Fuente: CEMA Belt Conveyor for Bulk Materials.

## **APÉNDICE M**

Diseño de Sistema de Transporte.

Selección de Ancho de Banda y Tipo de Rodillos de Carga.

El diseño de las Bandas Transportadoras correspondientes al Sistema de Transportación se realizó siguiendo las recomendaciones de la norma americana CEMA.

Conociendo la capacidad del Sistema de 75 t/h, se necesita la densidad del "material" a transportar y ésta densidad se la calcula realizando un promedio ponderado según el porcentaje en masa de cada material dentro de la mezcla, obteniendo 103 lb/ft<sup>3</sup>.

Desde un principio se supone a la mezcla como el "material" a transportar, a pesar que al inicio del proceso, en la descarga de Tolvas el material no se encuentre mezclado en su totalidad.

### Banda Transportadora 1 (BT01)

Los datos iniciales para el cálculo de BT01 se muestran a continuación:

$$
\rho_{mezcla} = 1.65 \frac{t}{m^3} = 102.8 \frac{lb}{ft^3}
$$
  
\n
$$
Capacidad = 75 \frac{t}{h} = 82.67 STPH
$$
  
\n
$$
\theta_{rep} = 35^\circ
$$
  
\n
$$
\theta_{sur} = 20^\circ
$$
  
\n
$$
\theta_{rod} = 35^\circ
$$
  
\n
$$
V_{recomendada} = 1.5 \frac{m}{s} = 295.2 \text{ fpm}
$$

Se convierte la capacidad de la mezcla a ft<sup>3</sup>/h y luego se estandariza dicha capacidad a 100 FPM.

Capacidad en 
$$
\frac{ft^3}{h} = \frac{Q * 2000}{\rho_m}
$$

$$
= \frac{82.67 \, STPH * 2000}{102.8 \, lb/ft^3} = 1836.1 \, ft^3/_h
$$
Capacidad @ 100 
$$
fpm = Q \left[ f t^3 / h \right] * \frac{100}{V_b}
$$
  
= 1836.1  $f t^3 / h * \frac{100 \, fm}{295.2 \, fm} = 643.8 \left. f t^3 / h \right.$ 

Usando la Tabla del APÉNDICE L, como datos de entrada se tiene la capacidad 643.8 ft $^{3}$ /h, el ángulo de carga  $\theta_{sur}=$  20° y la inclinación de los rodillos  $\theta_{rod}=$  35°.

Debido a que el valor mínimo tabulado es de 1274  $f t^3_{h}$ , se lo escoge y se tiene como resultado un ancho de banda de  $B_{w1}$  = 18 pulgadas.

Se calcula el porcentaje de capacidad de transporte de la banda permitiendo como máximo 75% de capacidad de llenado (CEMA, 2005) (Kulinowski & Kasza, 2010).

% Cap. de Banda = 
$$
\frac{643.8 \frac{ft^3}{h}}{1274 \frac{ft^3}{h}} \times 100\% = 50.5 \%
$$

Como primera elección se elige Rodillos CEMA Clase C de condiciones de trabajo medias, referirse a APENDICE K. De allí se determina los diámetros para los Rodillos de Carga y Retorno

$$
D_{RC1} = D_{RR1} = 4
$$
 pulgadas

Para confirmar la selección se calculan las cargas reales que se encuentran en los rodillos y la carga ajustada; el valor mayor se utiliza para comparar.

$$
IL = (W_b + W_b) * S_{i, RC1}
$$

$$
IL = \left(4 \frac{lb}{ft} + 9.66 \frac{lb}{ft}\right) * 4 ft
$$

$$
IL = 61.47 lb
$$

El peso del material por cada pie de longitud se lo calcula de la siguiente manera:

$$
W_m = \frac{Q * 2000}{60 * V} = \frac{82.67 STPH * 2000 lb}{60 * 295.2 ft/_{min}}
$$

$$
W_m = 9.66 \frac{lb}{ft}
$$

El valor del peso de la banda por cada pie de longitud se lo encuentra en la *Tabla M-1*, como se muestra

| Ancho de   |                                                           | Material transportado, lbs/ft <sup>3</sup> |         |  |  |  |
|------------|-----------------------------------------------------------|--------------------------------------------|---------|--|--|--|
| la faja en | $30 - 74$                                                 | $75 - 129$                                 | 130-200 |  |  |  |
| pulgs. (b) |                                                           |                                            |         |  |  |  |
| 18         | 3.5                                                       | 4                                          | 4.5     |  |  |  |
| 24         | 4.5                                                       | 5.5                                        | 6       |  |  |  |
| 30         | 6                                                         | 7                                          | 8       |  |  |  |
| 36         | 9                                                         | 10                                         | 12      |  |  |  |
| 42         | 11                                                        | 12                                         | 14      |  |  |  |
| 48         | 14                                                        | 15                                         | 17      |  |  |  |
| 54         | 16                                                        | 17                                         | 19      |  |  |  |
| 60         | 18                                                        | 20                                         | 22      |  |  |  |
| 72         | 21                                                        | 24                                         | 26      |  |  |  |
| 84         | 25                                                        | 30                                         | 33      |  |  |  |
| 96         | 30                                                        | 35                                         | 38      |  |  |  |
| 1.         | Fajas con alma de acero, incrementar el valor en 50%      |                                            |         |  |  |  |
| 2.         | Los pesos reales de la faja varían con las diferentes     |                                            |         |  |  |  |
|            | construcciones, fabricaciones, calibres de cubierta, etc. |                                            |         |  |  |  |
|            | Use estos valores para una estimación. Obtenga los        |                                            |         |  |  |  |
|            | valores reales de los fabricantes de faja, en lo posible. |                                            |         |  |  |  |

**Tabla M-1. Peso de Banda estimado Promedio con Pliegues Múltiples y Reducidos, lb/ft**

Fuente: CEMA *Belt Conveyor for Bulk Materials*.

El espaciamiento normal máximo recomendado para ubicar los rodillos de carga y de retorno están dados por el APENDICE K.

$$
S_{i,RC1} = 4 \, ft
$$

$$
S_{i,RR1} = 10 \, ft
$$

Para calcular la carga ajustada se debe tomar en cuenta factores de operación.

$$
AL = (IL * K_1 * K_2 * K_3 * K_4) + IML
$$

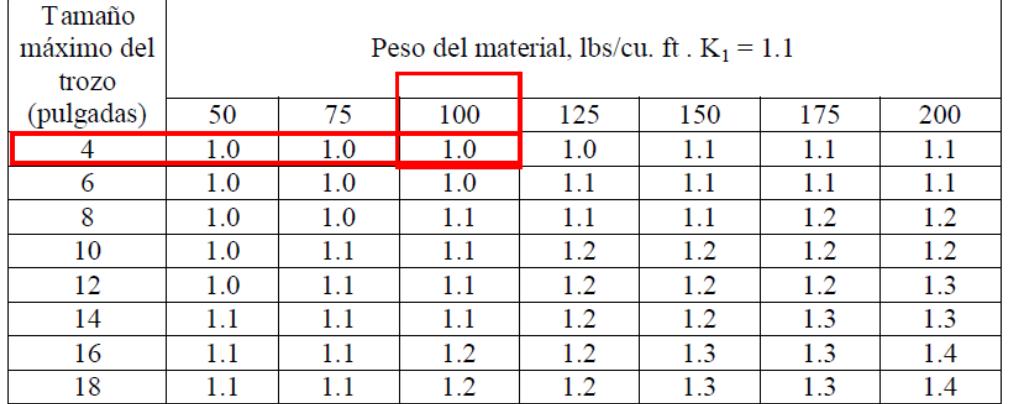

### **Tabla M-2. Factor de Ajuste del Trozo .**

Fuente: CEMA *Belt Conveyor for Bulk Materials*.

### **Tabla M-3. Factores Ambientales y de Mantenimiento .**

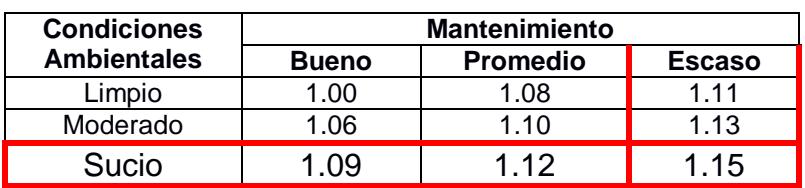

Fuente: CEMA *Belt Conveyor for Bulk Materials*.

#### **Tabla M-4. Factores de Servicio .**

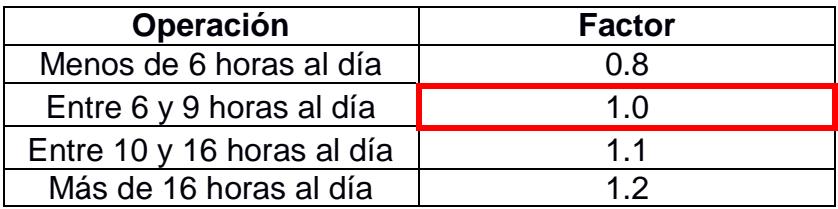

Fuente: CEMA *Belt Conveyor for Bulk Materials*.

| Velocidad de la | Diámetro de los rodillos, en |      |          |      |  |  |  |
|-----------------|------------------------------|------|----------|------|--|--|--|
| faja            |                              |      | pulgadas |      |  |  |  |
| (ppm)           | 4                            | 5    | 6        | 7    |  |  |  |
| 100             | 0.80                         | 0.80 | 0.80     | 0.80 |  |  |  |
| 200             | 0.83                         | 0.80 | 0.80     | 0.80 |  |  |  |
| 300             | 0.90                         | 0.85 | 0.83     | 0.81 |  |  |  |
| 400             | 0.95                         | 0.91 | 0.88     | 0.85 |  |  |  |
| 500             | 0.99                         | 0.95 | 0.92     | 0.88 |  |  |  |
| 600             | 1.03                         | 0.98 | 0.95     | 0.92 |  |  |  |
| 700             | 1.05                         | 1.01 | 0.98     | 0.95 |  |  |  |
| 800             |                              | 1.04 | 1.00     | 0.97 |  |  |  |
| 900             |                              | 1.06 | 1.03     | 1.00 |  |  |  |
| 1000            |                              |      | 1.05     | 1.02 |  |  |  |

**Tabla M-5. Factor de Corrección de la Velocidad de la Banda** 

Fuente: CEMA *Belt Conveyor for Bulk Materials*.

 $AL = 61.47 lb * 1 * 1.15 * 1 * 0.80 = 56.55 lb$ 

Se elige el valor mayor entre IL y AL, de 61.47 *lb* y se encuentra que el valor de la carga a la que está sometida el rodillo de carga esta por deba de su carga total permisible, de 900 *lb*.

Posteriormente se recalcula el valor de la carga ajustada, cuando se conoce el valor de la Tensión efectiva.

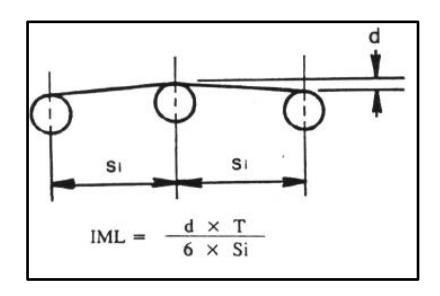

**Figura M-1. Desviación de los rodillos**

Fuente: CEMA *Belt Conveyor for Bulk Materials*.

$$
IML = \frac{\left(\frac{1}{12} ft\right) * 1624 lb}{6 * 4.5 ft} = 5 lb
$$

$$
AL = 61.55 lb
$$

La carga que soportan los rodillos inclusive suponiendo una desviación de 1 pulgada, sigue siendo aceptable para los rodillos seleccionados. Se confirma la selección de los rodillos CEMA clase C.

#### **Banda Transportadora 2 (BT02)**

Los datos iniciales para el cálculo de BT02 son similares a BT01.

Se procede según lo explicado para el cálculo de BT02.

$$
Capacidad\text{ }en\frac{ft^3}{h} = \frac{82.67\text{ }STPH \times 2000}{102.8 \text{ } lb}/_{ft^3} = 1836.1 \text{ } ft^3 / h
$$

$$
Capacidad @ 100 [fpm] = 1836.1 \frac{{ft^3}_h}{{h^*} \frac{100}{295.2 fpm}} = 643.8 \frac{{ft^3}_h}{{h}}
$$

Debido a que el valor mínimo tabulado es de 1274  $f t^3_{h}$ , se lo escoge y se tiene como resultado un ancho de banda de  $B_{w2}$ = 18 pulgadas.

La capacidad de llenado de la Banda, es calculada.

% Cap. de Banda = 
$$
\frac{643.8 \frac{ft^3}{h}}{1274 \frac{ft^3}{h}} \times 100\% = 50.5 \%
$$

Del APÉNDICE K se selecciona el tipo de rodillos CEMA clase C4.

$$
D_{RC2}=D_{RR2}=4 \; pulg
$$

Se calculan las cargas reales en el rodillo

$$
IL = (W_b + W_{mm}) * S_{i, RC2}
$$

$$
IL = \left(4 \frac{lb}{ft} + 9.66 \frac{lb}{ft}\right) * 4 ft
$$

$$
IL = 61.47 lb
$$

Se calcula el peso del material por cada pie de longitud:

$$
W_{mm} = \frac{Capacidad * 2000}{60 * V_{bt2}} = \frac{82.67 STPH * 2000 lb}{60 * 295.2 ft/min}
$$

$$
W_{mm} = 9.66 lb/ft
$$

El valor del peso de la banda por cada pie de longitud se lo encuentra en las *Tabla N-1*,

El espaciamiento de los rodillos de carga y de retorno se muestran en el APENDICE K.

$$
S_{i, RC2} = 4 \, ft
$$

$$
S_{i,RR2} = 10 \, ft
$$

El cálculo de carga ajustada se muestra a continuación. Los factores se determinan usando las *Tablas M-1* a *M-5*.

$$
AL = (IL * K_1 * K_2 * K_3 * K_4) + IML
$$
  

$$
AL = 61.47 [lb] * 1 * 1.15 * 1 * 0.80 = 56.55 lb
$$

La carga calculada se encuentra por debajo de su carga total permisible, de 900 *lb*.

Posteriormente se recalcula el valor de la carga ajustada, cuando se conoce el valor de la Tensión efectiva.

$$
IML = \frac{\left(\frac{1}{12} \, ft\right) * 2100 \, lb}{6 * 4.5 \, ft} = 6.48 \, lb
$$
\n
$$
AL = 68 \, lb
$$

La carga que soportan los rodillos inclusive suponiendo una desviación de 1 pulgada, sigue siendo aceptable para los rodillos seleccionados. Se confirma la selección de los rodillos CEMA clase C.

# **APÉNDICE N**

#### Diseño de Sistema de Transporte.

### Cálculo de Tensiones en Banda Transportadora.

Determinar la tensión en la banda supone encontrar una tensión efectiva presente durante la operación del sistema. La tensión efectiva se calcula en base a factores de fricción, de flexión y de flecha debido a fuerzas que provocan diferentes accesorios en la Banda Transportadora.

Banda Transportadora 1 (BT01)

Factor de Fricción del rodillo

$$
K_x = 0.00068 * (W_b + W_m) + \frac{A_i}{S_{i, RC1}}
$$
  

$$
K_x = 0.00068 * (4 \frac{lb}{ft} + 9.66 \frac{lb}{ft}) + \frac{2.3 \text{ ft}}{4.5 \text{ ft}}
$$
  

$$
K_x = 0.5204
$$

Donde  $A_i$  equivale a 2.3 ft para rodillos CEMA de 4 pulgadas de diámetro clase C4.

Factor para determinar la fuerza en la banda y la flexión entre los rodillos. Se aproxima usando la *Tabla N-1*, de la cual se toma una parte correspondiente a las características del Transportador.

| Longitud del  | $W_b + W_m$ |          | Porcentaje de pendiente |       |       |       |       |         |
|---------------|-------------|----------|-------------------------|-------|-------|-------|-------|---------|
| transportador | (lbs por    | $\bf{0}$ | 3                       | 6     | 9     | 12    | 24    | 33      |
|               | pie)        |          | Grados aproximados      |       |       |       |       |         |
|               |             | 0        | 2                       | 3.5   | 5     |       | 14    | 18      |
|               | 20          | 0.035    | 0.035                   | 0.034 | 0.031 | 0.031 | 0.031 | [0.031] |
|               | 50          | 0.035    | 0.034                   | 0.033 | 0.032 | 0.031 | 0.028 | 0.027   |
|               | 75          | 0.035    | 0.034                   | 0.032 | 0.032 | 0.030 | 0.027 | 0.025   |
|               | 100         | 0.035    | 0.033                   | 0.032 | 0.031 | 0.030 | 0.026 | 0.023   |
| 250           | 150         | 0.035    | 0.035                   | 0.034 | 0.033 | 0.031 | 0.025 | 0.021   |
|               | 200         | 0.035    | 0.035                   | 0.035 | 0.035 | 0.032 | 0.024 | 0.018   |
|               | 250         | 0.035    | 0.035                   | 0.035 | 0.035 | 0.033 | 0.021 | 0.018   |
|               | 300         | 0.035    | 0.035                   | 0.035 | 0.035 | 0.032 | 0.019 | 0.018   |

Tabla N-1. Factor  $K_{\gamma}$ .

Fuente: CEMA *Belt Conveyor for Bulk Materials*.

$$
K_y=0.031
$$

Ecuación general para el cálculo de la tensión efectiva:

$$
T_e = LK_T(K_x + K_yW_b + 0.015W_b) + W_m(L+H) + T_p + T_{ac} + T_{am}
$$

La altura a la que se va a elevar el material es de 2.2 metros hasta el Mezclador, medida entre sus centros.

La tensión adicional que provocan las poleas diferentes a la polea motriz, se puede suponer de 200 lb de tensión por cada polea de reenvío, 150 lb para las poleas secundarias y 100 lb para las poleas pequeñas (CEMA, 2005). El Transportador de Banda BT01 posee una polea de reenvío, una polea secundaria y una polea de contacto

$$
T_p = 200 \, lb + 300 \, lb
$$

$$
T_p = 500 \, lb
$$

Tensión adicional que provoca el material descargado a la banda en movimiento.

$$
T_{am} = \frac{Capacidad * 2000}{3600 * 32.2} - \frac{V - V_o}{60}
$$

$$
T_{am} = \frac{82.67 \, STPH * 2000 \, lb}{3600 \, s * 32.2 \frac{ft}{s^2}} * \frac{295.2 \, \frac{ft}{min} - 0}{60 \, s}
$$

$$
T_{am} = 7 \, lb
$$

Tensión debido a los accesorios del sistema. El sistema contiene dos limpiadores en la cabeza y en la cola del transportador. Se recomienda que se use un valor de 5 lb por pulgada de ancho de contacto del limpiador (CEMA, 2005).

$$
T_{ac} = 180 \; lb
$$

Finalmente se suma todos los componentes mencionados que intervienen en el cálculo de la tensión efectiva.

$$
T_{e,bt1} = 835 \; lb
$$

Mediante el factor de arrollamiento, se puede mencionar que las tensiones se comportan en base a la ecuación.

$$
T_2 = T_{e,bt1}c_w
$$

Se tiene que

$$
T_2 = T_{e,bt1} = 835 \, lb
$$

Por lo tanto, debido al comportamiento en función del factor de arrollamiento, se tiene una tensión máxima de:

$$
T_1=1670\; lb
$$

Fuerza de la banda por pulgada de ancho para BT01:

$$
PIW = \frac{1670 \; lb}{18 \; pulg} = 93
$$

Determinación de necesidad de Antirretorno.

$$
HW_{mm} \ge \frac{L(K_x + K_y W_B + 0.015 W_B) + W_{mm} L K_y}{2}
$$

7.22 ft \* 9.66 
$$
lb/ft
$$
  
\n
$$
\ge \frac{(76.42 ft) * (0.5204 + 0.031 * 4 \frac{lb}{ft} + 0.015 * 4 \frac{lb}{ft}) + 9.66 \frac{lb}{ft} * 76.42 * 0.031}{2}
$$
\n
$$
69.7 \ge 76.7
$$

Como no se cumple la inecuación, se concluye que el sistema no necesita un mecanismo de Antirretorno (CEMA, 2005).

#### Banda Transportadora 2 (BT02)

Factor de Fricción del rodillo

$$
K_x = 0.00068 * (W_b + W_{mm}) + \frac{A_i}{S_{i, RC2}}
$$
  

$$
K_x = 0.00068 * (4 \frac{lb}{ft} + 9.66 \frac{lb}{ft}) + \frac{2.3 \text{ ft}}{4.5 \text{ ft}}
$$
  

$$
K_x = 0.5204
$$

Factor para determinar la fuerza en la banda y la flexión entre los rodillos. Se aproxima usando la *Tabla N-1*

$$
K_{\rm y}=0.031
$$

Ecuación general para el cálculo de la tensión efectiva:

$$
T_e = LK_T(K_x + K_yW_b + 0.015W_b) + W_m(LK_y + H) + T_p + T_{ac} + T_{am}
$$

La altura a la que se va a elevar el material es de 8.45 metros medida entre sus centros.

La tensión adicional que provocan las poleas diferentes a la polea motriz, se puede suponer de 200 lb de tensión por cada polea de reenvío, 150 lb para las poleas secundarias y 100 lb para las poleas pequeñas (CEMA, 2005). El Transportador de Banda BT02 posee una polea de reenvío, una polea de retorno y una polea secundaria.

$$
T_p = 200 \, lb + 300 \, lb
$$

$$
T_p = 500 \, lb
$$

Tensión adicional que provoca el material descargado a la banda en movimiento.

$$
T_{am} = \frac{Capacidad * 2000}{3600 * 32.2} - \frac{V - V_o}{60}
$$

$$
T_{am} = \frac{82.67 \, STPH * 2000 \, lb}{3600 \, s * 32.2 \, ft/_{s^2}} * \frac{295.2 \, ft/_{s^2} - 0}{60 \, s}
$$
\n
$$
T_{am} = 7 \, lb
$$

Tensión debido a los accesorios del sistema. El sistema contiene dos limpiadores en la cabeza y en la cola del transportador. Se recomienda que se use un valor de 5 lb por pulgada de ancho de contacto del limpiador (CEMA, 2005).

$$
T_{ac}=180\;lb
$$

Se obtiene la tensión efectiva de la Banda Transportadora 2

$$
T_{e,bt2}=1055\;lb
$$

Mediante el factor de arrollamiento, podemos mencionar que las tensiones se comportan en base a la ecuación.

$$
T_2 = T_{e,bt2}c_w
$$

Se tiene que

$$
T_2 = T_{e,bt2} = 1055 \, lb
$$

Por lo tanto, debido al comportamiento en función del factor de arrollamiento, se tiene una tensión máxima de:

$$
T_1=2110\;lb
$$

Fuerza de la banda por pulgada de ancho para BT02:

$$
PIW = \frac{2110 \, lb}{18 \, pulg} = 118
$$

Determinación de necesidad de Antirretorno.

$$
HW_{mm} \ge \frac{L\left(K_x + K_y W_{mm} + 0.015 W_B\right) + W_{mm} L K_y}{2}
$$

$$
27.7 ft * 9.66 \frac{lb}{ft}
$$
  
\n
$$
\geq \frac{(98.4 ft) * (0.5204 + 0.031 * 4 \frac{lb}{ft} + 0.015 * 4 \frac{lb}{ft}) + 9.66 \frac{lb}{ft} * 98.4 * 0.031}{2}
$$
  
\n
$$
267.6 \geq 40.4
$$

Debido a que cumple con la inecuación, el sistema necesita un antirretorno. El Antirretorno es una función que deberá solicitarse al proveedor del Motorreductor al momento de comprarlo.

# **APÉNDICE O**

### Diseño de Sistema de Transporte

### Selección y Diseño de Componentes.

La selección comprende los siguientes accesorios:

- Selección de Banda Transportadora.
- Selección de la Polea Motriz.
- Selección de Motorreductor.
- Selección de Rodamientos.
- Selección del Sistema de tensión.

El diseño aplica para los siguientes componentes:

- Eje motriz.
- Estructura de soporte.

#### Selección de Banda Transportadora

Se la realiza conociendo las libras por pulgada de ancho necesarias en el sistema, con ese valor se ingresa al catálogo de bandas en el APÉNDICE J. Se elige una banda cuyo límite supere como mínimo 150% de la resistencia calculada para cada banda (CEMA, 2005), este incremento puede ser causado por un estiramiento no previsto al momento de acelerar o desacelerar la banda, por lo que una selección conservadora son bandas cuyos PIW sean cercanos a 180 PIW para BT01 y BT02.

|                                      | <b>BT01</b>         | <b>BT02</b>         |
|--------------------------------------|---------------------|---------------------|
| <b>Modelo</b>                        | Plylon EP® 315/3    | Plylon EP® 315/3    |
| <b>Empalme</b><br><b>Vulcanizado</b> | <b>183 PIW</b>      | <b>183 PIW</b>      |
| Capas                                |                     |                     |
| Peso Aproximado                      | 5<br>m <sup>2</sup> | 5<br>m <sup>2</sup> |
| <b>Espesor</b>                       | 3 mm                | 3 mm                |
| % Tensión de<br>Trabajo              | 49%                 | 64%                 |

**Tabla O-1. Especificaciones de la Banda Transportadora**

Fuente: Catálogo de Productos PLYLON® y PLYLON EP® de Goodyear.

Libras por pulgada de ancho en la banda para BT01:

$$
PIW = \frac{T_1}{W_b} = \frac{1670 \; lb}{18 \; pulg} = 93 \; PIW
$$

Libras por pulgada de ancho en la banda para BT02:

$$
PIW = \frac{T_1}{W_b} = \frac{2110 \; lb}{18 \; pulg} = 118 \; PIW
$$

#### Selección de la Polea Motriz

La selección se lleva a cabo usando la información del ancho de la banda y el ancho de la superficie del tambor. Para determinar el ancho de superficie, se recomienda que para Transportadores de Banda cuyo ancho de banda sea menor a 48 pulgadas se deberá sumar 2 pulgadas al valor del ancho de la banda (CEMA, 2005).

El ancho de banda para los Transportadores BT01 y BT02 es de 18 pulgadas, por lo que el ancho de superficie del tambor para ambos Transportadores deberá ser de 20 pulgadas.

Para la selección se utiliza la *Tabla O-2*, pero la decisión se la complementa con lo recomendado por el Catálogo de Goodyear y experiencias profesionales recopiladas. El diámetro del tambor motriz para ambos Transportadores de Banda es de 12 pulgadas y el ancho de la superficie es de 20 pulgadas (CEMA, 2005) (Goodyear, 2010).

| Polea          | Ancho de la faja (pulgadas) |     |     |     |     |     |     |     |     |     |     |                                         |
|----------------|-----------------------------|-----|-----|-----|-----|-----|-----|-----|-----|-----|-----|-----------------------------------------|
| Agujero        |                             | 18  |     |     |     |     |     | 36  |     |     | 48  |                                         |
|                |                             |     |     |     |     |     |     |     |     |     |     |                                         |
|                | 20                          | 22  | 24  | 26  | 30  | 32  | 36  | 38  | 44  | 46  | 51  | 54                                      |
| $2\frac{1}{2}$ | 30                          | 35  | 35  | 40  | 40  | 45  | 45  | 50  | 60  | 60  | 65  | 65                                      |
| $2\frac{1}{2}$ | 45                          | 50  | 50  | 55  | 60  | 65  | 70  | 75  | 80  | 85  | 95  | 100                                     |
| $2\frac{1}{2}$ | 55                          | 60  | 60  | 65  | 70  | 75  | 85  | 90  | 100 | 105 | 110 | 120                                     |
| 3              | 60                          | 65  | 70  | 75  | 80  | 85  | 95  | 100 | 110 | 115 | 120 | 125                                     |
| $3\frac{1}{2}$ | 75                          | 80  | 80  | 85  | 90  | 95  | 105 | 110 | 120 | 125 | 130 | 135                                     |
| 2.1/2          | 70                          | 75  | 75  | 85  | 90  | 100 | 105 | 115 | 120 | 130 | 140 | 150                                     |
| 3              | 80                          | 85  | 90  | 100 | 105 | 110 | 115 | 125 | 130 | 135 | 145 | 155                                     |
| $3\frac{1}{2}$ | 95                          | 100 | 105 | 110 | 115 | 120 | 125 | 135 | 145 | 150 | 160 | 165                                     |
|                | máximo<br>(pulgadas)        |     |     |     |     | 24  |     | 30  |     |     | 42  | Ancho de la superficie de la polea (pul |

**Tabla O-2. Selección tentativa de Tambor Motriz.**

Fuente: CEMA *Belt Conveyor for Bulk Materials*

A pesar que la *Tabla O-2* muestre dimensiones para el agujero del eje de transmisión, la dimensión definitiva se la obtiene del cálculo del eje sometido a esfuerzos. Una vez

calculado el diámetro del eje que resista las fuerzas con las que opera el sistema, la selección completa del tambor motriz se la realiza mediante el catálogo de un proveedor.

El diámetro del eje se lo calcula en el APÉNDICE O, en la sección de "Diseño de Eje Motriz". Con la explicación de la fabricación estándar para las poleas, se selecciona dicho elemento basado en el catálogo de Martin (Martin, 2013).

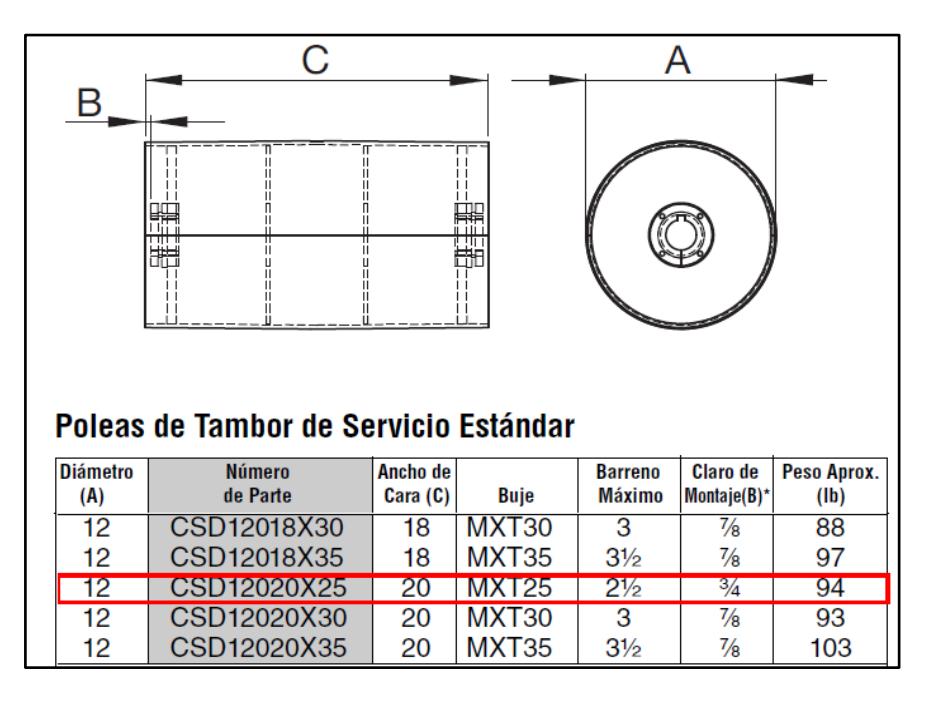

**Figura O-1. Selección de Tambor Motriz para BT01 y BT02.**

Fuente: El Gran Catálogo 4000. Catálogo de Martin®

#### Selección de Motorreductor

El motorreductor se lo selecciona en base a las revoluciones que debe girar el tambor motriz, la potencia calculada y el torque de salida del motorreductor.

Velocidad de giro del tambor motriz.

$$
\omega_{tbm,1} = \frac{V_{tmb,1}}{R_{tmb,1}} = \frac{1.5 \ m/s}{6 \ pulg} * 375.9566
$$

$$
\omega_{tbm,1} = 94 \ rpm
$$

Potencia necesaria para BT01:

$$
P_{bt2} = \frac{T_{e,bt1} * V_{bt1}}{33000} * \frac{1}{\eta_m * \eta_t} = \frac{835 \, lb * 295.2 \, fpm}{33000} * \frac{1}{0.875 * 0.95}
$$

$$
P_{bt1} = 9 \, HP
$$

Debido a la clasificación estándar de potencia en motores eléctricos, el motor a elegir es de 10 HP

Potencia necesaria para BT02:

$$
P_{bt2} = \frac{T_{e,bt2} * V_{bt2}}{33000} * \frac{1}{\eta_m * \eta_t} = \frac{1055 \; lb * 295.2 \; fpm}{33000} * \frac{1}{0.875 * 0.95}
$$

$$
P_{bt2} = 11.4 \; HP
$$

Debido a la clasificación estándar de potencia en motores eléctricos, el motor a elegir es de 15 HP

El motorreductor se selecciona en base a la potencia necesaria, la velocidad de giro del impulsado o la relación de reducción y el torque.

Basados en el catálogo de motorreductores de SIEMENS® (SIEMENS D87.1, 2008), se selecciona el reductor mostrado en APÉNDICE I para cada Transportador de Banda.

El equipo que se acerca a las características mencionadas es el K.88-LA132M4 para el Transportador BT01 con referencia 2KJ1505-□HH13-□□H1 que tiene 9 kW (12 HP) y una velocidad de salida de 103 rpm, como se muestra en la *Figura O-2*. El equipo que se acerca a las características mencionadas es el K.88-LA132ZMP4 para el Transportador BT02 con referencia 2KJ1505-□HT13-□□H1 que tiene 11 kW (15 HP) y una velocidad de salida de 103 rpm, según se muestra en la *Figura O-3*.

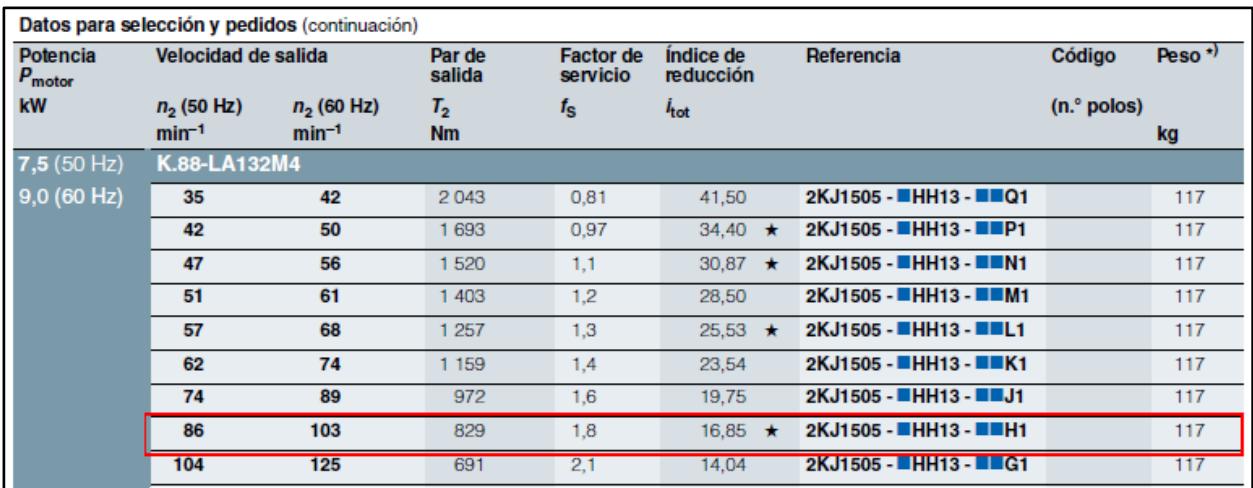

#### **Figura O-2. Selección Inicial del Motorreductor para el Transportador BT01.**

Fuente: Catálogo Motorreductores SIEMENS® D87.1.

|                                |                     | Datos para selección y pedidos (continuación) |                  |                              |                               |                        |               |                   |
|--------------------------------|---------------------|-----------------------------------------------|------------------|------------------------------|-------------------------------|------------------------|---------------|-------------------|
| Potencia<br>$P_{\text{motor}}$ | Velocidad de salida |                                               | Par de<br>salida | <b>Factor de</b><br>servicio | <b>Indice de</b><br>reducción | Referencia             | Código        | Peso <sup>*</sup> |
| <b>kW</b>                      | $n_2$ (50 Hz)       | $n_2$ (60 Hz)                                 | $T_{2}$          | $f_{\rm S}$                  | <sup>I</sup> tot              |                        | $(n.°$ polos) |                   |
|                                | $min-1$             | $min-1$                                       | <b>Nm</b>        |                              |                               |                        |               | kg                |
| 9,2(50 Hz)                     | K.88-LA132ZMP4      |                                               |                  |                              |                               |                        |               |                   |
| 11,0 (60 Hz)                   | 47                  | 56                                            | 1877             | 0.88                         | 30.87<br>$\star$              | 2KJ1505 - ■HT13 - ■■N1 |               | 117               |
|                                | 51                  | 61                                            | 1733             | 0.95                         | 28.50                         | 2KJ1505 - ■HT13 - ■■M1 |               | 117               |
|                                | 57                  | 68                                            | 552              | 1,1                          | 25.53<br>大                    | 2KJ1505 - ■HT13 - ■■L1 |               | 117               |
|                                | 61                  | 73                                            | 1431             | 1.2                          | 23,54                         | 2KJ1505 - ■HT13 - ■■K1 |               | 117               |
|                                | 73                  | 88                                            | 1 201            | 1.3                          | 19.75                         | 2KJ1505 - ■HT13 - ■■J1 |               | 117               |
|                                | 86                  | 103                                           | 1025             | 1,5                          | 16.85 $\star$                 | 2KJ1505 - ■HT13 - ■■H1 |               | 117               |
|                                | 103                 | 124                                           | 854              | 1.7                          | 14,04                         | 2KJ1505 - ■HT13 - ■■G1 |               | 117               |

**Figura O-3. Selección Parcial del Motorreductor para el Transportador BT02.**

Fuente: Catálogo Motorreductores SIEMENS® D87.1.

La referencia mostrada hasta ahora, presenta tres dígitos sin definir los cuales se presentan como un cuadro azul en la *Figura O-2* y *Figura O-3.* Estos dígitos indican el tipo de eje de salida, la tensión de trabajo y la característica de fijación del equipo. De acuerdo a preferencia de fabricación del proveedor, se selecciona un motorreductor con eje hueco de 60 mm, que opera a 440 V y su construcción será con Brazo de reacción (*Figura O-4*) para cada Transportador de Banda.

La referencia de BT01 completa para realizar el pedido al proveedor es:

#### $2K/1303 - 6GH13 - 2FS1$

### La referencia de BT02 completa para realizar el pedido al proveedor es:  $2K/1505 - 6HT13 - 2DH1$

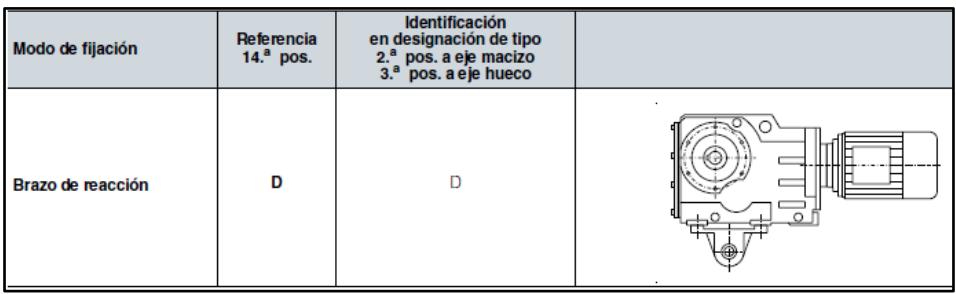

**Figura O-4. Tipo de Arreglo del Motorreductor para BT01 y BT02.**

Fuente: Catálogo Motorreductores SIEMENS® D87.1.

#### Selección de Motorreductor para el Mezclador de Tornillo.

Para seleccionar el motorreductor se utilizó el catálogo de SIEMENS D87.1. Se inicia la selección en base al tipo de reductor que se desea instalar, para el caso del mezclador MC01 se elige un reductor de ejes paralelos. De la tabla de datos para selección y pedidos del catálogo, se selecciona el modelo que cumpla con la potencia de 5 HP y una velocidad de salida del reductor de 55 rpm. El equipo que se acerca a las características es el FZ.68B-LA112MB4, con referencia 2KJ1303-□GH13-□□S1 que tiene 4.8 kW (7 HP) y una velocidad de salida de 53 rpm, como se muestra en la *Figura O-5*.

| Datos para selección y pedidos (continuación) |                     |               |                  |                              |                        |                       |               |          |  |
|-----------------------------------------------|---------------------|---------------|------------------|------------------------------|------------------------|-----------------------|---------------|----------|--|
| Potencia<br>$P_{\text{motor}}$                | Velocidad de salida |               | Par de<br>salida | <b>Factor de</b><br>servicio | Indice de<br>reducción | Referencia            | Código        | Peso $*$ |  |
| kW                                            | $n_2$ (50 Hz)       | $n_2$ (60 Hz) | $T_{2}$          | $f_{\rm S}$                  | hot                    |                       | $(n.°$ polos) |          |  |
|                                               | $min-1$             | $min-1$       | N <sub>m</sub>   |                              |                        |                       |               | kg       |  |
| 4,0(50 Hz)                                    | FZ.68B-LA112MB4     |               |                  |                              |                        |                       |               |          |  |
| $(4,8(60 \text{ Hz}))$                        | 33                  | 40            | 1 1 6 4          | 0.86                         | 43.87                  | 2KJ1303 - ■GH13 - ■V1 |               | 67       |  |
|                                               | 37                  | 44            | 1 0 3 3          | 0.97                         | 38.93 $\star$          | 2KJ1303 - GH13 - UU1  |               | 67       |  |
|                                               | 40                  | 48            | 953              | 1.0                          | 35.93                  | 2KJ1303 - ■GH13 - ■T1 |               | 67       |  |
|                                               | 44                  | 53            | 862              | 1.2                          | 32.50 $\star$          | 2KJ1303 - ■GH13 - ■S1 |               | 67       |  |
|                                               | 48                  | 58            | 794              | 1.3                          | 29.93                  | 2KJ1303 - GH13 - R1   |               | -67      |  |

**Figura O-5. Selección Inicial del Motorreductor para el Mezclador MC01**

Fuente: Catálogo Motorreductores SIEMENS® D87.1.

| Modo de fijación     | Referencia<br>14. <sup>a</sup> pos. | Identificación<br>en designación de tipo<br>3.ª pos. a eje macizo<br>4.ª pos. a eje hueco |   |
|----------------------|-------------------------------------|-------------------------------------------------------------------------------------------|---|
| Patas                | A                                   |                                                                                           | ۰ |
| Centraje<br>(tipo C) | н                                   | 7                                                                                         | 旧 |
| Brazo de reacción    | D                                   | D                                                                                         |   |

**Figura O-6. Tipo de Arreglo del Motorreductor.**

Fuente: Catálogo Motorreductores SIEMENS® D87.1.

La referencia mostrada hasta ahora, presenta tres dígitos sin definir los cuales se presentan como un cuadro azul dentro de la *Figura O-5.* Estos dígitos indican el tipo de eje de salida, la tensión de trabajo y la característica de fijación del equipo. De acuerdo a conveniencia, se selecciona un motorreductor con eje hueco de 45 mm, que opera a 440 V y su construcción será con "Centraje tipo C" mostrada en la *Figura O-6*. La referencia completa para realizar el pedido al proveedor es:

 $2K/1303 - 6GH13 - 2FS1$ 

#### Selección de Rodamientos

Es supuesto que el rodamiento está sometido solamente a carga radial, siendo la tensión máxima, el peso del accionamiento y el peso del tambor las fuerzas que se transmiten al rodamiento.

Para BT01:

$$
F_R = 835 \; lb + 245 \; lb + 94 \; lb = 1174 \; lb = 5235 \; N
$$

Para BT02:

$$
F_R = 1055 \; lb + 265 \; lb + 94 \; lb = 1414 \; lb = 6290 \; N
$$

Calculando la capacidad básica dinámica de carga inicial, se puede tener un mejor panorama de selección al momento de dirigirnos al catálogo.

$$
C_r^* = \left[\frac{60n}{10^6} * L_{10h}\right]^{1/p} * P_r
$$

Para rodamiento en BT01:

$$
C_r^* = \left[\frac{60 * 94 \, [rpm]}{10^6} * 12000 \, [h]\right]^{1/3} * 5235 \, N
$$
\n
$$
C_r^* = 21 \, kN
$$

Para rodamiento en BT02:

$$
C_r^* = \left[\frac{60 * 94 \, [rpm]}{10^6} * 12000 \, [h]\right]^{1/3} * 6290 \, N
$$
\n
$$
C_r^* = 25.5 \, kN
$$

Con ese valor se busca en el catálogo NTN, teniendo como referencia que el diámetro interior del rodamiento no puede ser más grande que el eje que atraviesa el tambor motriz de 2.5 pulgadas (63.5 mm). Ahora bien, por efectos de optimización en el eje y en la selección de rodamientos, el diámetro donde se ubican los rodamientos se disminuye mediante maquinado consiguiendo un menor peso y la posibilidad de un rodamiento más pequeño.

El diámetro mínimo que se calculó usando concentradores de esfuerzo fue de 1 ½ pulgadas para colocar los rodamientos sin que el eje falle por fatiga. Se tomará como base un rodamiento que tenga como diámetro mínimo interior 40 mm (1.574 pulgadas).

Se selecciona el rodamiento de bolas 6208 con tapas, código **6208 ZZ** (NTN, 2004). Ver *Figura O-1*.

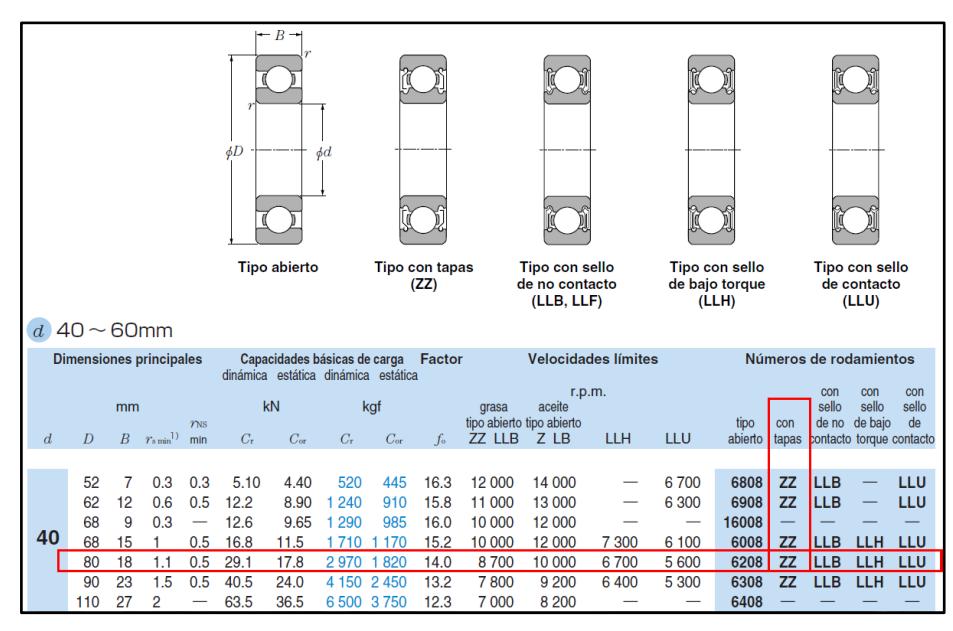

**Figura O-2. Selección del Rodamiento Rígido de Bolas NTN.**

Fuente: Catálogo NTN Rodamientos de Bolas y Rodillos, N° 2202-VII/S.

#### Diseño de Eje Motriz

El diseño del eje se lo diseña bajo el modelo de un cuerpo sometido a esfuerzos de flexión y torsión, simplemente apoyado. La tensión máxima de la banda, el peso del tambor motriz y las reacciones en los rodamientos son las fuerzas que provocan los esfuerzos en el eje.

Para ambos Transportadores de Banda el modelo es similar, incluso en la distribución de las cargas y diagramas. Los diagramas de cuerpo libre para cada eje se encuentran en el APÉNDICE N. Para el diseño se utiliza la ecuación propuesta por CEMA, ésta ecuación comprende el diseño del eje con un factor de seguridad mínimo de fatiga de 1.5.

$$
D = \sqrt[3]{\frac{32 * FS}{\pi} \sqrt{\left(\frac{M}{S_f}\right)^2 + \frac{3}{4} \left(\frac{T}{S_y}\right)^2}}
$$

Material = Acero SAE 1045  $M = 3205 lb * pulg$  $T = 4716 lb * pulg$  $FS = 7.9$ 

 $S_y = 45\ 000\ psi$  $S_f^* = 41\,000\,psi$ 

 $D_{tbm,1} = 2.5$  pulg

Para el tambor del Transportador de Banda BT02:

 $M = 4134 lb * pulg$  $T = 6300 lb * pulg$  $FS = 6.4$  $S_y = 45\ 000\ psi$  $S_f^* = 41\,000\,psi$ 

 $D_{tbm,2} = 2.5 \text{ pulg}$ 

# **APÉNDICE P**

### Selección de Subsistemas de Dosificación.

El Sistema de Dosificación del tipo Transportador de Banda se lo selecciona en base a la capacidad de alimentación del producto con el mayor porcentaje en la mezcla y en base a la capacidad de alimentación del producto con menor porcentaje en la mezcla. En esta selección se excluye al cemento, debido que para su dosificación se utiliza una válvula rotatoria. Se conoce que la capacidad del sistema es de 75 t/h.

**Tabla P-1. Porcentajes por Peso de Material Presente en la Mezcla y Capacidades de Alimentación.**

| <b>MATERIAL</b> | <b>PORCENTAJE</b><br><b>MAX.</b> [%] | <b>PORCENTAJE</b><br>MIN. [%] | <b>CAPACIDAD</b><br>MAX. [t/h] | <b>CAPACIDAD</b><br>MIN. $[t/h]$ |
|-----------------|--------------------------------------|-------------------------------|--------------------------------|----------------------------------|
| <b>ARENA</b>    | 80                                   | 40                            | 56                             | 28                               |
| <b>LIMO</b>     | 30                                   | 15                            | 21                             | 11                               |
| <b>ARCILLA</b>  | 20                                   |                               | 14                             |                                  |

Fuente: Resistencia Sísmica de Suelo- Cemento Postensado en Construcciones de Baja Complejidad Geométrica.

Una vez identificada la capacidad máxima y mínima de alimentación, se hace referencia al catálogo de selección. Se sigue la recomendación del fabricante de usar el modelo SITRANS WT-330 para el campo minero, transporte de cemento, minerales y cereales con capacidades media-alta (SIEMENES AG, 2015). El caudal de diseño tiene como rango 4.5 – 270 t/h, este rango abarca satisfactoriamente el requerimiento de dosificación del sistema.

En la *Figura P-1* se muestra el equipo de dosificación seleccionado SITRANS WT-330 con ancho de banda de 18 pulgadas y longitud entre centros de 1.600 mm.

| Entrada producto<br>718<br><b>SP</b><br>(28.25)<br>127 (28.25). | 1600<br>(63)<br>897<br>(35.31) | $A -$<br>Descarga<br>õ<br>$A \rightarrow$ |          | A (nominal)<br>Ancho de la $\rightarrow$ | ╗<br>B |
|-----------------------------------------------------------------|--------------------------------|-------------------------------------------|----------|------------------------------------------|--------|
|                                                                 | Construcción abierta           |                                           |          |                                          |        |
|                                                                 | Ancho de<br>la cinta           | А                                         | B        | C                                        |        |
|                                                                 | 457 (18)                       | 143                                       | 406<br>6 | 813 (32)                                 |        |
|                                                                 | 610(24)                        | 1 295 (51)                                | 482 (19) | 965(38)                                  |        |
|                                                                 | 762 (30)                       | 1448(57)                                  | 558 (22) | 1118(44)                                 |        |
|                                                                 | 914(36)                        | 1600(63)                                  | 635(25)  | 270 (50)                                 |        |
|                                                                 | 1067(42)                       | 1753 (69)                                 | 711(28)  | 423 (56)                                 |        |

**Figura P-1. Dimensión de la Dosificadora de Banda WT330.**

Fuente: Catálogo SIEMENS® AG 2015.

Para dosificar cemento se selecciona una válvula del tipo rotatoria con álabes sellantes para evitar que el cemento se disperse y se pierda producto.

El rango de dosificación para cemento va de 2.5 t/h a 6 t/h basado en los porcentajes máximo y mínimo de cemento (Imhoff & Barros, 2010). La selección se realiza haciendo uso de la información suministrada por el fabricante (WAM, 1995) de válvulas rotatorias.

| CAPACITY IN Ibs/h WITH A SPECIFIC WEIGHT OF 63 lbs/c.foot |                                   |                |               |               |  |  |  |  |  |
|-----------------------------------------------------------|-----------------------------------|----------------|---------------|---------------|--|--|--|--|--|
| <b>SPEED</b>                                              | <b>RV 6"</b>                      | <b>RV 8"</b>   | <b>RV 10"</b> | <b>RV 12"</b> |  |  |  |  |  |
| 10 rpm                                                    | 2,900                             | 7,100          | 14,600        | 25,900        |  |  |  |  |  |
| 20 rpm                                                    | 5,800                             | 14,300         | 29,200        | 51,900        |  |  |  |  |  |
| 30 rpm                                                    | 8,700                             | 21,500         | 43,900        | 77,800        |  |  |  |  |  |
|                                                           |                                   | Variable Speed |               |               |  |  |  |  |  |
| 4 rpm                                                     | 2,900<br>10,400<br>1,100<br>5,800 |                |               |               |  |  |  |  |  |
| 22 rpm                                                    | 6,400                             | 15,800         | 32,200        | 57,100        |  |  |  |  |  |

**Tabla P-2. Selección de Válvula basada en la capacidad de dosificación.**

Fuente: Catálogo WAM de Válvulas Rotatorias.

La capacidad máxima y mínima de alimentación de cemento en t/h se las convierte a lb/h, para luego sacar la proporción de densidades llevándola a 63 lb/ft<sup>3</sup> como indica la *Tabla P-2.*

Capacidad<sub>max</sub> = 6 
$$
\frac{t}{h} \times 2.2 \frac{lb}{t} = 13\ 200 \frac{lb}{h}
$$
  
\nCapacidad<sub>min</sub> = 2.5  $\frac{t}{h} \times 2.2 \frac{lb}{t} = 5\ 500 \frac{lb}{h}$   
\n $\rho_{cemento} = 1\ 600 \frac{kg}{m^3} \times 2.2 \frac{lb}{kg} \times \frac{1 \frac{m^3}{(3.28\ ft)^3}} = 100 \frac{lb}{ft^3}$   
\nCapacidad<sub>max</sub> =  $\frac{63 \frac{lb}{ft^3}}{\left(\frac{lb}{t^3}\right)^4} \left(\frac{lb}{ft^3} \times 13\ 200 \frac{lb}{h} = 8\ 300 \frac{lb}{h}\right)$   
\nCapacidad<sub>min</sub> =  $\frac{63 \frac{lb}{ft^3}}{\left(\frac{lb}{t^3}\right)^4} \left(\frac{lb}{ft^3} \times 5\ 500 \frac{lb}{h} = 3\ 470 \frac{lb}{h}\right)$ 

Se selecciona la Válvula Rotatoria RV 10" debido a su capacidad cercana a la necesaria. Como se necesita que la dosificación sea precisa se deberá instalar un variador de frecuencia en el sistema que opere a un rango de 57% a 24% de frecuencia para que se cumpla la capacidad de dosificación calculada.

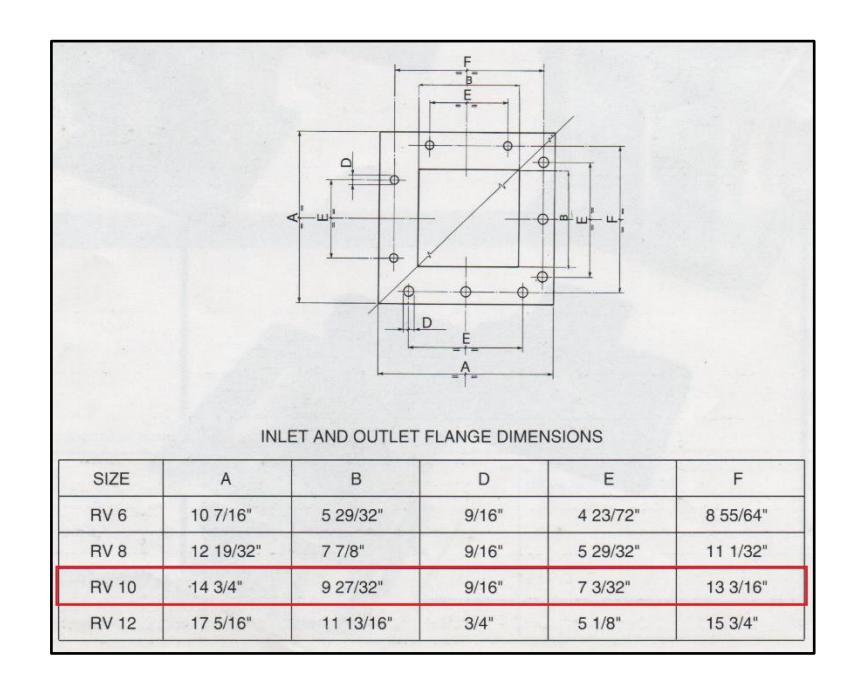

**Figura P-2. Dimensiones de la Válvula Rotatoria seleccionada.**

Fuente: Catálogo WAM de Válvulas Rotatorias.

# **APÉNDICE Q**

Selección de Elementos Estándares Dosificador de Tornillo

El Dosificador de Tornillo seleccionado es de *Tipo 1* con paso regular, tal como se muestra en la *Figura Q-1.*

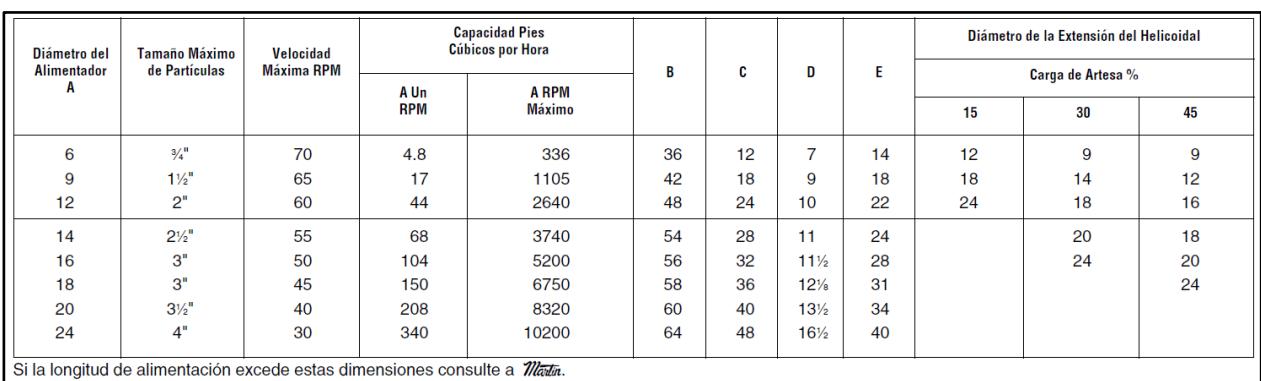

#### **Figura G-1 Alimentador Helicoidal Tipo 1 Modelo SF1B**

Fuente: El Gran Catalogo Martin 4000

Como el material a dosificar es cemento, la *Tabla 2.12* nos indica las características del material.

De la misma forma que en el mezclador es necesario determinar el tamaño y la velocidad del tonillo helicoidal. Para esto se debe conocer la capacidad equivalente del sistema, la cual va estar dada por la ecuación.

(Capacidad equivalente) = 
$$
132.32 \frac{ft^3}{h}(1)(1)(1)
$$
  
(Capacidad equivalente) =  $132.32 \frac{ft^3}{h}$ 

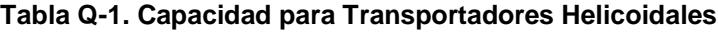

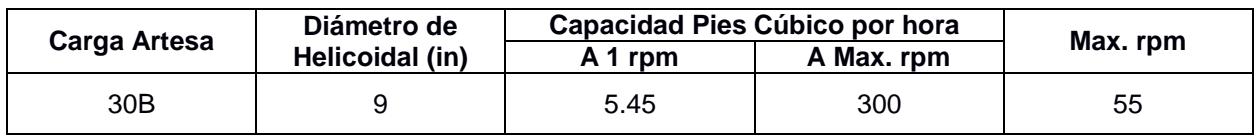

Fuente: Manejo de Materiales, Alimentadores Helicoidales.

El cálculo de a velocidad del transportador está dado por la ecuación:

 $N =$ Capacidad Equivalente Capacidad Pies cubico por hora @ 1RPM

 $N = 24.27$   $[RPM] = 24$  rpm

La longitud del mezclador va ser seleccionado de acuerdo a la *Figura F-1*.

 $L_{Mezcldor}$  = 42 + 12 in = 60 in = 1377mm

Hay que resaltar que para la selección de los demás componentes estándares tales como los detallados en la *sección 2.6.3.2* se debe conocer el número del helicoidal, el cual esta detallado en la *Tabla Q-2.*

**Tabla Q-2. Especificaciones Grupo Componentes 2 para Transportadores Helicoidales.**

| <b>GRUPO DE COMPONENTES 2</b>               |                                               |                                           |                                                    |                 |  |  |  |
|---------------------------------------------|-----------------------------------------------|-------------------------------------------|----------------------------------------------------|-----------------|--|--|--|
| Diámetro del                                | Numero de<br><b>Helicoidal</b><br>Diámetro de |                                           | <b>Espesor, Calibre Americano</b><br>Estándar (in) |                 |  |  |  |
| Helicoidal (in)                             | Eie (in)                                      | <b>Helicoidales</b><br><b>Seccionales</b> | <b>Artesa</b>                                      | <b>Cubierta</b> |  |  |  |
| 9S412<br>Calibre 10<br>Calibre 14<br>っ<br>9 |                                               |                                           |                                                    |                 |  |  |  |

Fuente: Manejo de Materiales, Alimentadores Helicoidales.

Para determinar el requerimiento de potencia del Tornillo Alimentador, será de acuerdo al procedimiento detallado en la sección 2.6.3.3. Por lo tanto la potencia requerida por el tornillo de alimentación es de:

 $HP_{TOTAL} = 0.36 HP$ 

# **APÉNDICE R**

#### Dimensionamiento de *Pin gates*

La presión estática que soportan los *Pin gates* es igual a la presión que soporta el fondo de la tolva tal como se muestra a continuación:

$$
P_{y=2.7m} = \rho gh
$$
  
\n
$$
P_{y=2.7m} = (1600)(9.81)(2.7)
$$
  
\n
$$
P_{y=2.7m} = 42379.2 \text{ pa}
$$

Carga distribuida por Pin:

$$
w_{pingate} = \frac{P_{tolva} * A_{cono}}{L_{pingate} * #_{pingate}}
$$

 $W_{pingate} =$  $(42379.2)*(0.16)$  $(0.4) * (6)$ 

$$
w_{pingate} = 2825.28 \, N/m
$$

El Momento máximo ocurre en la mitad del Pin

$$
M = \frac{w_{pingate} * L^2_{Pingate}}{8}
$$

$$
M = \frac{(2825.28) * (0.4)^2}{8}
$$

$$
M=56.51\;Nm
$$

El material con el que va estar fabricado los *Pin gates* es AISI4140 que tiene un esfuerzo de fluencia  $S_y = 425x10^6 Pa$ , con un factor de seguridad de n=1.5 a fatiga tal como se definió en metodología del diseño.

$$
D = \sqrt[3]{\frac{32 * FS}{\pi} \sqrt{\left(\frac{M}{S_f}\right)^2 + \frac{3}{4} \left(\frac{T}{S_y}\right)^2}}
$$

$$
D = \sqrt[3]{\frac{32 * 1.5}{\pi} \sqrt{\left(\frac{56.51}{425x10^6}\right)^2}}
$$

 $D = 12.66$   $mm = 13$   $mm$ 

## **APÉNDICE S**

### Cargador de Ruedas

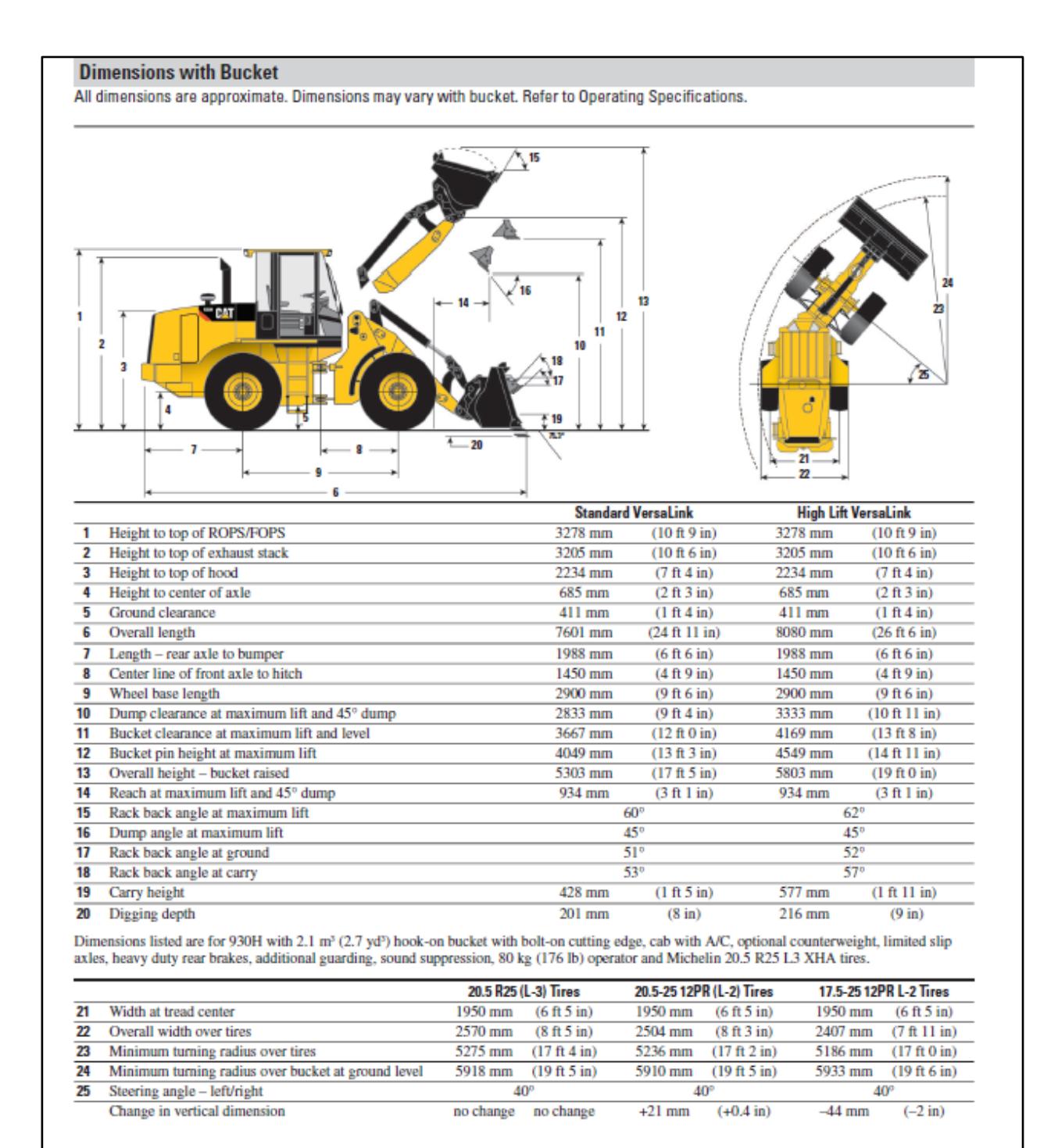

#### **Figura S-1. Cargador de Ruedas.**

Fuente: Catalogo Caterpillar Modelo 930H

# **APÉNDICE T**

# Volquete DongFeng

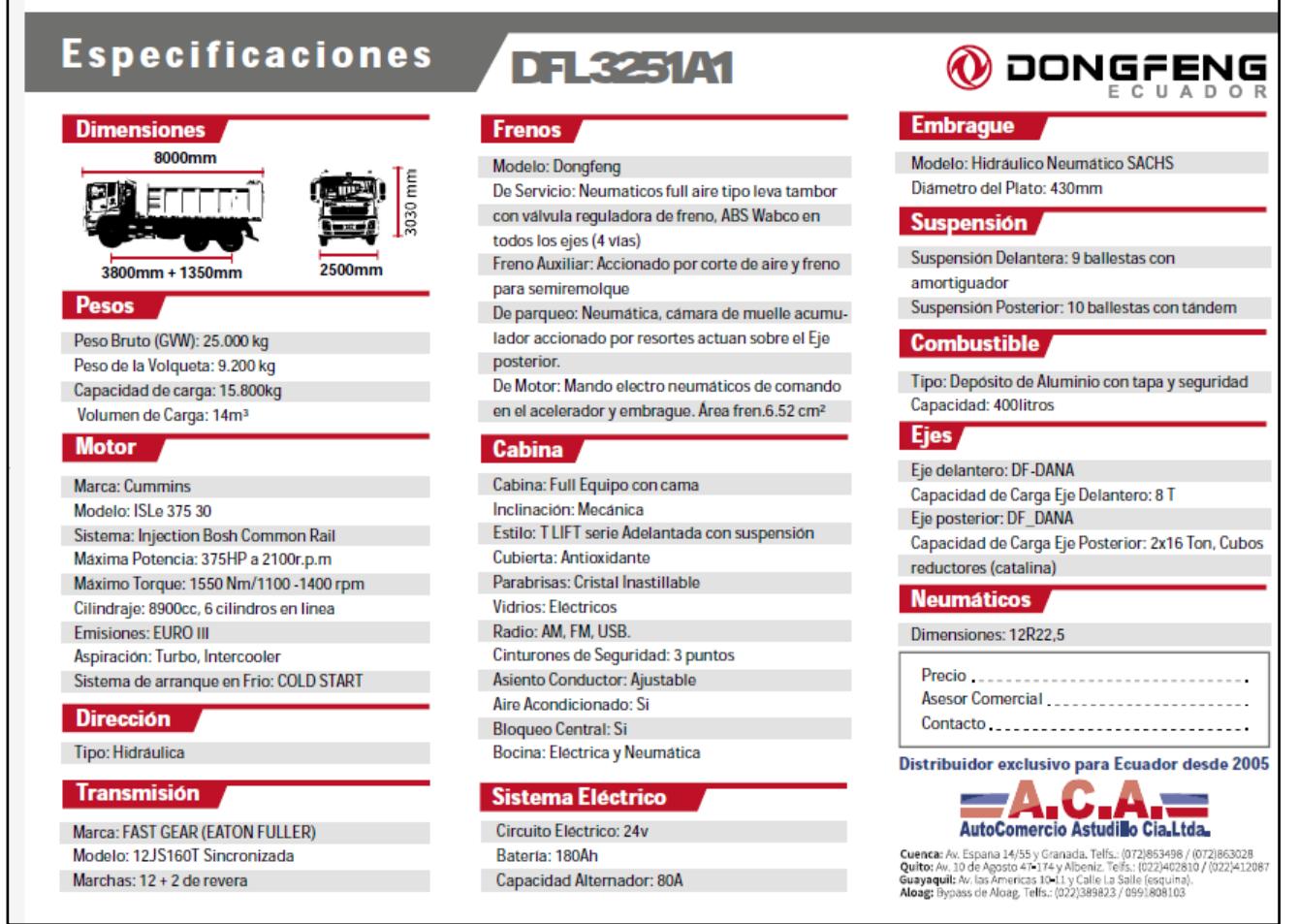

#### **Figura T-1. Volquete DongFeng Seleccionado.**

Fuente: Catalogo DongFeng

# **PLANOS**